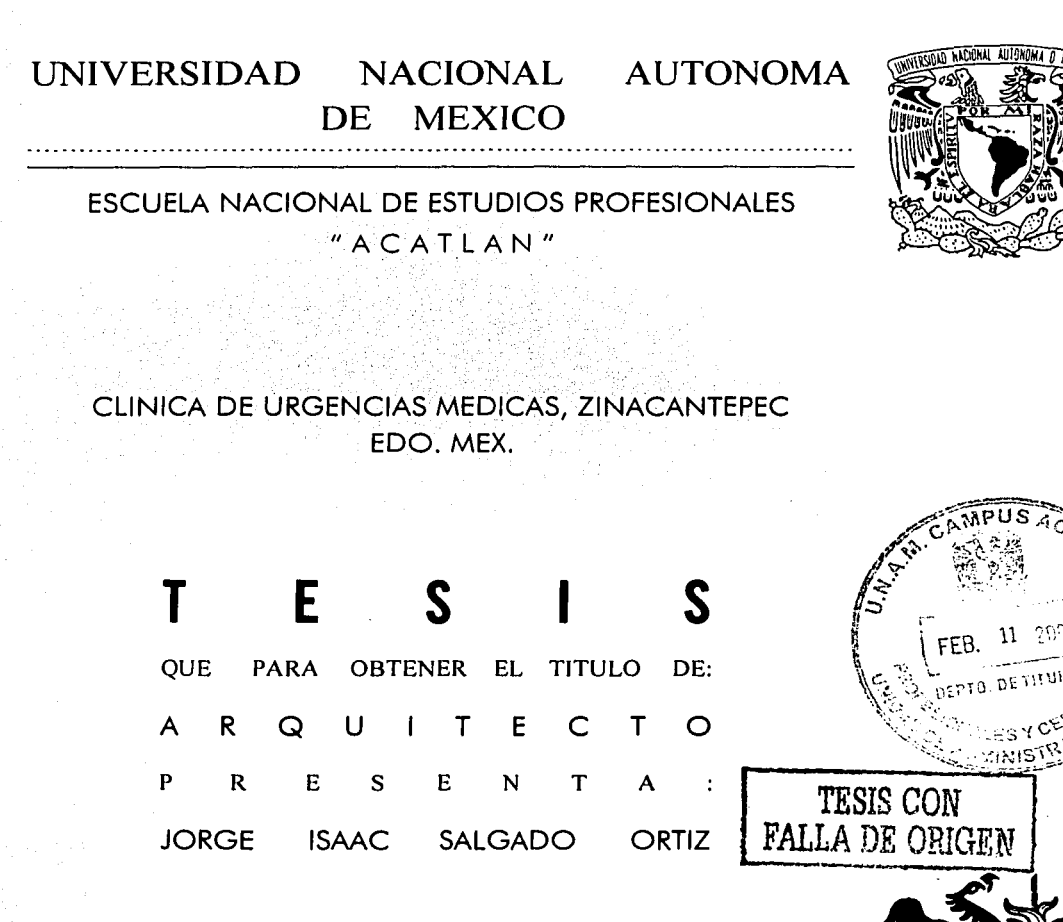

ASESOR DE TESIS: ARO. RAFAEL ALVARADO ARREDONDO.

ACATLAN, ESTADO DE MEXICO. FEBRERO DE 2002.

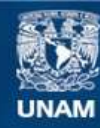

Universidad Nacional Autónoma de México

**UNAM – Dirección General de Bibliotecas Tesis Digitales Restricciones de uso**

# **DERECHOS RESERVADOS © PROHIBIDA SU REPRODUCCIÓN TOTAL O PARCIAL**

Todo el material contenido en esta tesis esta protegido por la Ley Federal del Derecho de Autor (LFDA) de los Estados Unidos Mexicanos (México).

**Biblioteca Central** 

Dirección General de Bibliotecas de la UNAM

El uso de imágenes, fragmentos de videos, y demás material que sea objeto de protección de los derechos de autor, será exclusivamente para fines educativos e informativos y deberá citar la fuente donde la obtuvo mencionando el autor o autores. Cualquier uso distinto como el lucro, reproducción, edición o modificación, será perseguido y sancionado por el respectivo titular de los Derechos de Autor.

ARQ. RAFAEL ALVARADO ARREDONDO ARQ. ALBERTO CAMPOS TENORIO ARQ. RAFAEL COLINAS SANZ ARQ. SALVADOR RIVERO GOMEZ ARQ. LUIS JAVIER SANCHEZ GUERRERO

**Jurado** 

"UN CAMINO MUY LARGO COMIENZA CON UN PASO" **CONFUCIO** 

#### EL JUEGO

CUANDO QUIERAS CREER QUE TU NAVEGAS FÁCILMENTE CONTRA LA CORRIENTE, SUBE CORRIENDO AL PUENTE UNA NOCHE DE LUNA. TU NUNCA AVANZAS NADA. PERO EN LA VIDA MUCHO TIENE QUE SER JUEGO PARA PODER VIVIR. **HARRY MARTINSON** 

A LA FAMILIA MONROY POR SU APOYO INCONDICIONAL Y PORQUE FORMAN PARTE DE MI.

A CRISTINA, PORQUE TU LUZ SIEMPRE ME ILUMINO LINDA.

A MI AMIGO DAVID POR SUS APORTACIONES A ESTE TRABAJO Y A TODOS MIS AMIGOS Y PERSONAS OUE DE ALGUNA MANERA ME AYUDARON, LOS CUALES NO ME ATREVO A MENCIONAR POR TEMOR A QUE FALTE ALGUIEN, UNA DISCULPA.

A MIRIAM ALONSO

A MIS PADRES: DR. JORGE LUIS SALGADO **SRA. LYDIA ORTIZ** POR ENSEÑARME A CONSEGUIR MIS METAS CON ÉTICA. RESPETO Y HONESTIDAD. RECONOCIENDO SU TOTAL APOYO, GRACIAS.

A LA UNIVERSIDAD NACIONAL AUTÓNOMA DE MÉXICO. POR SER PARTE DE ESTA MÁXIMA CASA DE ESTUDIOS QUE SU ÚNICO FIN ES FORMAR BUENOS PROFESIONISTAS AL BIENESTAR DEL PAIS.

#### A MI ASESOR Y SINODALES:

POR SUS ENSEÑANZAS Y TIEMPO DEDICADO A ESTE TRABAIO. OUE SIN MAYOR CONVENIENCIA LO HACEN POR AMOR A LA UNIVERSIDAD.

A TODOS MIS MAESTROS. LOS QUE ME COMPARTIERON SUS CONOCIMIENTOS Y QUE DE MANERA INCONDICIONAL DIA A DIA IMPARTEN CLASES Y A LOS QUE NO SON PARTÍCIPES DE LA BUENA ENSEÑANZA PARA NO SEGUIR SU CAMINO.

A MIS HERMANOS Y A JUAN FELIPE QUE VIENE A SER LO MISMO.

# Agradecimientos

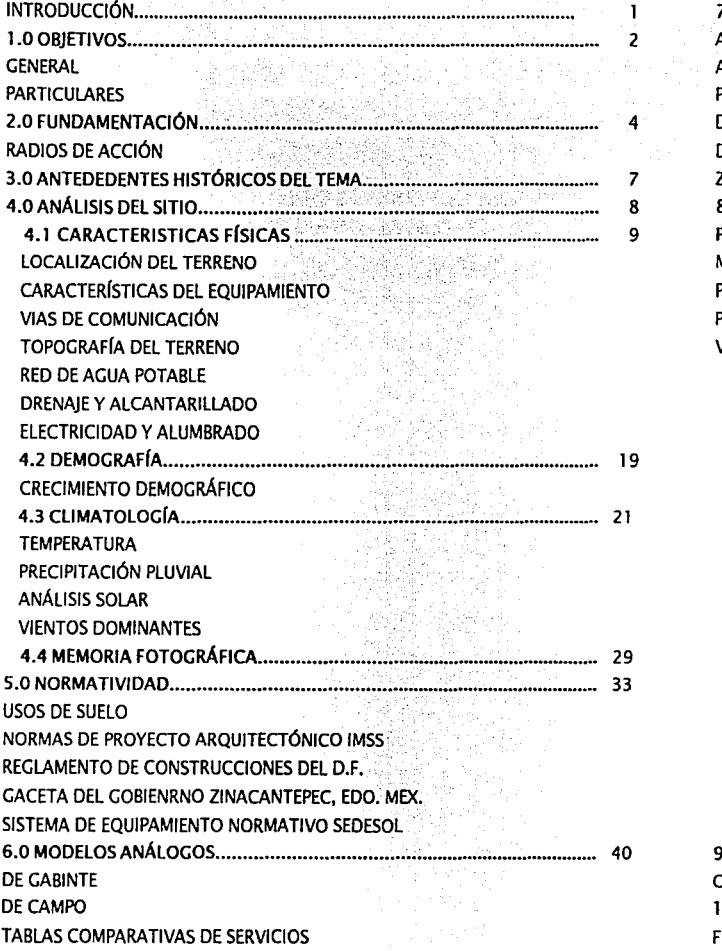

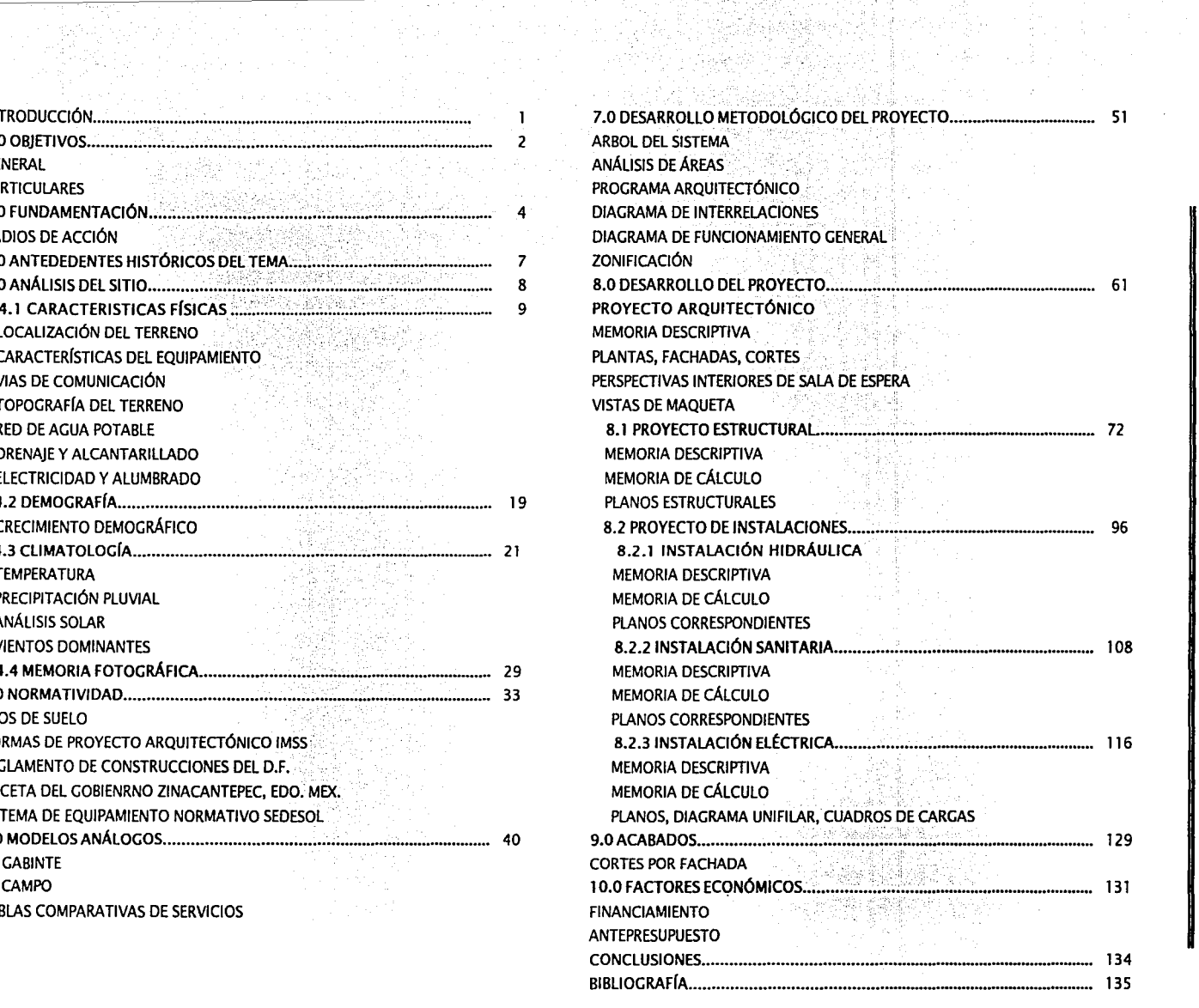

 $1 n d i c e$   $-$ 

El trabajo que presento es el resultado de una investigación de campo y bibliográfica que me permitió realizar un proyecto conforme a las características y necesidades del lugar.

Pude observar la demanda en los servicios de salud que es un· problema a nivel nacional y la saturación en el mayor de los casos es por el alto número de personas que acuden al servicio de urgencias por lo cual mi proyecto esta destinado específicamente a esta rama.

Toluca es una ciudad ya desarrollada y cuenta con todo tipo de servicios, sin embargo los municipios aledaños no y es por eso que en cuestión de salud el Hospital General de Toluca atiende a una gran mayoría; como es el caso de Zinacantepec.

Como principio se busca el lugar más adecuado y flexible para la ubicación de este tipo de proyecto respaldado por las estadísticas del INEGI y de campo.

El análisis del Sitio es el estudio por el cual obtuve la factibilidad para el desarrollo del mismo aunado a las normas urbanas del municipio adquiriendo datos que rigen el proceso.

La normatividad es un factor determinante en este genero de edificios por los estudios tan completos realizados principalmente por el IMSS y parte de mi trabajo se complementa con modelos análogos. Toda esta información es captada en el programa de necesidades y la realización del análisis de áreas para obtener el programa Arquitectónico; es así que por medio de este desarrollo metodológico presento un Proyecto Arquitectónico reflejo del estudio descrito.

El mayor numero de personas usuarias del servicio de urgencias no son derechohabientes, es por eso que dirijo el proyecto al Sector Salud pues aunque el Seguro Social tiene proyectos destinados a dichos usuarios las estadísticas los muestran como insuficientes.

Es así como este proyecto esta destinado para tratar de mejorar el bienestar social.

Introducción =

# **OBJETIVO GENERAL OBJETIVOS PARTICULARES**

 $=1.0$  O b j e t i v o s  $=$ 

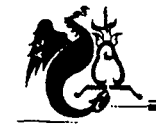

 $\mathbb{R}^{n}$ , where the contract of the contract of the contract of the contract of the contract of the contract of the contract of the contract of the contract of the contract of the contract of the contract of the contra

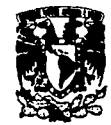

# *Objetivos*

*Objetivos particulares* 

3

## *Objetivo General*

- Desarrollar para la Secretaria de Salubridad y Asistencia el proyecto ejecutivo de una Clínica de Urgencias en la cabecera municipal de Zinacantepec Edo. Mex. bajo las normas de SEDESOL, Sector Salud, S.S.A. y municipales.
- Realizar un proyecto que de servicio a la población en casos de urgencia con los componentes adecuados para su atención.
- Reducir la carencia de edificios destinados a tal fin y disminuir la saturación en el Hospital General de Toluca.
- Desarrollo metodológico del proyecto.

# RADIOS DE ACCIÓN

2.0 Fundamentacion -

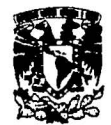

# Fundamentación

La ubicación del proyecto logra captar las poblaciones aledañas que usualmente acuden a Toluca y a la clínica perteneciente a Zinacantepec con la intención de absorber la sobrepoblación usuaria de dichas dependencias y acortar la distancia a recorrer por el usuario.

Las vialidades se encuentran directamente con el eje troncal de Zinacantepec transformándose en un punto de encuentro de las comunidades por medio de la carretera a Temascaltepec, el camino a San Antonio Acahualco, la carretera a Valle de Bravo, la carretera a Morelia y el camino a Almoloya de Juárez.

En investigación de campo en la Cruz Roja de Toluca servicio social me proporciono la siguiente información:

- Se atiende a personas que no están aseguradas.
- Promedio de 40 a 50 personas diarias.
- De 20 a 25 personas son provenientes de otros municipios.
- Las urgencias comprenden caídas, cortaduras, contusiones de gran intensidad , principalmente.
- No se atienden urgencias quirúrgicas ya que no cuentan con el equipo necesario; de llegarse a tener el caso viene una ambulancia proveniente del hospital general del I.M.S.S. Toluca.
- No tienen servicio de Radiología ni Laboratorios.
- La clínica del I.M.S.S. de Zinacantepec envía personas a la Cruz Roja debido a una sobrepoblación de pacientes (promedio de 15-20 personas diarias). El radio de acción institucionalmente marcado se ve aumentado.

Las localidades que más acuden aparte de las del mismo municipio de Toluca son:

#### Municipios y sus comunidades

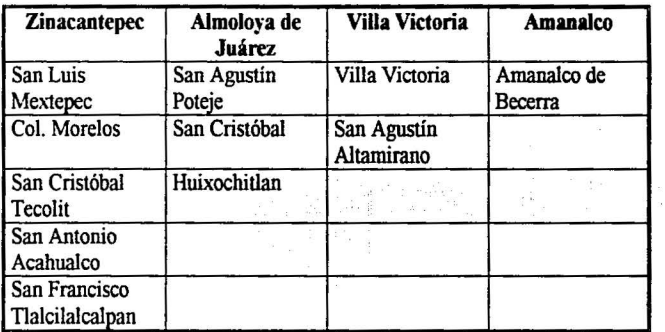

Los municipios mencionados son más cercanos a Zinacantepec y llegan a estar tan alejados como lo es Villa Victoria con una distancia de 30km a la Cabecera de Zinacantepec y 38km de la Cruz Roja.

En la Clínica de Zinacantepec la demanda provoca saturación; se cuenta con Radiología y una sala para pacientes en fase aguda dándoles atención en lo que son trasladados por ambulancia proveniente del Hospital general de Toluca. Cabe aclarar que la clínica no tiene ambulancia.

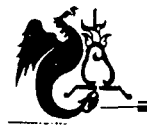

 $\begin{array}{c} \hbox{\tt \it C\emph{a} m p u s \ \hbox{\tt \it A\emph{c} a t} } \end{array}$ 

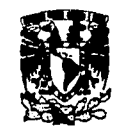

# *Radios de acción*

•

#### \*POBLACIÓN DERECHOHABIENTE A INSTITUCIONES DE SEGURIDAD SOCIAL

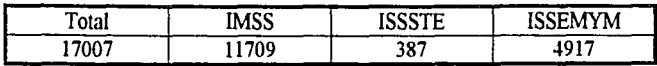

#### POBLACIÓN USUARIA DE SERVICIOS MÉDICOS DE INSTITUCIONES PÚBLICAS DEL SECTOR SALUD

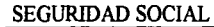

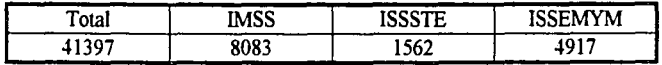

#### ASISTENCIA SOCIAL

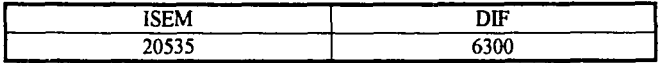

Del 100% de usuarios el 29.20% son asegurados

el 70.80% no son asegurados.

Las instituciones de seguridad social tienen un incremento muy alto en la población usuaria.

Concluyendo:

11 Nieuw 12 Nie 12 Nie 12 Nie 12 Nie 12 Nie 12 Nie 12 Nie 12 Nie 12 Nie 12 Nie 12 Nie 12 Nie 12 Nie 12 Nie 12

- La población de Zinacantepec no cuenta con un nosocomio con la infraestructura necesaria, sus habitantes tienen que ir al hospital general de Toluca;
- Hay 13 Centros de Salud de 1 consultorio y una clínica del I.M.S.S. 12 consultorios los cuales no tienen los elementos necesarios para atender urgencias quirúrgicas

•datos del anuario estadístico del estado de México INEGI 2000

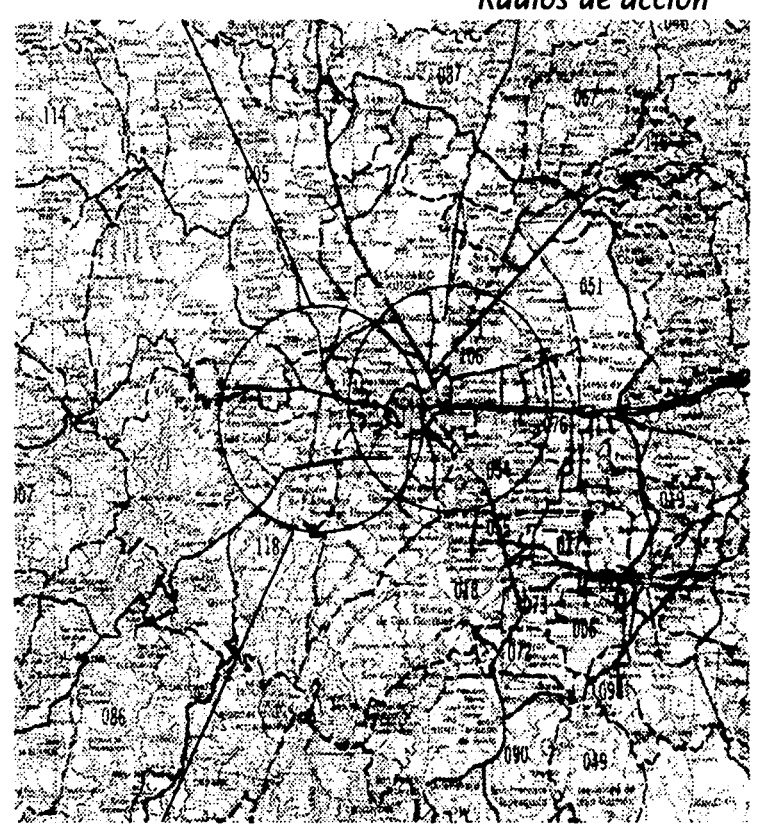

#### Radio de servicio urbano recomendable : 20 a 30 minutos.

En la gráfica se muestran el radio de acción de Toluca, el radio de acción en la comunidad de Zinacantepec y el área de influencia producido por las comunidades cercanas y que buscan servicio en dicha entidad.

Nota: Del Hospital general a Zinacantepec el recorrido es de 35 minutos, y de La Cruz Roja a Zinacantepec 27 minutos.

*ClÍ:NICíf. CJYE V<R.{i'ENCI;tS 'MÉlDlc;!..S ZIN)J.Cíf.JfFF/PEC Wl.J/DO CJYE 'MÉXICO* 

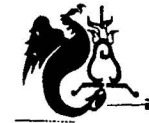

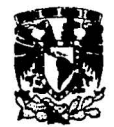

# **ANTECEDENTES HISTÓRICOS**

El estilo arquitectónico de los hospitales es determinado por su ubicación al lado de los templos (beneficencia eclesiástica) , lo que los hizo fonnar parte de ellos.

En 1847, después de la independencia de México (27sep1821) se fundó el primer hospital gubernamental de la República llamado San Pablo (actualmente hospital Juárez) que dio atención a los heridos y epidemias que surgieron a raíz de los conflictos armados.

Uno de los efectos de la guerra civil en el México independiente fue que desaparecieron algunas órdenes religiosas y algunos hospitales.

Durante el Gobierno Juarista se inició la transformación de la infraestructura hospitalaria mediante leyes expedidas el 13 de julio de 1859 referente a la nacionalización de los bienes eclesiásticos(2 de febrero de 1861), que seculariza los hospitales y los establecimientos de beneficencia. Como consecuencia hubo los siguientes acontecimientos :

- Atención médica como beneficencia y no como caridad.
- Creación de una dependencia que cordinara los hospitales públicos.
- La reglamentación legal de los hospitales de beneficencia privada.

A fines del siglo XIX y principios del XX la construcción de edificios para la salud estaban bajo la influencia europea; se

abandonaron las construcciones eclesiásticas y se diseñaron instituciones fonnadas por edificios distribuidos en áreas de grandes dimensiones.

Después de la Revolución Mexicana el país inicio una etapa de reconstrucción , la cual incluía la construcción de edificios destinados a la salud.

Una de las primeras realizaciones de la Arquitectura funcionalista en México fue el Sanatorio para tuberculosos (1929) en H\_uipulco de José Villagrán García.

El Centro de Urgencias es influencia del espíritu rector de la Cruz Roja, la cual es un organismo internacional cuya actividad primordial es dar atención a los heridos en guerra y/o catástrofes así como atender a presos deportados, etc. (construido con fines médicos tras la batalla de Solferino (1859) por el suizo Henri Dunant.)

El hospital de la Cruz Roja en México se fundó en 1910 y ocupó locales arrendados, tiempo después cambió su domicilio a Santa Maria la Ribera donde atendió a heridos de la Revolución Mexicana. De 1915 a 1933 la Cruz Roja se alojó en el hospital Concepción Beistegui (1934), con capacidad de 125 camas en las calles de Monterrey y Durango; en 1968 se inauguró el edificio que hoy ocupa en Ejército Nacional..

Este hospital surgió en la ciudad ante la ineficiencia de la capacidad instalada en su época para la atención de urgencias médico quirúrgicas y/o farmacológicas tratando de evitar así Ja saturación hospitalaria.

**4.1 CARACTERÍSTICAS FÍSICAS** LOCALIZACIÓN DEL TERRENO CARACTERÍSTICAS DEL EQUIPAMIENTO VIAS DE COMUNICACIÓN TOPOGRAFÍA DEL TERRENO RED DE AGUA POTABLE DRENAJE Y ALCANTARILLADO ELECTRICIDAD Y ALUMBRADO

# 4.0 Análisis del sitio —

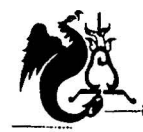

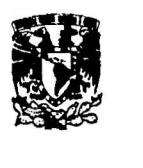

**Análisis del Sitio** 

*Localización del terreno* 

#### **Zinacantepec, Edo. Mex.**

Cabecera municipal : San Miguel Zinacantepec Latitud norte : 19° 17'<br>Longitud: 99° 44' Longitud: Altitud: 2740 msnm.

El "Centro de Población Estratégico de Zinacantepec" es integrado por las siguientes localidades: San Miguel Zinacantepec, San Luis Mextepec, San Cristóbal Tecolit, el área conurbada de Toluca, la Colonia Emiliano Zapata, Santa Cruz Cuautenco, San Juan de Las Huertas, Colonia Jalapa, San Antonio Acahualco, Colonia Morelos La huerta y el Centro Murciélago.

Principal causa que ha originado el crecimiento urbano de las localidades que integran el Centro de Población Estratégico ha sido el impacto generado por el incremento poblacional de las actividades industriales en la ciudad de Toluca, acelerando el proceso de urbanización en Zinacantepec por la necesidad de incorporar suelo urbano para albergar dicho crecimiento creándose una gran dependencia económica y social con la capital del estado. Tanto San Miguel Zinacantepec como San Luis Mextepec y San Cristóbal Tecolit, han crecido en población y superficie convirtiéndose en zonas oferentes.

"'~~~""'"'""'"'"'"'""v""-· "'"·-;o· **.. u"'·** ----- -------- - --- - - ----- -----

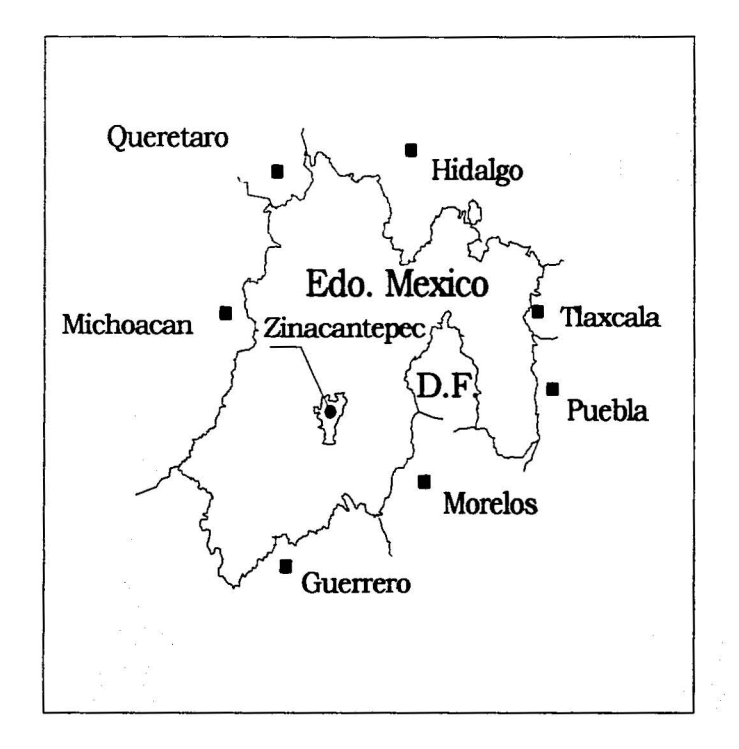

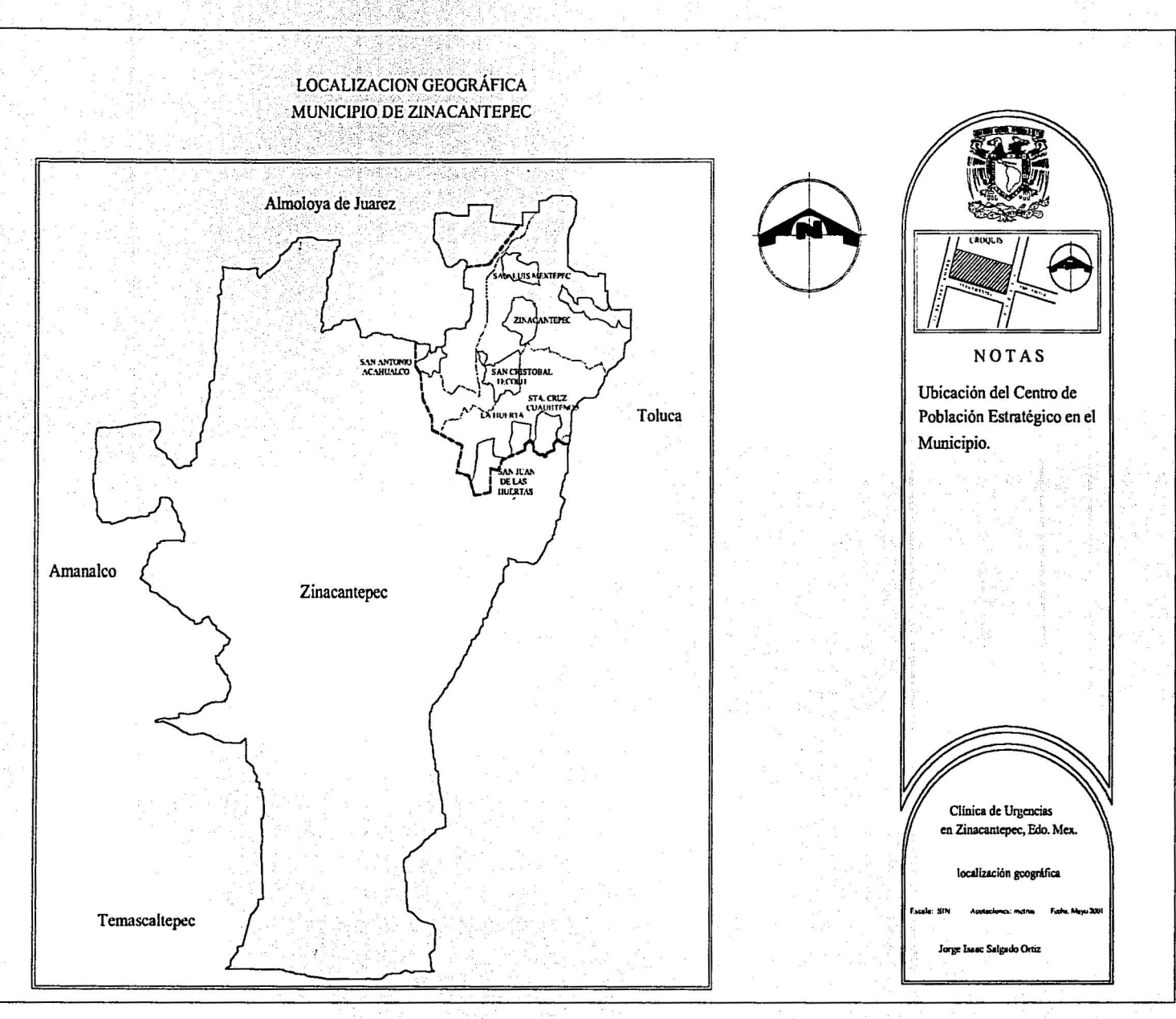

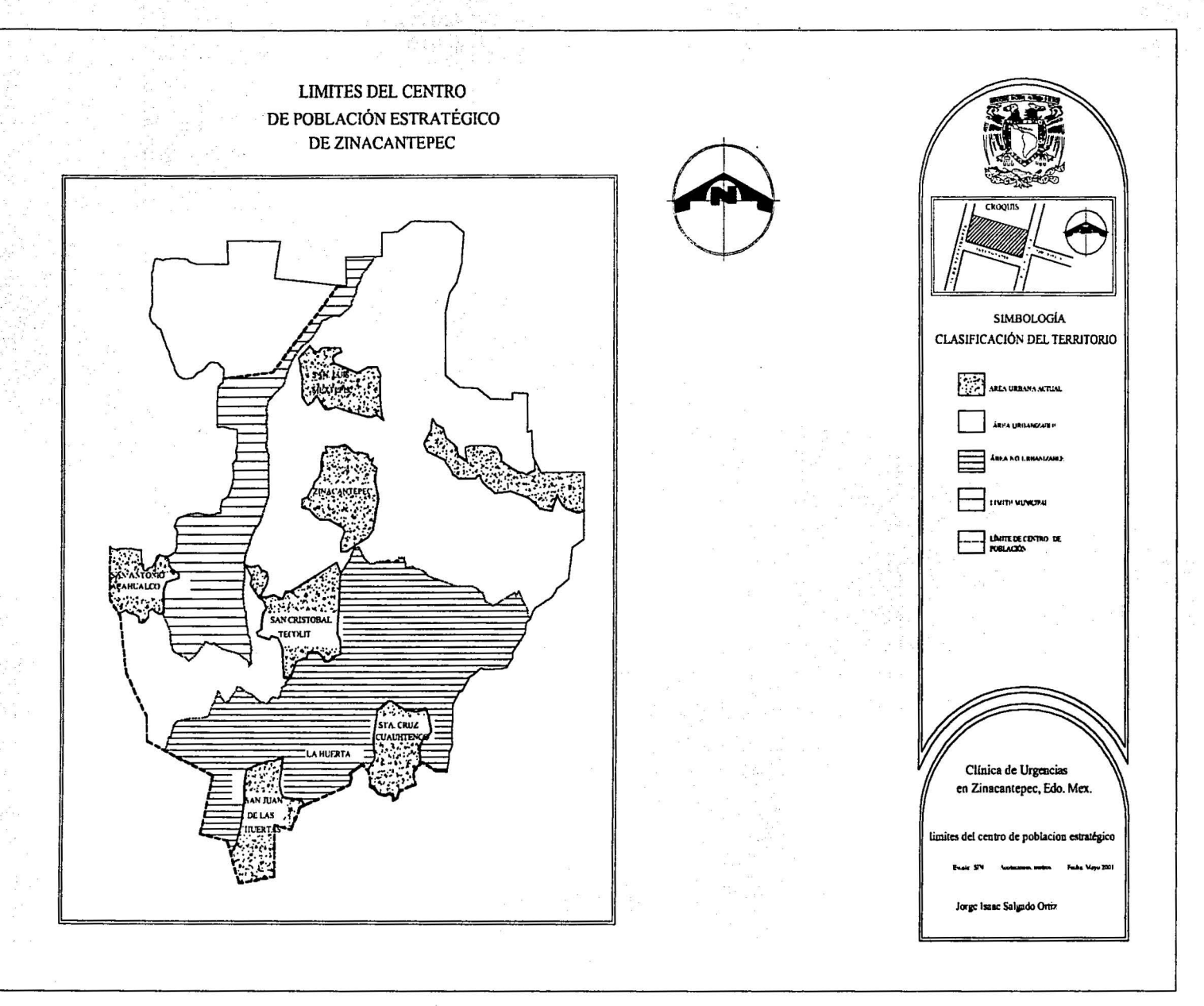

**CHOROLOGY** 

UNIVERSIDAD NACIONAL AUTÓNOMA DE MÉXICO Campus Acatlán

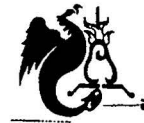

*Condiciones impuestas al desarrollo urbano por las características naturales del territorio.* 

El Centro de Población Estratégico de Zinacantepec, no presenta problemas para el crecimiento urbano; los estudios de aptitud territorial, señalan que el entorno de San Miguel de Zinacantepec debe ser zona de conservación, donde el uso de suelo recomendable es agricola y como alternativa el uso urbano, en virtud de los problemas que las condiciones físico químicas de los suelos presentan para las construcciones y la infraestructura.

La Topografia de la zona, en general, es plana, ubicándose dentro del rango de pendientes que van del 2 al *5* %, presentando condiciones adecuadas para el desarrollo urbano.

En las faldas del Nevado de Toluca, se localizan tres manantiales denominados Torrecillos, Tlapanco y la Guacamaya, mismos que abastecen el agua potable al municipio de Zinacantepec y parte de las localidades de la zona metropolitana de Toluca.

En el área de estudio no existen áreas sujetas a inundación ni escurrimientos o cauces que nongan en peligro a los que pongan en peligro a los asentamientos humanos.

#### *Condiciones impuestas al desarrollo urbano por las capacidades de dotación de infraestructura.*

### Agua Potable

Existe en operación un sistema general que abastece a las localidades de San Miguel Zinacantepec, San Cristóbal Tecolit, Santa Cruz Cuautenco, Colonia Morelos y San Luis Mextepec.

El sistema de abastecimiento de agua potable se realiza a través de tres manantiales localizados a 7 km. al sur de San Miguel Zinacantepec sobre las faldas del Volcán del Nevado de Toluca y del acuífero subyacente a la Cabecera Municipal, cuya explotación se realiza a través de un pozo profundo, al cual se le extraen aproximadamente 30 lts./seg. Y opera durante las 24 horas del día.

A pesar de que el servicio existe, este es irregular y deficiente, se encuentra en malas condiciones la cual se azolva constantemente por la falta de mantenimiento.

Drenaje

Las localidades que conforman el Centro de Población Estratégico de Zinacantepec, cuenta con los sistemas de alcantarillado de aguas negras de San Miguel Zinacantepec que aprovecha el declive natural del terreno, conduciendo y descargando las aguas servidas a los cauces de los escurrimientos naturales, sin previo tratamiento alguno y a cielo abierto.

La falta de mantenimiento y conservación del sistema en la Cabecera Municipal provoca el azolvamiento de la red en consecuencia de la contaminación del suelo y del agua.

## Energía Eléctrica

En cuanto a la energía eléctrica, no existen deficiencias ya que el Centro de Población Estratégico cuentan con alumbrado público úrúcamente en las zonas céntricas, observándose problemas de mantenimiento y conservación.

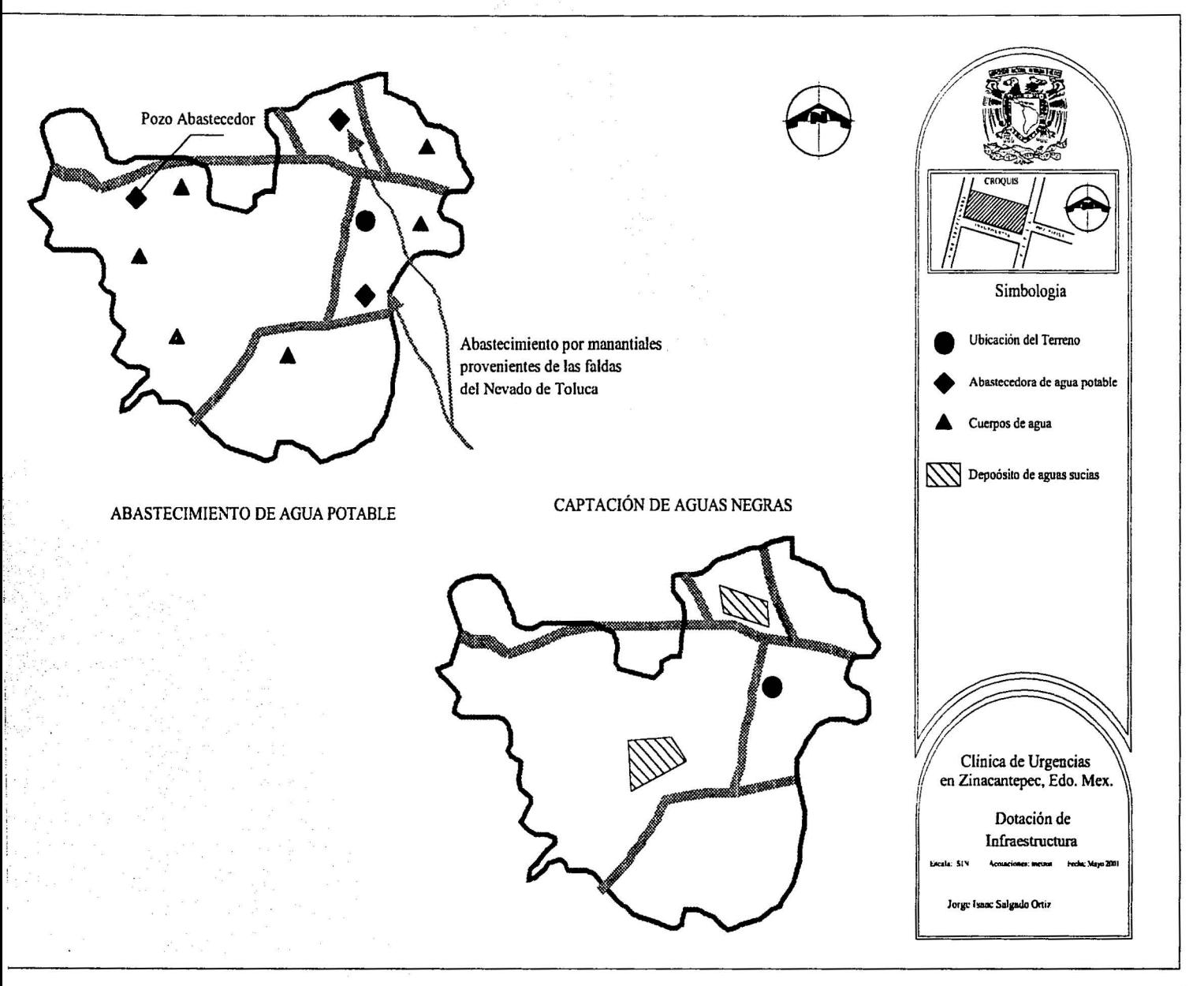

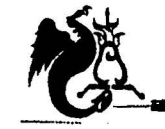

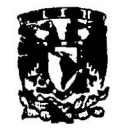

# *Características del Equipamiento*

Con base a las •normas establecidas para el cálculo de la dotación de equipamiento urbano, se obtuvo que el Centro de Población Estratégico de Zinacantepec no existe déficit en cuanto al equipamiento básico, correspondiente a educación, abastos y servicios urbanos, sin embargo existe déficit importante en cuanto a equipamiento para la salud y en menor proporción para el comercio, recreación, deporte, comunicación y transporte.

Por lo tanto habrá que conformar un Centro de Población Estratégico, de tamaño intermedio y con servicios municipales, desligado fisicamente de la ciudad de Toluca.

# *Vías de Comunicación*

Las poblaciones que integran el Centro de Población Estratégico de Zinacantepec, se comunican con la Ciudad de Toluca a través de la: Carretera Federal Toluca - Morelia; el camino que conecta esta vialidad con la Carretera de Toluca -Ciudad Altamirano y el antiguo camino Toluca - Zinacantepec. Las líneas de transporte son: Autobuses Mex.-Tol. Zinacantepec y ramales, Toluca-Zinacantepec-Acahualco y las líneas de paso *:* Morelia, Zitácuaro, Cd. Hidalgo, Colorines, Valle de Bravo, Villa Victoria, Acámbaro y Toluca- San Juan de las Huertas, San Cristóbal Tecolit, Contadero.

# *Principales vialidades*

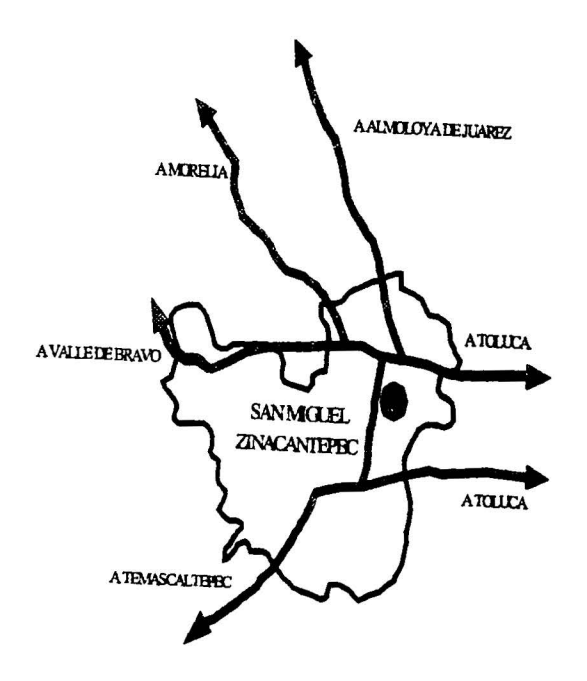

<sup>\*</sup> Plan del Centro de Población Estratégico de Zinacantepec.

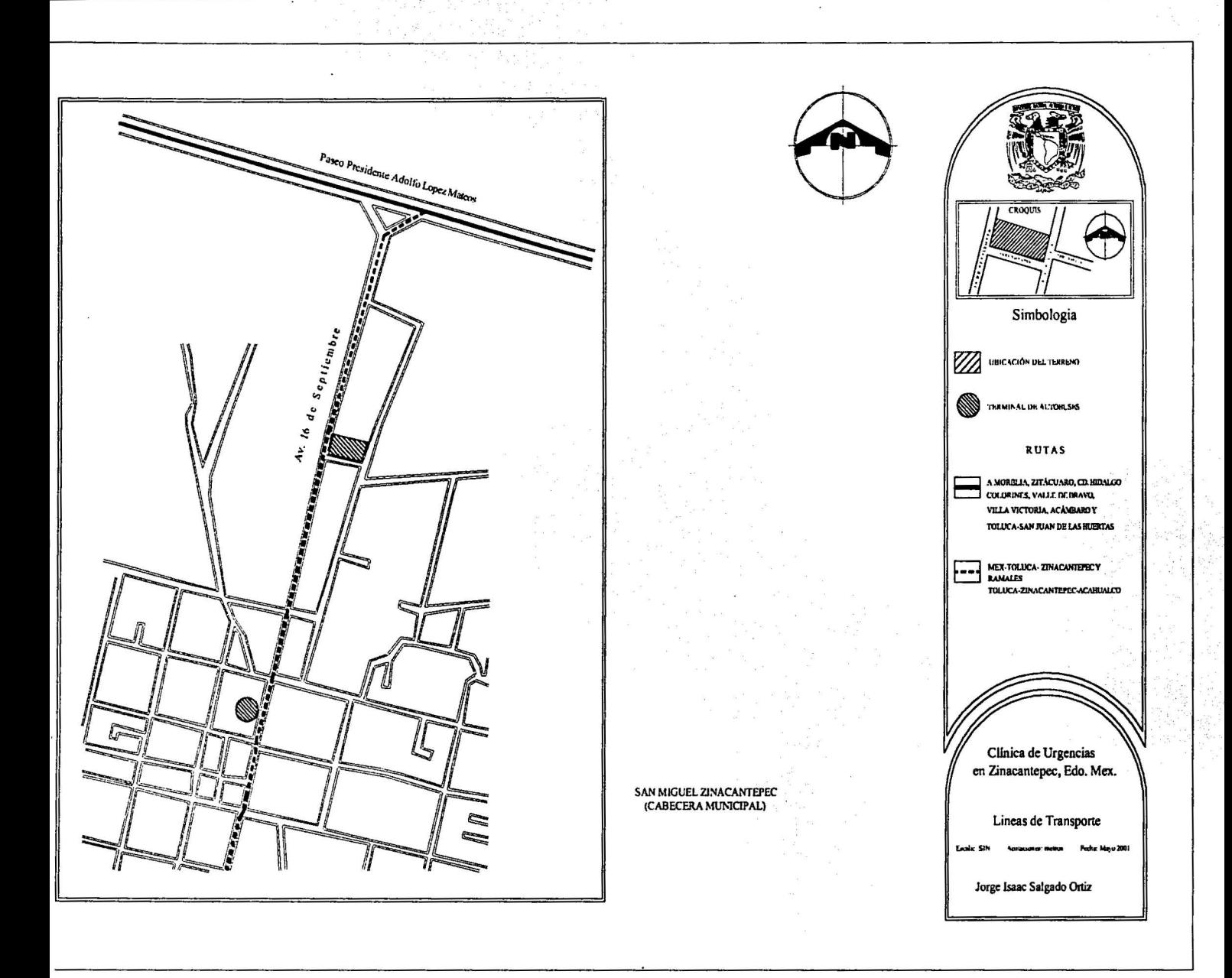

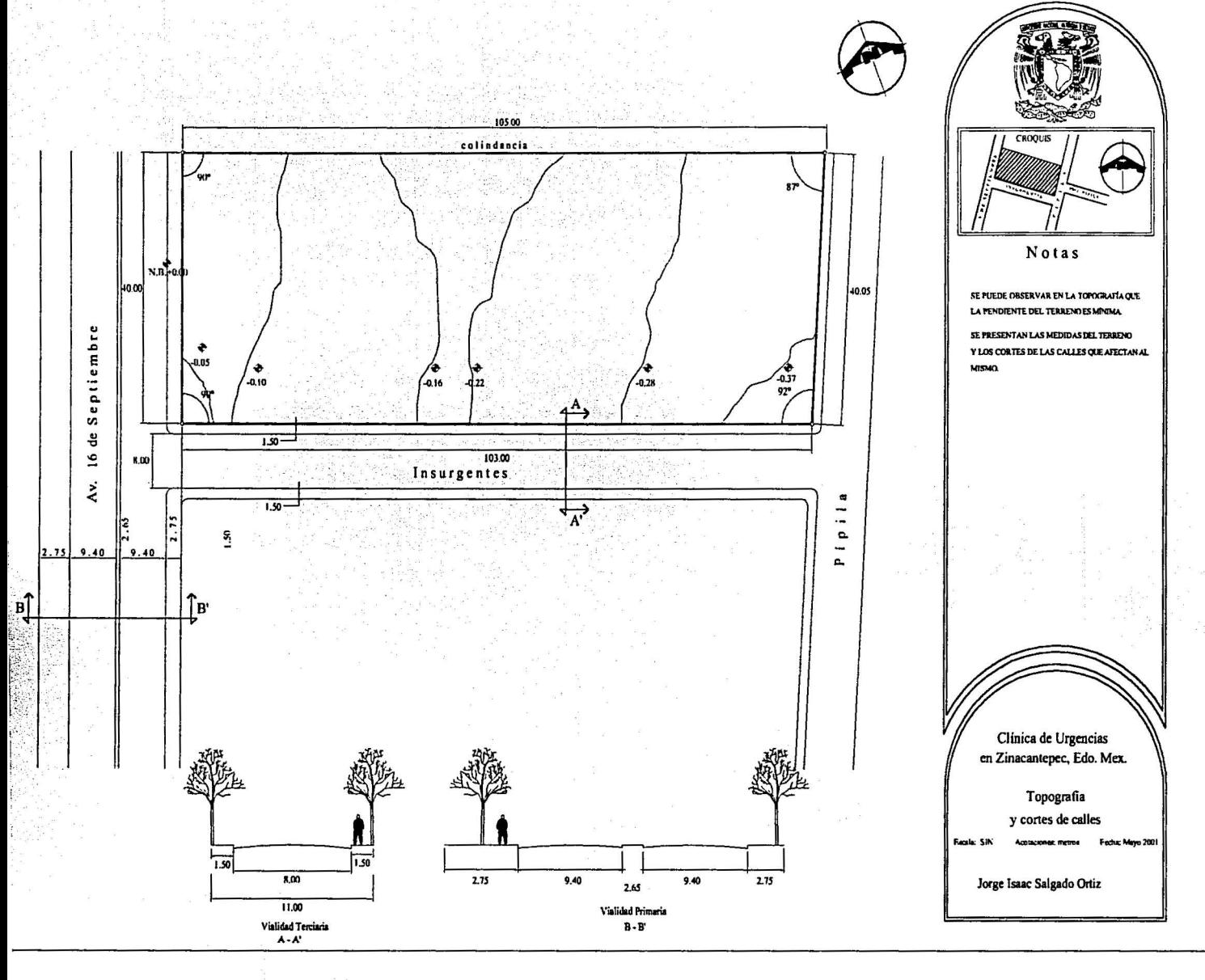

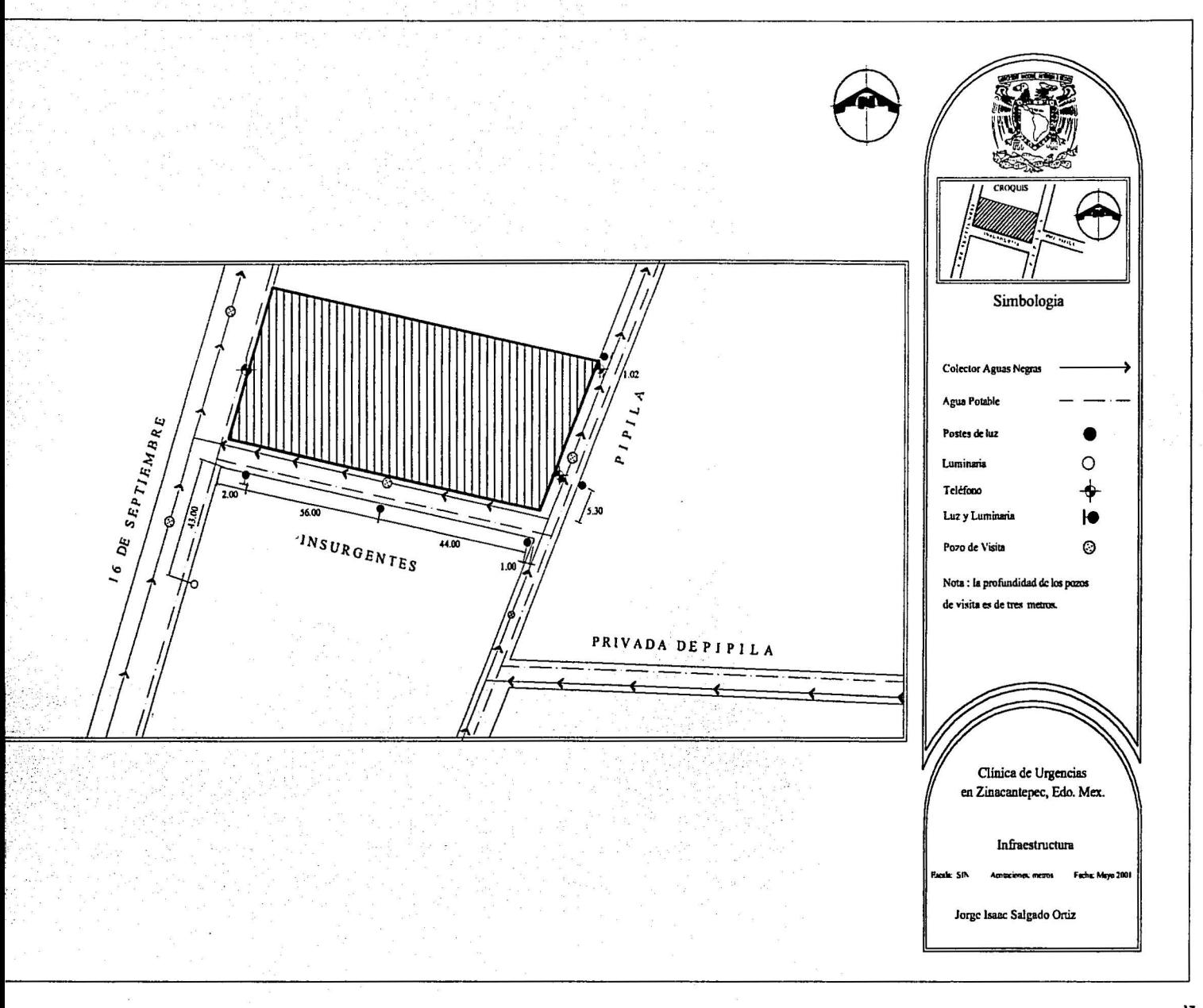

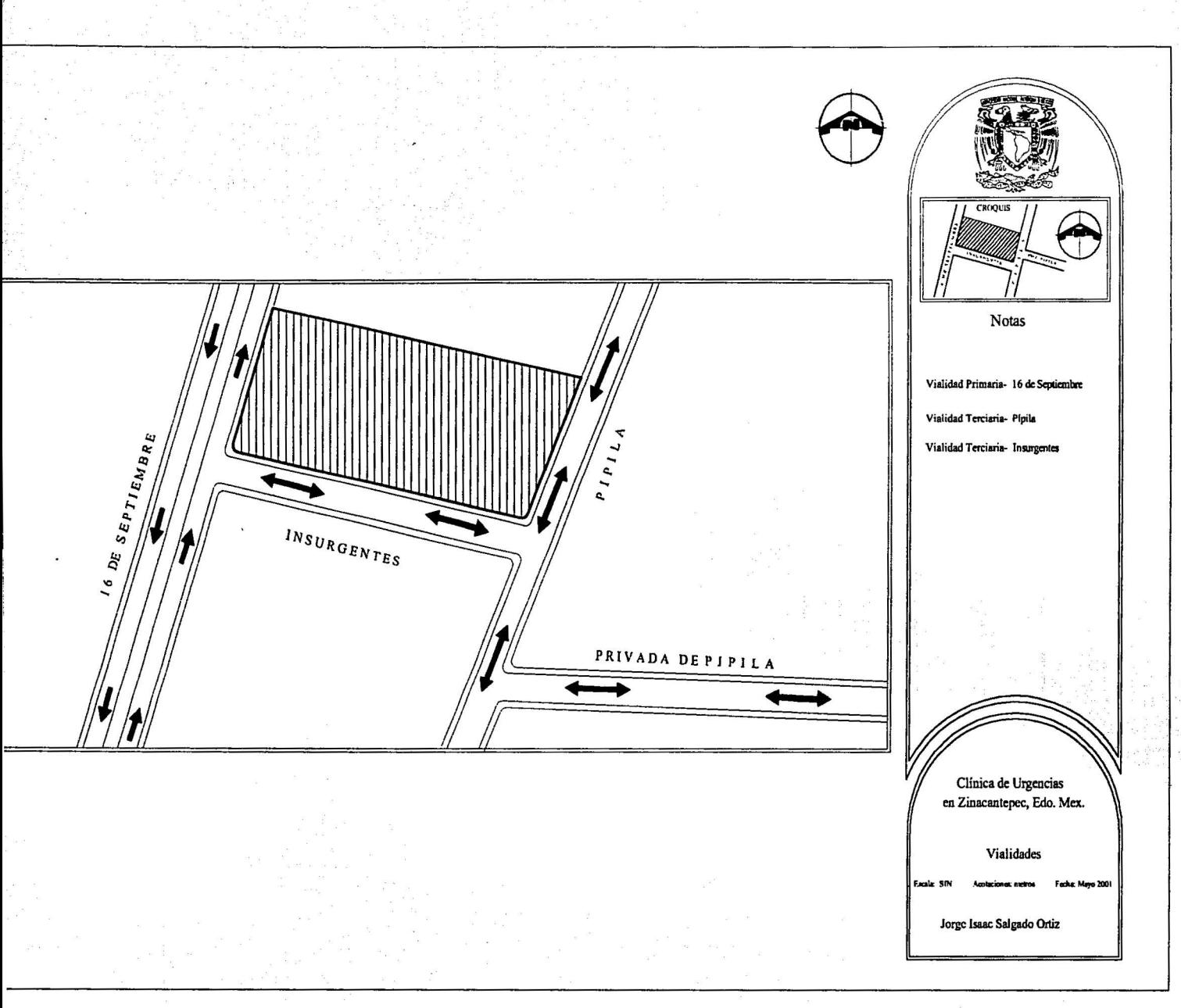

# **CRECIMIENTO DEMOGRÁFICO**

4.2 Demografía

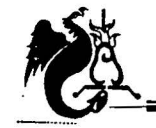

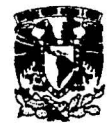

# Crecimiento demográfico

# Gráfica de barras

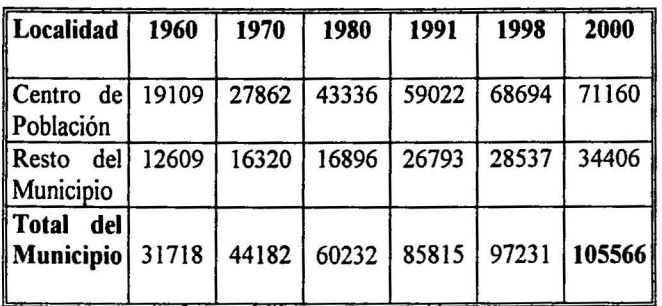

En San Miguel Zinacantepec, la densidad de Población en el área urbana pasó de 99.28 hab/ha. A 76.17 hab/ha. en el período 1970 a 1995. En la zona conurbada con la ciudad de Toluca la densidad de Población se disminuyó al 10.7 hab/ha. en la misma década y en el Centro de Población Estratégica de Zinacantepec, la densidad de población disminuyó de 96.40hab/ha. a 77.96 hab/ha., lo cual quiere decir que el área urbana creció en mayor proporción, ya que la población se asentó de manera dispersa.

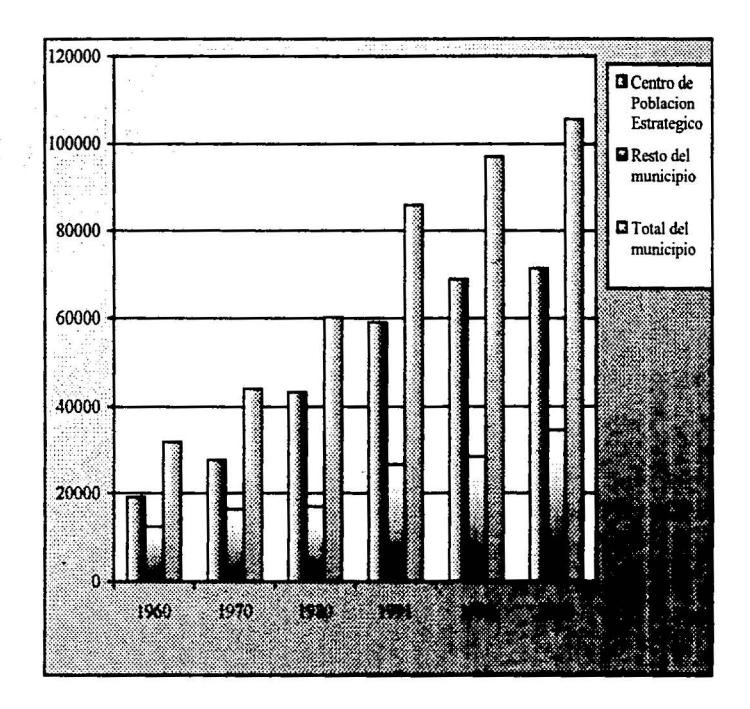

**TEMPERATURA** PRECIPITACIÓN PLUVIAL ANÁLISIS SOLAR **VIENTOS DOMINANTES** 

4.3 Climatología

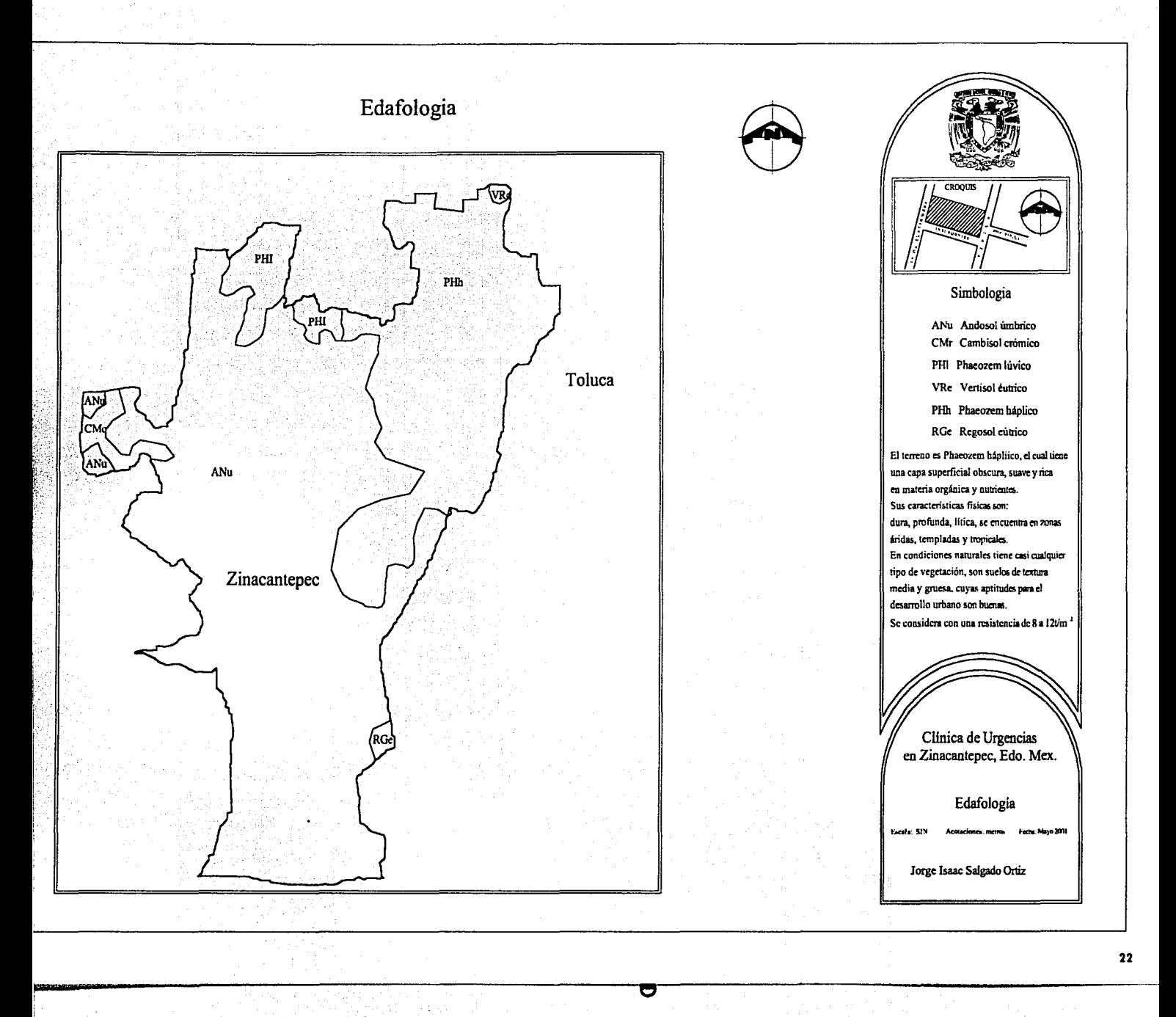

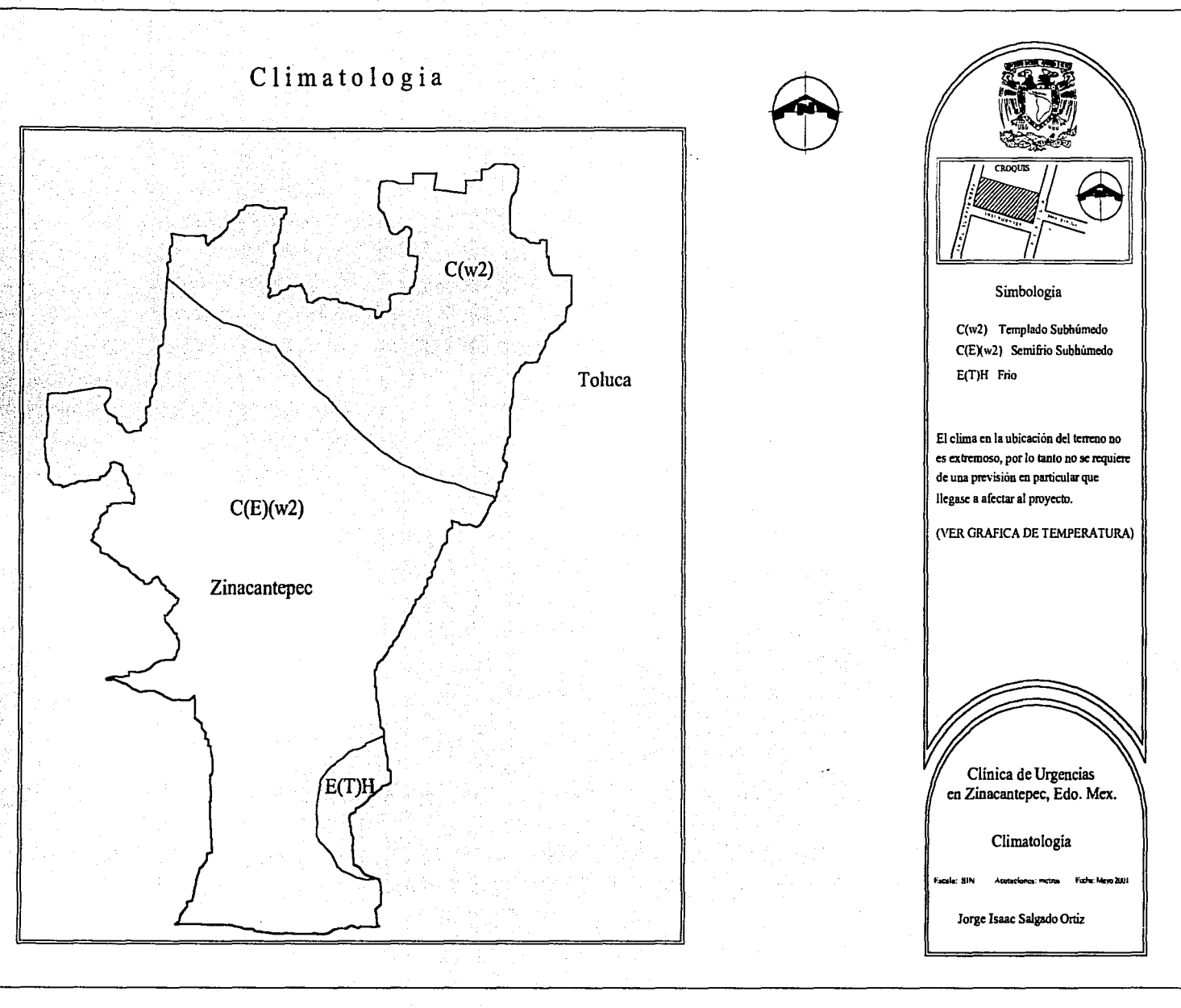

**Constant** 

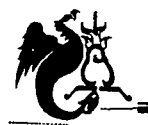

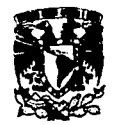

# Temperatura máxima y mínima mensual

Precipitación pluvial promedio

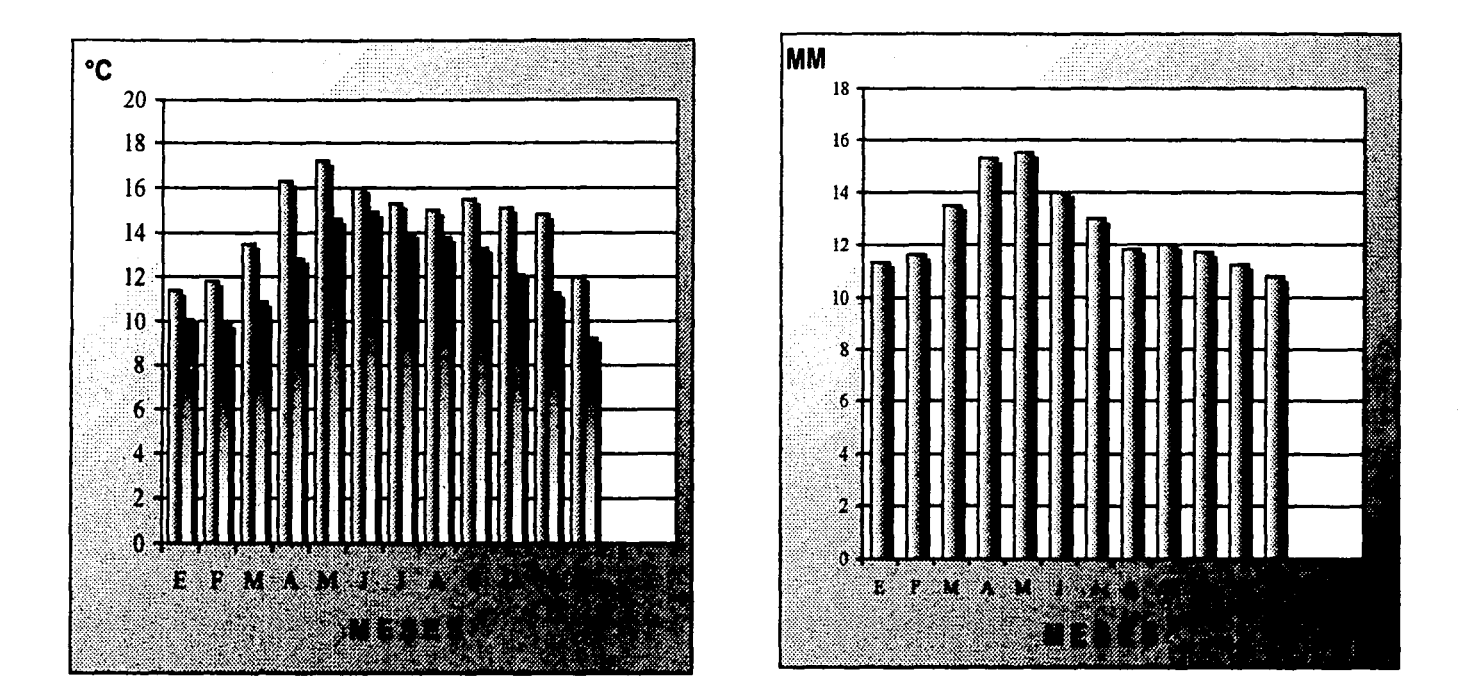

CLÍNICA DE URGENCIAS MÉDICAS ZINACANTEPEC, ESTADO DE MÉXICO

Ō

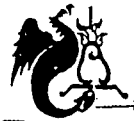

UNIVERSIDAD NACIONAL AUTÓNOMA DE MÉXICO Campus Acatlán

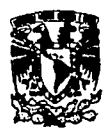

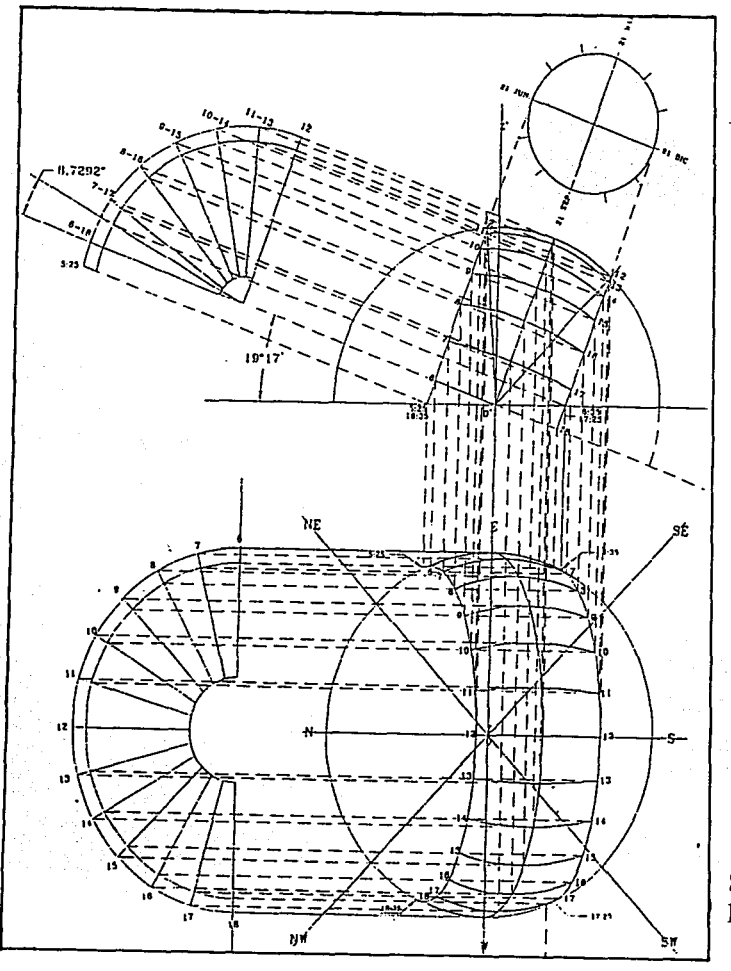

# Montea Solar

Nota: Presento el trazo de la montea solar esférica con la respectiva latitud del sitio; este estudio me ayudara para conocer las diferentes horas de asoleamiento que tiene en sus respectivas orientaciones el terreno y que pueden ser significativas para el desarrollo del proyecto.

San Miguel Zinacantepec, Edo. Mex. Latitud Norte 19° 17'

CLÍNICA DE URGENCIAS MÉDICAS ZINACAMTEPEC, ESTADO DE MÉXICO

U

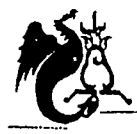

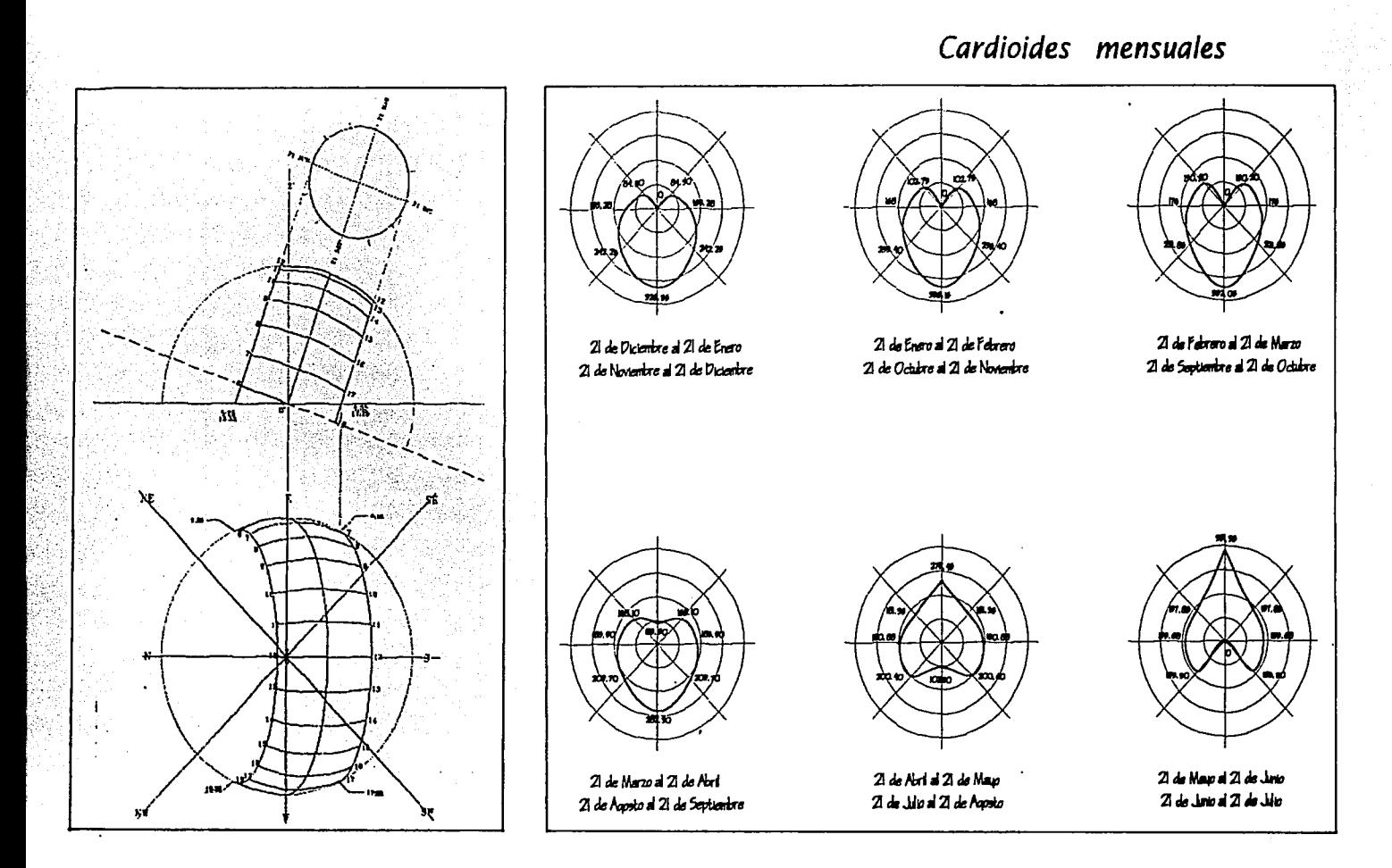

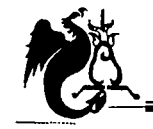

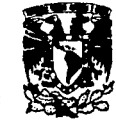

# Análisis Solar

SOMBRAS DEL 21 DE DICIEMBRE

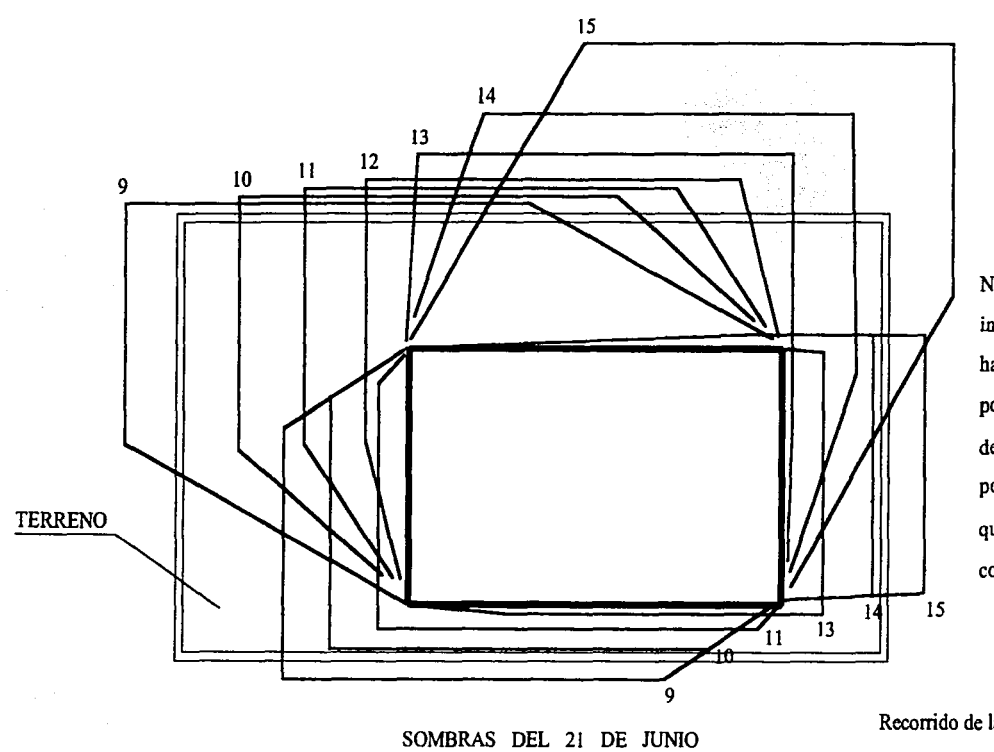

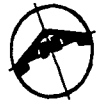

NOTA: El recorrido de las sombras nos indica que en la zona sureste del terreno hay un asoleamiento constante todo el año por lo tanto es que al realizar el proyecto decidi ubicar en esa zona el area compuesta por consulta externa; ya que es el componente que debe tener iluminación y ventilación completamente natural.

Recorrido de las sombras durante el año representando las más críticas.

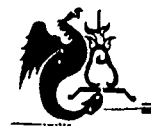

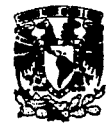

Vientos

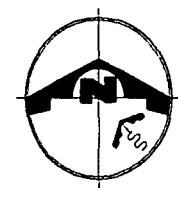

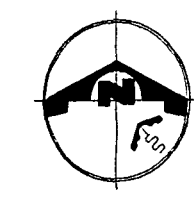

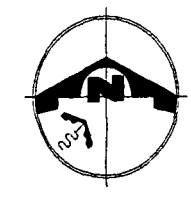

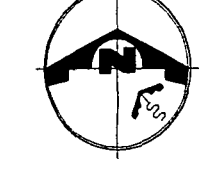

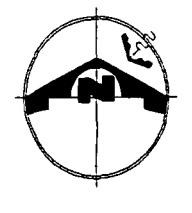

MAYO

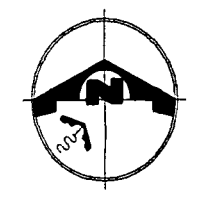

ENERO

FEBRERO

MARZO

ABRIL

JUNIO

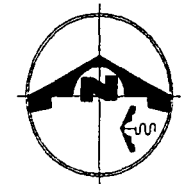

JULIO

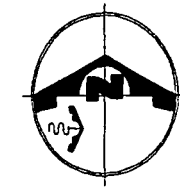

**AGOSTO** 

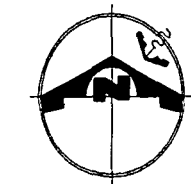

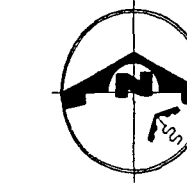

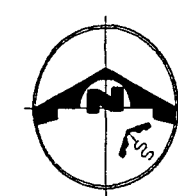

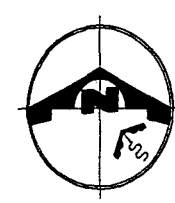

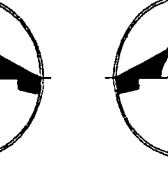

SEPTIEMBRE

OCTUBRE

NOVIEMBRE

DICIEMBRE

NOTA: LA VELOCIDAD MÁXIMA DEL VIENTO NO RESULTA SIGNIFICATIVA EN EL DESARROLLO DEL PROYECTO DEBIDO A QUE ESTE NO CONTARÁ CON UNA ALTURA CONSIDERABLE

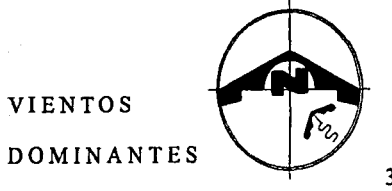

 $3 - 8$  m/s

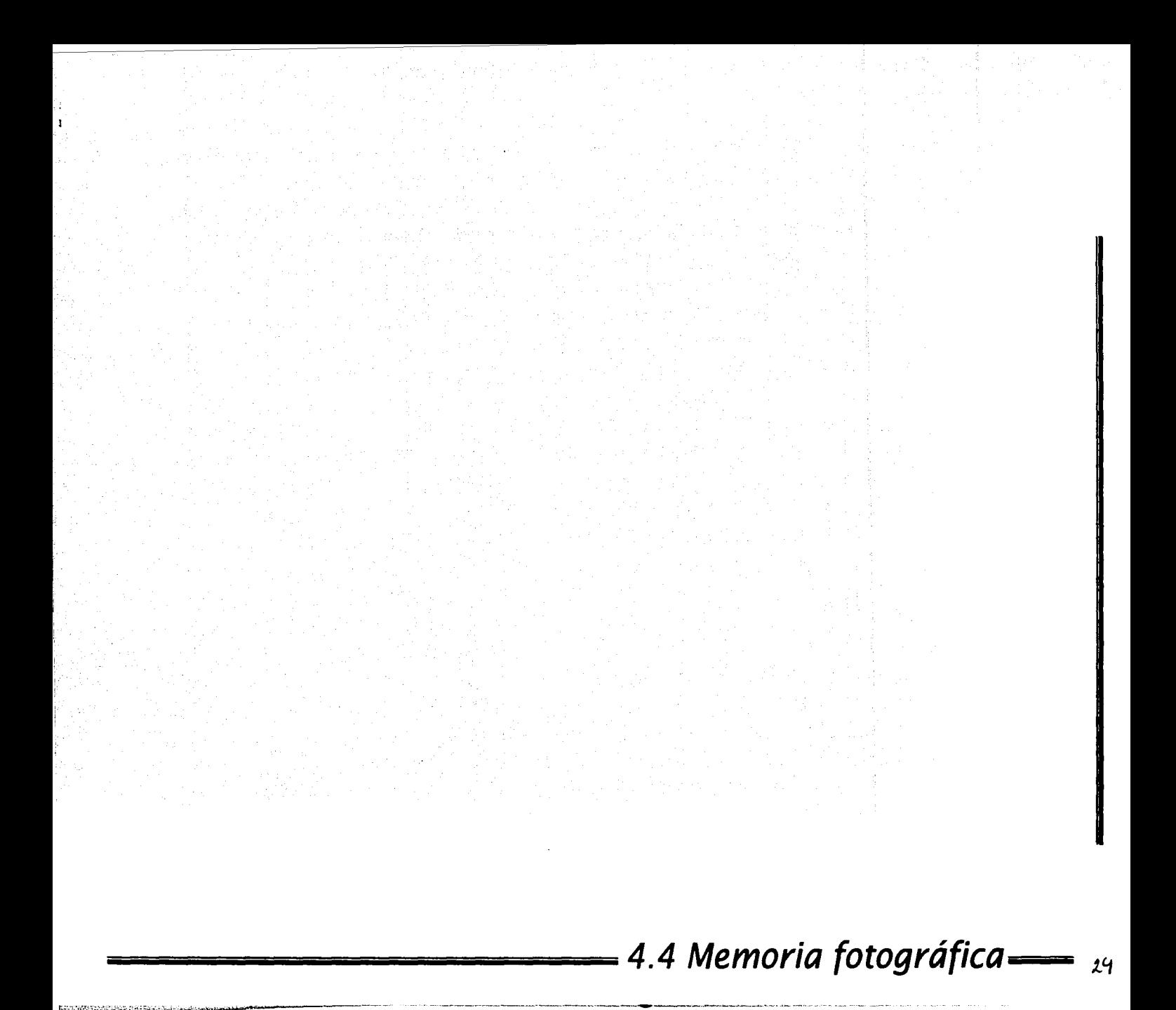

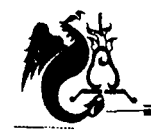

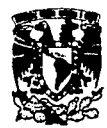

# Memoria fotográfica

Se aprecia en la memoria fotográfica las características físicas del terreno en diferentes ángulos; mostrándonos su entorno y la infraestructura con la que cuenta (postes de luz, luminarias, teléfono). Observamos su topografía y las diferentes construcciones a su alrededor además de las avenidas principales que son los accesos de comunicación vial a este terreno.

Las panorámicas de su entorno urbano nos indican que es una comunidad con infraestructura capaz de albergar este género de edificio.

# Croquis de localización

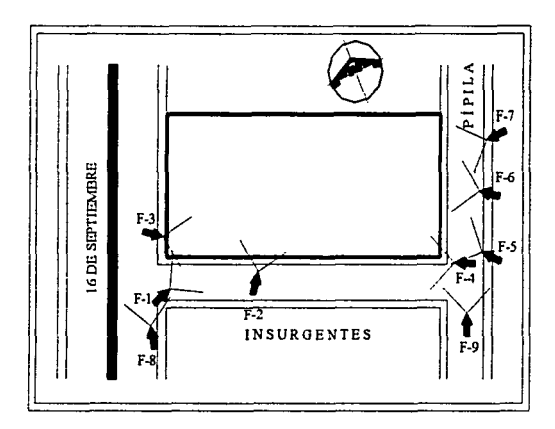

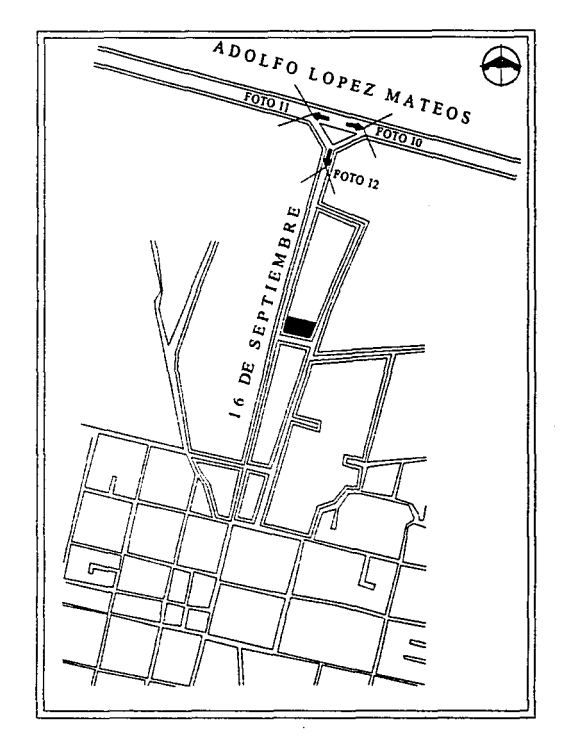

Las avenidas fotografiadas (croquis arriba) son las avenidas principales de acceso a Zinacantepec y por lo tanto del terreno las cuales se observan con una carga vial considerable pero aptas en caso de transporte de ambulancia.

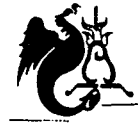

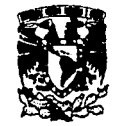

# Memoria Fotográfica

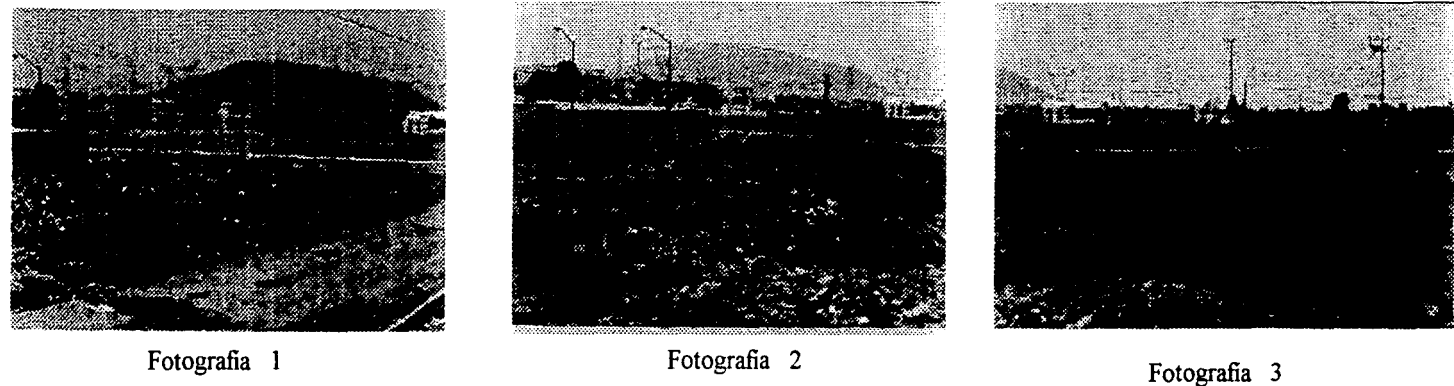

Fotografia 4

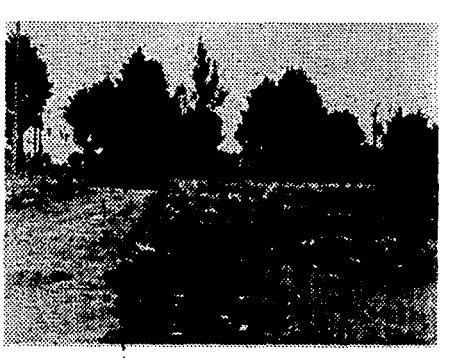

Fotografia 5

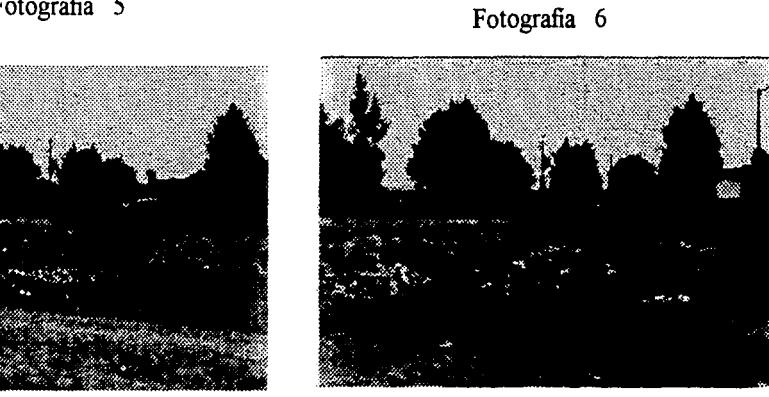

CLÍMICA DE VRGENCIAS MÉDICAS ZINACANTEPEC, ESTADO DE MÉXICO

 $\bullet$ 

 $31$
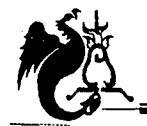

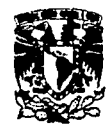

# Memoria Fotográfica

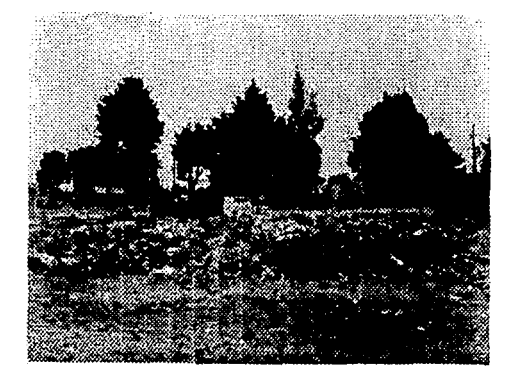

Fotografia 7

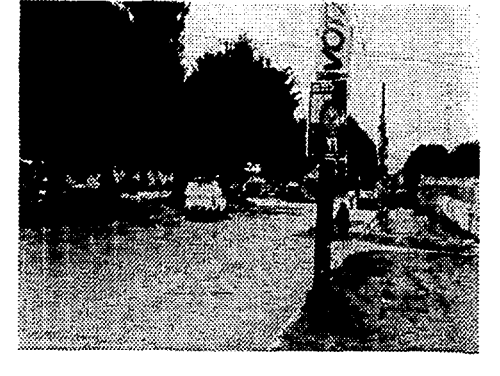

Fotografia 8

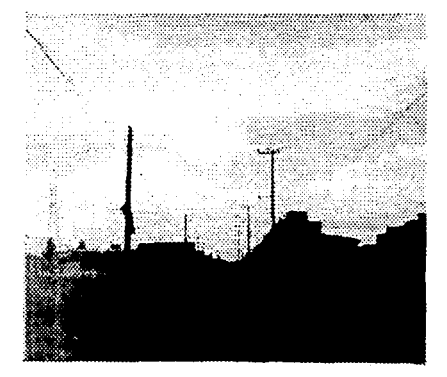

Fotografía 9

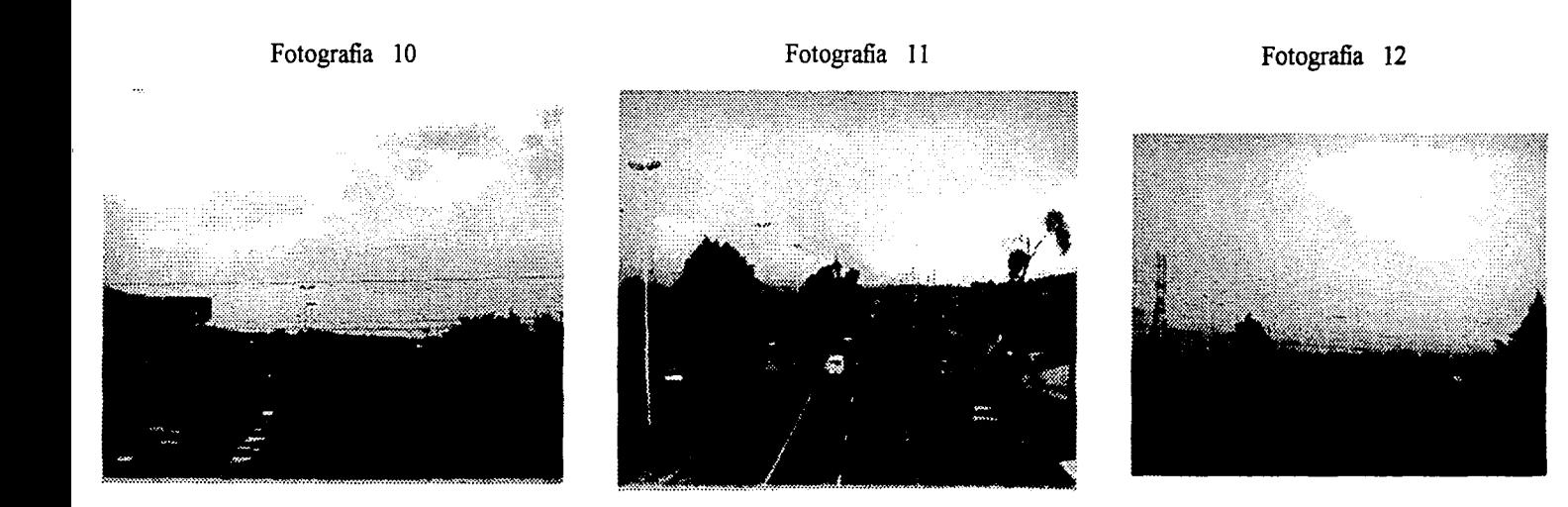

CLÍNICA DE URGENCIAS MÉDICAS ZINACAMIEPEC, ESTADO DE MÉXICO

USOS DE SUELO NORMAS DE PROYECTO ARQ. IMSS REGLAMENTO DE CONSTRUCCIONES GACETA DEL GOBIERNO, ZINACANTEPEC SISTEMA DE EQUIPAMIENTO NORMATIVO **SEDESOL** 

**m;¡¡¡¡¡¡¡¡¡¡¡¡¡¡¡¡¡¡¡¡¡¡¡¡¡¡¡¡¡¡¡¡¡¡¡¡¡¡¡¡¡¡¡¡¡¡¡¡¡¡¡¡¡¡¡¡¡¡¡¡¡¡¡¡¡¡¡¡¡¡¡¡¡¡¡¡¡¡¡¡¡¡¡¡¡¡¡¡¡¡¡¡¡¡¡¡¡¡¡¡¡¡¡¡¡¡¡¡¡¡¡¡¡¡¡¡¡¡¡¡¡¡¡¡¡¡¡¡¡¡¡¡¡¡¡¡¡¡¡¡¡¡¡¡¡¡¡¡¡¡¡¡¡¡¡¡¡¡¡¡ 5. O Norma ti vid ad ----¡¡¡¡¡¡¡mm¡** 

L=!~~~·~ ................ """~~ ..... ~~~~~~~~~~~~~~~~~~-~~~~~--~~~~~~~~~~~~~~~~-·

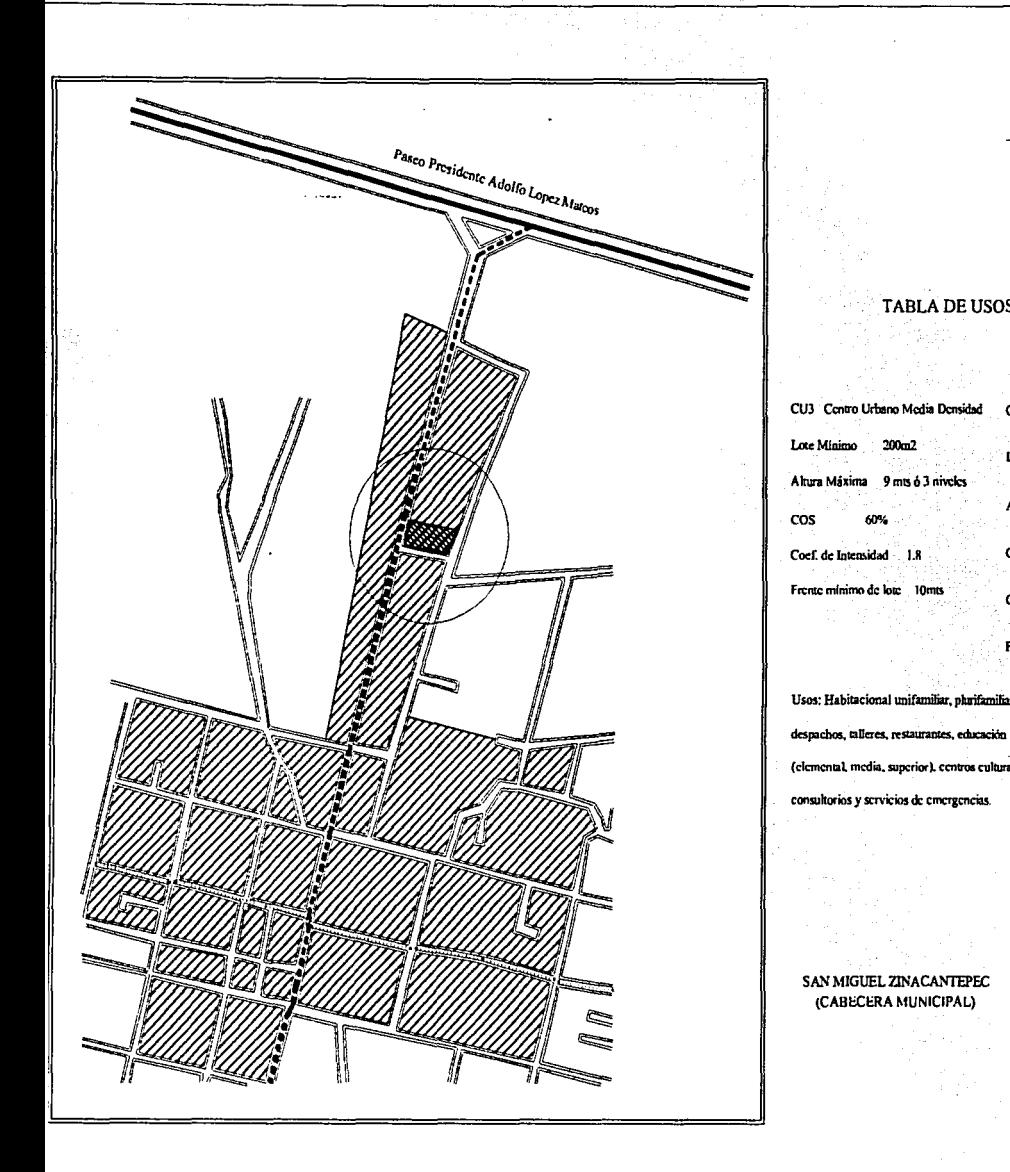

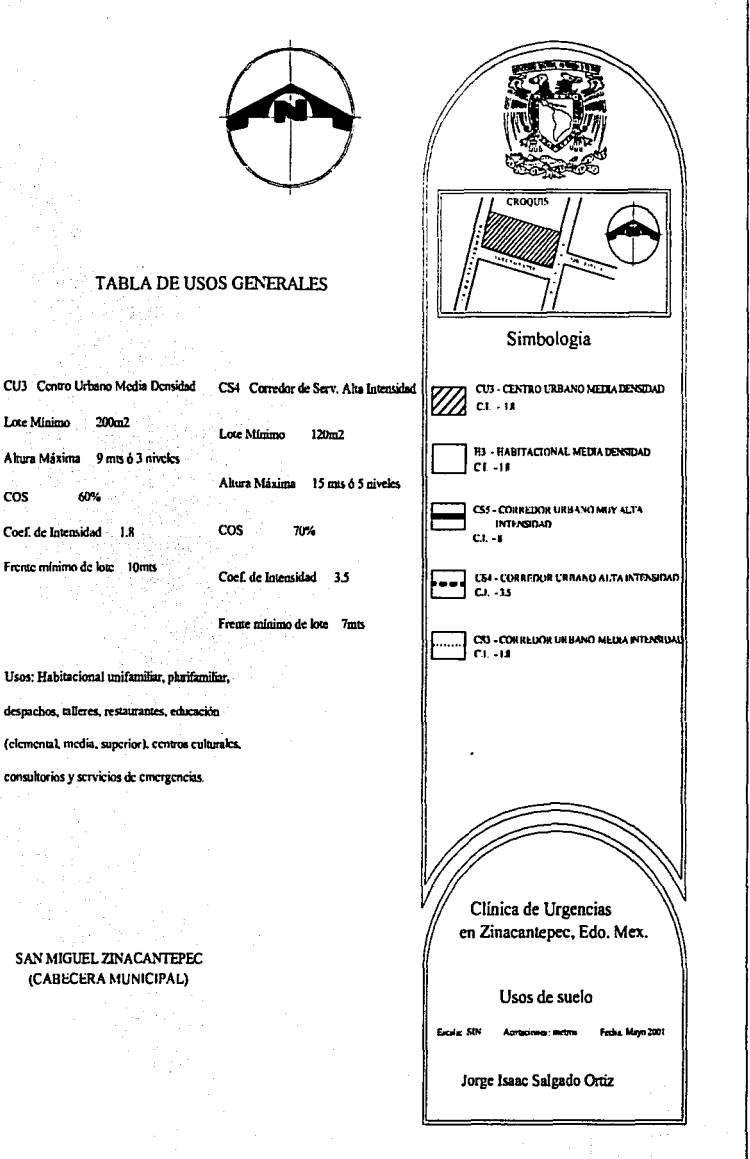

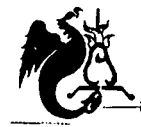

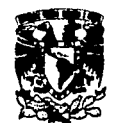

### N o r m a *t* i vi d a d

#### INSTITUTO MEXICANO DEL SEGURO SOCIAL SUBDIRECCIÓN GENERAL DE OBRAS Y PATRIMONIO INMOBILIARIO Normas de diseño de Arquitectura URGENCIAS

Se entiende por urgencia médica toda enfermedad en fase aguda cuya terapéutica inminente es quirúrgica y/ó farmacológica para su resolución. inmediata y no debe de diferirse.

## *Ubicación de la unidad*

Por la función que realiza este servicio, se debe localizar en planta baja, previendo la facilidad de acceso tanto a pie como en vehículo terrestre o helicóptero.

#### *Pacientes que ingresan en ambulancia*

Es registrado en el control de servicio y es derivado al área de observación correspondiente (adulto ó pediátrica), en esta área el paciente es valorado y se le determinan estudios complementarios, inicio de tratamiento, interconsultas de especialidades necesarias y su derivación a hospitalización, quirófano, unidad de mayor capacidad resolutiva ó alta a domicilio si el problema es resuelto en el servicio.

#### *Paciente ambulatorio*

El paciente que llega al servicio por su propio pie se presenta al control en donde se registran sus datos, se deriva al consultorio donde es valorado y se determina la conducta a seguir.

### *Familiares de los pacientes*

Un acompañante o familiar podrá ingresar al consultorio con el paciente, si este requiere ir al área de curación ú observación el

familiar podrá permanecer en la sala de espera general en donde será informado del estado de salud de su pariente. En caso de requerirse podrá pasar al área de observación que es controlado por trabajo social.

TOMANDO COMO REFERENCIA: U.M.F. 10-15 camas y Hospital General Subzona 12 camas.

#### Recepción

Control

• Sala de espera general.

3 lugares por cubículo de valoración y curaciones, en unidades pequeñas compartido con otro servicio.

• Sala de espera para pacientes.

Un cubículo a partir de 72 camas, 2 lugares por cubículo de valoración y curaciones.

• Sala de espera de visita controlada.

Un cubículo a partir de unidad de 72 camas Un lugar por cada cubículo de observación.

#### Valoración

• Consultorio

Un consultorio menores por unidad.

• Cubículo de valoración inicial

Uno por c/72 camas

• Cubículo de curaciones

Un consultorio por cada 72 camas.

- Mesa karam módulo de 6 colchonetas por unidad.
- Cubículo de aplicación de yesos
- Central de enfermeras.

*ClÍN!Cfl.* IJYE *'lJ<R{/E!NCl.í!S !M'É.•DIC.í!S ZJ:N..íl.Ol!l'fFF/PEC,* 'LN)l..00 IJYE *!M'ÉXICO* 

--~-·li¡-~ .................... c,...;." \_\_\_\_ ~-~··--~·><-·--~-~·-·----·----.. --=-----~---~----~-----·-·------

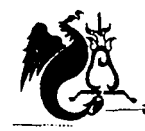

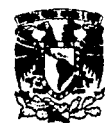

## **Observación**

- Cubículo de observación adultos
- Un cubículo c/12 camas de hospitalización.
- Central de enfenneras observación adultos Un módulo c/8 cubículos de observación.
- Observación menores en mesa karam en primer contacto Un módulo de 6 colchonetas.
- Cubículo observación menores

Una cama en el modelo 72 camas, 2 en 144 y 3 en 216.

• Incubadoras

Una incubadora a partir de 72 camas.

• Cunas

6 cunas en 72 camas, 10 en 144 y 12 en 216.

• Cuarto de venoclísis

Un cubículo por unidad a partir de 72 camas.

• Central de enfenneras observación menores

Un módulo por unidad en unidades de 12 y 34 camas, integrado a la observación adultos.

## **Resolución**

• Sala de cirugía de urgencias

Un módulo a partir de 144 camas.

- Sala de radiodiagnóstico de urgencias Un módulo a partir de 72 camas.
- Sala de ultrasonido

Uno a partir de 72 camas e integrado al área de observación adultos.

## **Locales complementarios**

• Trabajo y descanso de médicos

Un módulo a partir de 72 camas.

- Oficina de trabajo social Una oficina a partir de 72 camas.
- Oficina coordinadora de asistentes Una oficina a partir de 72 camas.
- Secretaria

Una por oficina de jefe de servicio.

• Sanitario para personal

Uno por cada sexo a partir de 72 camas en unidades pequeñas integradas a otros servicios.

• Descontaminación

Local por unidad.

• Estación de camillas y sillas de ruedas

Una camilla y una silla de ruedas por cada *5* camas de observación ó un juego por unidad; en unidades pequeñas integrado a otros servicios.

- Sanitarios de pacientes Módulo por unidad.
- Guarda de equipo

Local a partir de 72 camas.

**Séptico** 

Local por unidad.

- Aseo
- Closet ropa limpia
- Sanitarios públicos

*CLÍMC/f.* <!YE ~CI}IS *!M'É<DJc;tS ZI:N;ICMfl'EPEC, 'FSTJUXJ* <!YE *!M'ÉXICO* 

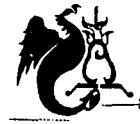

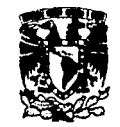

#### *Reglamento de Construcciones del Distrito Federal*

Art. 98.- Las puertas de acceso, intercomunicación y salida deberán de tener una altura de 2. IOm. cuando menos; y una anchura que cumpla con la medida de 0.60m. por cada 100 usuarios o fracción.

Art. 99.- De las circulaciones horizontales y pasillos.

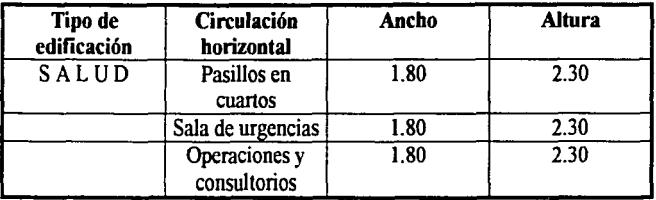

Art. 1O1. - Las rampas peatonales que se proyecten en cualquier edificación, deberán tener una pendiente máx. de 10% con pavimentos antiderrapantes, barandales en uno de sus lados por lo menos y con las anchuras mínimas que se establecen para las escaleras.

Art.121.- Las edificaciones de riesgo menor, deberán contar en cada piso con extintores contra incendio adecuados al tipo de incendio que pueda producirse en la construcción, colocados en lugares fácilmente visibles y accesibles, además que no se encuentren a una distancia mayor de 30m.

Art.122. - Las edificaciones de riesgo mayor deberán disponer, además de lo requerido para las de riesgo menor , de las siguientes instalaciones, equipos y medidas preventivas:

**prv·mnr-ew** · -w~ ~b! ' ---·-- --·------e-

• Redes hidrantes

- a) Tanques o cisternas para almacenar agua en proporción a 51ts. por metro cuadrado construido, reservada exclusivamente a surtir a la red interna para combatir incendios. La capacidad mínima para este efecto será de 20000 lts.
- a) Dos bombas automáticas autocebantes cuando menos, una eléctrica y otra con motor de combustión interna, con succiones independientes para surtir a la red con una presión constante entre 2.5 a 4.2 kgs./m2.

Art. 150.- Las cisternas se calcularán para almacenar dos veces la demanda mínima diaria de agua potable y equipada con cisterna de bombeo.

Art.174.- Clasificación de las construcciones.

l. Grupo A. Edificaciones cuya falla estructural podría causar la pérdida de un número elevado de vidas ó pérdidas económícas ó culturales excepcionalmente altas, así como edificaciones cuyo funcionamiento es esencial a raíz de una emergencia urbana, como: hospitales, escuelas, termínales de transporte, estaciones de bombero, centrales eléctricas, museos, etc.

Art.185. - En el diseño de toda estructura deberán tomarse en cuenta los efectos de las cargas muertas, de las cargas vivas, del sismo y del viento, cuando este último sea significativo.

#### ARTÍCULO NOVENO TRANSITORIO

B) Requerimientos mínimos de habitabilidad y funcionamiento.

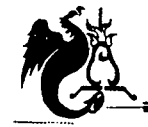

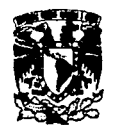

## Tipología : S A L U D

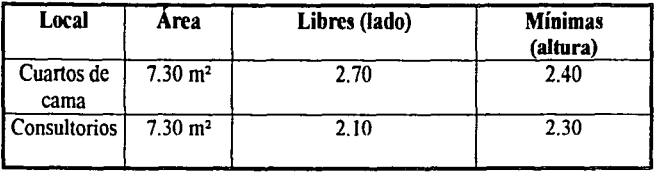

B) Requerimientos mínimos de servicios de agua potable.

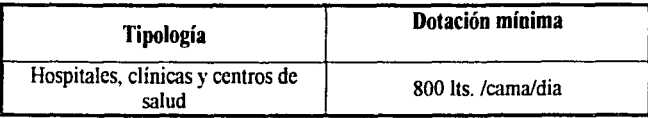

- a) Las necesidades de riego se consideraran por separado a razón de 5 lts./m<sup>2</sup>/día.
- b) Las necesidades generadas por empleados o trabajadores se considerarán por separado a razón de 1 OOlts. trabajador /día.

D) Requerimientos mínimos de servicios de sanitarios.

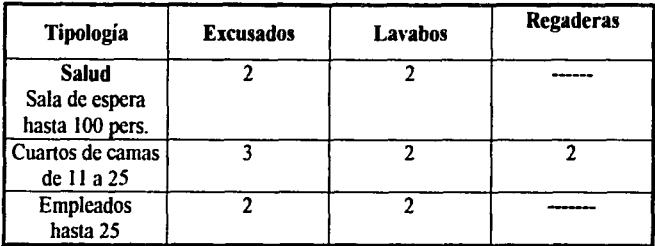

# Gaceta del Gobierno Zinacantepec, Edo. Méx.

Requerimientos mínimos de estacionamiento.

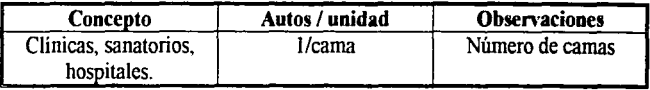

La medida de los cajones será de 5.00 x 2.40 para autos grandes se podrá permitir el 50% de cajones chicos de 4.20 x 2.20.

Para personas impedidas: Uno de cada 25 a partir de 12 ubicados en la entrada; sus medidas serán de 5.00 x 3.80.

NO T A S: Aunque el terreno no se encuentra ubicado en el D.F. hago referencia debido a que las nonnas establecidas en Zinacantepec están basadas en el mismo Reglamento de Construcciones del D.F.

También es preciso aclarar que las normas de Salubridad son regidas por las normas del Seguro Social por lo cual no las expongo; más sin embargo todo el tiempo son utilizadas y están reflejadas en el análisis de áreas donde en su momento serán mencionadas.

\* Sistema nonnativo de equipamiento SEDESOL ver anexos.

CLÍNICA DE URGENCIAS MÉDICAS ZINACAMIEPEC, *ESTADO DE MÉXICO* 

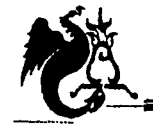

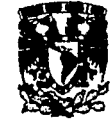

### Sistema Normativo de Equipamiento SEDESOL

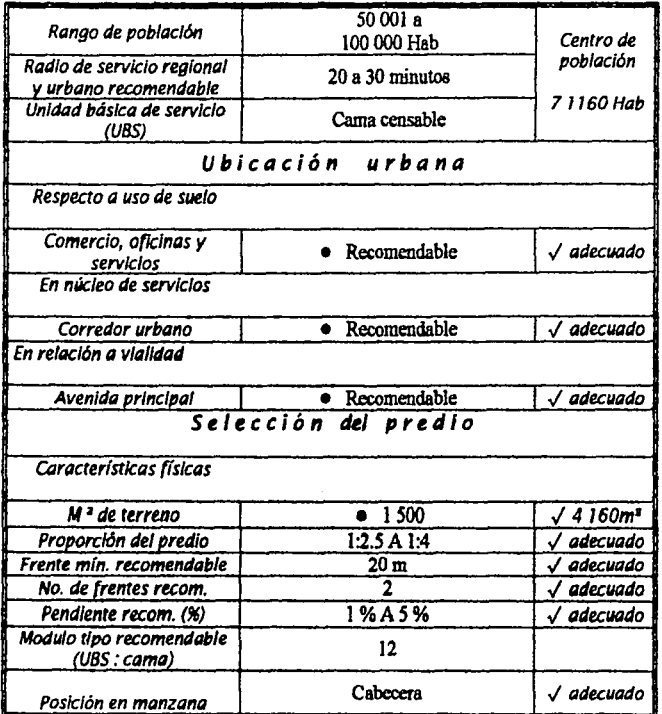

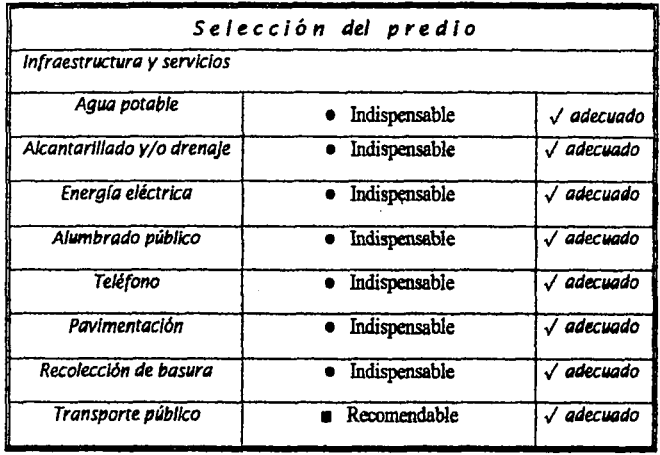

CLÍNICA DE VRGENCIAS MÉDICAS ZINACANTEPEC, ESTADO DE MÉXICO

**DE GABINETE DE CAMPO** TABLAS COMPARATIVAS DE SERVICIOS

-6.0 Modelos análogos<del>------</del>

 $40$ 

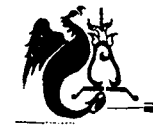

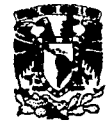

# *Modelos análogos*

Quirófano

## Cruz Roja De Naucalpan

En esta unidad médica todos sus componentes se localizan en la planta baja, y solo un área del edificio cuenta con planta alta siendo esta dedicada a oficinas.

Sus componentes son los siguientes:

## Consulta Externa

- Recepción y sala de espera
- Consultorios (12)

**General** Gineco-obstetricia (2) Maxilo- facial Pediatría

Psicología Medicina General (3) Traumatología (2) Cirugía General

- Curación hombres
- Curación mujeres
- Cuarto de yeso
- Oficina control consulta externa
- Archivos y expedientes
- Recepción y registro (checador médico)
- Cubículo de choque
- Cubículo de gineco-obstetricia (2)
- Cubículos de observación (8)
- Terapia intensiva (5 camas)
- Rayos "X"

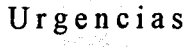

- Sala de operación
- Sala de expulsión Vestidor Baño Descanso Transfer Zona de lavado

# Apoyo diagnostico

- Zona de laboratorios Muestra de sangre Refrigerador Bacteriología
- Radiología Equipo Vestidor Cuarto oscuro

# Hospitalización

- Sala de espera hospitalización
	- Encamados hombres Cirugía Trauma Cubículos de enfermeras Baño

*CLÍ:NICíf. <!YE 'lJ.R{;'F.!NCI)fS 9.f'ÉlDIC;tS ZI:N.íf.CM-fJIFlP'EC,* 'E\$;1..VO *<!YE 9.1.'É.XICO* 

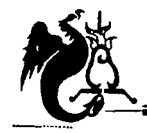

Servicios

# Modelos análogos

- Encamados mujeres Ginecología Traumatología Cubículos de enfermeras **Baño**
- Encamados pediatría
- Cunas e incubadoras

#### Comedor

- Zona de comensales
- Almacen general
- Cocina
- Venta al público
- Sanitarios

## Lavandería

- Area de 25m<sup>2</sup>
- Dos lavadoras
- Una secadora
- Estantes de ropa limpia
- Pátio
- Baño
- Almacen

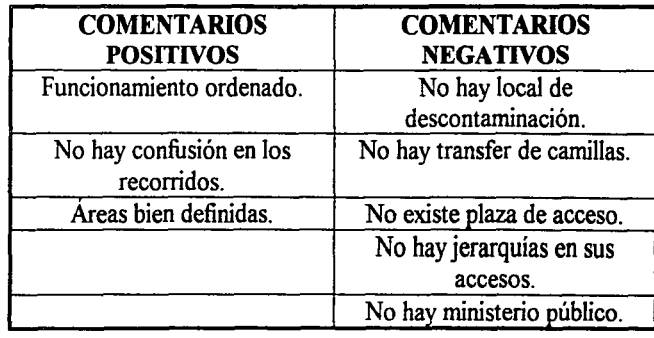

La estructura es a base de columnas y trabes de concreto con losa plana, la distancia entre columnas es de 6.00m.

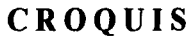

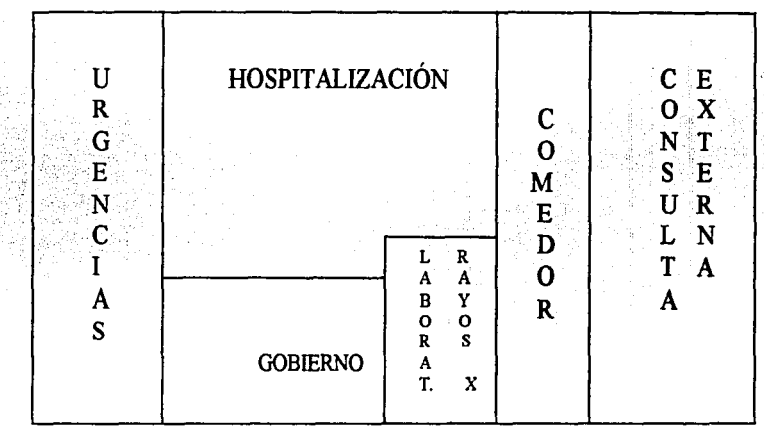

CLÍNICA DE URGENCIAS MÉDICAS ZINACANTEPEC, ESTADO DE MÉXICO

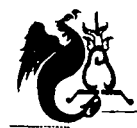

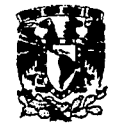

# Modelos análogos

## H o s p i t a 1 de T r a u m a t o 1 o g í a L o m a s Verdes Area de Urgencias

El nivel de servicio de este hospital es regional en el cual llegan a atenderse gran número de personas de diferentes entidades, y al igual llegan muchas urgencias por lo que esta unidad es de gran magnitud.

Se analiza el área de urgencias observándose el funcionamiento y locales que lo componen:

- Acceso de usuarios y sala de espera
- Acceso de ambulancias
- Estación de camillas
- **Descontaminación**
- Unidad de choque
- Radiología
- Aplicación de yesos
- Sala de operaciones Equipo Aseo Cuarto séptico Baños vestidores
- **Consultorios**
- Observación

# Administrativo

Ministerio público

La estructura es de concreto armado con sistema reticular de entrepisos y el espaciado de columnas es de 10.80 x 7.20.

... ~ .. ...-------------·-------<.M \_\_\_\_\_\_\_\_ ...., \_\_\_\_\_\_\_\_\_\_ -

*Cí..ÍN!c;I </YE* ~CIJl.S *!M'ÉIJJlc;IS ZJN;l.c;IJfJIFiPEC.* 'ENJf·DO *•1YE !M'Ú..'TCO* 

- Control
- Trabajo social
- Jefatura de urgencias
- Oficina médica

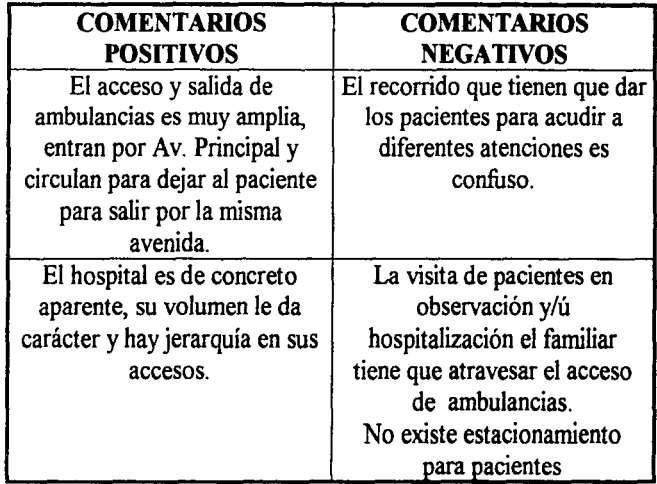

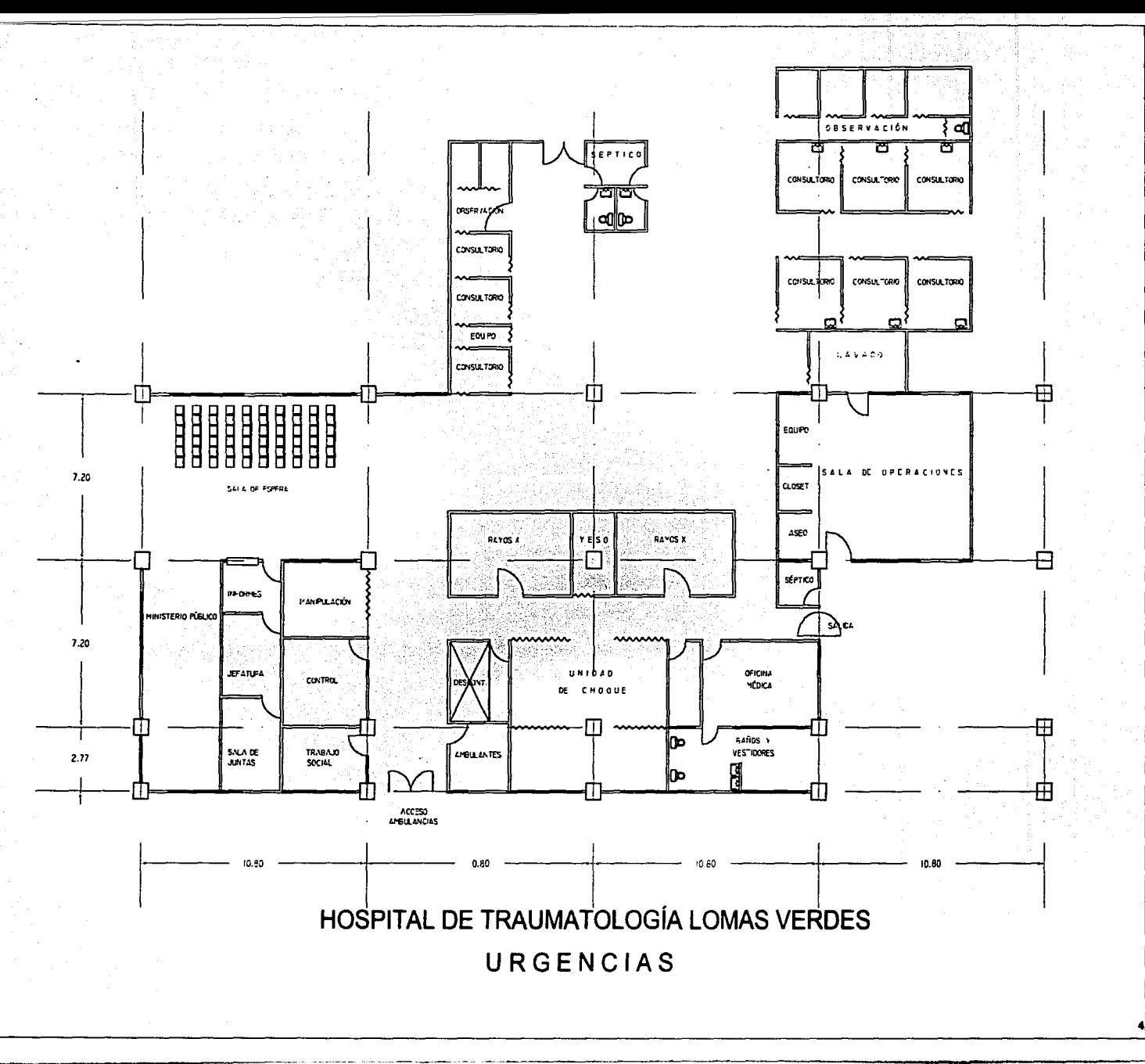

 $\bullet$ 

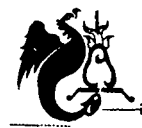

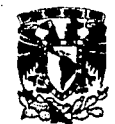

## **Modelos análogos**

## **H o s p i t a 1 G e n e r a 1 ISSSTE T a e u b a A r e a de U r g e n e i a s**

El área de urgencias de este hospital está compuesta por los siguientes locales:

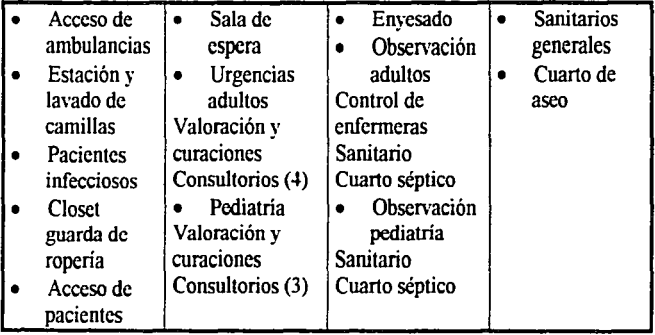

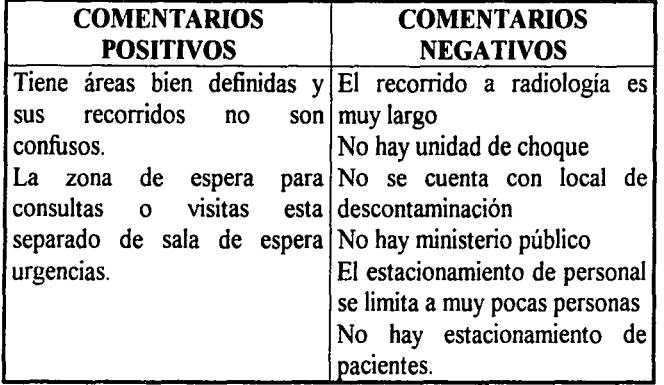

La estructura es de concreto armado con con sistema tipo losacero en entrepisos y el espaciado de columnas es de 6.00 x 3.20.

Los elementos complementarios de Urgencias (sin los cuales su funcionamiento no sería completo) son los siguientes:

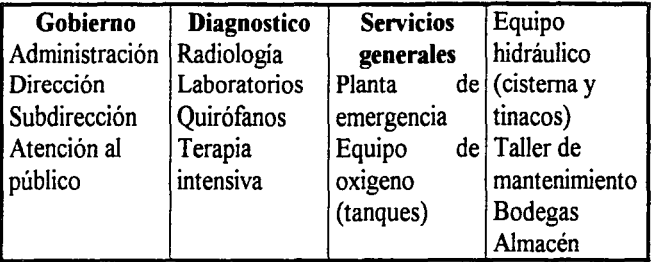

*CLÍNIOl IJYE* V~CI.ífS *9rt'É:.VIC.ífS Zl'.NJIO!JfN,<JXEC. 'filY{Jll])()* l/YE *9rt'É.XICO* 

\iii'i1~1·r--- ··.:..~-~·-··-·-· ----· ---·-------·

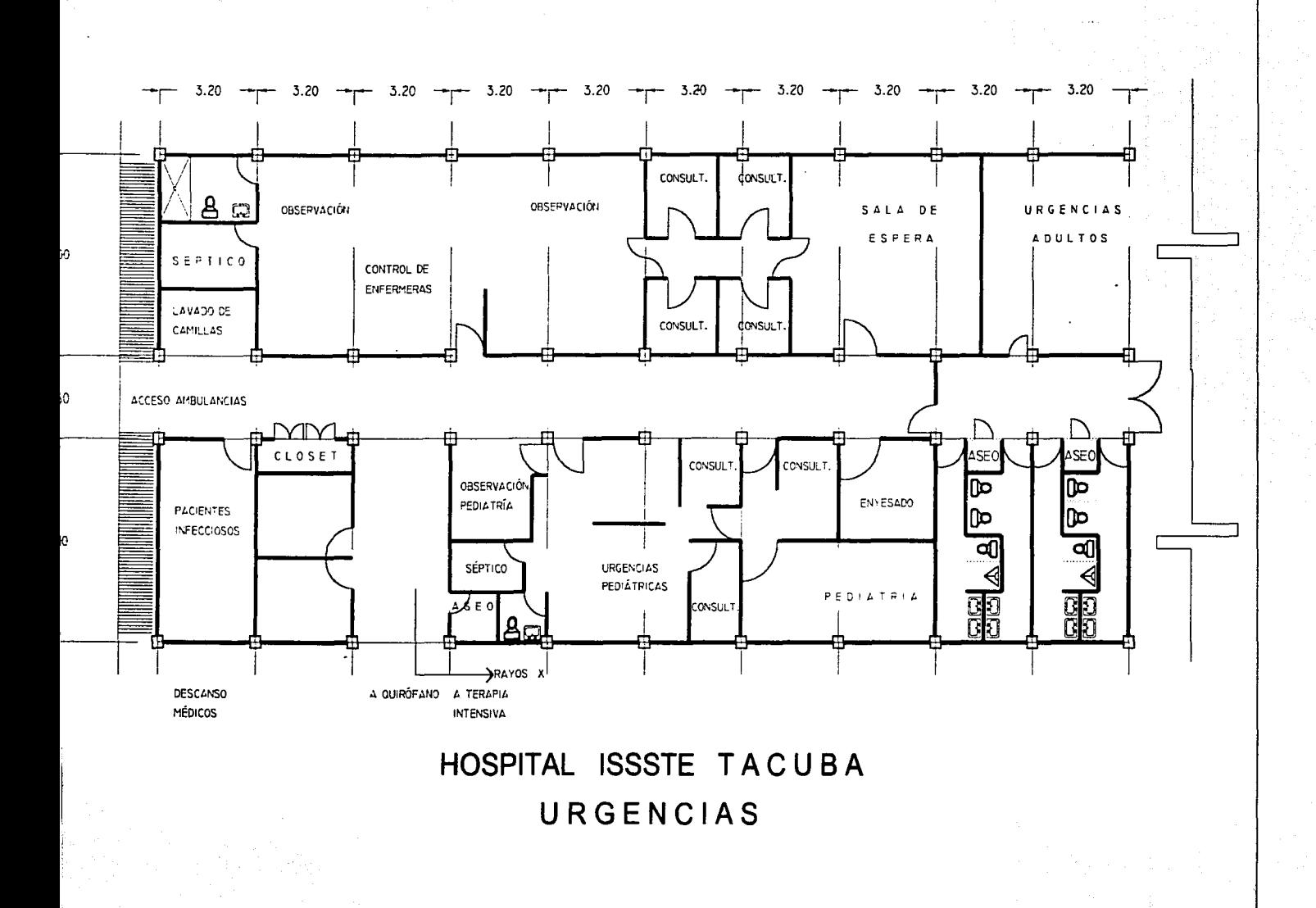

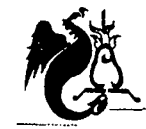

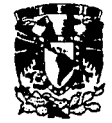

**Unidad médico familiar No. 15 Querétaro, Qro.**  (bibliográfico)

Esta clínica es un proyecto de 1999 y después de analizarla concluyo:

Aunque es pequeña tiene servicio de urgencias con los siguientes componentes

- Diagnóstico ó valoración
- Observación adultos y pediátrico
- Sala de procedimientos mixtos (donde puede realizarse una intervención de urgencia)
- Baño pacientes
- Central de enfermeras
- Baños vestidores médicos y enfermeras
- Sala de rayos X
- Central de equipo y esterilización
- Laboratorio

El proyecto cuenta con estacionamiento personal y usuarios; lo que los modelos antes mencionados no tenían.

Su función principal es la consulta familiar a los asegurados del IMSS por lo que cuenta con:

- Plaza de acceso
- Sala de espera
- Control é informes
- Sanitarios públicos

# **Modelos análogos**

- Cinco consultorios
- Farmacia
- Jefatura
- Vigilancia estacionamiento

#### **Servicios**

- Planta de emergencia
- Equipo de oxígeno
- Equipo hidráulico
- Almacén
- **Mantenimiento**
- Baños vestidores

### **Gobierno**

- Dirección
- Administración

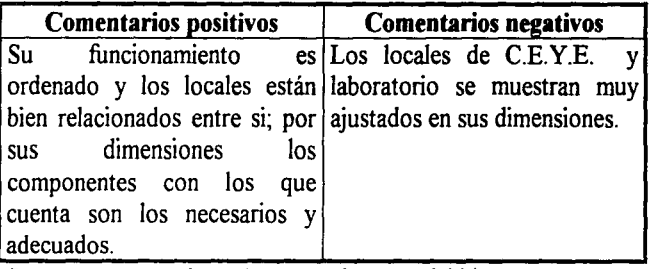

Su estructura es a base de muros de carga debido a sus pequeñas dimensiones en locales, mas sin embargo puede ser un error a futuro por la falta de flexibilidad en su estructura.

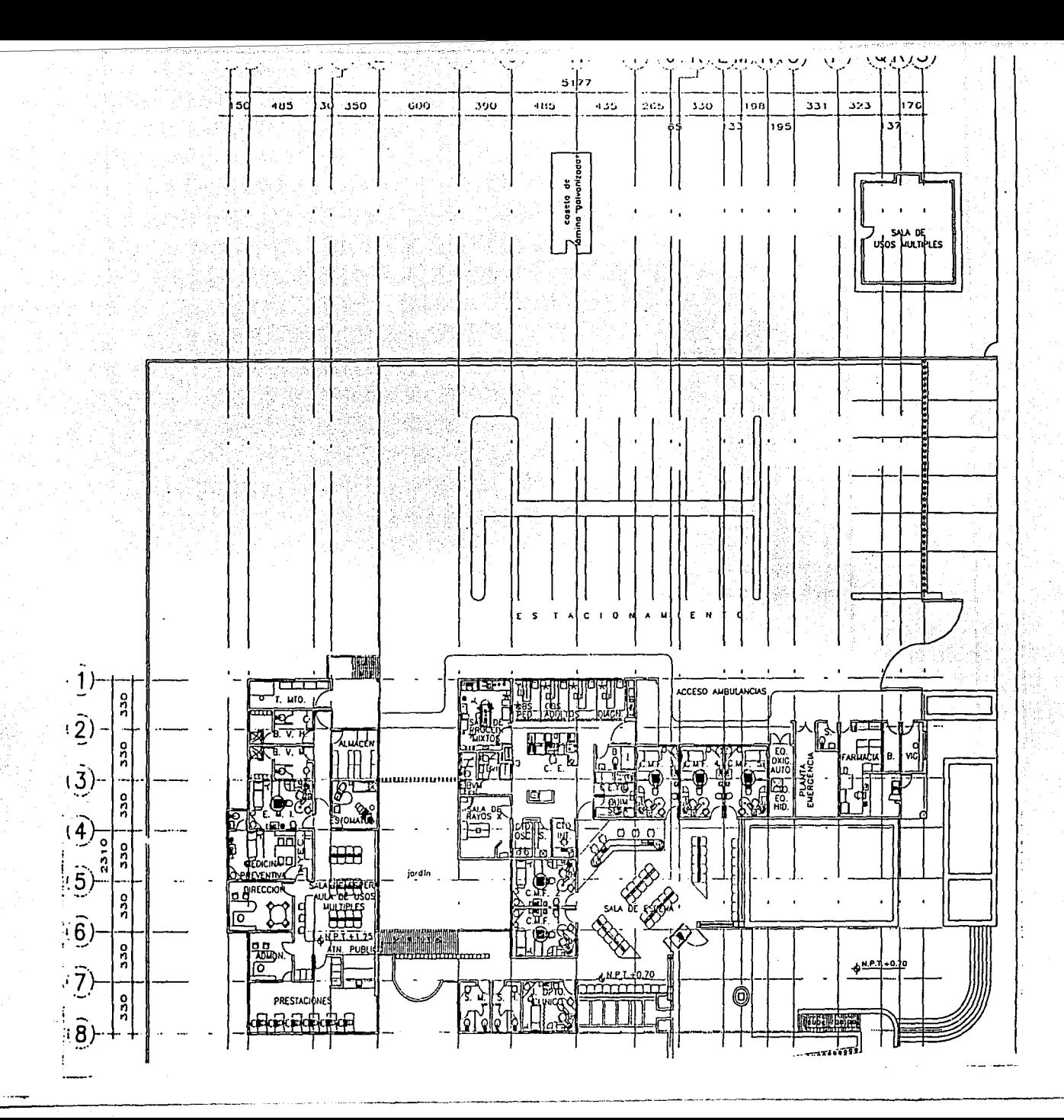

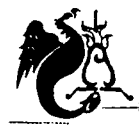

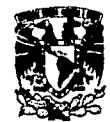

# Modelos análogos

# Tablas comparativas de servicios

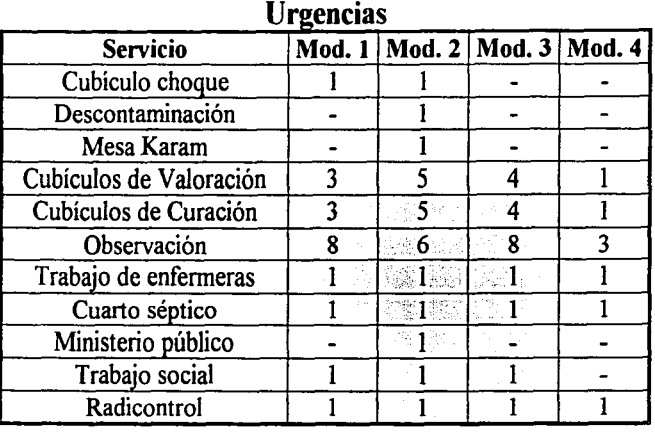

# **Cirugía**

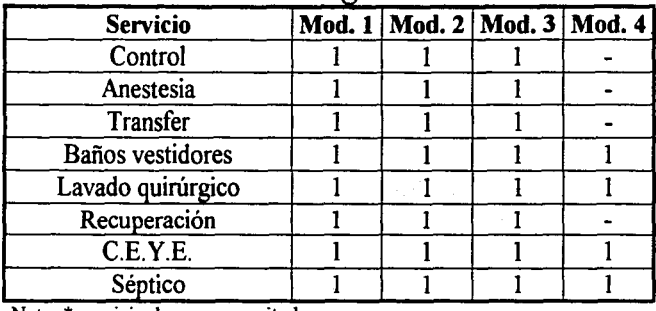

Nota: \* servicio de gran magnitud.

# Terapia intensiva

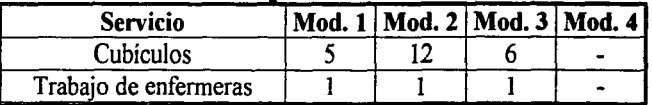

## Hospitalización

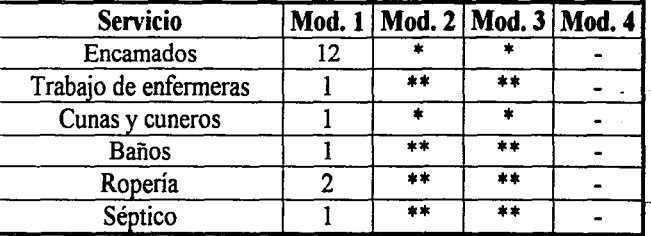

# Radiología

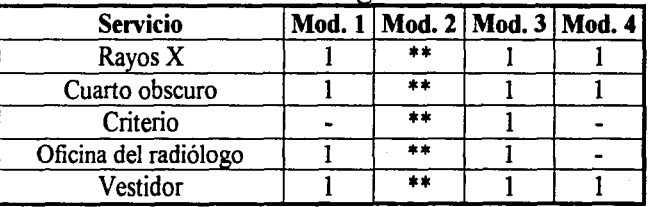

Nota: \*\* cuenta con el servicio.

CLÍNICA DE URGENCIAS MÉDICAS ZINACAMIEPEC, ESTADO DE MÉXICO

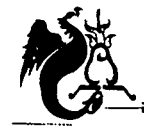

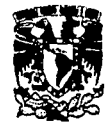

# Modelos análogos

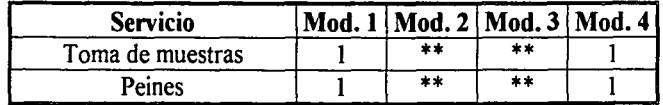

## Banco de S

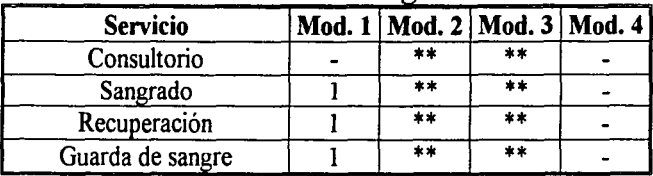

# Gobierno

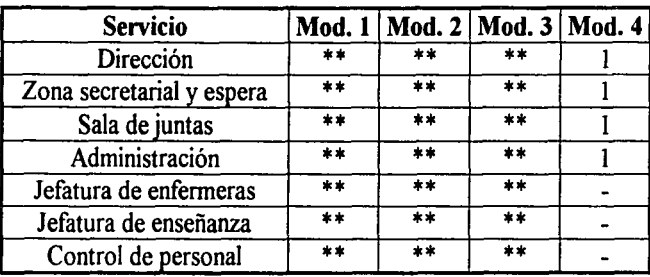

# Laboratorios Servicios Particulares

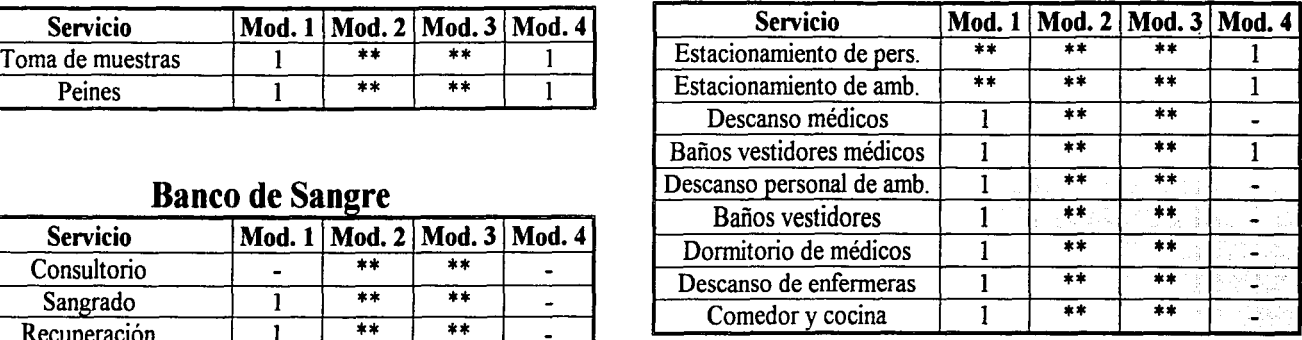

# Servicios Generales

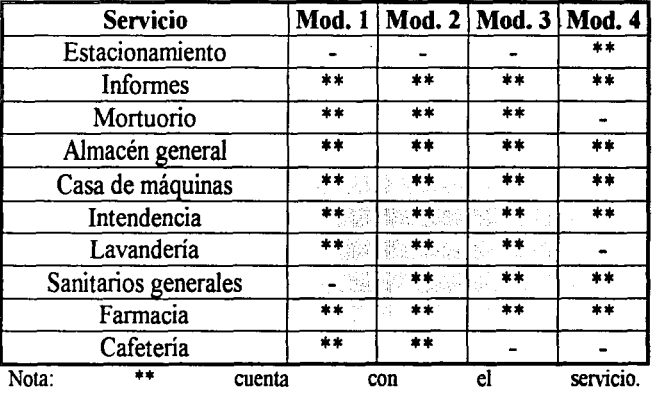

Nota: \* servicio de gran magnitud.

*CLÍJ{[Cíf, <1YE 'l.J<RflENCI)fS :M'É(])!Cíf.S ZIN)!CJ.JofNlPEC. 'F\$)!iJXJ* IIYF. *:M'ÉXICO*  **e** 

**ARBOL DEL SISTEMA** ANÁLISIS DE ÁREAS PROGRAMA ARQUITECTÓNICO **DIAGRAMA DE INTERRELACIONES** DIAGRAMA DE FUNCIONAMIENTO GENERAL **ZONIFICACIÓN** 

= 7.0 Desarrollo metodológico del proyecto =  $\frac{1}{5}$ 

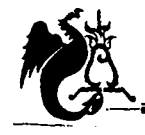

# UNIVERSIDAD NACIONAL AUTÓNOMA DE MÉX Campus Acatlán

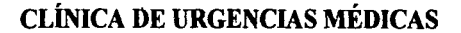

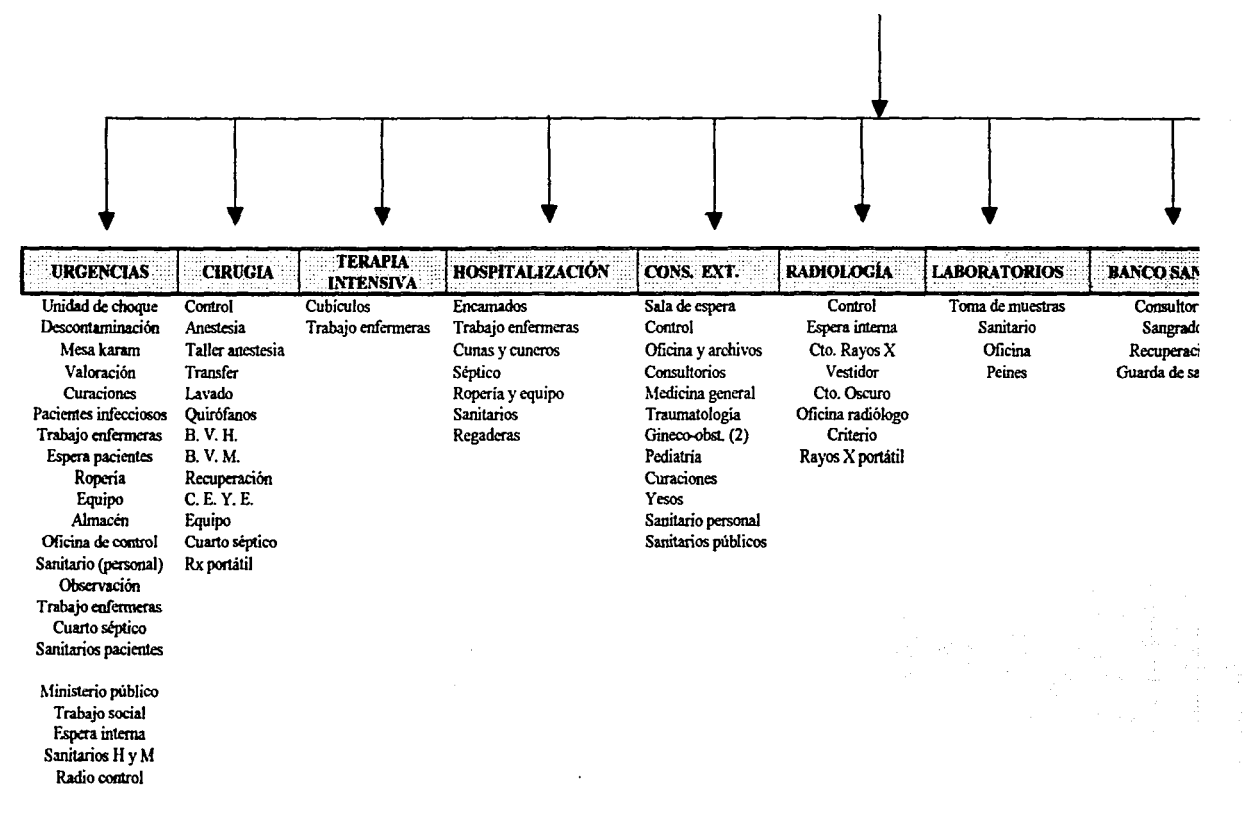

CLÍNICA DE URGENCIAS MÉDICAS ZINACAMIEPEC, ESTADO DE MÉXI

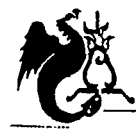

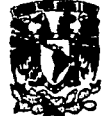

## Procedimiento para el análisis de áreas

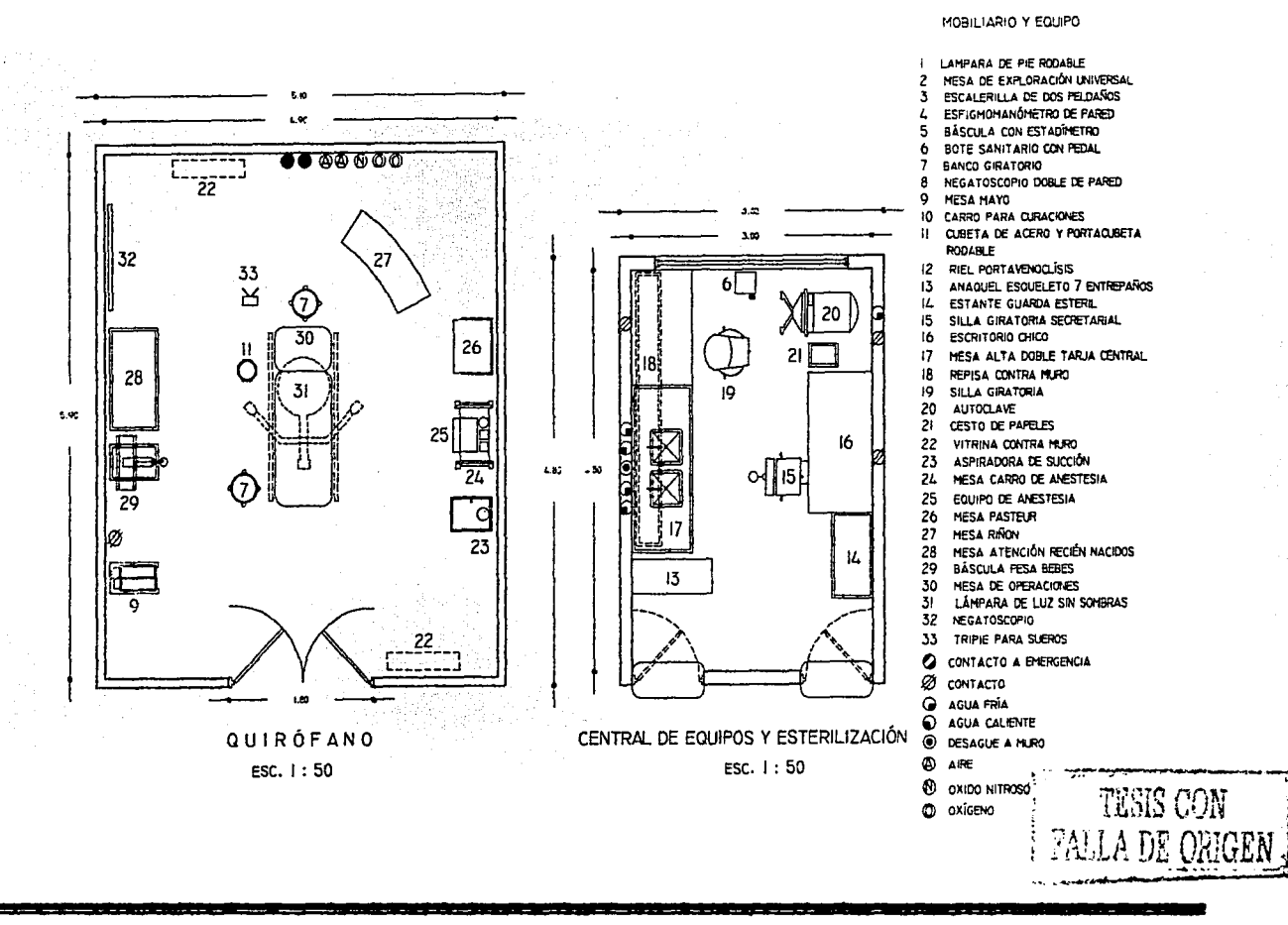

#### CLÍNICA DE URGENCIAS MÉDICAS ZINACANTEPEC, ESTADO DE MÉXICO

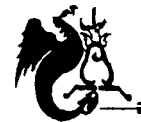

Campus Acatlán

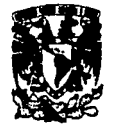

## Procedimiento para el análisis de áreas

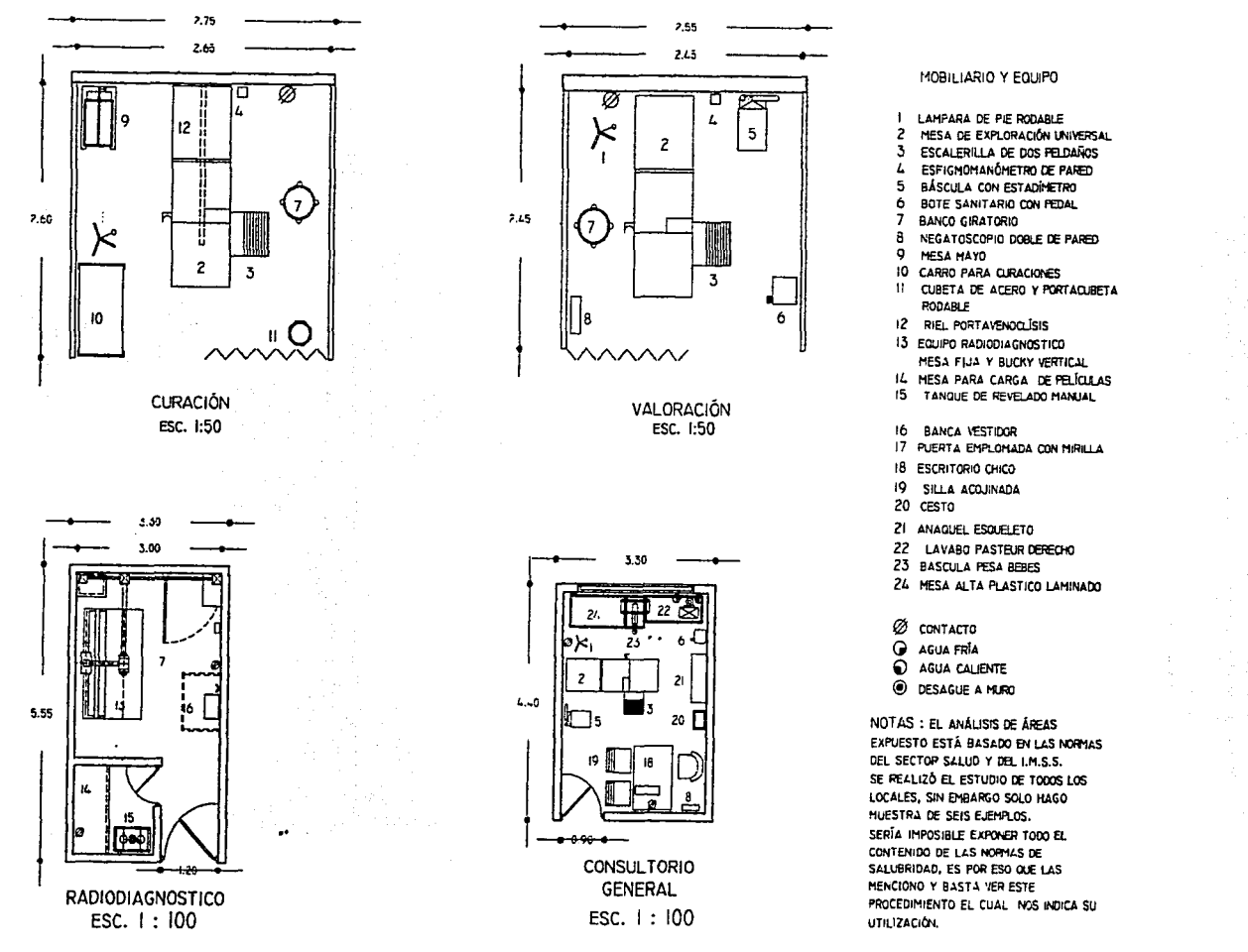

CLÍNICA DE URGENCIAS MÉDICAS ZINACANTEPEC, ESTADO DE MÉXICO

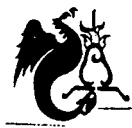

UNIVERSIDAD NACIONAL AUTÓNOMA DE MÉXICO

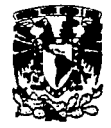

Procedimiento para el análisis de áreas

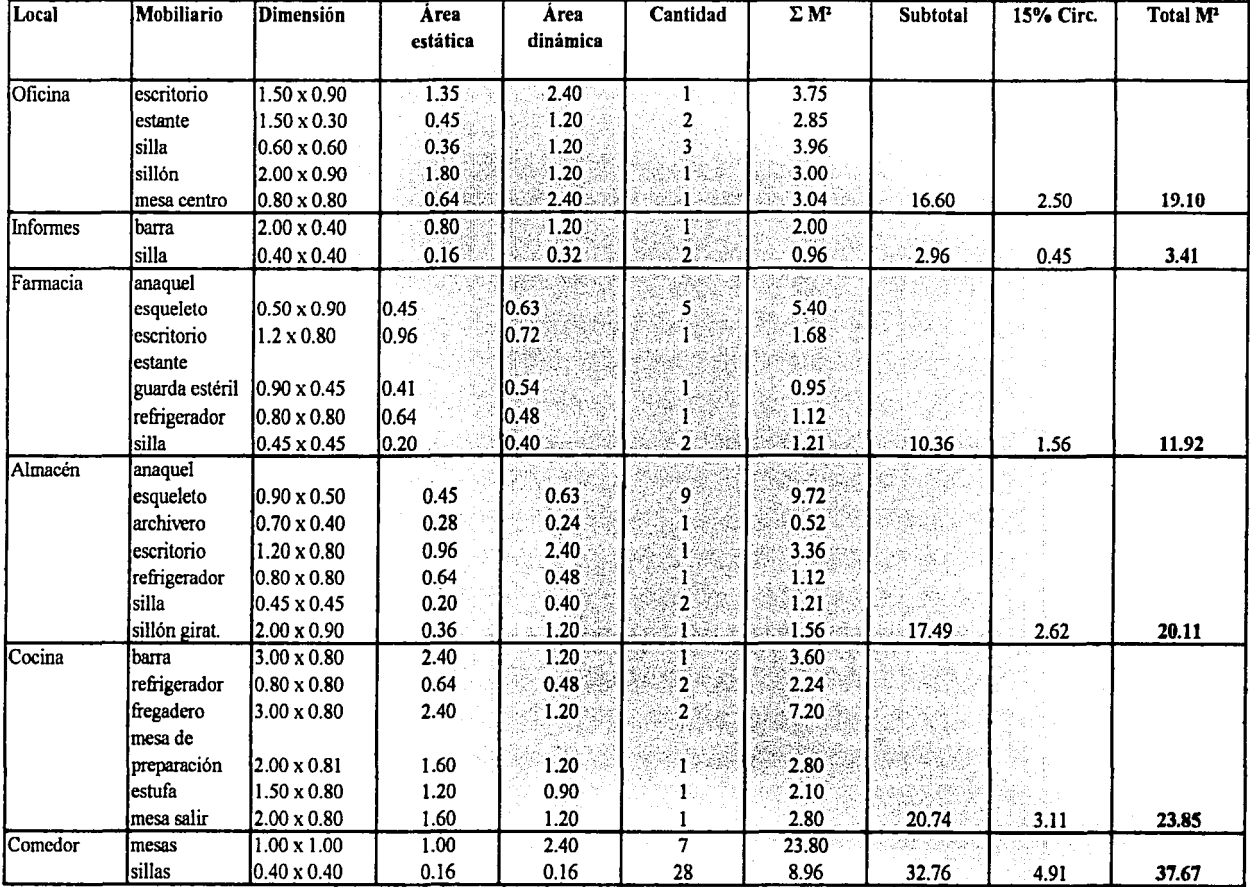

CLÍNICA DE VRGENCIAS MÉDICAS ZINACAMTEPEC, ESTADO DE MÉXICO

U

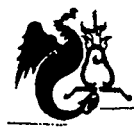

~ UNIVERSIDAD NACIONAL AUTÓNOMA DE MÉXICO 1 *Campus }Icat{án* 

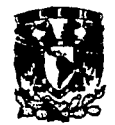

#### *Programa arquitectónico*

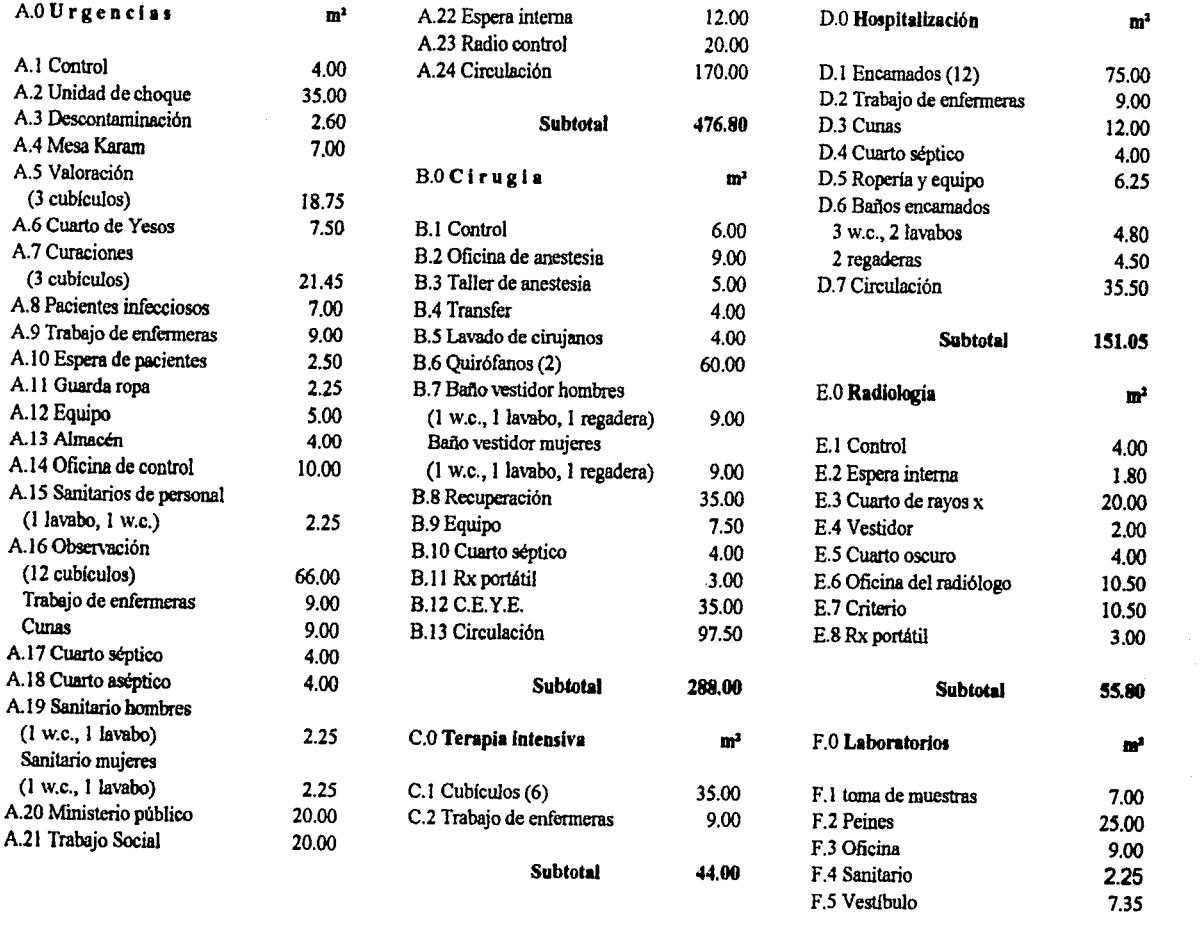

Subtotal S0.60

*CLÍWCft <!JE 'Ül?{j"E!NCI)fS 9.t'ÉlDIC)fS ZIN.;4.CJl!NN,'l'EC,* 'F..N}f.00 *<!JE !M'ÉXICO* 

56

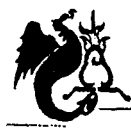

UNIVERSIDAD NACIONAL AUTÓNOMA DE MÉXICO Campus Acatlán

24.00

 $24.00$ 

16.00

70.00

325.50

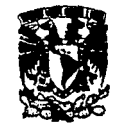

#### *Programa arquitectónico*

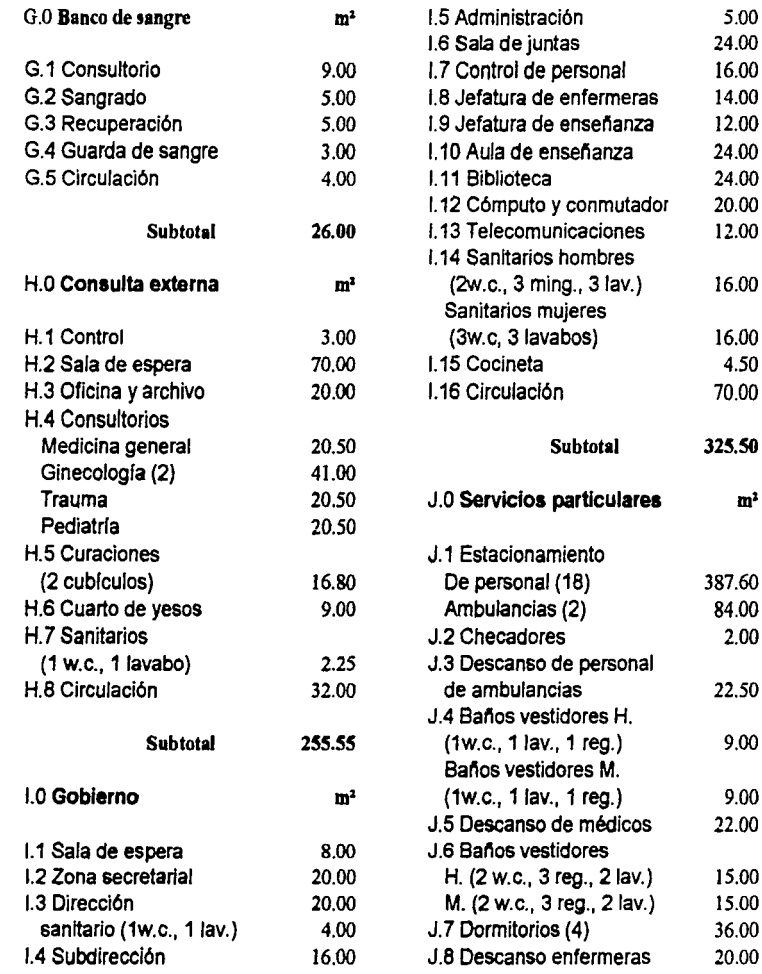

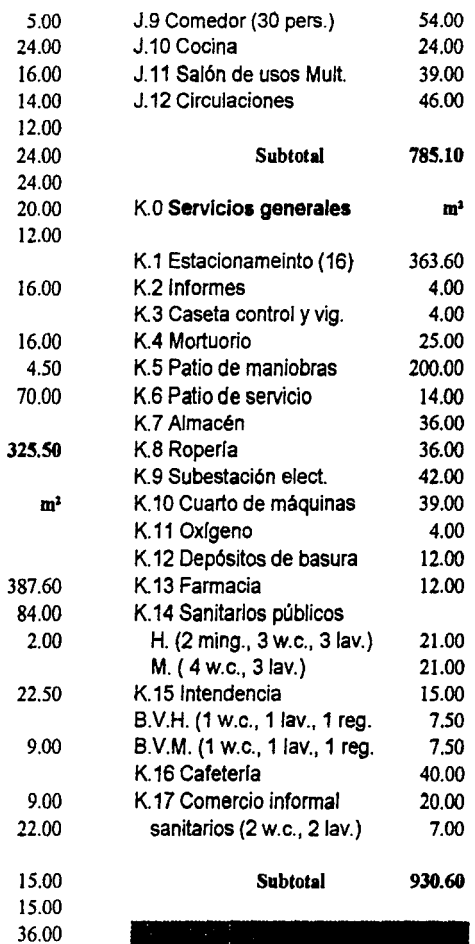

CLÍNICA DE VRGENCIAS MÉDICAS ZINACANTEPEC, ESTADO DE MÉXICO

20.00

- - -- ---·---·----·o··---------·-·---·-··-.. ·--··--·---·--------

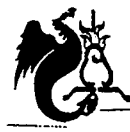

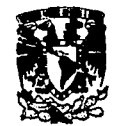

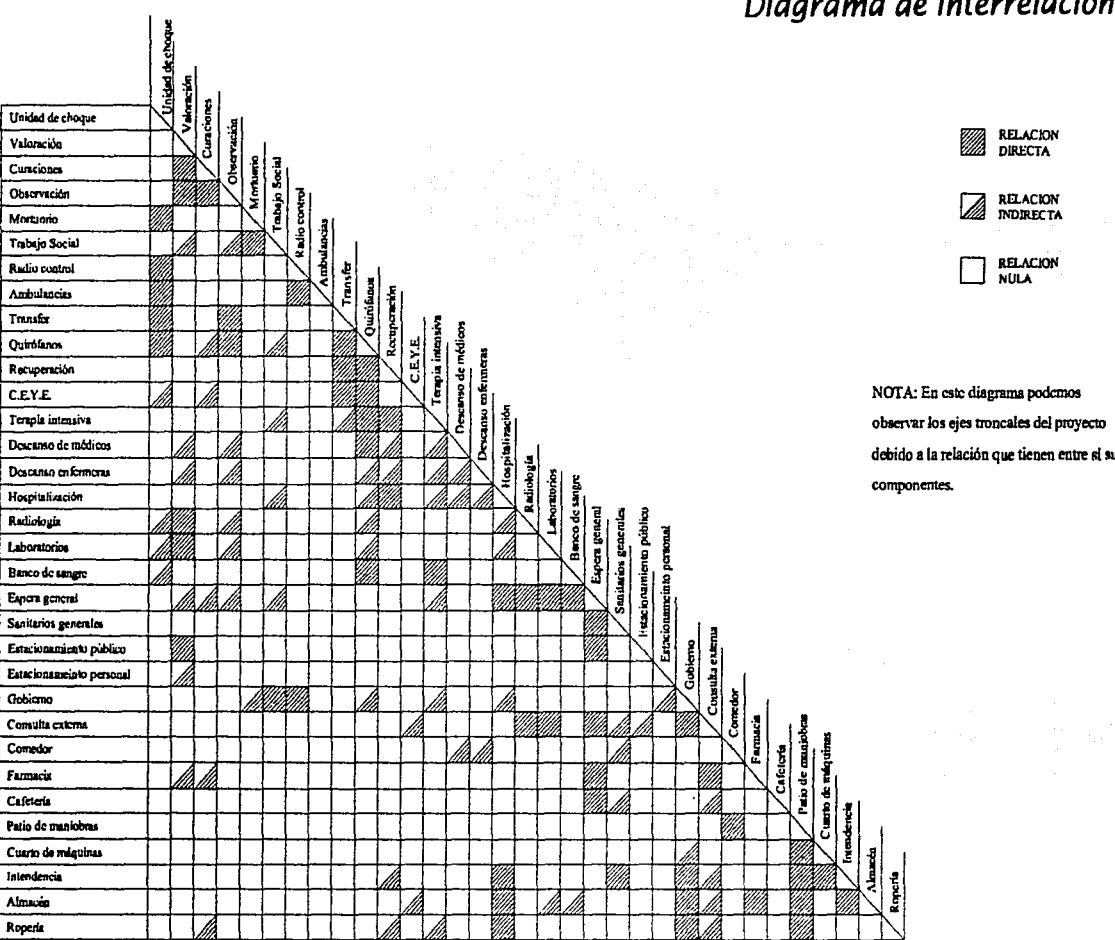

Dinarama de Interrelaciones

CLÍNICA DE VRGENCIAS MÉDICAS ZINACANTEPEC, ESTADO DE MÉXICO

Ō

58

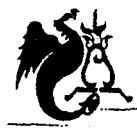

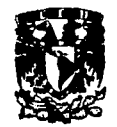

Diagrama de funcionamiento general

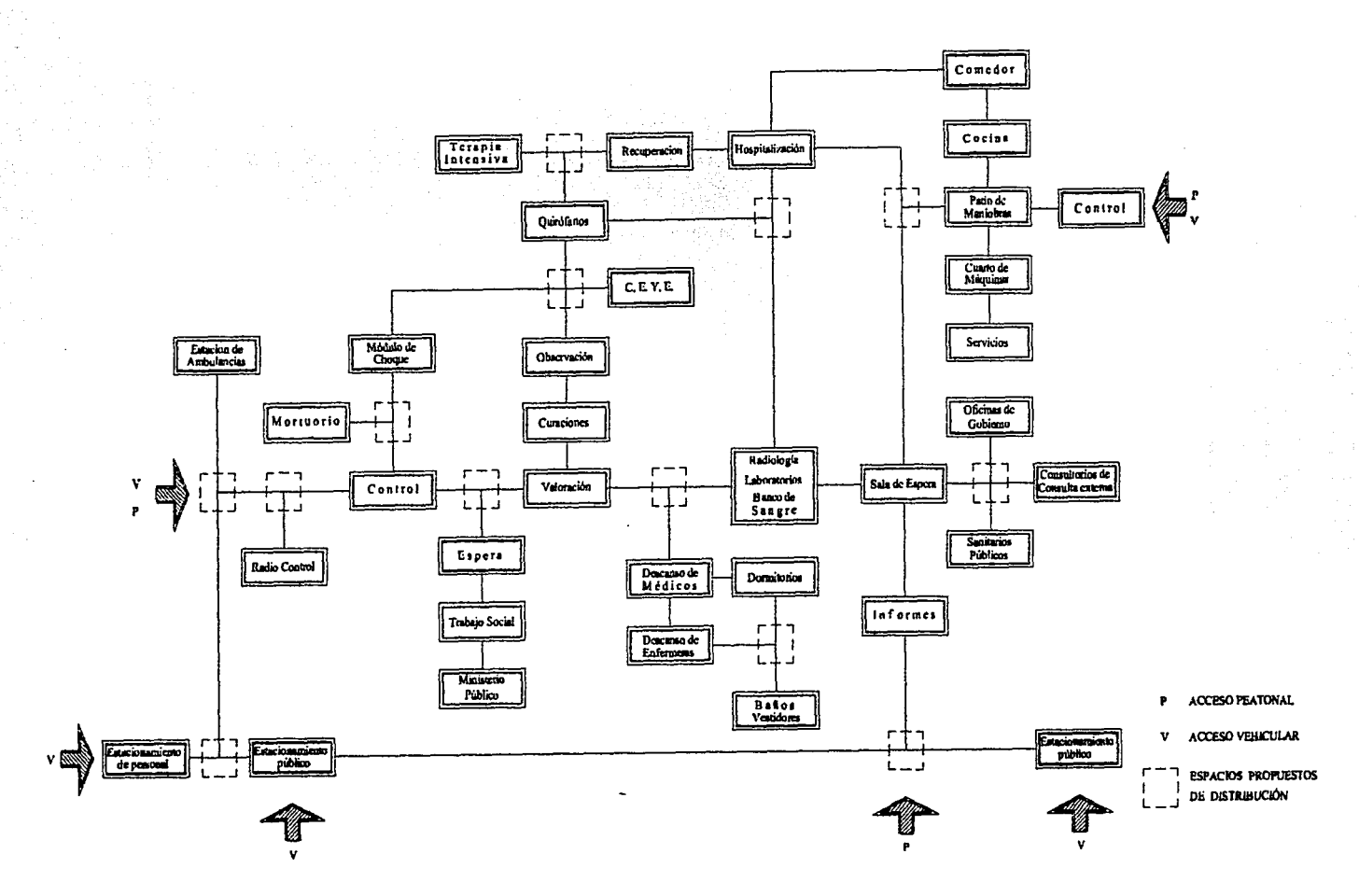

CLÍNICA DE VRGENCIAS MÉDICAS ZINACANTEPEC, ESTADO DE MÉXICO

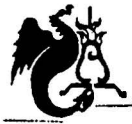

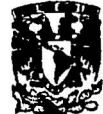

**ZONIFICACION** 

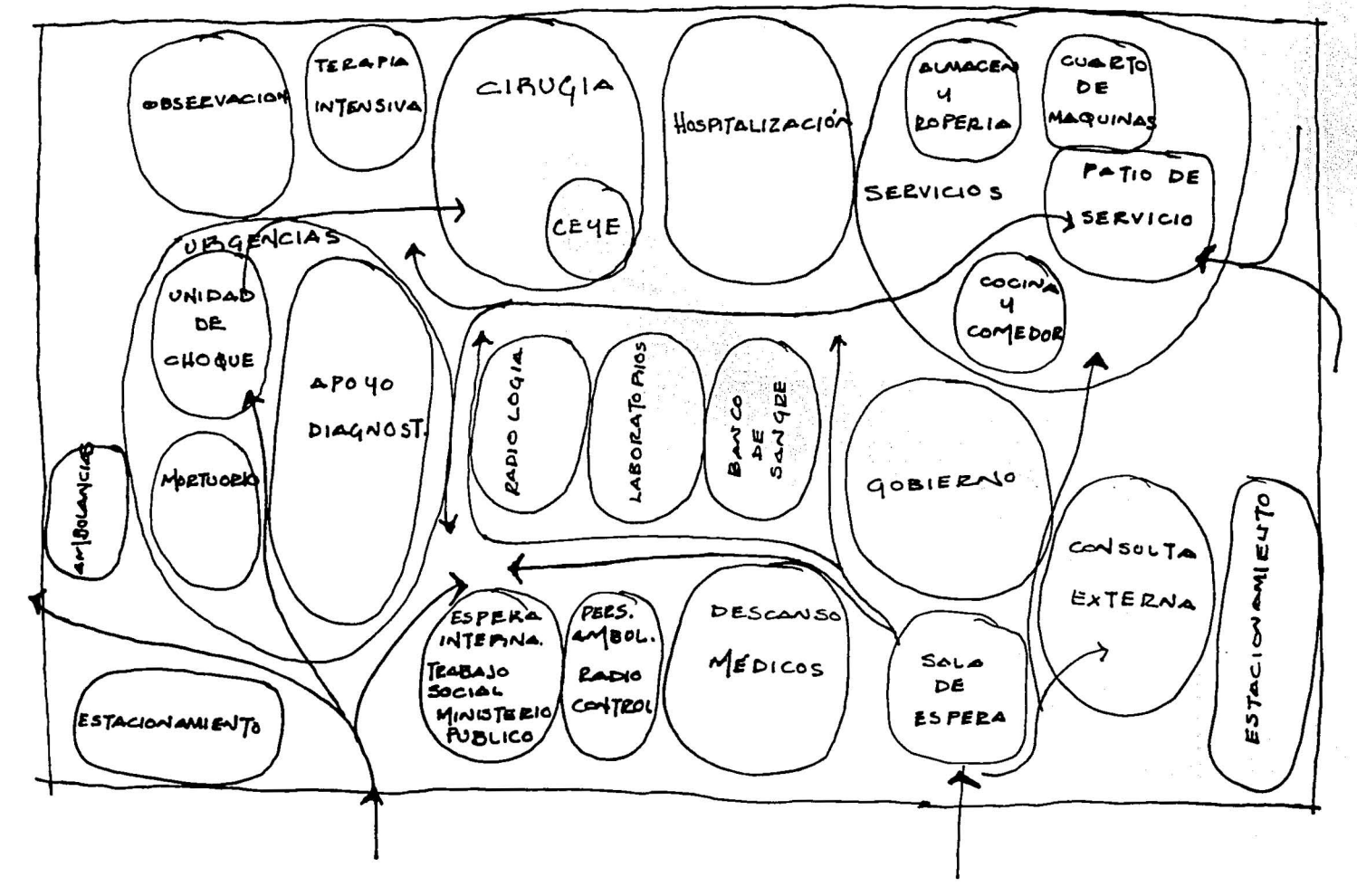

CLÍNICA DE VRGENCIAS MÉDICAS ZINACAMTEPEC, ESTADO DE MÉXICO

 $\bullet$ 

PROYECTO ARQUITECTÓNICO MEMORIA DESCRIPTIVA PLANTAS, FACHADAS, CORTES PERSPECTIVAS INTERIORES DE SALA DE ESPERA VISTAS DE MAQUETA

¡¡¡¡¡¡¡¡¡¡¡¡¡¡¡¡¡¡¡¡¡¡¡¡¡¡¡¡¡¡¡¡¡¡¡¡¡¡¡¡¡¡¡¡¡¡¡¡¡¡¡¡¡¡¡¡¡¡¡¡¡¡¡¡¡¡¡¡¡¡¡¡¡¡¡¡¡¡¡¡¡¡¡¡¡¡¡¡¡¡¡¡¡¡¡¡¡¡¡¡¡¡¡¡¡¡ **8. O Des ar ro 11 o de I pro** *y* **e et o h** <sup>1</sup>

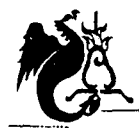

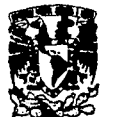

# **Memoria descriptiva**

## *Proyecto Arquitectónico*

El terreno es cabecera de manzana, presenta una superficie total de 4160.00m2 con 2861.22m2 construidos y 1299.00m2 sin construir. El proyecto consta de un área total construida de 3899.22m2 los cuales corresponden a :

Planta baja: 2779.59m<sup>2</sup>, planta alta: 430.50m<sup>2</sup>, sótanos: 689.13m<sup>2</sup> y áreas verdes: 388.46m<sup>2</sup>.

El proyecto está confonnado por once grandes componentes que son: **urgencias:** donde se recibe la atención de primer contacto como es el modulo de choque, valoración curaciones, observación; **cirugía, terapia intensiva, hospitalización, radiología, banco de sangre, laboratorios, consulta externa, servicios particulares, servicios generales** en planta baja y **gobierno** donde se encuentran las oficinas de carácter administrativo en planta alta.

El proyecto tiene tres accesos: la entrada principal que nos lleva a la sala de espera general y al módulo de infonnación jerarquizada por su plaza y l a altura del primer nivel, acceso a urgencias donde llegan las ambulancias jerarquizada por su doble altura ambas por la calle de Insurgentes y la entrada de servicios generales al patio de maniobras por la calle Pípila.

Además de contar con comedor para personal y cafetería para usuarios se propone un espacio destinado al comercio infonnal ubicado en un sótano entre la plaza de acceso y consulta externa dándole así un lugar al ambulantaje.

El estacionamiento consta de 17 cajones para usuarios; 10 cerca del área de urgencias y 7 en la zona de consulta externa, dos cajones para personas impedidas, 20 cajones para personal ubicados en el sótano y dos cajones para ambulancias.

*CLÍ:NIOI* <m: *'V<R{;'E!IVCIJfS fM'É<DIC)fS ZI:N;4QIJfl'ElPEC, 'E.N;4'1XJ* <I>E *MÉXICO*   $\bullet$ 

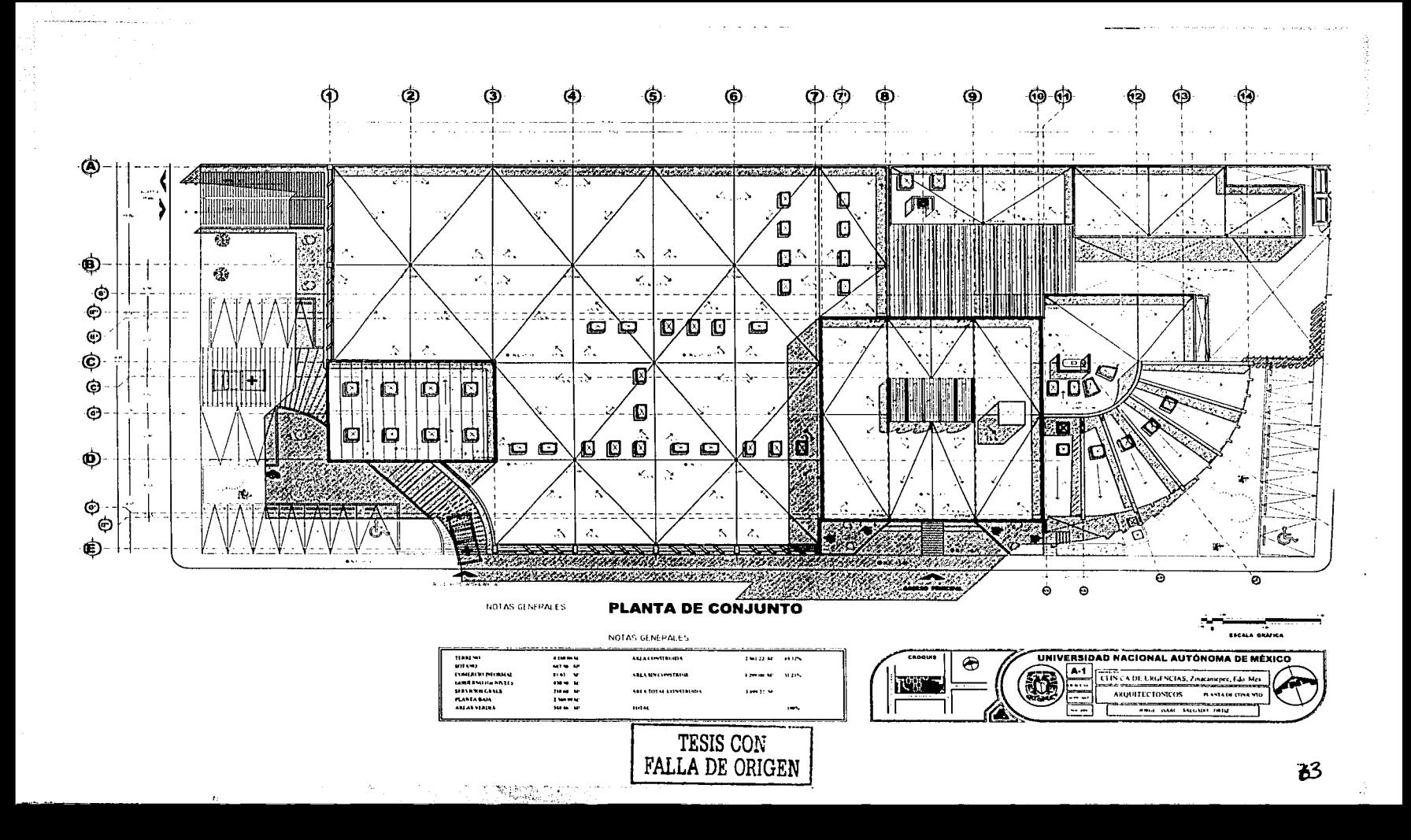

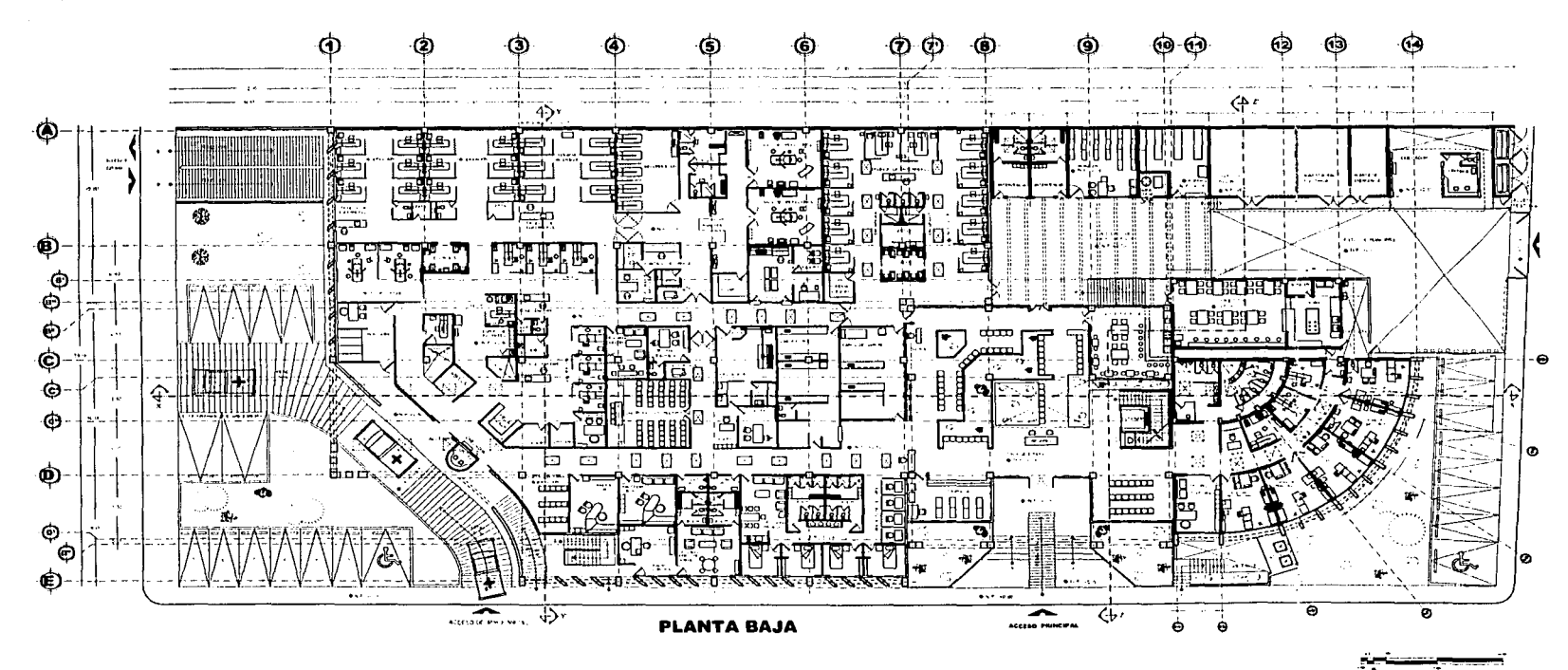

71141291

surfamo

**COMISCIO PRODUI** 

**SLAVICKA LAALA** 

**PLANTHOUR** 

**ASSASSEDING** 

GIMBERTING

19444

ant be red

**HAT M** 

come for

 $2000\,M$ 

**Theme** 

**Selector** 

<u>. Or the first theory of the state</u>

10146

NOTAS GENERALES **ABLA CONSTITUTION** 194121-001 E **Add A spectrum form** *Commercial* ARLA DIEAL CEPUTA 100 H H

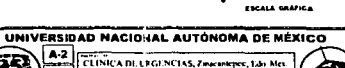

HING PERSO SECURE INTE

**BASTARNI** 

**ARQUITECTONICOS** 

 $- -$ 

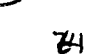

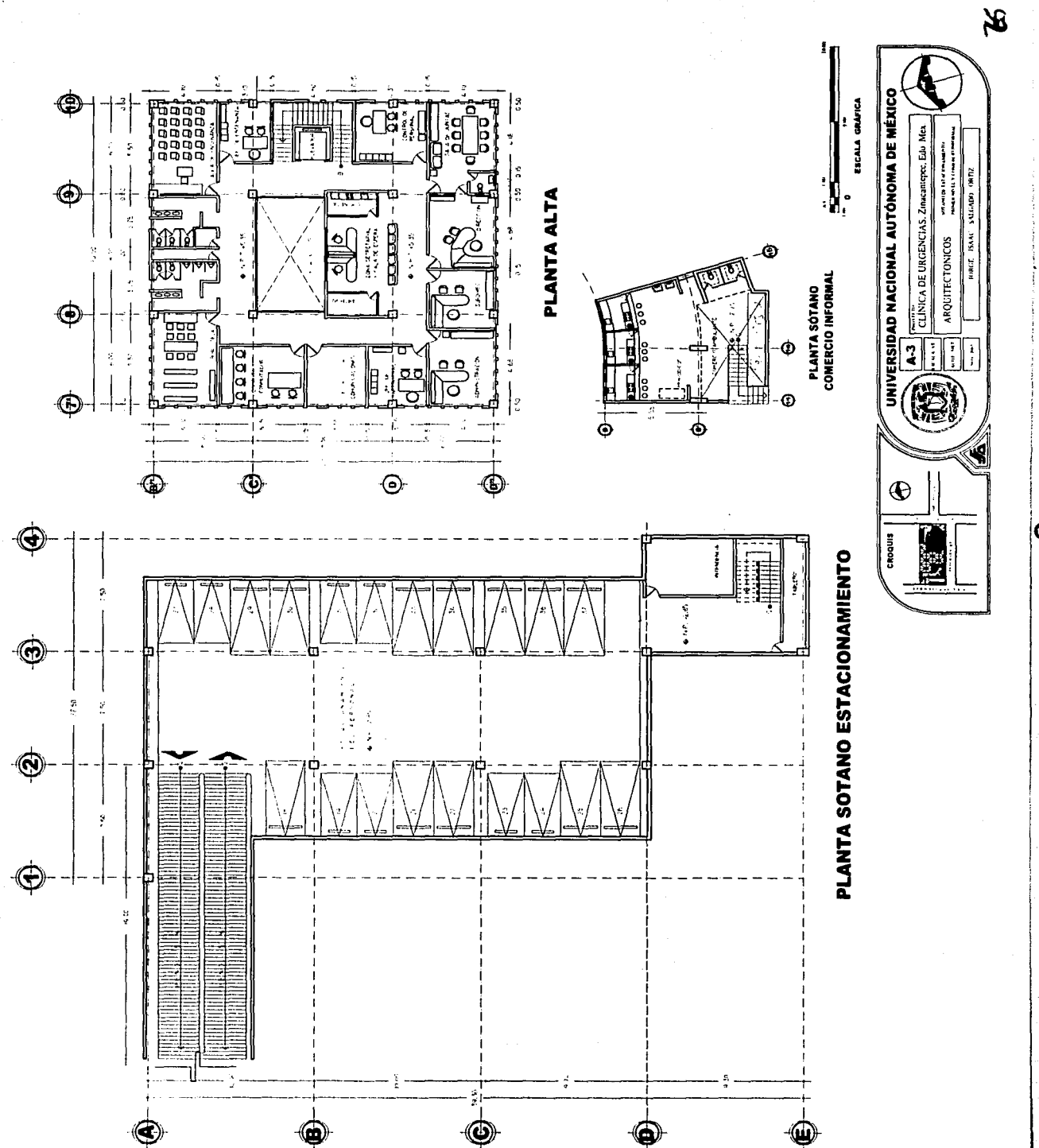

O

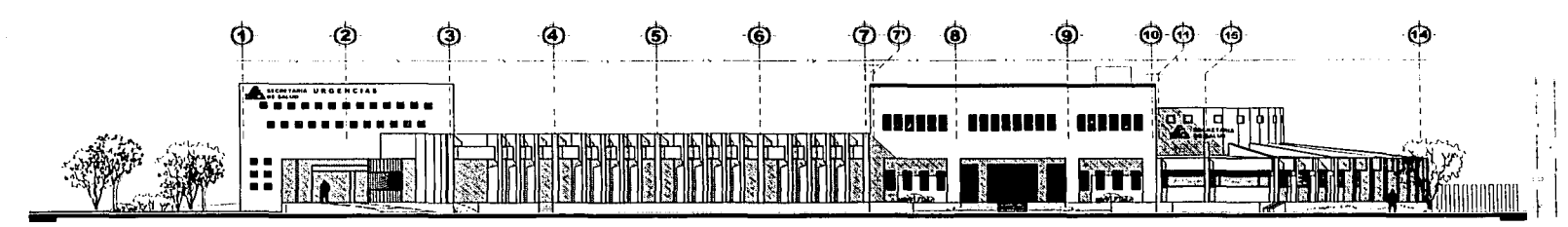

NOTAS GENERALES

Tut-M.

AREA CONVERTIBU

445 A MN CONSTRUM

ABLA TOTAL CONTROL

**Flammer** 

 $...$ 

 $\overline{m}$  .

tion or

**Stave or** 

**The Har** 

106 de 101

**FACHADA PRINCIPAL SUROESTE** 

 $\ddotsc$ 

200121-01 00:07%

**LONG MY**  $10.105$ 

101223

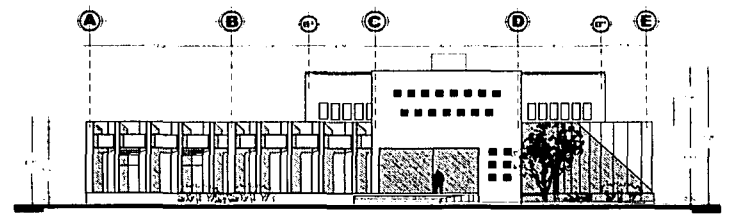

**FACHADA NOROESTE** 

110011-02

**CONTRASTNOON** 

**SEASH THY GRALA** 

**HASTABUL** 

AREAS VEHICLE

GONDERNO DE SOVIET

501450

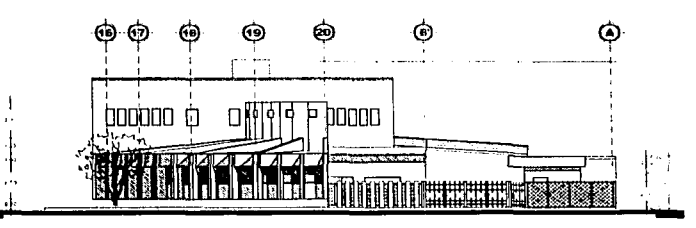

**FACHADA SURESTE** 

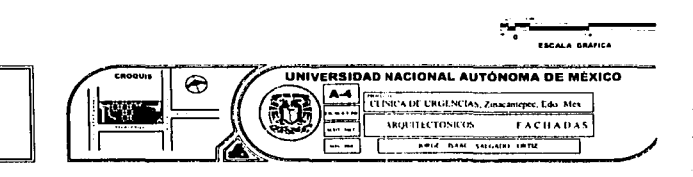

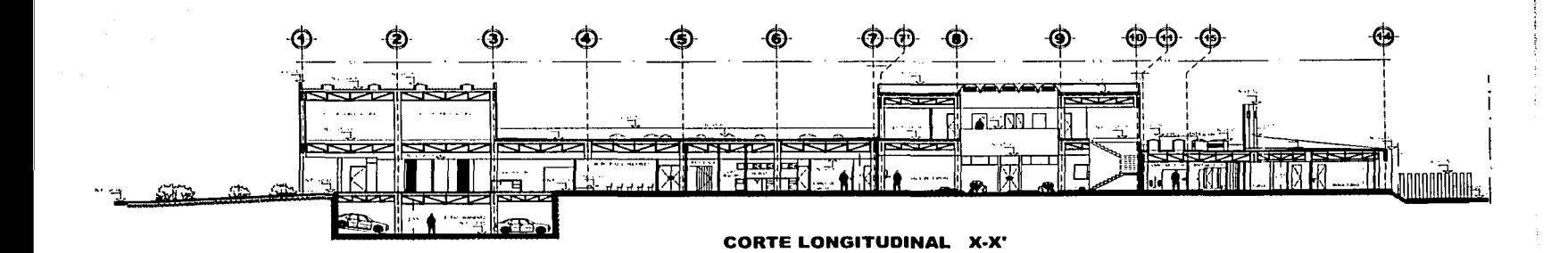

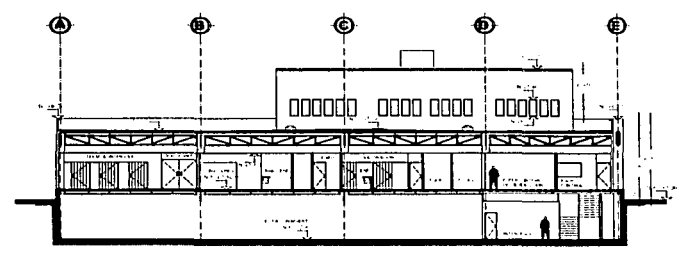

**CORTE TRANSVERSAL Y-Y'** 

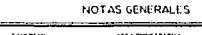

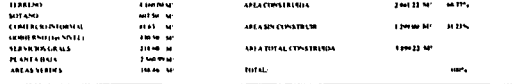

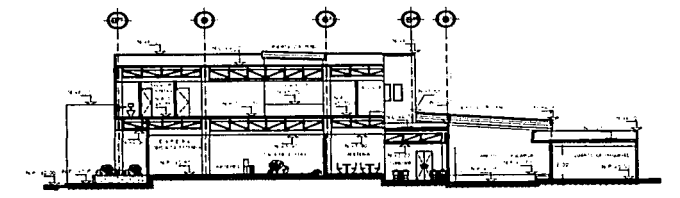

**CORTE TRANSVERSAL Z-Z'** 

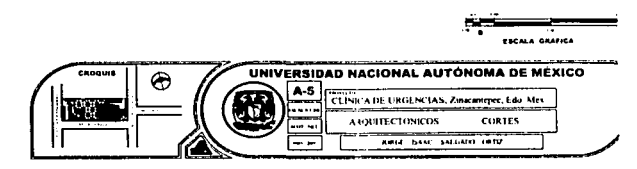

 $77$ 

August 2000 and come .<br>The first disciplination of the property company and
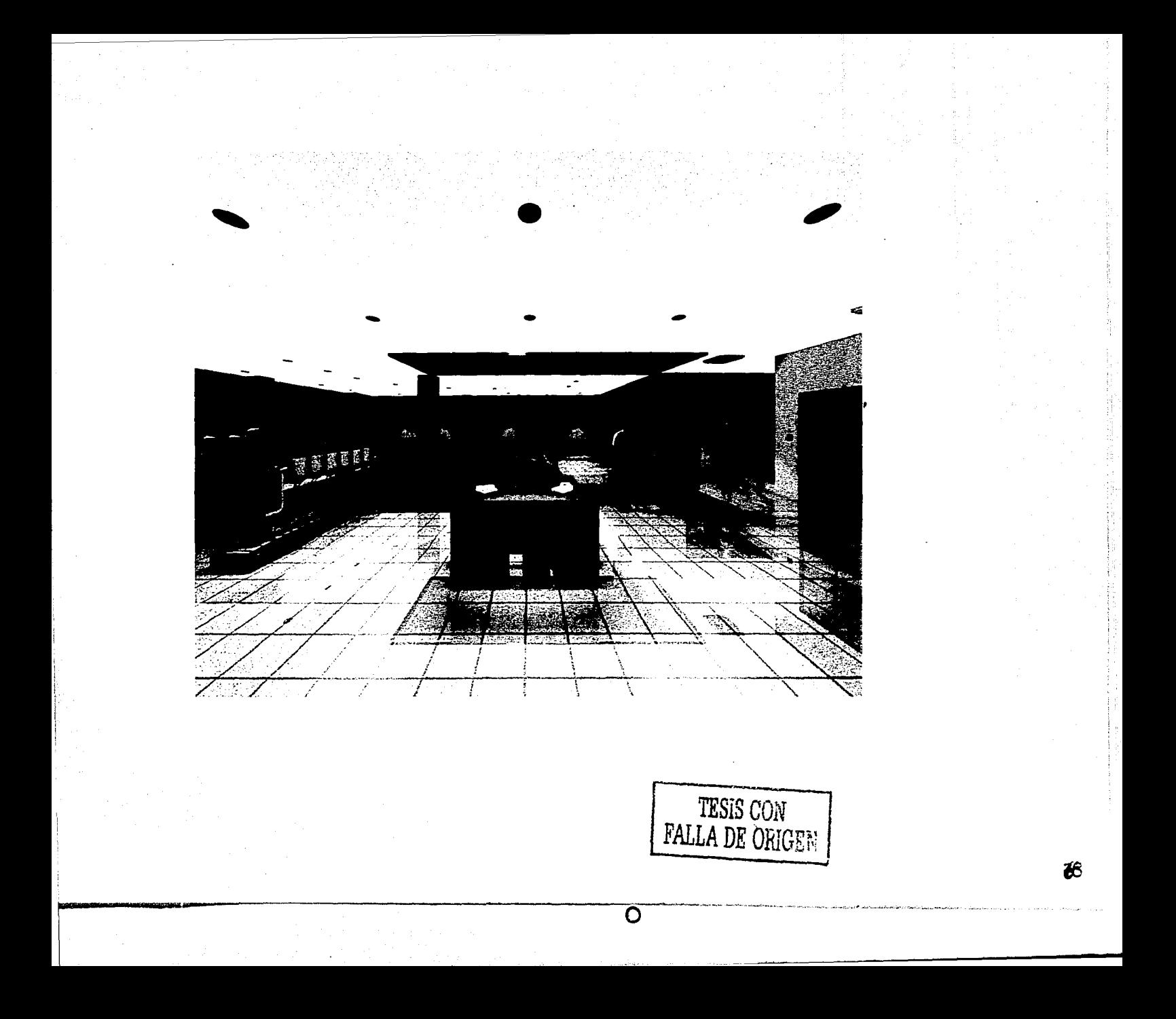

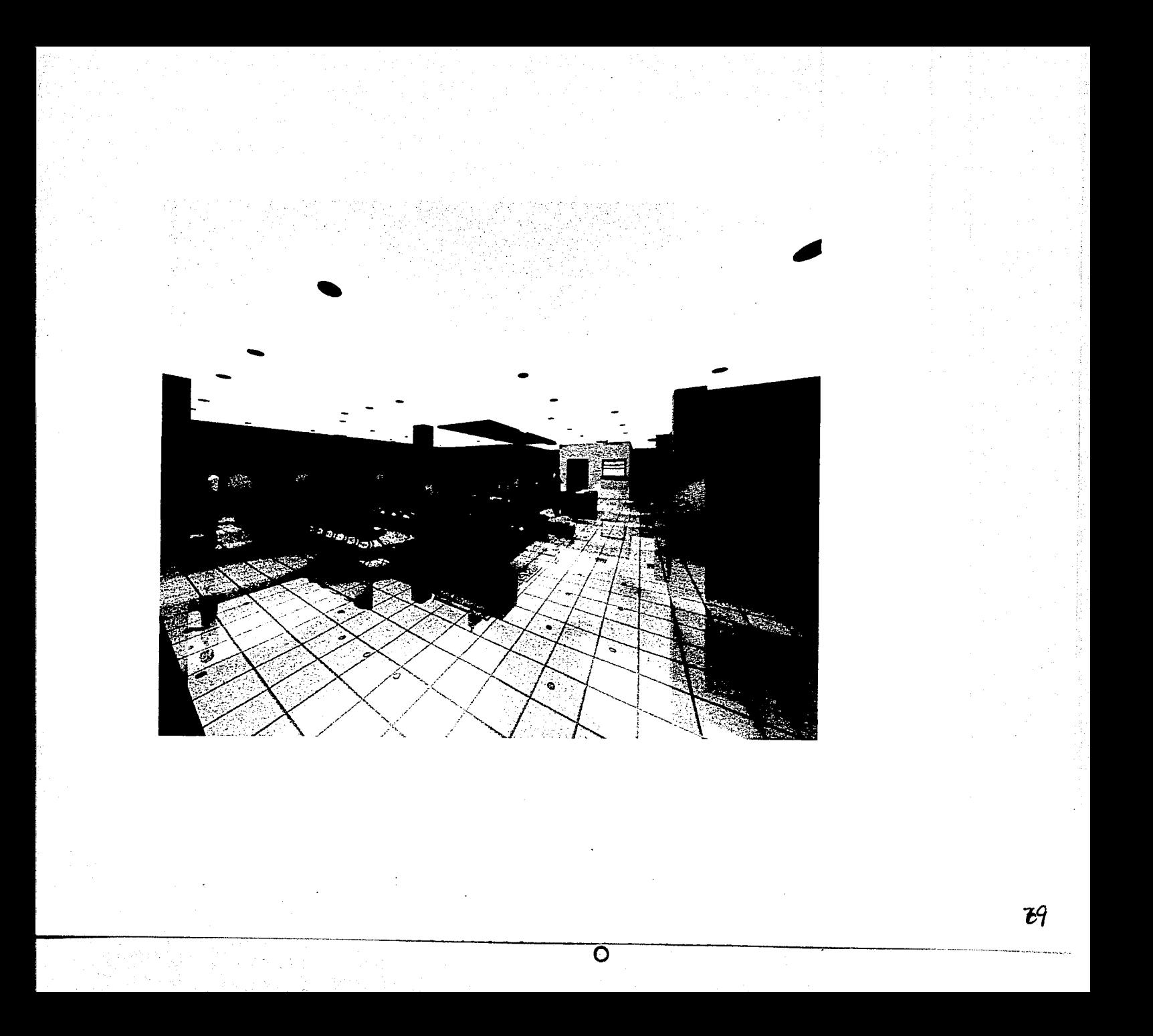

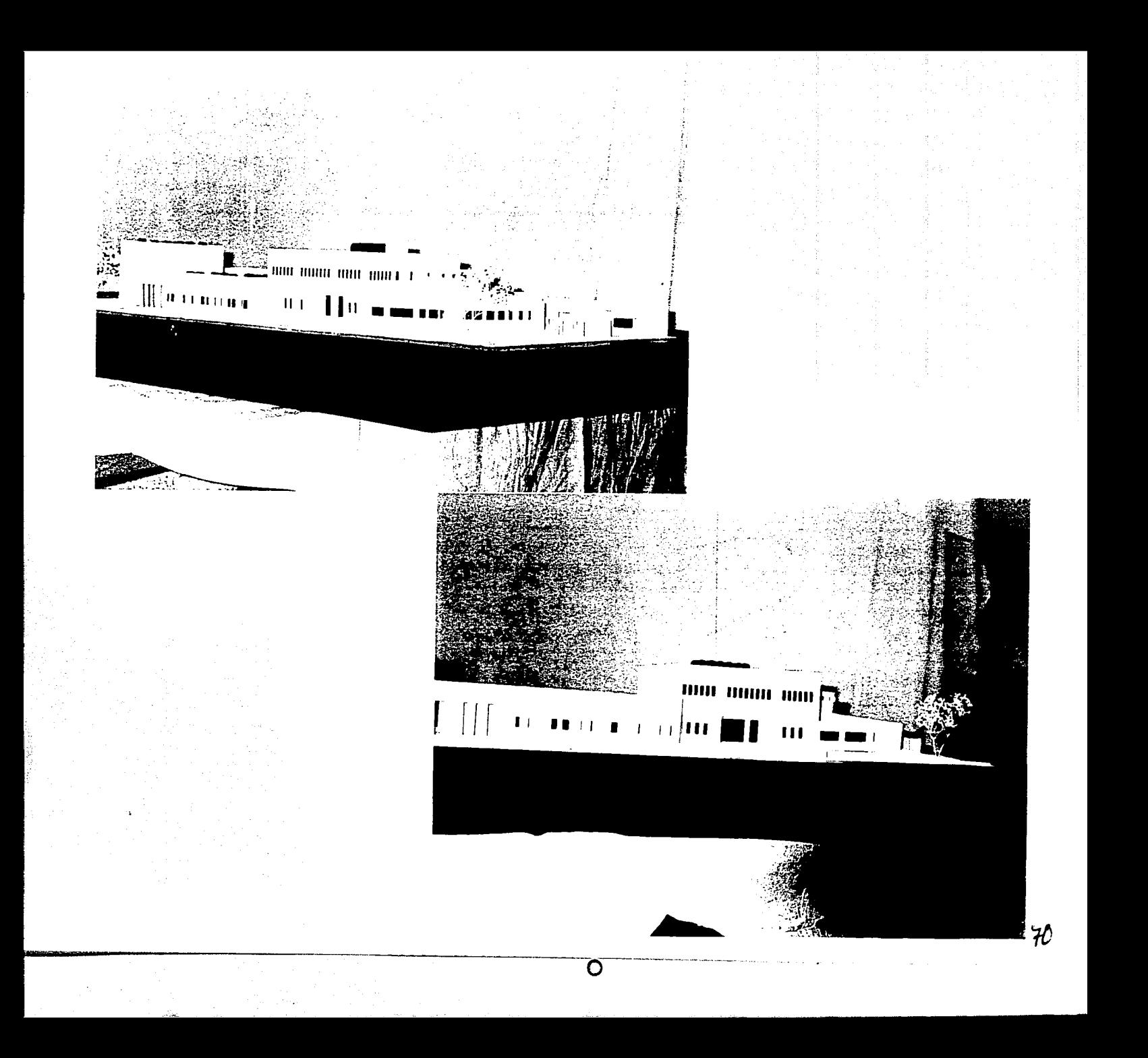

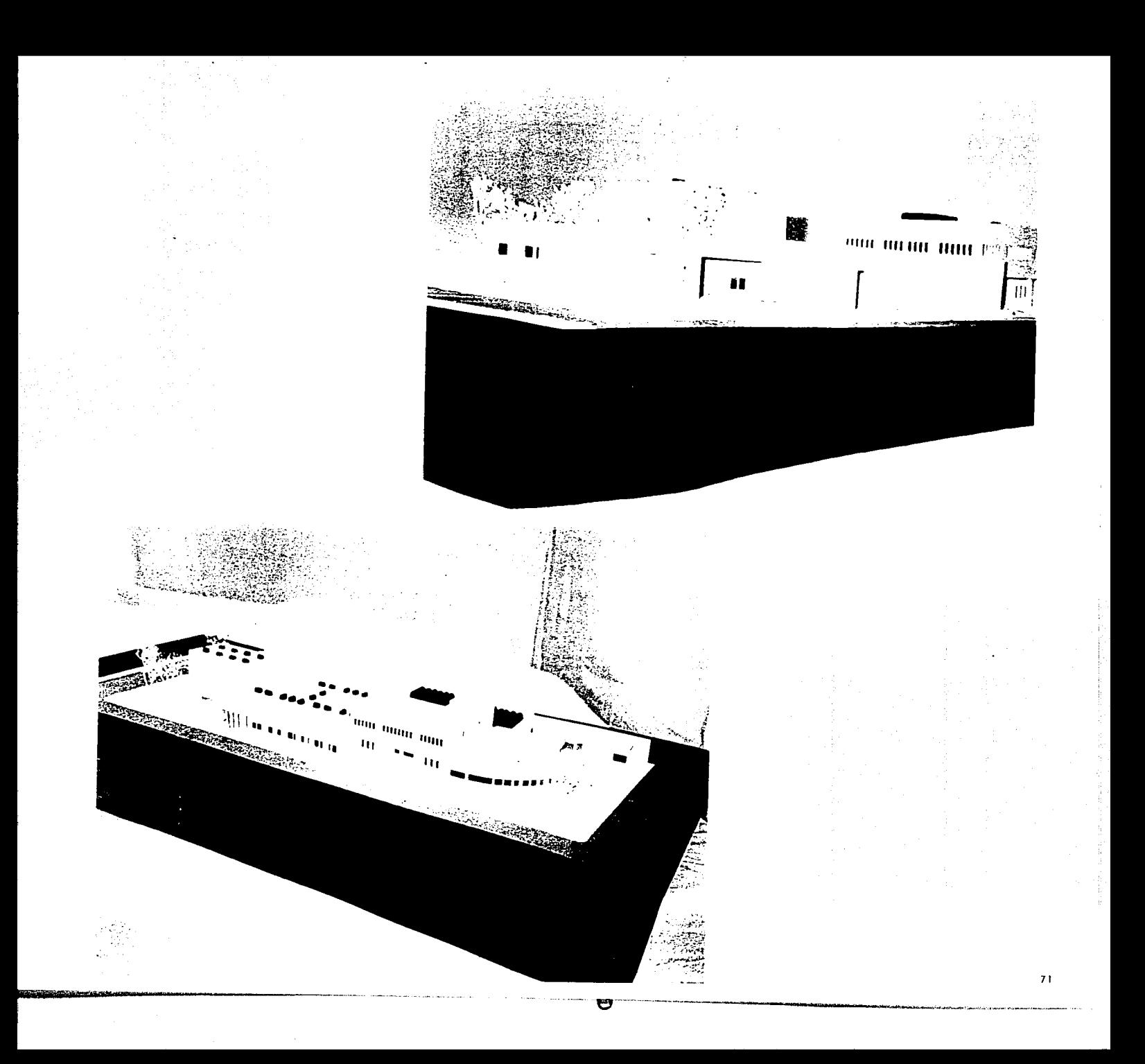

**MEMORIA DESCRIPTIVA** MEMORIA DE CÁLCULO **PLANOS ESTRUCTURALES** 

B.1 Proyecto estructural

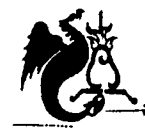

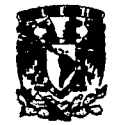

### Memoria descriptiva

### *Proyecto Estructural*

El proyecto se divide en tres cuerpos separados por juntas constructivas; el primer cuerpo consta del sótano, urgencias y apoyo diagnostico, el segundo es la sala de espera en planta baja y gobierno en primer nivel, y el tercero que comprende consulta externa.

La cimentación se resuelve por medio de zapatas aisladas de concreto armado y trabes de liga en los primeros dos cuerpos y losa de cimentación y contratrabes en el tercer cuerpo debido a su forma y posición de columnas haciéndolo más sencillo que si se utilizan zapatas aisladas; para el diseño de cimentación la resistencia del terreno considerada es de 10 ton/m2•

La superestructura esta constituida por columnas de concreto armado y trabes de alma abierta de acero, esta propuesta debido a los claros de diez metros y a la vez tener la flexibilidad para un posible paso de instalaciones.

El sistema de entrepiso y cubierta es metálico proponiendo losacero con capa de continuidad de concreto y malla electrosoldada 66-1010 de 6cm de espesor apoyada en vigas I.

Para todos los elementos estructurales de concreto armado se prevé una resistencia: f'c= 250k/cm<sup>2</sup>, para capa de continuidad en losas:  $\hat{r}$ c= 200k/cm<sup>2</sup> y en firmes de concreto:  $\hat{r}$ c= 150k/cm<sup>2</sup>.

El diseño e las trabes de alma abierta es por el método de Newmarck resueltas con cajones para los montantes y ángulos en sus cuerdas acero A-36.

#### *CLf:NICft. <IYE* ~I}f.S *!M'Í.tDICf.S Zl:J(}J.Cft.NI'Eff.C,* 'E.N;J.00 *<IYE !M'Í.XICO*

o

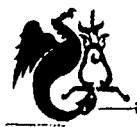

**WE UNIVERSIDAD NACIONAL AUTÓNOMA DE MÉXICO** UNIVERSIDAD NACIONAL AUTÓNOMA DE MÉXICO

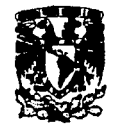

### *Memoria de cálculo Estructural*

# *Análisis de carga gravitacional*

*Azotea* 

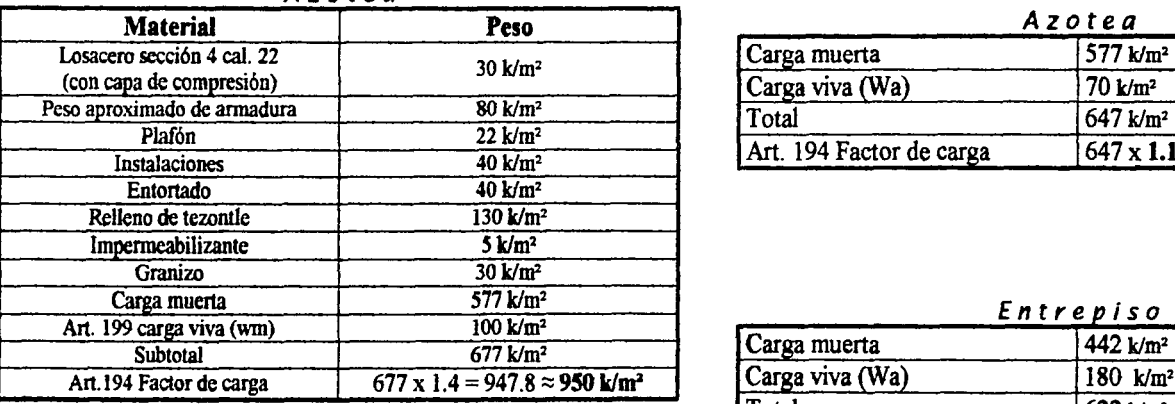

### Género: Hospital Edificio tipo "A" *Análisis de carga sísmico*

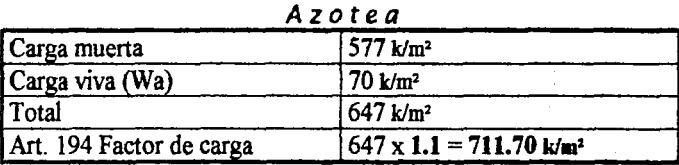

#### Entrepiso

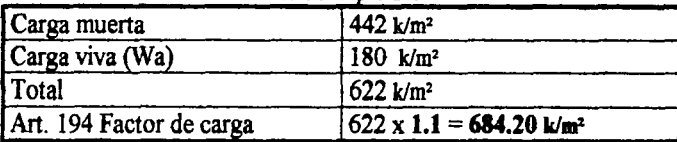

#### <u>Entre</u>

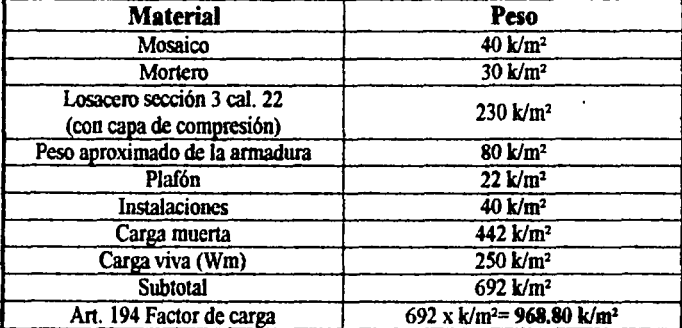

*CÜNICfl. llYE* ~CI)fS *fJ.f'ÉiDlc;tS Zl!J().C)f!JfztEffC,* 'F.YI)f.00 *llYE MÉXICO* 

""

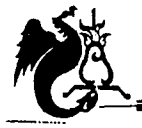

21.45

2463

0TON-M

Cálculo de armadura principal (claro largo)

Método de Newmarck

Áreas tributarias

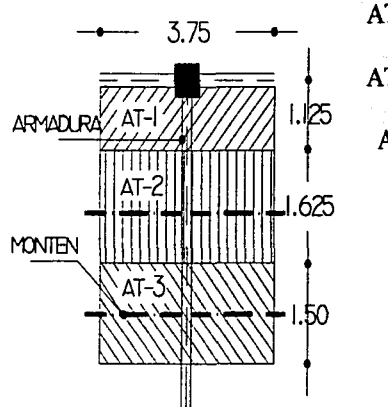

Nota: la carga de azotea y entrepiso no varian mucho por lo tanto

se tomará la más crítica para el diseño de ambos niveles.

Nodo  $1 = 4.22m^2 \times 968.80 = 4.08$ Ton Nodo  $2 = 6.09m^2 x 968.80 = 5.90T$ on

Nodo  $3 = 5.62m^2 \times 968.80 = 5.45$  Ton

Carga por nodo

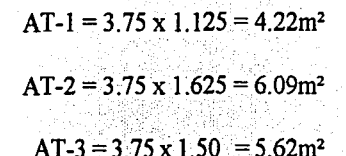

### Obtención de los elementos mecánicos de diseño

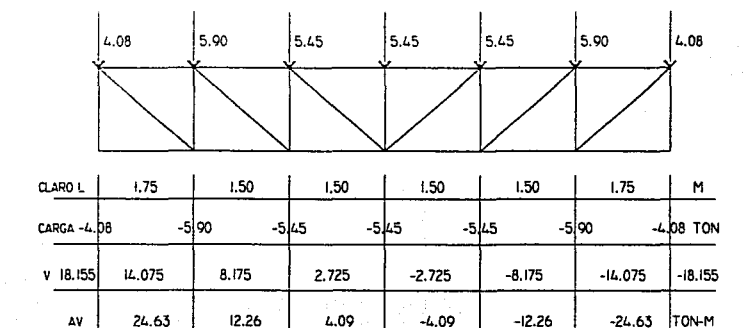

25 54

**OBTENCIÓN DE ESFUERZOS** 

24.63

21.45

Cuerda superior

 $M$ ١n

Compresión = Mmax / h = 25.54 ÷ 0.80 = 31.92  $\approx$  32 ton

Cuerda inferior

 $\mathbf O$ 

Tracción = Mmax /  $h = 25.54 \div 0.80 = 32$  ton

CLÍNICA DE URGENCIAS MÉDICAS ZINACANTEPEC, ESTADO DE MÉXICO

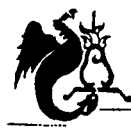

Campus Acatlán

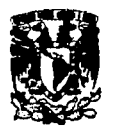

### $Diseno$

Montante extremo

Cuerda superior

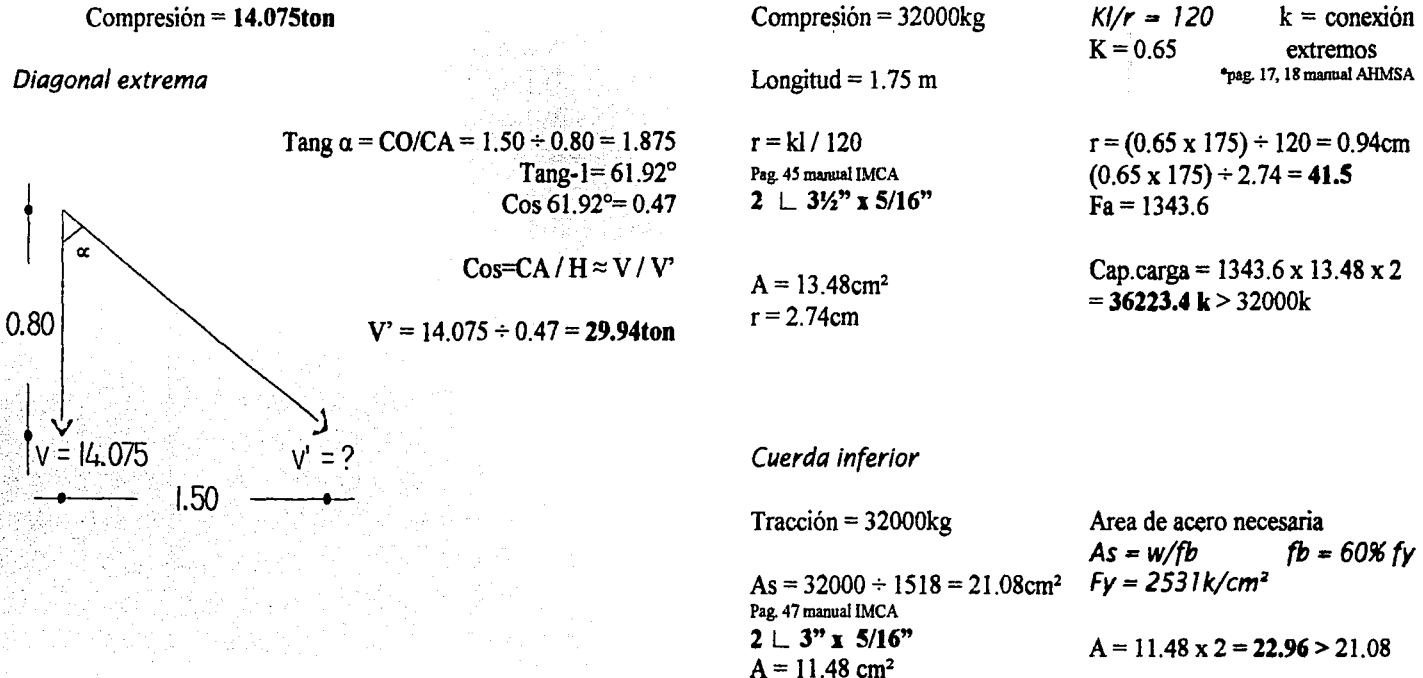

CLÍNICA DE VRGENCIAS MÉDICAS ZINACANTEPEC, ESTADO DE MÉXICO

Ō

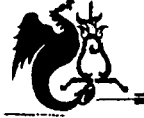

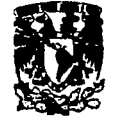

#### Montante extremo

Compresión = 14075 kg

Longitud =  $0.80$  m

 $r = k1 / 120$ Pag. 105 manual IMCA  $1 \square 3$ " x 0.188"

 $A = 13$  cm<sup>2</sup>  $r = 2.90$  cm  $K1/r = 120$  $k =$ conexión  $K = 0.65$ extremos \*pag. 17, 18 mamual AHMSA

 $r = (0.65 \times 80) \div 120 = 0.43$ cm  $(0.65 \times 80) \div 2.90 = 17.93$  $Fa = 1461$ 

Cap.carga =  $1461 \times 13$  =  $= 18993 k > 14075 k$ 

#### Perfiles de la armadura

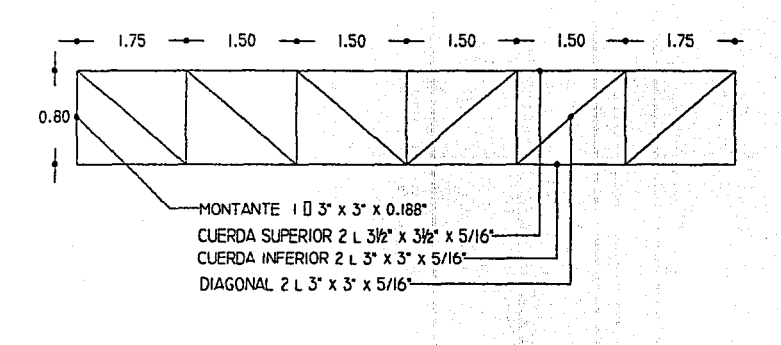

#### Diagonal extrema

Tracción = 29940 kg Area de acero necesaria  $As = w/fb$  $fb = 60%$  fy  $As = 29940 \div 1518 = 19.72 \text{ cm}^2$  Fy = 2531k/cm<sup>2</sup> Pag. 47 manual IMCA  $2 \perp 3$ " x 5/16"  $A = 11.48 \times 2 = 22.96 > 19.72$  $A = 11.48$  cm<sup>2</sup>

### Cálculo de armadura en doble altura

#### Análisis de cargas

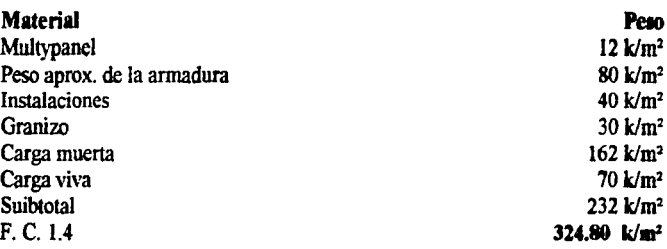

CLÍNICA DE URGENCIAS MÉDICAS ZINACANTEPEC, ESTADO DE MÉXICO

 $\overline{\mathbf{O}}$ 

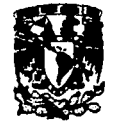

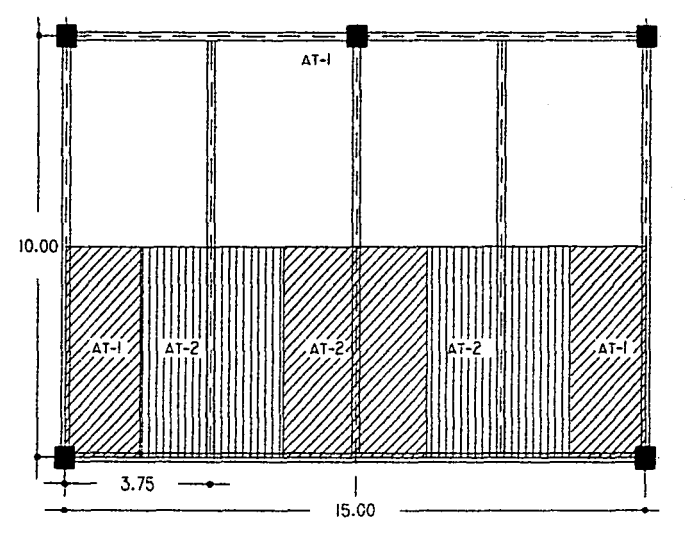

*Áreas tributarias Obtención de los elementos mecánicos de diseño* 

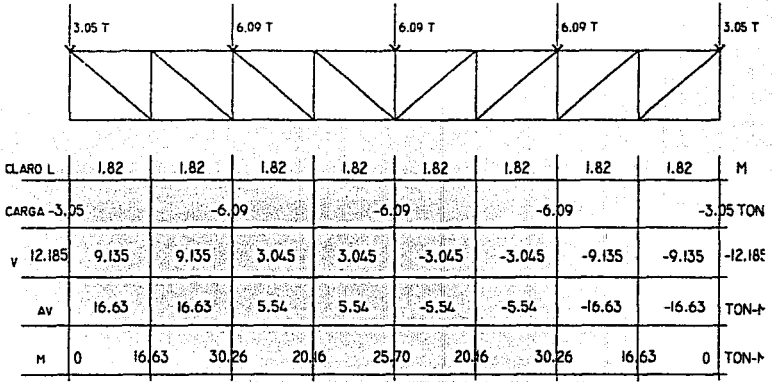

*Obtención de esfuerzos* 

*Cuerda superior* 

Compresión =  $30.26 \div 1 = 30.26$  ton

*Cuerda inferior* 

Tracción = 30.26 ton

*ClÍ:NIO.* cf1F. ~l.íf.S *MÉJDIOO ZI!N;4.CUIPFIPEC,* 'f\$íf.l/XJ QYE *MfXJCO* 

 $AT - 1 = 5 \times 1.88 = 9.40$  m<sup>2</sup>  $AT-2=5x3.75=18.75 m<sup>2</sup>$ 

Carga por nodo

Nodo 1 = 9.40 m<sup>2</sup> x 324.80k/m<sup>2</sup> = 3053.12 kg Nodo 2 = 18.75 m<sup>2</sup> x 324.80k/m<sup>2</sup> = 6090 kg

o

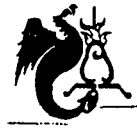

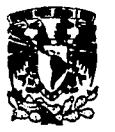

Montante extremo

Compresión =  $9.135$ ton

Diagonal extrema

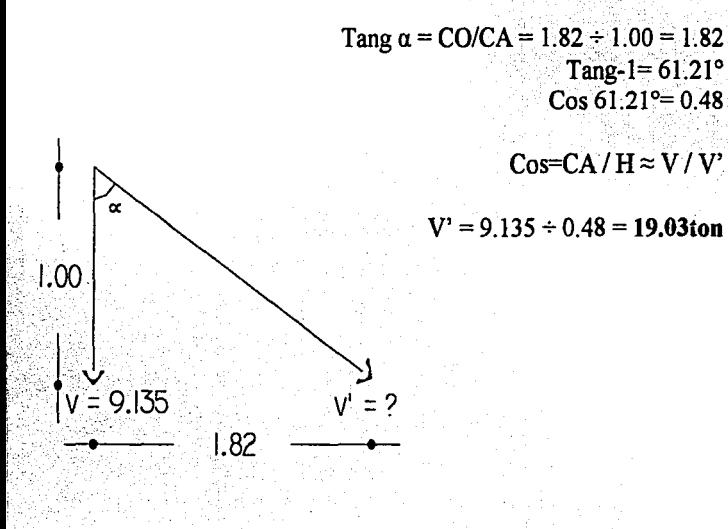

#### $D$ iseño

Cuerda superior

Compresión =  $30260$ kg  $K1/r = 120$  $k =$  conexión  $K = 0.65$ extremos \*pag. 17, 18 manual AHMSA Longitud =  $1.82$  m  $r = k1 / 120$  $r = (0.65 \times 182) \div 120 = 0.98$ cm Pag. 45 manual IMCA  $(0.65 \times 182) \div 2.74 = 43.17$  $2 \perp 3\frac{1}{2}$ " x 5/16"  $Fa = 1332.4$ Cap.carga =  $1332.4 \times 13.48 \times 2$  $A = 13.48$  cm<sup>2</sup>  $= 35921.5 k > 30260k$  $r = 2.74$ cm

#### Cuerda inferior

Tracción =  $30260$ kg Area de acero necesaria  $fb = 60%$  fv  $As = w/fb$  $Fv = 2531k/cm^2$  $As = 30260 \div 1518 = 19.93 \text{cm}^2$ Pag. 47 manual IMCA  $2 - 3''$  x 5/16"  $A = 11.48$  x 2 = 22.96 > 19.93  $A = 11.48$  cm<sup>2</sup>

> **ESTA TESIS NO SALF** DE LA BIBLIOTECA

CLÍNICA DE VRGENCIAS MÉDICAS ZINACANTEPEC, ESTADO DE MÉXICO

U

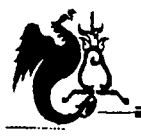

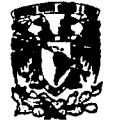

#### Montante extremo

Perfiles de la armadura

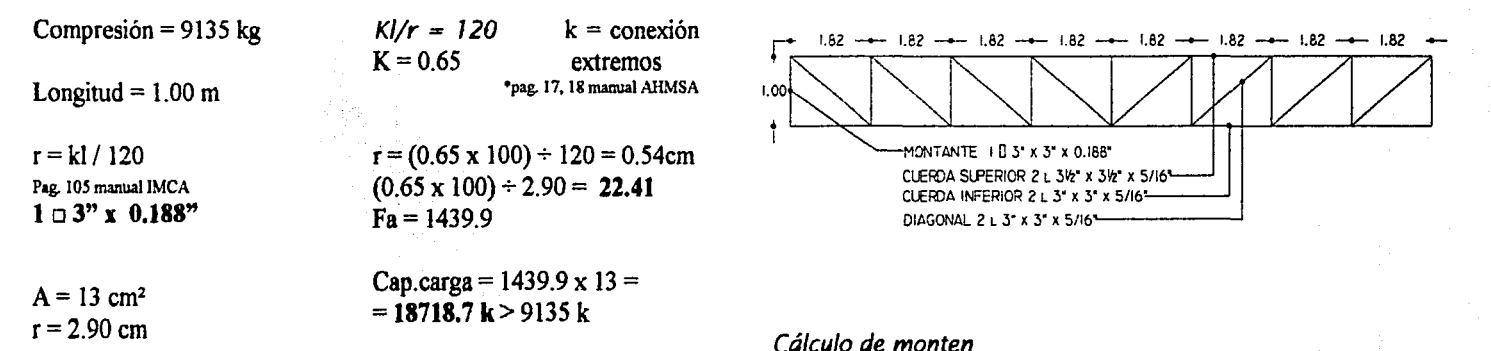

Área tributaria

#### Diagonal extrema

Tracción = 19030 kg Area de acero necesaria  $As = w/fb$  $fb = 60%$  fy As =  $19030 \div 1518 = 12.53$  cm<sup>2</sup>  $Fy = 2531k/cm^2$ Pag. 47 manual IMCA  $2 \perp 3"$  x 5/16"  $A = 11.48 \times 2 = 22.96 > 12.53$  $A = 11.48$  cm<sup>2</sup>

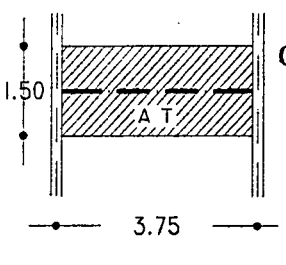

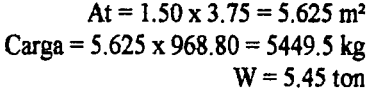

 $5.45 \div 3.75 = 1.45$  T/m

Momento máximo  $Mmax = (1.45 \times (3.75)^2) \div 12$  $= 1.70$  T-m  $V = 5.45 \div 2 = 2.73$  ton

#### CLÍNICA DE VRGENCIAS MÉDICAS ZINACANTEPEC, ESTADO DE MÉXICO

 $\Omega$ 

 $\bullet$ 

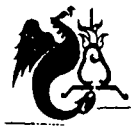

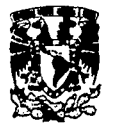

Módulo de sección

 $Sx = M / fb = 170000k$ -cm / 1518kg/cm<sup>2</sup> = 111.98 cm<sup>3</sup> Pág. 124 manual AHMSA

Viga IPR  $6''$  x  $4''$  $Sx = 120$  cm<sup>3</sup>  $\text{Årea} = 22.90 \text{ cm}^2$  $tf = 7.1$ mm  $tw = 5.8$  mm

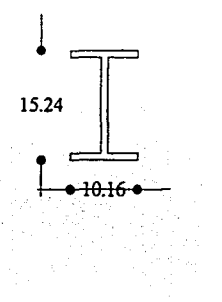

 $B \rightarrow 0$ 

Cálculo de columna

Carga gravitacional

At azotea =  $75m^2$  x 950k/m<sup>2</sup> = 71.25 ton At entrepiso =  $62.50 \times 968.80 = 60.55 t$ Peso propio de columnas  $0.50 \times 0.50 \times 7.60$ m x 2400 = 4.56ton

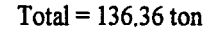

Revisión a corte

V / dtw  $\leq$  0.40 fy

 $2730 / (15.24 \times 0.58) = 308.85$ k/cm<sup>2</sup>  $0.40 \times 2531 = 1012 > 308.85$ 

Aplastamiento del alma

 $V/tw$  (2tf + n)  $\leq$  0.75fy  $0.75fy = 1898k/cm^2$  $n =$ longitud de apoyo min. = 10cm

 $2730k / 0.58$  ( $2x0.71 + 10$ ) = 412.16 k/cm<sup>2</sup> < 1898

Momento flexionante gravitacional

 $Mq = R(e)$  $Mg = 71.25$  ton x 0.35 = 24.93t-m

 $V = (24.93 + 24.93) / 4.50 = 11.08$  ton

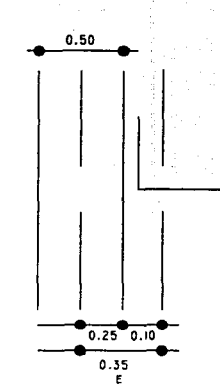

 $^{\bullet}$ 

CLÍNICA DE VRGENCIAS MÉDICAS ZINACANTEPEC, ESTADO DE MÉXICO

С

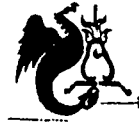

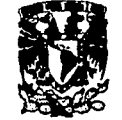

### Análisis sísmico estático

Peso total del marco en estudio

Losas de azotea At x  $Ws = 300m^2 x$  711.70k/m<sup>2</sup> = 213.51ton Columnas =  $0.50 \times 0.50 \times 4.50 \times 5 \times 2400 = 13.50$ ton

> Peso total del marco  $Wt = 227.01$ ton

 $c.s. = 0.32 + 50\% = 0.48$ Edificio tipo "A" Zona II Nota: el terreno no pertenece al D.F. pero por

similitud se toma ese coeficiente.

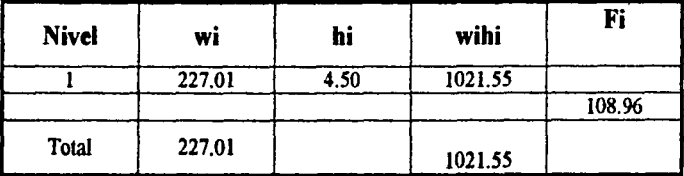

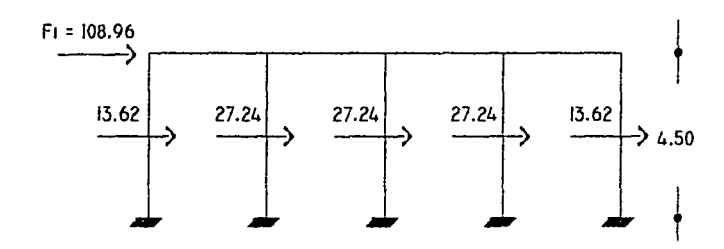

 $F1 =$  wihi /  $\Sigma$ wihi (c.s.) ( $\Sigma$  wi)  $F1 = 1021.55 / 1021.55 (0.48) (227.01) = 108.96$ ton

 $Vh = (61.29 + 61.29) \div 4.50 = 27.24T$ 

Cortante para diseño

 $11.08 + 27.24 = 38.32$ ton  $Vg + Vs$ 

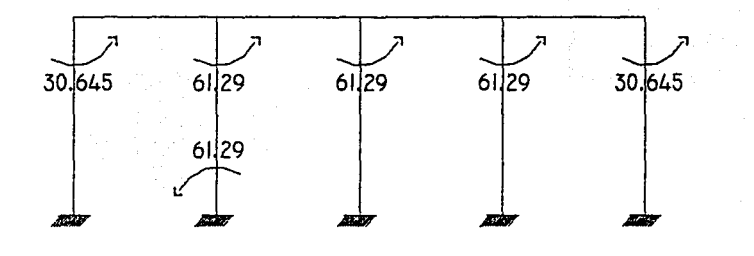

Momento para diseño

 $Ma + Ms =$  $24.93 + 61.29 = 86.22$  T-m

CLÍNICA DE URGENCIAS MÉDICAS ZINACANTEPEC, ESTADO DE MÉXICO

o

UNIVERSIDAD NACIONAL AUTÓNOMA DE MÉXICO *Campus Acat{án* DE MEXICO

### Columna de sótano

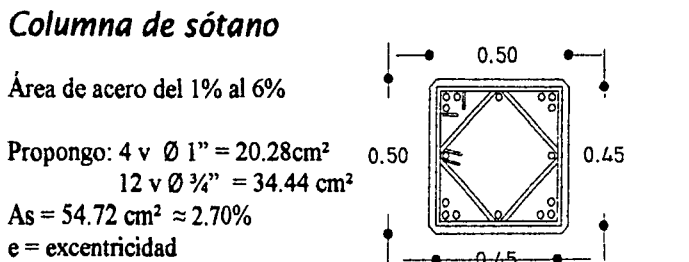

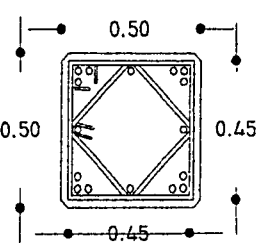

#### *Constantes de diseño*

 $fv = 4200 \text{ k/cm}^2$  $f'c = 250$  k/cm<sup>2</sup>  $M_{\text{H}} = 86.22$  t-m  $Pu = 136.36$  ton  $As = 54.72$  cm<sup>2</sup>  $Ac = 45 \times 45 = 2025$  cm<sup>2</sup>  $P = As/bh = 54.72 / 2025 = 0.027$  $e = Mu / Pu = 86.22 / 136.36 = 0.63 m$ recubrimiento  $= 2.5$  cm  $f^*c = 0.8$  f  $c = 200$  k/cm<sup>2</sup>  $f''c = 0.85 f^*c = 0.85 \times 200 = 170$  k/cm<sup>2</sup> Fr =factor de reducción 0.70

#### Elección de diagrama•

 $d / h = 50- 2.5 / 50 = 0.95$ <br>•Usar diagrama para cálculo de columnas con refuerzo en 4 caras apéndice "C" figura C.5 (NTC-87) pag. 738.  $q = p$  (fy/f"c) = 0.027 (4200 / 170) = 0.66  $e/h = 63 / 50 = 1.26$ \*Con estas cooslantes encontramos k en el diagrama.  $K = 1.25$ 

 $Pu = K Frbh$  f"c  $Pu = 1.25 \times 0.70 \times (50)^2 \times 170 = 371875$  k

371.875 ton > 136.36 ton por lo tanto: Se acepta

•s., usará el mismo procedímiemo para las demás colunmas

#### *Espaciamiento de estribos*

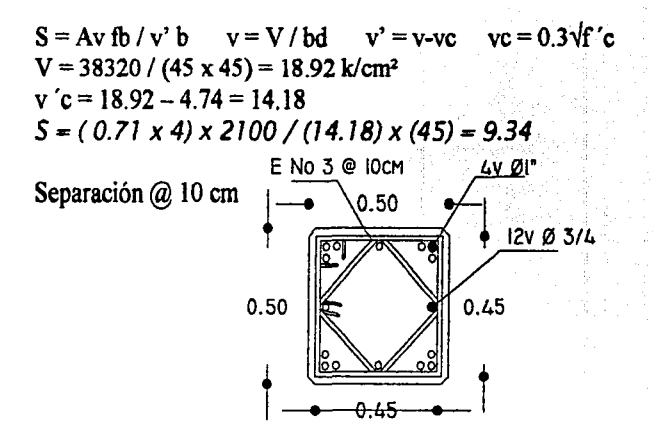

o·-··--··-·-·---- - -----------

*CLÍMCJJ.* <m: ~CIM *!M'ÉDIOIS ZIN;tc;J.!NPE/NC, 'FST.ftl])() m: 9rf.'ÍXICO* 

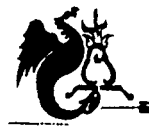

UNIVERSIDAD NACIONAL AUTÓNOMA DE MÉXICO

Campus Acatlán

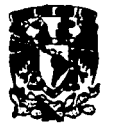

#### Diseño de cimentación

Peso de la columna más cargada  $P = 136.36$ 

Área de contacto  $A = 136.36$  ton /  $10 = 13.636$  m<sup>2</sup>  $\sqrt{13.636}$  =  $3.70 \times 3.70$ 

mínimo por penetración de 0.21m

Peso total: 7591 k  $\approx$  7.59 ton

Tenemos:

 $A = P/Rt$  $Rt = 10 t/m^2$  $F_V = 4200$  k/cm<sup>2</sup>  $F'c = 250$  k/cm<sup>2</sup>  $d = \sqrt{Mmax / Rb}$  $R = 20$  $As = Mmax / fsid$   $i = 0.87$ 

 $As = 1280000 / 2100 \times 0.87 \times 25$ As = 28.02 c  $m^2$  $28.02 / 2.87 = 9.76$  $\approx$  v Ø ¼" @ 10 cm

Revisión por corte

Vad =  $\sqrt{f}$  'c =  $\sqrt{250}$  = 15.81 k  $V = VC/Obd$  $d/2 = 25/2 = 12.5$  cm  $O = 0.85$  $Vc = Ru \times Area$  $V = 87906.25 / (0.85 \times 385 \times 25)$  $A = (85 \times 60) \times 12.5 / 2 = 906.25$  $V = 10.74 < 15.81$  pasa por corte  $Vc = 97k/cm^2$  x 906.25 = 87906.25 k

Diseño final

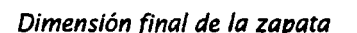

Peso del dado:  $0.60 \times 0.60 \times 0.80 \times 2400 = 691.2$  k Peso de losa:  $0.21 \times 3.70 \times 3.70 \times 2400 = 6900k$ 

Peso total + peso de zapata / Rt =  $(136.36 + 7.59)$  / 10 = 14.395 m<sup>2</sup>  $\sqrt{14.395} = 3.79 \approx 3.85$  m

Considerando una profundidad mínima de desplante de 1.00m y un peralte

#### Revisión de presiones

 $3.85 \times 3.85 = 14.8225$  m<sup>2</sup>  $Rn = 143.95 / 14.8225 = 9.70$  t/m<sup>2</sup>

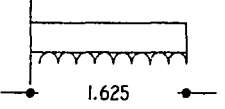

Peralte

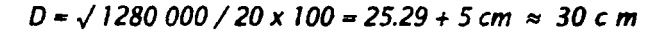

CLÍNICA DE VRGENCIAS MÉDICAS ZINACANTEPEC, ESTADO DE MÉXICO

 $M = w$   $1<sup>2</sup> / 2$ 

 $= 12.80$  t-m

 $M = 9.70 x (1.625)^{2} \div 2 =$ 

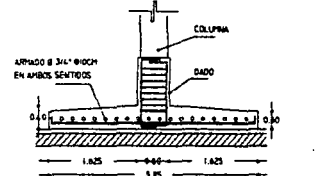

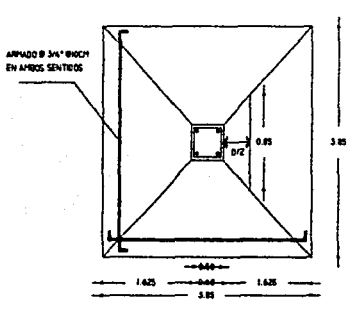

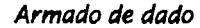

As  $min = 60 \times 60 \times 0.02$ As  $min = 7.2$  cm<sup>2</sup>  $7.2/1.27 = 5.6 \approx 6 \text{ v } 0.95$ "\* \*Acero mínimo; pero propongo  $8v$   $0\frac{3}{4}$ 

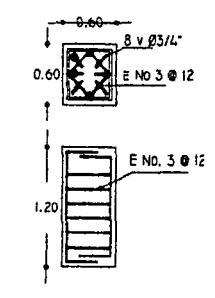

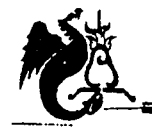

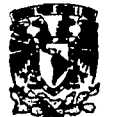

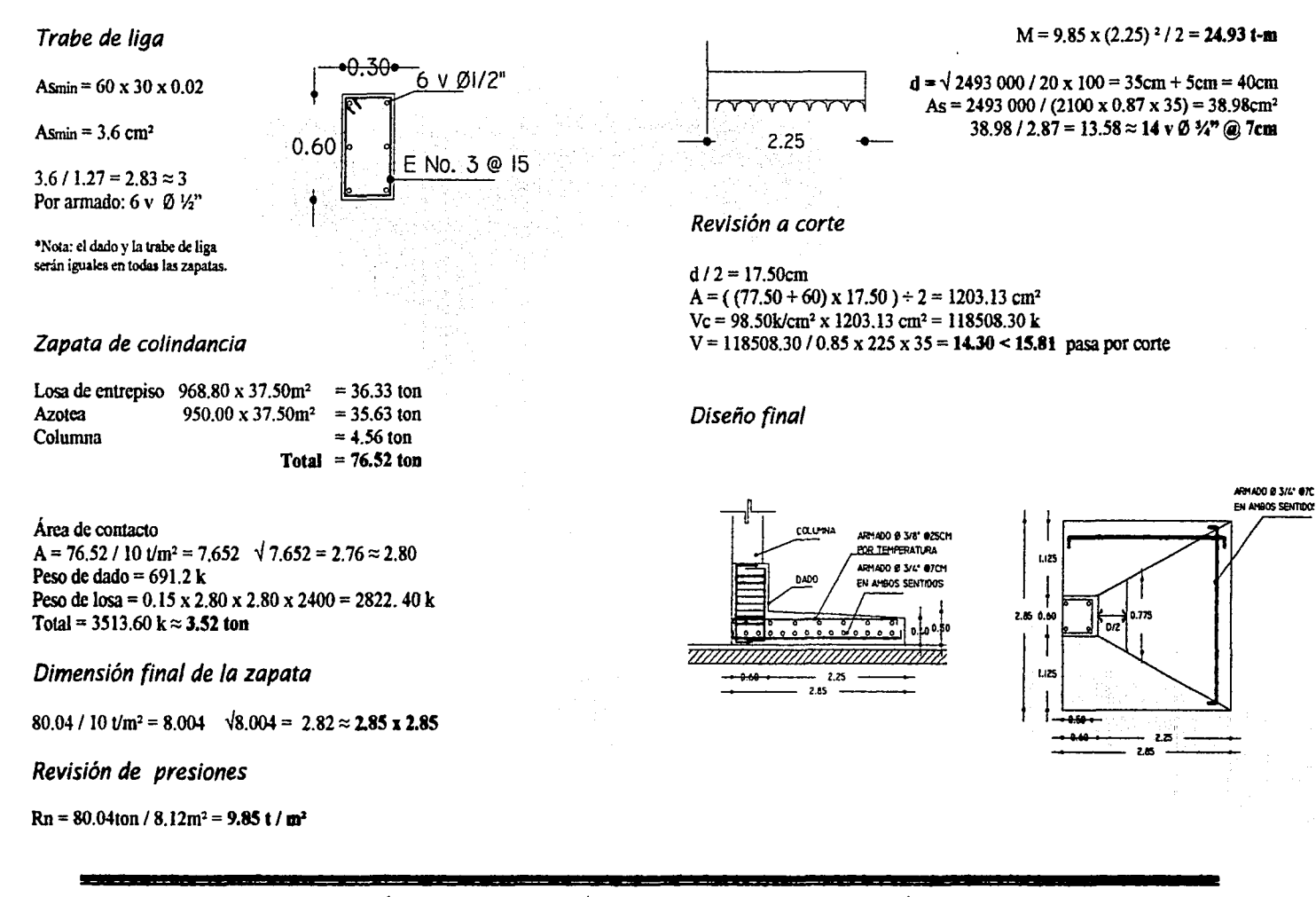

CLÍNICA DE VRGENCIAS MÉDICAS ZINACANTEPEC, ESTADO DE MÉXICO

-- -- - ----------------- --------------------------

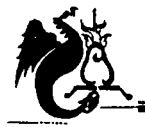

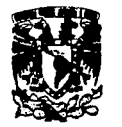

#### *Cálculo de zapatos en un solo nivel*

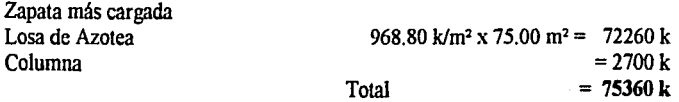

A = 75.36ton / 10t/m<sup>2</sup> = 7.536m<sup>2</sup>  $\sqrt{7.536}$  = 2.74  $\approx$  2.75x 2.75 Peso del dado: 691.20 k Peso de losa:  $0.15 \times (2.75)^2 \times 2400 = 2722.50 \text{ k}$ Total: 3.42 ton

#### *Dimensión fino/*

78.78ton / 10t/m<sup>2</sup> = 7.878  $\sqrt{7.878}$  = 2.80  $\approx$  2.85 x 2.85

Revisión de presiones  $Rn = 78.78 / 8.12 = 9.70$  t/m<sup>2</sup>

 $M = 9.70 \times (1.125)^2 / 2 = 6.13$  t-m  $d = \sqrt{613\,000}$  / 20 x 100 = 17.50 cm + 5 cm = 22.50cm  $As = 613\,000 / 2100 \times 0.87 \times 17.50 = 19.17 \text{ cm}^2$  $19.17 \div 2.87 = 6.67 \approx 7$  v Ø ¼" @ 14cm

*Revisión o corte* 

 $D/2 = 8.75$  cm A=  $((77.5 + 60) \times 8.75) \div 2 = 601.56$  c m<sup>2</sup>  $Vc = 97.0k/cm^2$  x 601.56 cm<sup>2</sup> = 58351.32 k  $V = 58351.32 / 0.85 \times 285 \times 17.50 = 13.76 < 15.81$  pasa por corte

#### *Diseño fino/*

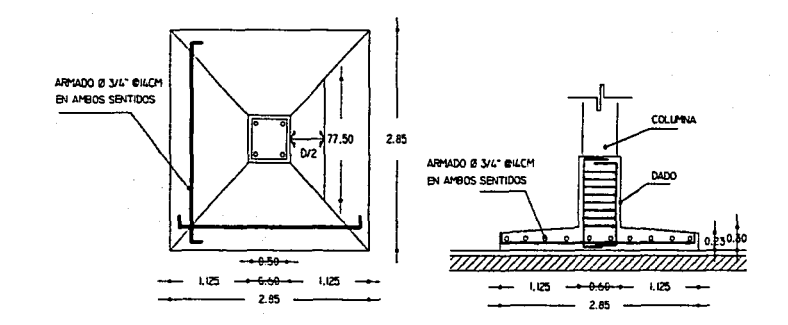

#### *Zapatos de colindoncio*

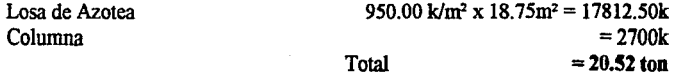

A = 20.52ton /  $10t/m^2$  = 2.052m<sup>2</sup>  $\sqrt{2.052}$  = 1.43  $\approx$  1.45 x 1.45 Peso del dado: 691.20k Peso de losa: 0.15 x 1.45 x 1.45 x 2400 = 756.90k Total: 1.45ton

Dimensión final  $21.97/10 = 2.197$   $\text{m}^2$   $\sqrt{2.197} = 1.48 \approx 1.50 \times 1.50$ 

Revisión de presiones  $Rn = 21.97 / 2.25 = 9.76$  t/m<sup>2</sup>  $M = 9.76$  x (0.90)<sup>2</sup> / 2 = 3.95 t-m  $d= \sqrt{395\,000}/20 \times 100 = 14.05 + 5cm = 20cm$  $As = 395\,000 / 2100 \times 0.87 \times 15 = 14.41 \text{ cm}^2$  $14.41 \div 2.87 = 5$  v Ø ¼" @ 20cm

*CLÍWC)I* m *'l}<J¡[¡F!JfCI;tS !M'É.<DICíl.S ZI!N}IC)IJfl'Flff.C,* 'füYJ)l.iOO *llYE !M'ÉJ([CO* 

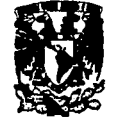

Diseño final

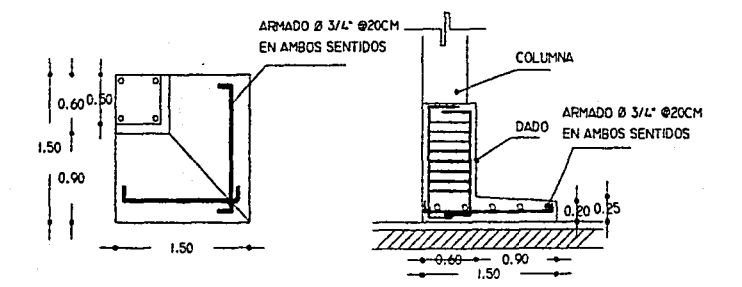

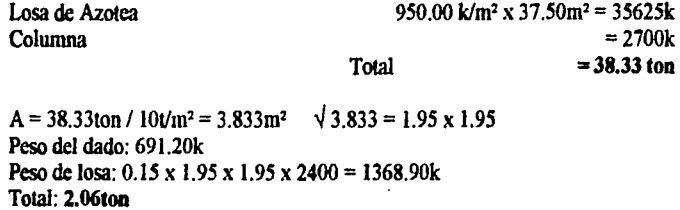

Dimensión final  $40.39 / 10 = 4.039 \text{ m}^2$   $\sqrt{4.039} = 2.00 \approx 2.05 \text{ x } 2.05$ 

Revisión de presiones  $Rn = 40.39/4.20 = 9.61$  t/m<sup>2</sup>  $M = 9.61$  x (1.45)  $\frac{2}{7}$  / 2 = 10.10 t-m  $d= \sqrt{1010000} / 20 \times 100 = 22.47 \approx 25 + 5$ cm = 30cm As = 1010 000 / 2100 x 0.87 x 25 = 22.11 cm<sup>2</sup>  $22.11 + 2.87 = 7.7$  v Ø 1/2 (@) 12.5cm

Diseño final

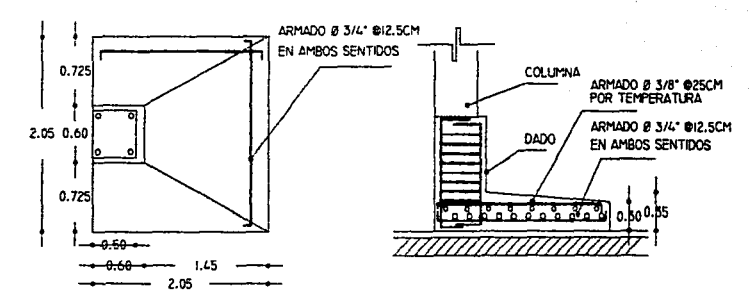

Zapatas para dos niveles (gobierno *y* sala de espera)

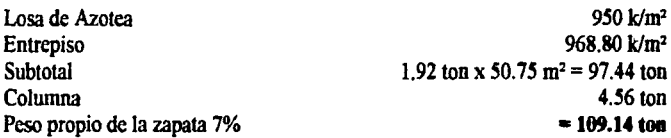

 $A = 109.14$ ton /  $10t/m^2 = 10.914m^2$   $\sqrt{10.914} = 3.30 \approx 3.35$  x 3.35

Revisión de presiones  $\text{Rn} = 109.14 / 11.22 = 9.72 \text{ t/m}^2$  $M = 9.72 \times (1.375)^2 / 2 = 9.18$  t-m  $d= \sqrt{918000} / 20 \times 100 = 21.42 \approx 25 + 5$ cm = 30cm  $As = 918\,000 / 2100 \times 0.87 \times 25 = 20.09 \text{ cm}^2$  $20.09 \div 2.87 = 7$  v Ø ¼" @ 14cm

----------·-------,,-----------·---~---··---·-- ...

*Cr.i!NICJI ClYE 'Vl{{?E!NCIM !MÉlfJICJIS Zl:N.fl.Cíf!Nl'EIPEC,* 'ES'Tfl.00 *ClYE 9tl'ÍXICO* 

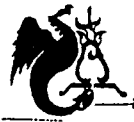

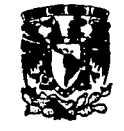

#### Diseño final

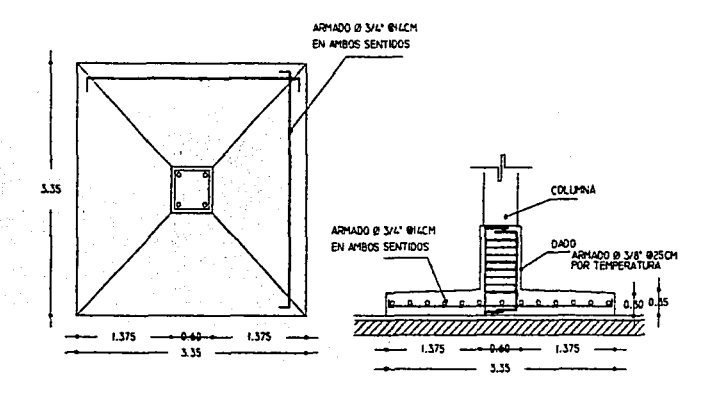

#### Zapatas de colindancia

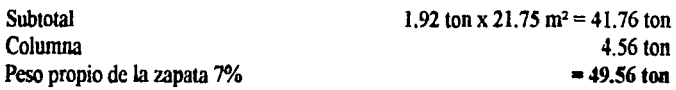

 $A = 49.56$ ton / 10t/m<sup>2</sup> = 4.956m<sup>2</sup>  $\sqrt{4.956} = 2.22 \approx 2.25$  x 2.25

#### Revisión de presiones  $Rn = 49.56 / 5.06 = 9.79$  t/m<sup>2</sup>  $M = 9.79$  x (1.65)<sup>2</sup>/2 = 13.32 t-m  $d = \sqrt{1332\ 000} / 20 \times 100 = 25.8 \approx 27 + 5$ cm = 32cm  $As = 1332\,000 / 2100 \times 0.87 \times 27 = 27 \text{ cm}^2$  $27 \div 2.87 = 9.4 \approx 10$  v Ø ¾" @ 10cm

Diseño final

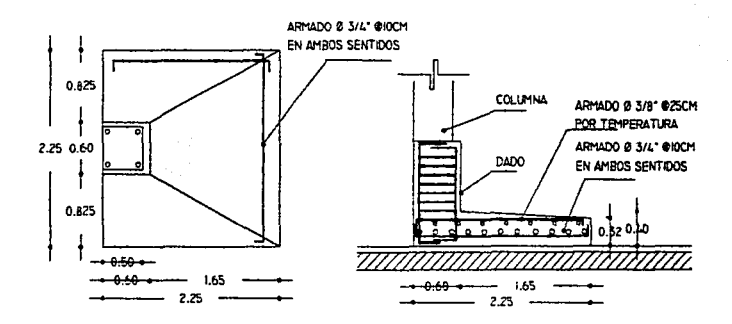

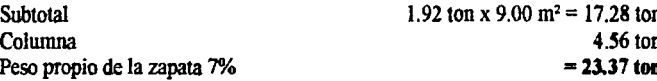

 $A = 23.37$ ton / 10t/m<sup>2</sup> = 2.337m<sup>2</sup>  $\sqrt{2.337} = 1.52 \approx 1.55$  x 1.55

Revisión de presiones  $\text{Rn} = 23.37 / 2.40 = 9.73$  t/m<sup>2</sup>  $M = 9.73$  x (0.95)  $^{2}$  / 2 = 4.39 t-m  $d = \sqrt{439\,000} / 20 \times 100 = 14.80 \approx 15 + 5cm = 20cm$  $As = 439\,000 / 2100 \times 0.87 \times 15 = 16 \text{ cm}^2$  $16 \div 2.87 = 5.5 \approx 6$  v Ø ¼" @ 15cm

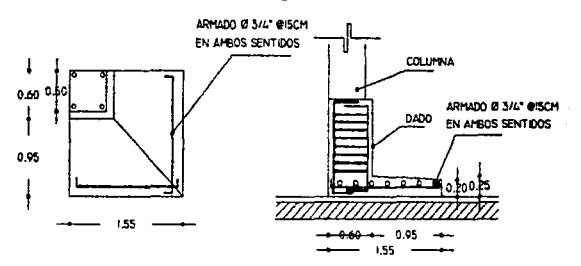

CLÍNICA DE URGENCIAS MÉDICAS ZINACANTEPEC, ESTADO DE MÉXICO

O

 $\bullet$ 

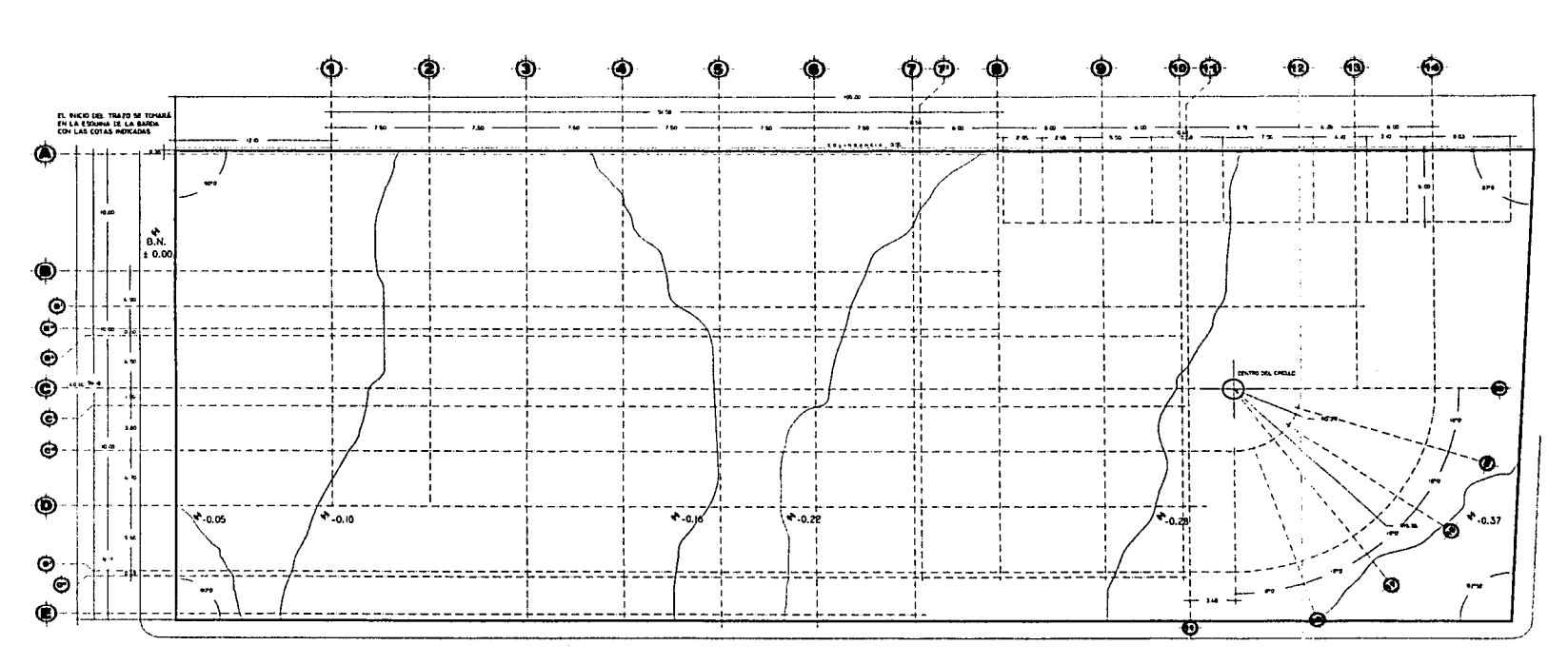

and the state

and the company

PLANO DE TRAZO

**TANEW** 

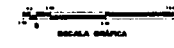

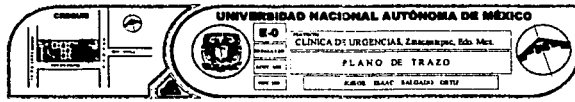

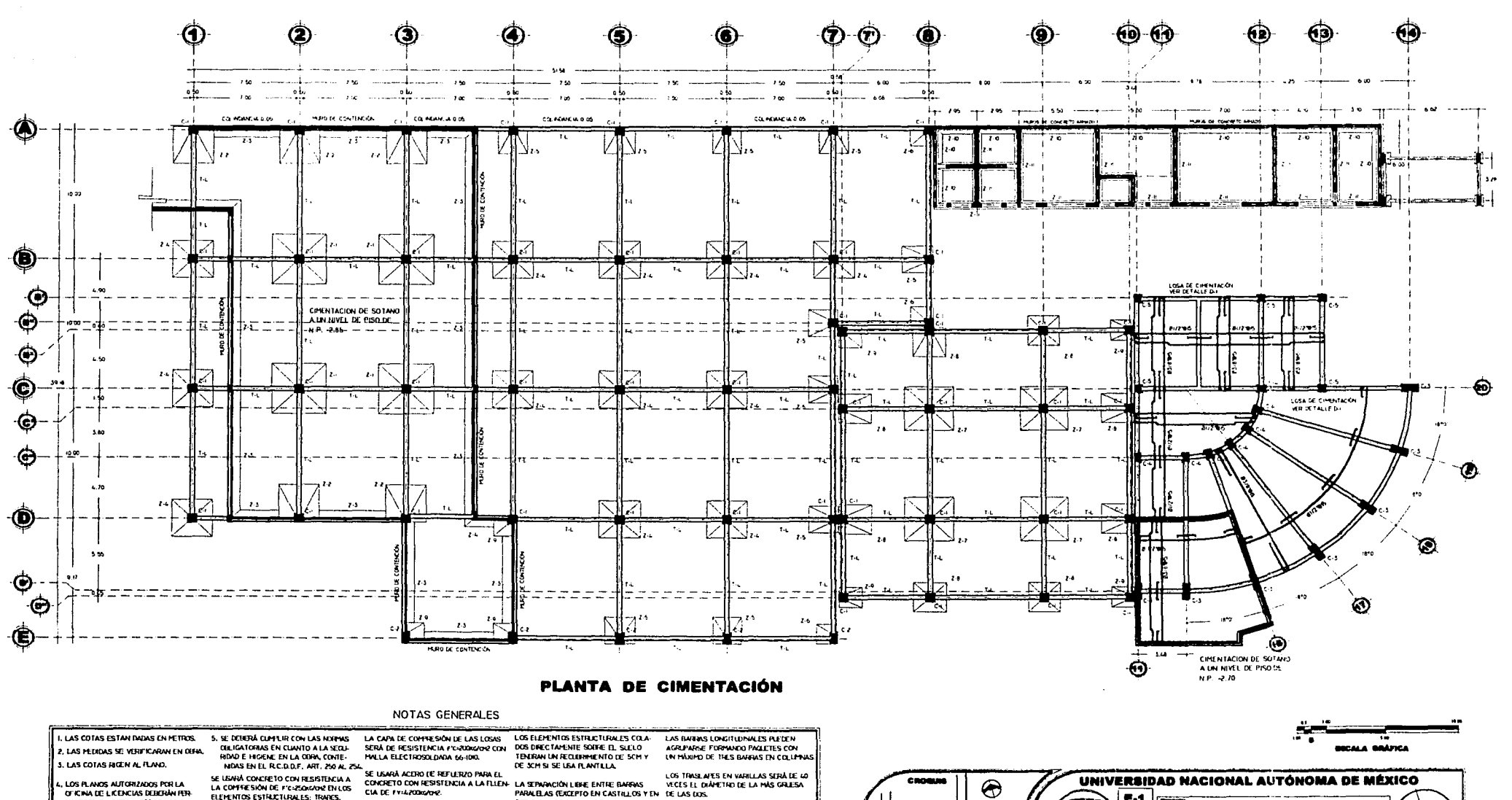

THE CAPAS DE BAHRAS DE TRABES ) NO

DE LA BARRA NI DUE 1.5 VECES EL TAMA- SERÀ DE IGNY.

SE CONSULTRA UNA RESISTENCIA A LA

SE LORENAUM MAN HARRIGHT TO THE LA BARNA NI DE LA REGISTE<br>FRESIÓN EN EL CIMENTO DEL TERRINO DE LA BARNA NI DE LA REGISTE<br>DE IOTOWNE DEZFLANTADA EN TERRENO NO MÁXIMO DE LOS AGREGADOS.

MANEGER EN OLFA Y TODOS LOS CAM

BIOS DEBERAN SER AUTORIZADOS POR

TRADOS AL FINALIZAR LA OBRA.

EL D.R.O. Y ASENTADOS EN LA BITÁCORA

CONTRATINGES, ZAPATAS, COLLPRAS,

TELOS, DALAS Y CENNAMENTOS

LA COMMESIÓN DE F'C:200000 EN CAS- FIRME.

**RAMPAS DE ESCALERA** 

DE OBRA, ESTOS DEBERÁN SER HEGIS- SE USARÁ CONDIBETO CON RESISTENCIA A

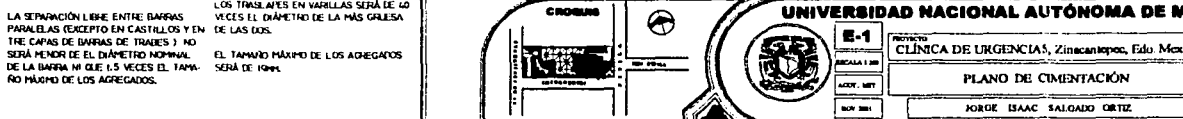

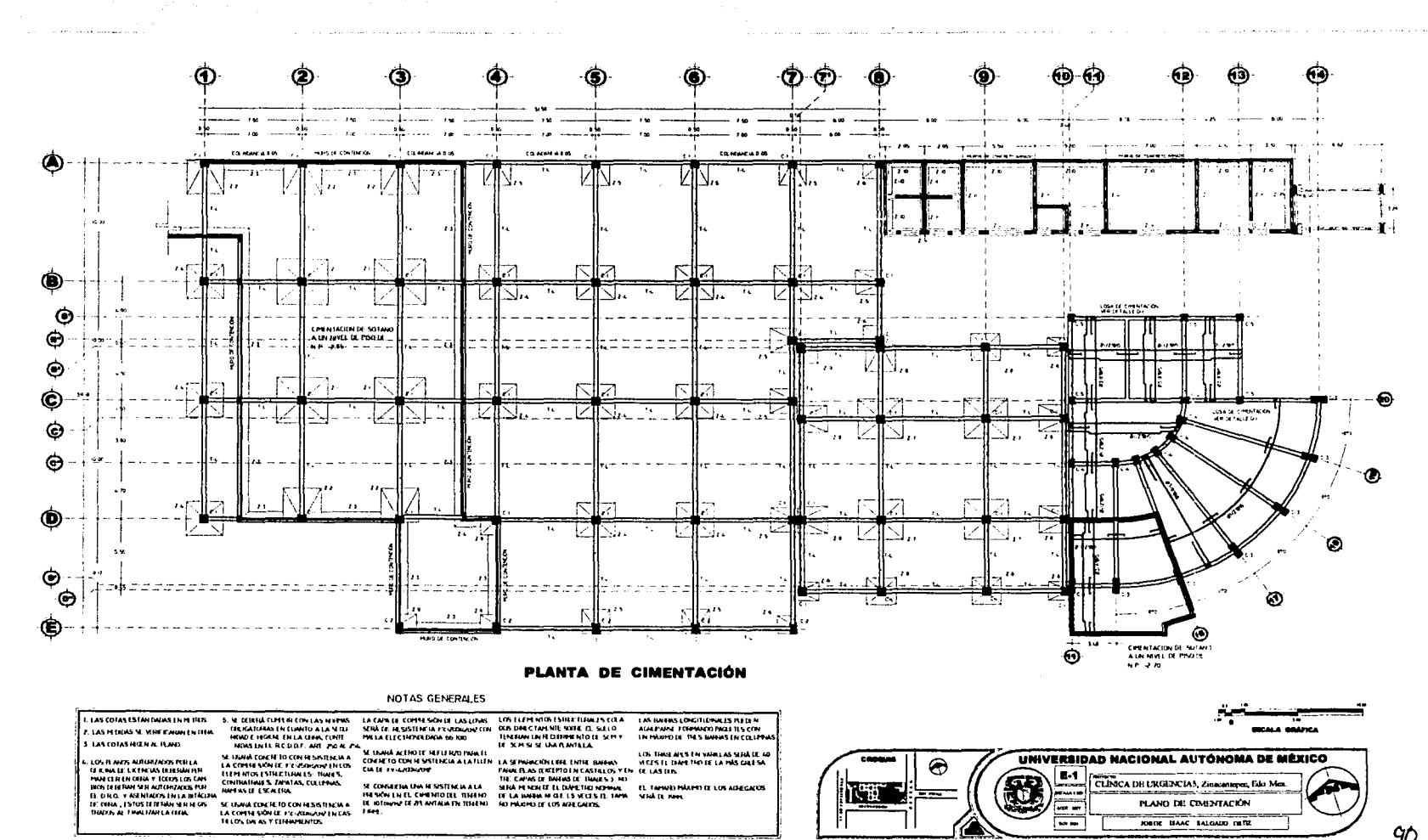

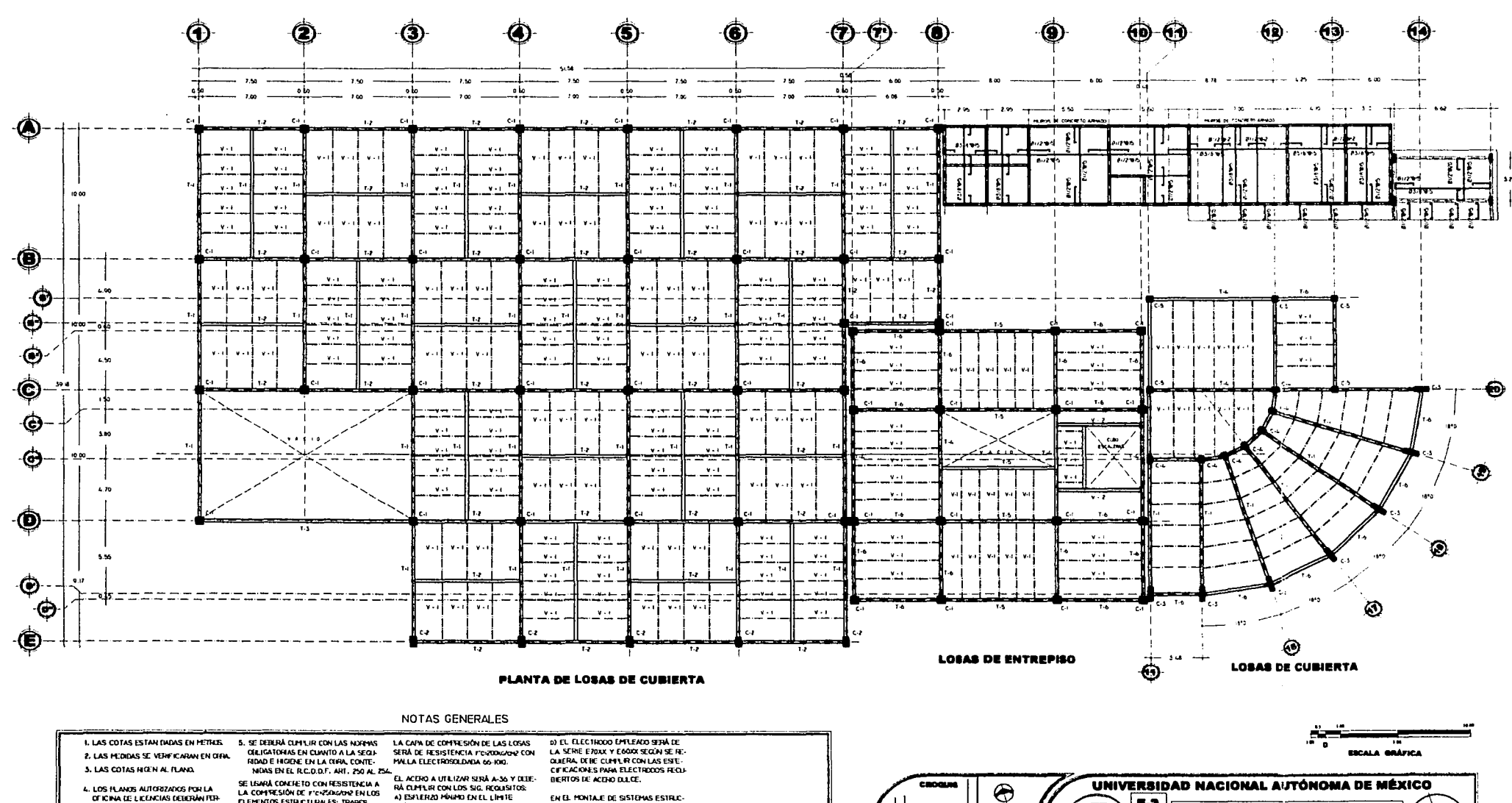

and the company of the company

RÀ CUMEUR CON LOS SIG. REQUISITOS: LA COMPESIÓN DE F'ENZIAGON? EN LOS A) ESFLERZO MANMO EN EL LIMITE EN EL MONTAJE DE SISTEMAS ESTRUC-ELEMENTOS ESTRICTURALES: TRABES. **ELASTICO 25 SKG/CHF** TURALIS FREFAIRICADOS SE OBSERVA-CONTRATRAIES, ZAPATAS, COLLIPPIAS, **6) ESFLERZO DE FIUTURA 4220 A** RAN LAS ESPECIFICACIONES Y RECOMIN-**RAMMAS DE ESCALERA** DACIONES ESTABLECIDAS POR LOS S62SKG/CM. C) POKENTAJE MINIMO DE ALARGAMIENTO FABRICANTES, DE OFRA, ESTOS DELERÁN SER FEGIS- NO DEMENA TRASLAPARSE Ó SOLDARISE EN 203 PPI DE LOGITLE CALIBRADA 20% MAS DEL 50% DEL ACERD DE FEFLERZO EN UM MSHA SECEIÓN.

OF ICINA DE LICENCIAS DEBERÁN FER-

**MAKEER EN OFFIA Y TODOS LOS CAM** 

BIOS DEBERAN SER AUTORIZADOS POR

TRADOS AL FINALIZAR LA OBRA.

EL D.R.O. Y ASENTADOS EN LA BITÁCORA

### ရု

E-2

CALA I S

ACOR . NOTE

 $100.301$ 

CLINICA DE URGENCIAS, Zinacantepoc, Edo. Mex.

LOSAS DE CUBIERTA Y ENTREPISO

JOILDE ISAAC SALDADO ORTIZ

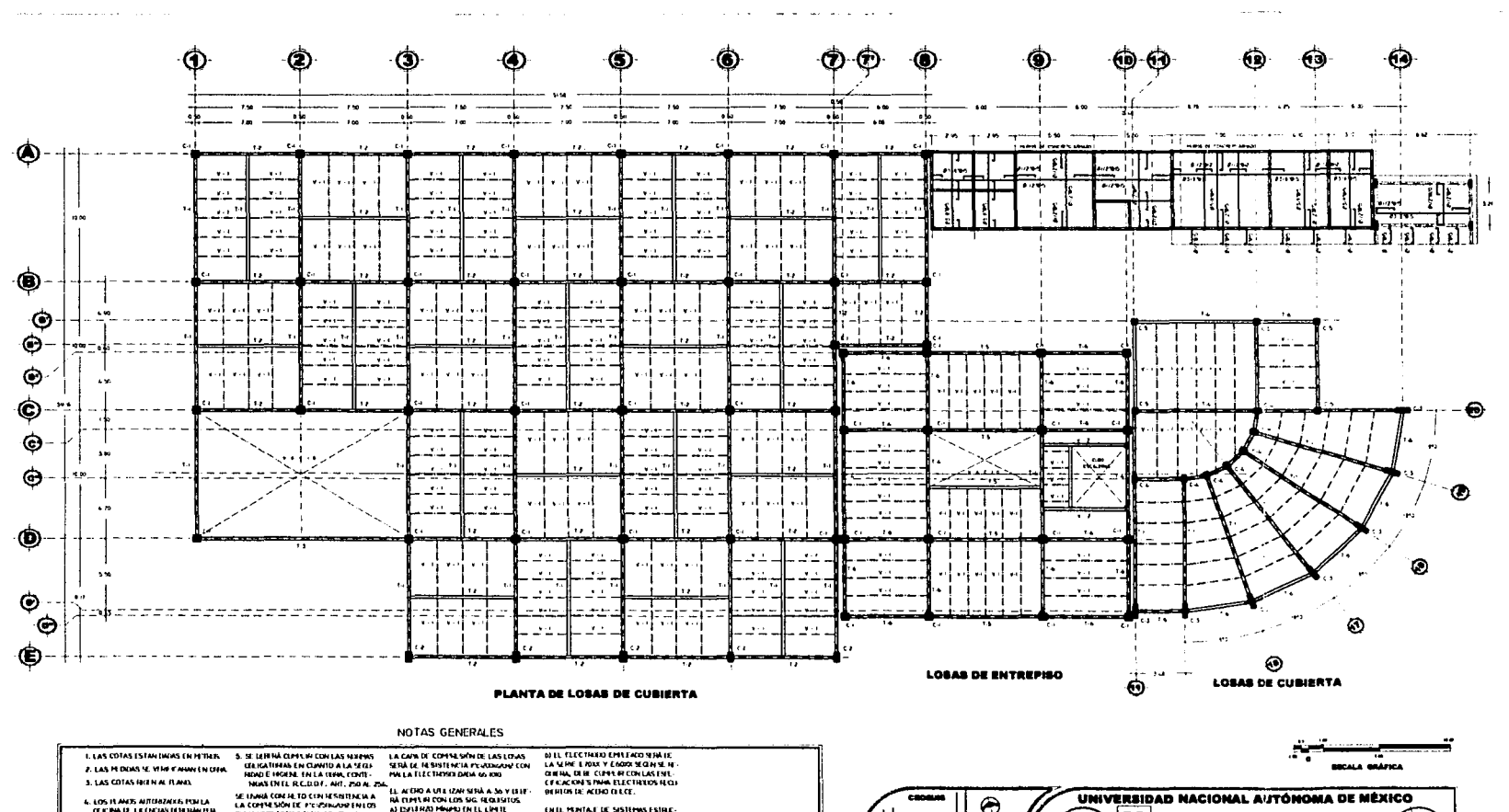

والمتحال والمتعا

ó

A LA ACRO A ULI IZAR SERÀ A 36 Y ELET<br>IRÀ ELEETA DON LOS SIG FICRISITOS<br>A) ESVIRAD MARCHER LL LÍMITE<br>ELEATRAD DE HUPURA 1220 A<br>ELECERAD DE HUPURA 1220 A **HAN UNE KULUT, MIL PUR 2018**<br>LA COPPESON ID CONTESSION AND<br>CALCOPESON ID PERSINAN ENTOS<br>CONINHING STRALIAN ES THIRS,<br>CONTAINING A APARTES, COLIPPAN,<br>MYINS IL ESCA FRA EN LE MONTALE DE SISTEMAS ESTAD:<br>TIBULES FREFADOCADOS SE OBTERNA:<br>RAN LAS ESMET ALACIONES Y RECOM N L LOS IX ANDS AUTORIARDS PORTA<br>- PINN LO. LICENTAS FOUS LOS CAM<br>- PINN LO FENOFIA Y POUS LOS CAM<br>- BIOS DERETAN SER AUTORIARDS POR PREDINTRICATION ANTISEE SERVING INTERNATIONAL INTERNATIONAL INTERNATIONAL INTERNATIONAL INTERNATIONAL INTERNATIONAL INTERNATIONAL INTERNATIONAL INTERNATIONAL INTERNATIONAL INTERNATIONAL INTERNATIONAL INTERNATIONAL INTERNAT *<u>AMERICA</u>* DATINE STATE CONTINUES THESE<br>DATINE STATE LC ENG PER LOS SOCIALITY.<br>E) POSETNTAJE PRAPO DE ALANCAPIENTO<br>EN 203 PPEDE LOGITUD CALIFRADA 2016

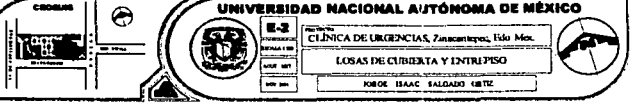

 $\mathbf{q}$ 

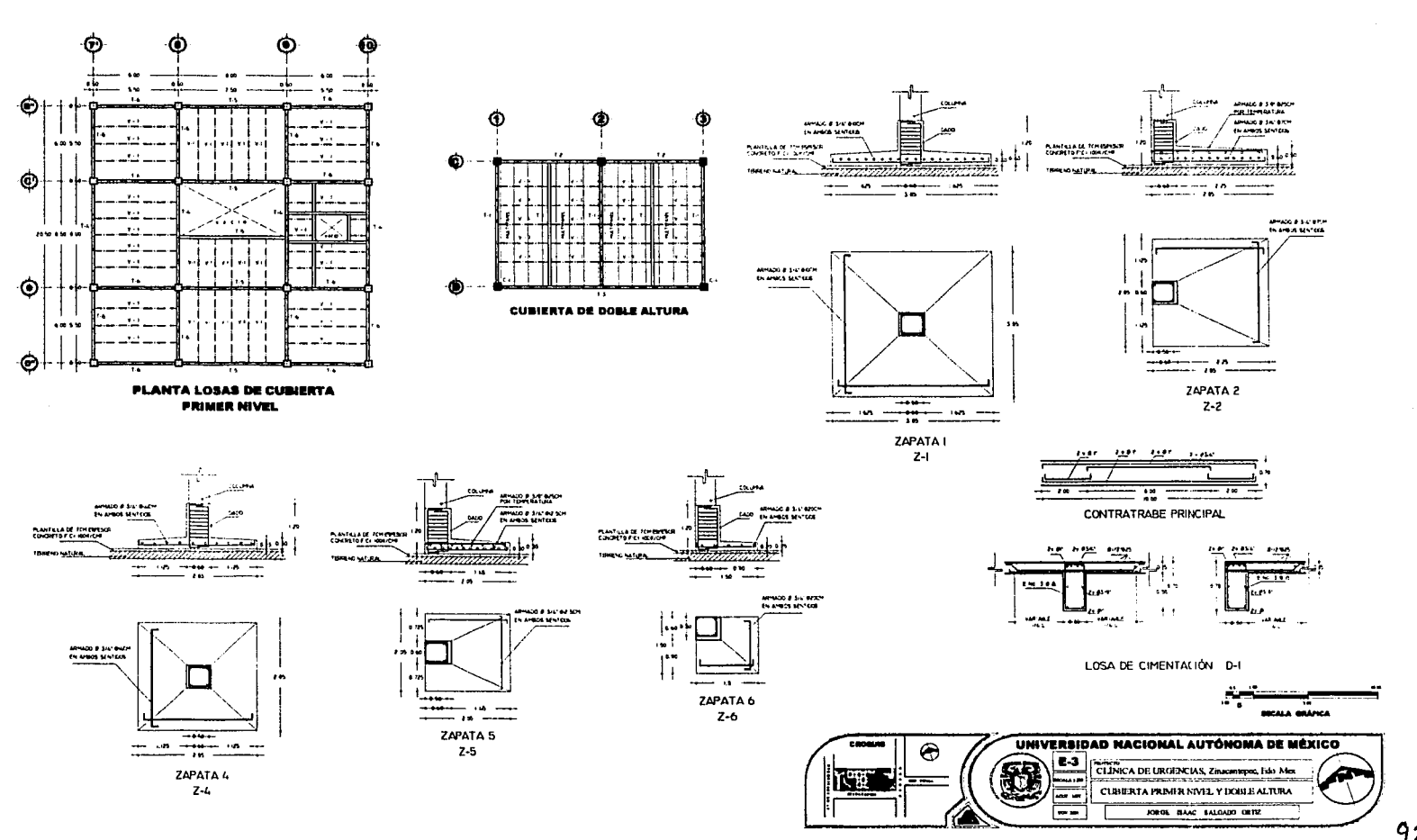

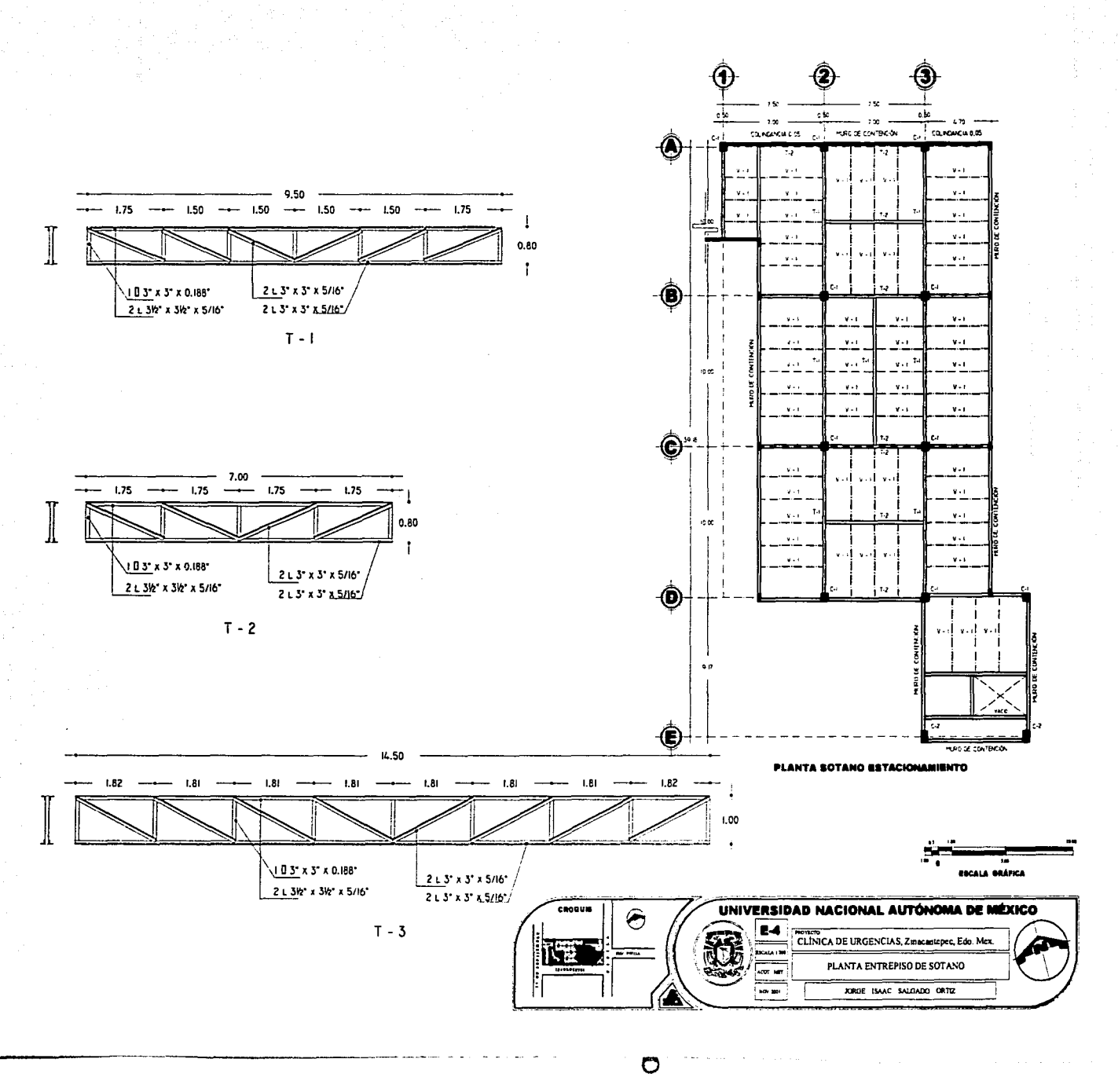

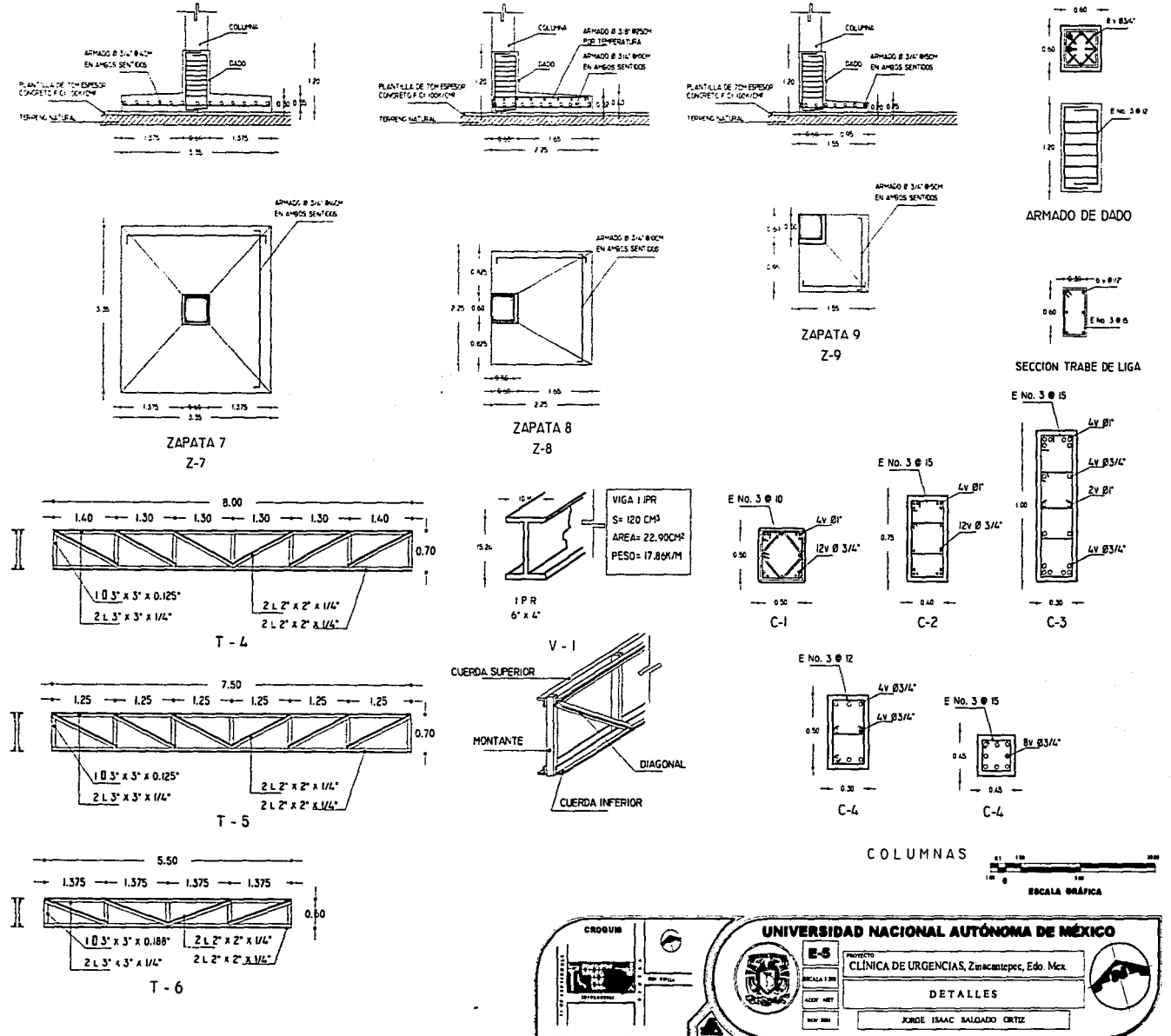

الواد وبالمستعمر وأفاقي المتعارض

94

and an identification and a

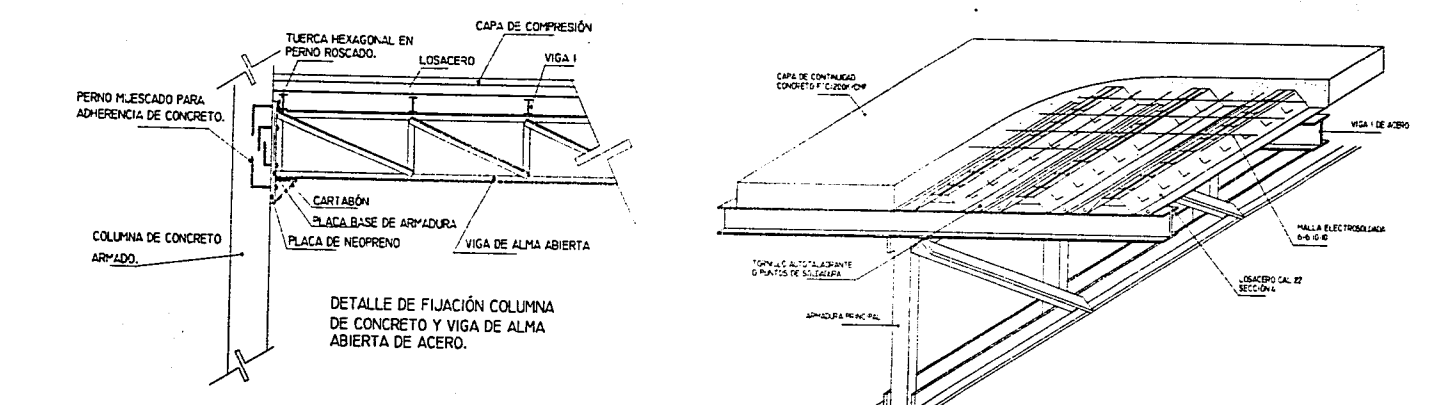

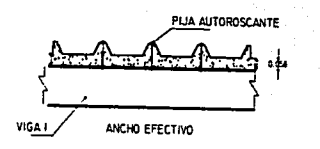

**MULTYTECHO** 

I. LAS COTAS ESTAN DADAS EN HETROS. 2. LAS MEDIDAS SE VERIFICARAN EN OBRA. S. LAS COTAS RIGEN AL PLANO.

4.105 PLANOS AUTORIZADOS POR LA OF ICINA DE LICENCIAS DEBERAN PER-HANECEP EN COPA Y TODOS LOS CAH B-05 DEBERAN SER AUTORIZADOS POR EL D P C. Y ASENTADOS EN LA BITACORA DE OFFIA, ESTOS DEBERÁN SER PEGIS-TRADOS AL FINALIZAR LA OBRA.

5. SE DEBERA CUMPLIR CON LAS NORMAS **GEIGATORIAS EN CLANTO A LA SEGUI** RIGAD E HISTENE EN LA OBRA, CONTE-NOAS EN EL P.C.D.D.F. APT. 250 AL 254 SE USARA CONCRETO CON RESISTENCIA A

LA COMPRESIÓN DE PICIZSONAGO EN LOS CONTRATRABES, JAPATAS, COLUMNS PAMPAS DE ESCALEPA

NO DEBERA TRASLARARE O SOLDARE HAS DEL SON DEL ACEPI DE REFLERZO EN UNA HISHA SECCIÓN

LA CAPA DE COMPRESIÓN DE LAS LOSAS SEPA DE PESISTENCIA P'ERZOPISACHE CON HALLA ELECTROSOLDADA 65-100.

EL ACERO A UTILIZAR SEPÀ 4-56 Y DEBE-FA CUMPLIP CON LOS SIG. REQUISITOS A) ESPLERZO MANIMO EN EL LÍMITE ELESTICO 255 KG/CHF 4) ESFLEPZO DE PUPTURA 4220 A Sezonomi C) PORCENTALE MAINO DE ALARGANIENTO EN 203 MM DE LOGITUD CAL BRACA 20%.

**DIEL ELECTRODO EMPLEADO SERÁ DE** LA SEPE ETCHA Y EGGIN SEGÚN SE PE-OUTERA DEBE CUMPLIR CON LAS ESPE-CIFICACIONES PARA ELECTRODOS RECU-BERTOS DE ACEPO DULCE.

EN EL MONTAJE DE SISTEMAS ESTRUC-TURALES PREFABRICADOS SE OBSERVA-**PAN LAS ESPECIFICACIONES Y RECOMEN-**CACIONES ESTABLECIDAS FOR LOS F499-CM-TES

I) ANTES DE COLOCAR LA LOSACERO SE DERERA-

A) VEREICAR GLE LAS CONSUGES DE LEIGHAT a) SE DEBERAN COLOCAR VIGAS DE APOVO EN DONDE<br>EXISTAN BORDES LIBRES COMO EN ELEVADORES, DUCTOS O<br>EN LA PERFERIA DEL EDIFICIO.

SISTEMA DE ENTREPISO Y CUBIERTA

2) INSTALACION DE LOSACERO SOBRE ESTRUCTURA DE ACERO :

**US ALLENTS:**<br>
CRITA PETRON DE LAS PRIMERAS PIEZAS UTILIZANDO<br>
CRITA PETRON, HUO, ETC...<br>
ILA LAMA DE JUANA A LA BITRATIVA DE AIRO MERANTE<br>
TOPAULOS AUTOR ANALES, QUAD DE PRIMERO D'IVIP PARTO ES<br>
CO PRIMERA EN QUAD VALLE.<br>

SOLDADIAN PARA LA FIJACIÓN, SE DEBERA COLOCAR ARANDELA

SOLDADAR PARA LA FLIACON, SE DERENA COLOCAR ANANDELA<br>METALLOA CAL, 16 (MINUMO)<br>DI EL TRASLAPE LATERAL SE DEBERA PERFORAR CON UNA<br>PUNZONADORA MANUAL Y AMARRAR CON ALAMERE RECOCIDO

€

**Services** 

@ 50cm O COSER CON TORNILLO AUTOTAL ADRANTE PARA EVITAR QUE EL EXTREMO MACHO CAMBIE DE NIVEL EN EL<br>CENTRO DEL CLARO Y SE PLEDA ESCURRIR EL CONCRETO.

E) UNA VEZ INSTALADA LA LÁMINA SE COLOCARÁ LA CONTRETO

**FOLA SJEFFICE DE LA LÁMINA DEBERÁ ESTAR LIBRE**<br>DE IMPLIF<u>EZAS</u>

DE PERIZAS DE LA LAPINA TRANSFARI SUSE LA LAPINA TRANSFARI SUSE LA LAPINA DE CESTAS DE LA LAPINA PRODUCTO DE LA LAPINA DE LA LAPINA DE LA LAPINA DE LA LAPINA DE LA LAPINA DE LA LAPINA DE LA LAPINA DE LA LAPINA DE LA LAPINA

EL FRONCO IV.<br>I EN LAS LOSAS DE AZOTEA SE DEBERA HACER UNA<br>IMPERIEABLIZACION QUE NO FERMITA EL PASO DEL AGUA HACIA LA LOSATERO

**ISCALA BRÁFICA** UNIVERSIDAD NACIONAL AUTÓNOMA DE MÉXICO E-6 CLÍNICA DE URGENCIAS, Zinacantopec, Edo Mex فأدعتها

> DETALLES sov par JORGE ISAAC SALGADO ORTIZ

acer um

8.2.1 INSTALACIÓN HIDRÁULICA 8.2.2 INSTALACIÓN SANITARIA 8.2.3 INSTALACIÓN ELÉCTRICA

8.2 Proyecto de instalaciones

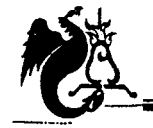

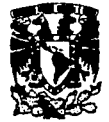

## Memoria descriptiva

### Instalación Hidráulica

La toma domiciliaria del sistema de instalación hidráulica entra por la calle Pípila donde abastece a la cisterna de agua potable con una capacidad de 90038lts; la dotación es calculada según la tipología de sus componentes mediante los requerimientos minimos de servicio de agua potable marcados por el Reglamento de Construcciones del D.F.

El suministro a los muebles es por medio de un sistema hidroneumático ubicado en el cuarto de máquinas y que a la vez recibe alimentación por medio de dos bombas automáticas de energía eléctrica.

El diámetro de los ramales es calculado por el método de Hunter "unidades mueble" y la formula de Manning con tubería de cobre tipo "M".

Los locales que requieren agua caliente son abastecidos por medio de una caldera; y para evitar el enfriamiento de la misma una tubería de retorno.

Es preciso mencionar que para evitar pérdidas de calor en el tanque de almacenamiento como en las tuberías que forman la red de agua caliente y retorno; estas deben presentar un aislamiento. Se cuenta con un sistema de reciclaje da aguas grises y pluviales; de la misma forma se extrae el agua de la cisterna de reciclaje hacia un tanque hidroneumático abasteciendo solamente w.c. y

mingitorios en los locales que más lo requieran. Para el sistema contra incendios hay una reserva de 20 OOOlts y para su suministro dos bombas: una eléctrica y otra de combustión interna para su uso exclusivo. Se cuenta con una red de hidrantes ubicados en lugares de fácil acceso y a no más de 60mts. de separación; en todos los locales donde haya equipo especializado

deben de colocarse extinguidores.

El diámetro para la alimentación de lavabos, vertederos y regaderas será de 13mm, para mingitorios de 19mm y para w.c. de 25mm; en tuberías mayores a 64mm se deberá utilizar tubería de fierro galvanizado cedula 40.

### Memoria de calculo Instalación hidráulica

#### Dotación de agua

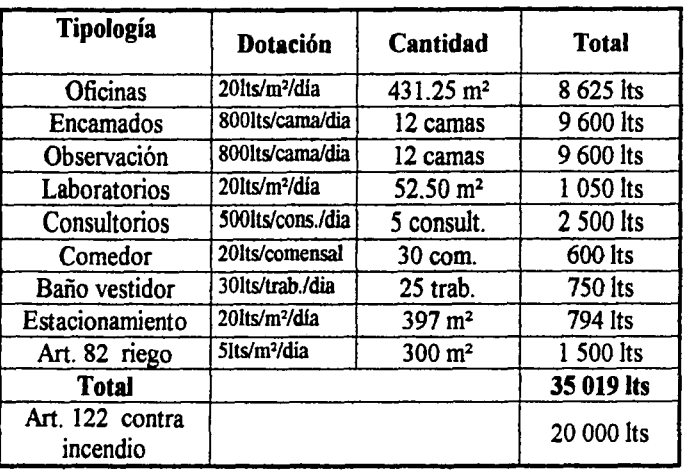

### Cálculo de toma domiciliaria

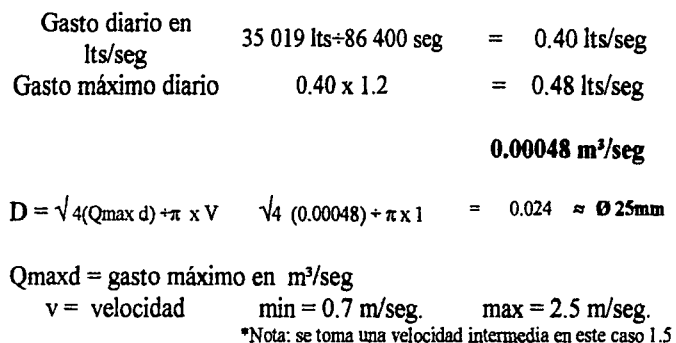

#### Calculo del Ø de tuberías

#### **UNIDADES MUEBLE**

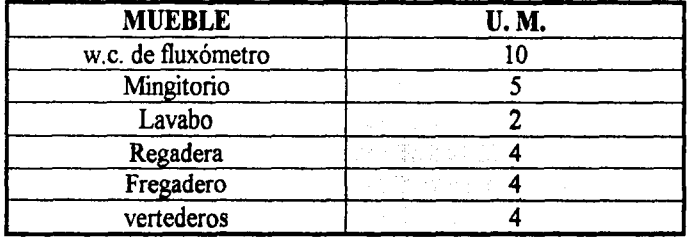

#### CLÍNICA DE URGENCIAS MÉDICAS ZINACANTEPEC, ESTADO DE MÉXICO

### Almacenamiento

Dotación diaria

35 019 x 2 dias Capacidad de cisterna

70 038 lts  $\equiv$  $+20000$  lts c/incendio  $= 90038$  lts

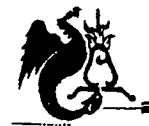

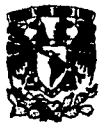

#### *Observación y terapia intensiva*

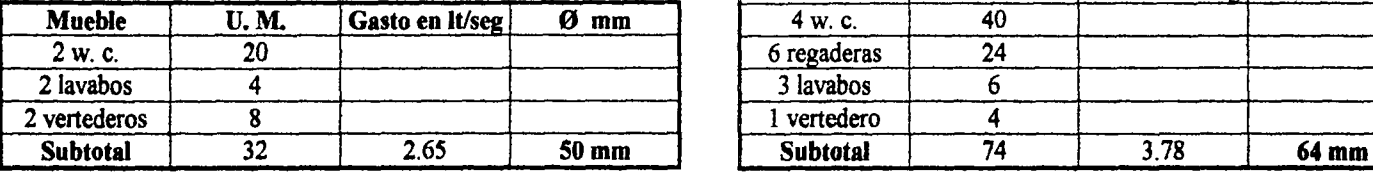

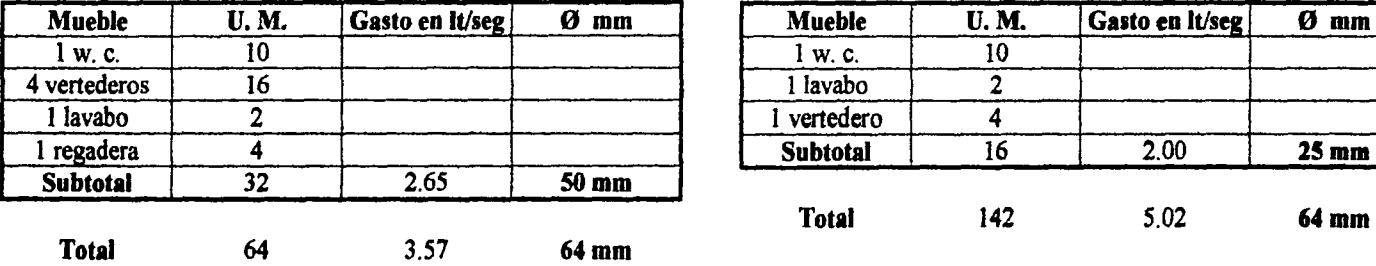

*Baños vestidores personal ambulancias y sanitarios* 

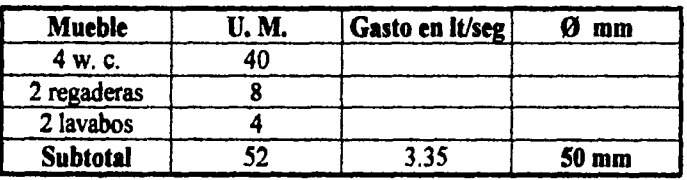

#### *Baños vestidores médicos*

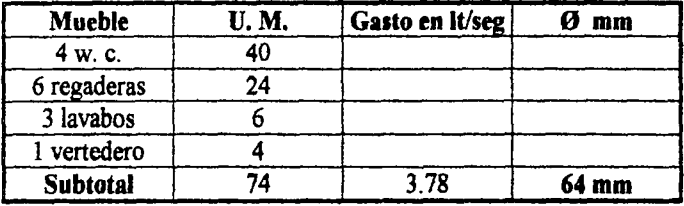

*Urgencias, valoración y curación Planta alta (sanitarios* y *cocineta)* 

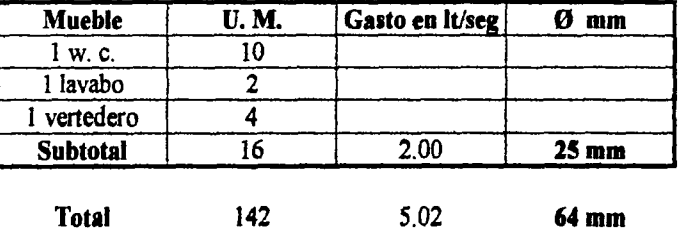

 $D = \sqrt{4 (0.00265)} \div \pi \times 1.5^* = 0.047 \approx \varnothing 50$  mm  $D = \sqrt{4 (0.00357)} + \pi \times 1.5 = 0.055 \approx \omega 50 \text{ mm} 664 \text{ mm}$  $D = \sqrt{4 (0.00335)} + \pi \times 1.5 = 0.053 \approx \varnothing 50 \text{ mm}$  $D = \sqrt{4 (0.00378)} \div \pi \times 1.5 = 0.056 \approx \omega 64 \text{ mm}$  $D = \sqrt{4(0.00502)} + \pi \times 1.5 = 0.065 \approx \omega 64 \text{ mm}$  $D = \sqrt{4 (0.0020)} + \pi \times 1.5 = 0.041 \approx \varnothing 38 \text{ mm}$ 

*CJ:.Í!NIC,?.* m *'Vi.(¡f!NCI.M MflDIOO ZIJ(fl.CMfff;PEC,* <f..5Yl/100 m: 'Mt.Xlco

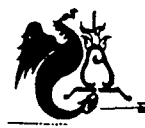

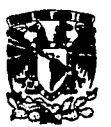

#### **SUMA DE GASTOS**

Cirugía y C.E.Y.E.

| Mueble          | <b>U.M.</b> | Gasto en It/seg | mm |
|-----------------|-------------|-----------------|----|
| 3 w.c.          | 30          |                 |    |
| 3 lavabos       |             |                 |    |
| 6 vertederos    | 24          |                 |    |
| <b>Subtotal</b> |             |                 |    |

4.71

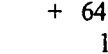

(urgencias)  $24$ 

64 mm

Laboratorios

**Total** 

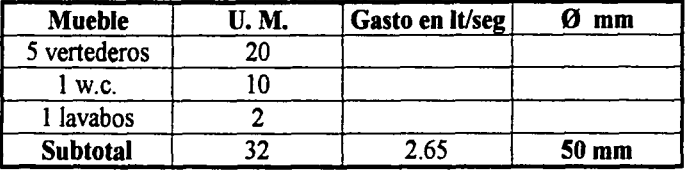

Planta alta (sanitarios públicos)

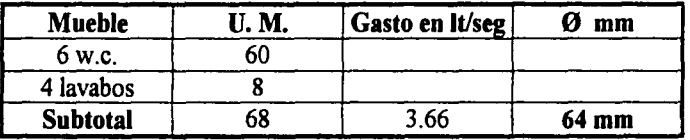

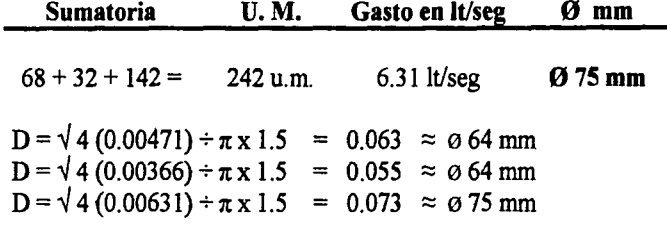

#### Encamados

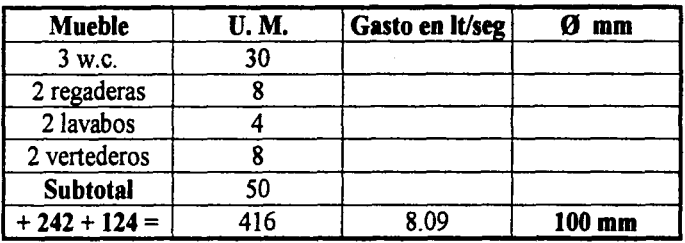

Baños vestidores intendencia

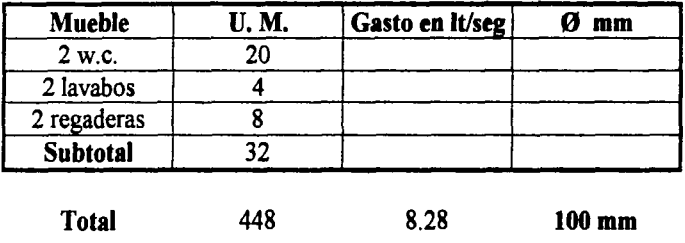

### CLÍNICA DE URGENCIAS MÉDICAS ZINACANTEPEC, ESTADO DE MÉXICO

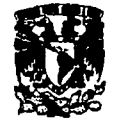

 $D = \sqrt{4 (0.00809) \div \pi \times 1.5}$  = 0.082  $\approx \varnothing 100$  mm  $D = \sqrt{4 (0.00828) \div \pi \times 1.5}$  = 0.084  $\approx \varnothing 100$  mm

Comedor

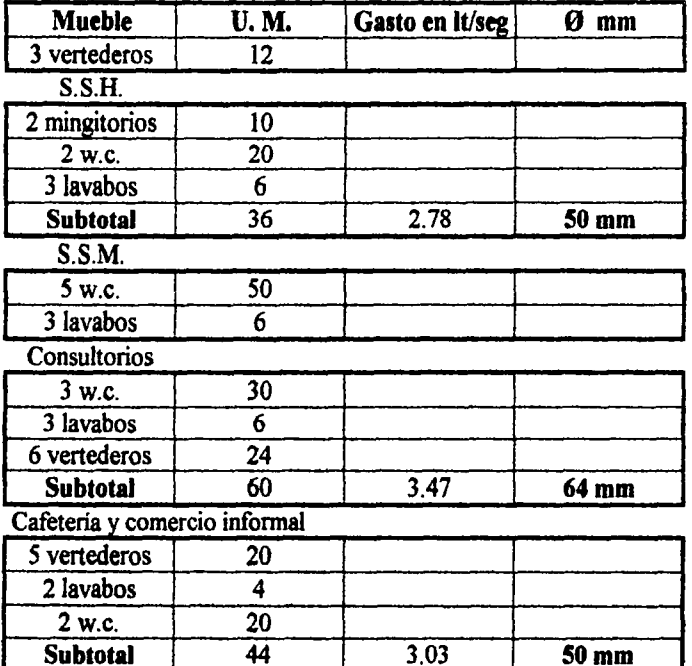

#### **SHMA DE GASTOS**

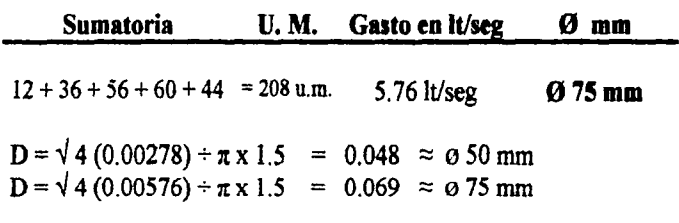

### Diámetro de la red de abastecimiento

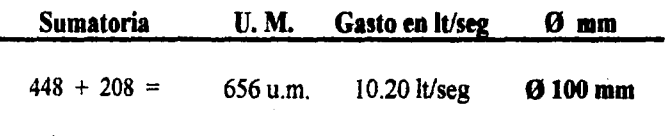

 $D = \sqrt{4 (0.00102) \div \pi \times 1.5}$  = 0.093  $\approx \varnothing$  100 mm

#### Cálculo del equipo de bombeo

Se considera un equipo hidroneumático con una capacidad de 500lts.

 $Qb = 500$ lts/ 5min x 60seg = 1.66lt/seg  $Qb =$  gasto de bombeo  $\vec{D} = \sqrt{4 (0.00166) + \pi \times 1.5}$  = 0.037  $\vec{Q}b$  = capacidad de tinaco / min. x seg.  $\Omega$  de descarga =  $38$ mm Para llenar el tanque se considera ± O de succión = 50mm (inmediato 15' por cada 2 niveles; como esta a nivel de piso usare: 5 min. mayor)

CLÍNICA DE VRGENCIAS MÉDICAS ZINACANTEPEC, ESTADO DE MÉXICO
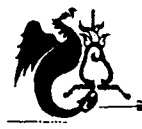

UNIVERSIDAD NACIONAL AUTÓNOMA DE MÉXICO

Campus Acatlán

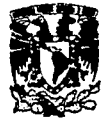

Total =  $8.55 \text{ m}$ 

#### Carga dinámica total

 $C.D.T. = H + Hu + Hs + Hfs + Hfd$  $H =$  Altura total = 0.00  $Hu = Altura$  util = 0.00  $Hs = Altura$  de succión = 3.60 m Hfs = Pérdida de la carga en succión Hfd = Pérdida de la carga en descarga

## $\Gamma$  = rugosidad  $\Gamma = 0.011$  tubería de cobre tipo "M"  $Hfs = K x L x (Qb)<sup>2</sup>$  $Hfd = K \times L \times (Qb)^2$  $Ks = 10.3 \times \Gamma^2 / (Ds)$  16/3  $Kd = 10.3 \times \Gamma^2 / (Ds)$  16/3

#### Longitudes equivalentes de succión con un  $\emptyset$  de  $2^n$

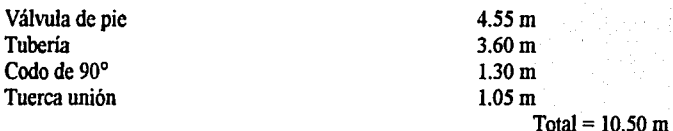

Longitudes equivalentes de descarga con un Ø de 11/2"

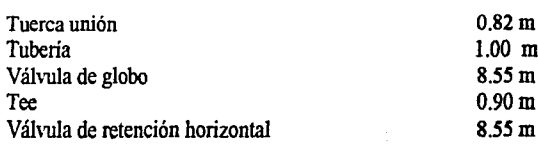

 $Ks = 10.3 \times (0.011)^2 \div (0.05)16/3 = 10825.53$  $Kd = 10.3 \times (0.011)^2 \div (0.038)16/3 = 46785.37$ 

Hfs = 10825.53 x 10.50 x (0.00166)<sup>2</sup> = 0.31 Hfd = 46785.37 x 19.82 x (0.00166)<sup>2</sup> = 2.55

```
CD.T. = 3.60 + 0.31 + 2.55 = 6.46
```
 $Hp = C.D.T. x Qb$  its/seg / 76 x %  $Hp = 6.46$  x 1.66 ÷ 76 x 0.55 = 0.25 ≈ 1/4 Hp

 $\approx$  propongo 1 Hp

CLÍNICA DE URGENCIAS MÉDICAS ZINACAMIEPEC, ESTADO DE MÉXICO

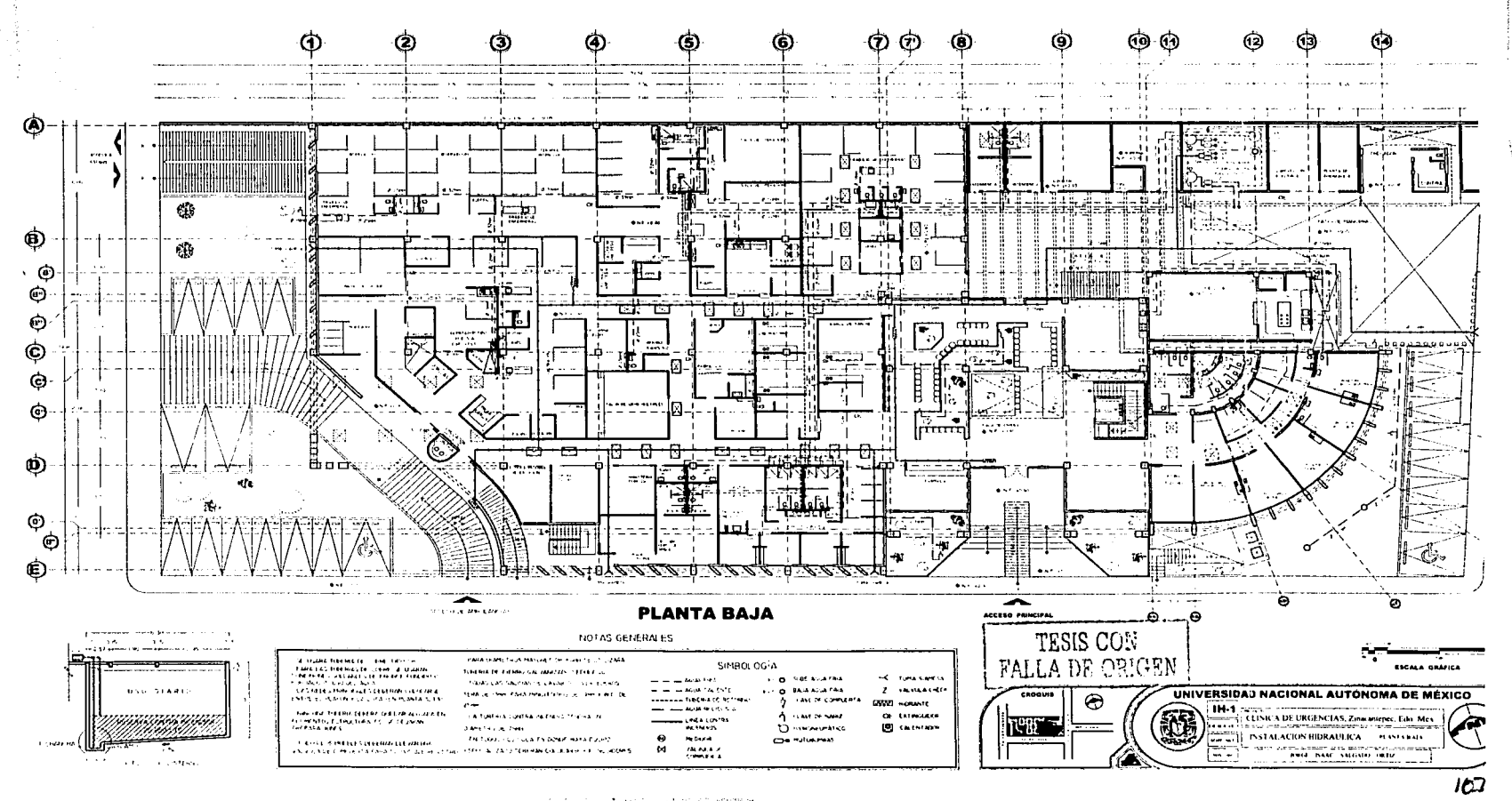

**スペン ごうのんの数数** 

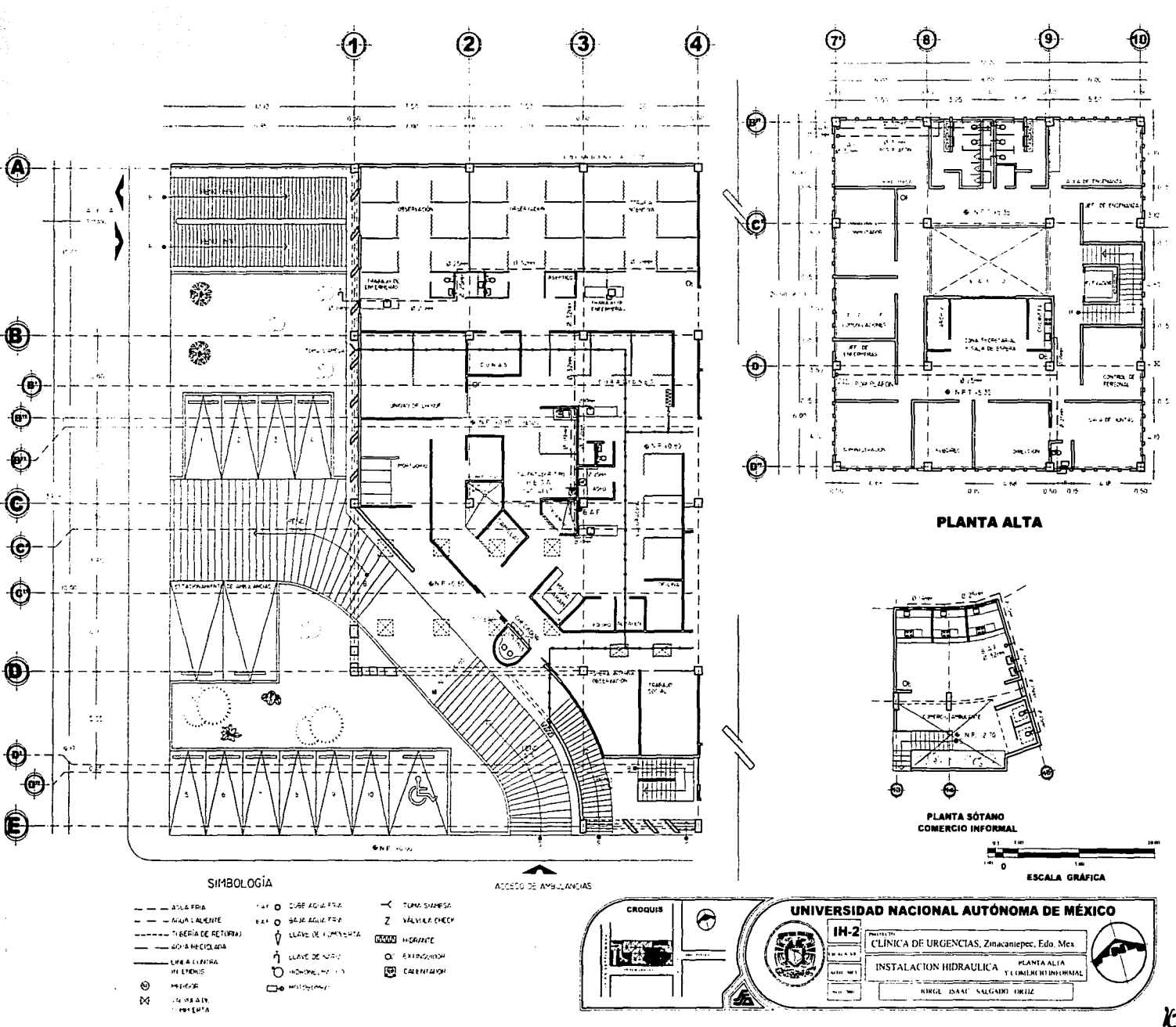

 $\mathcal{K}$ 

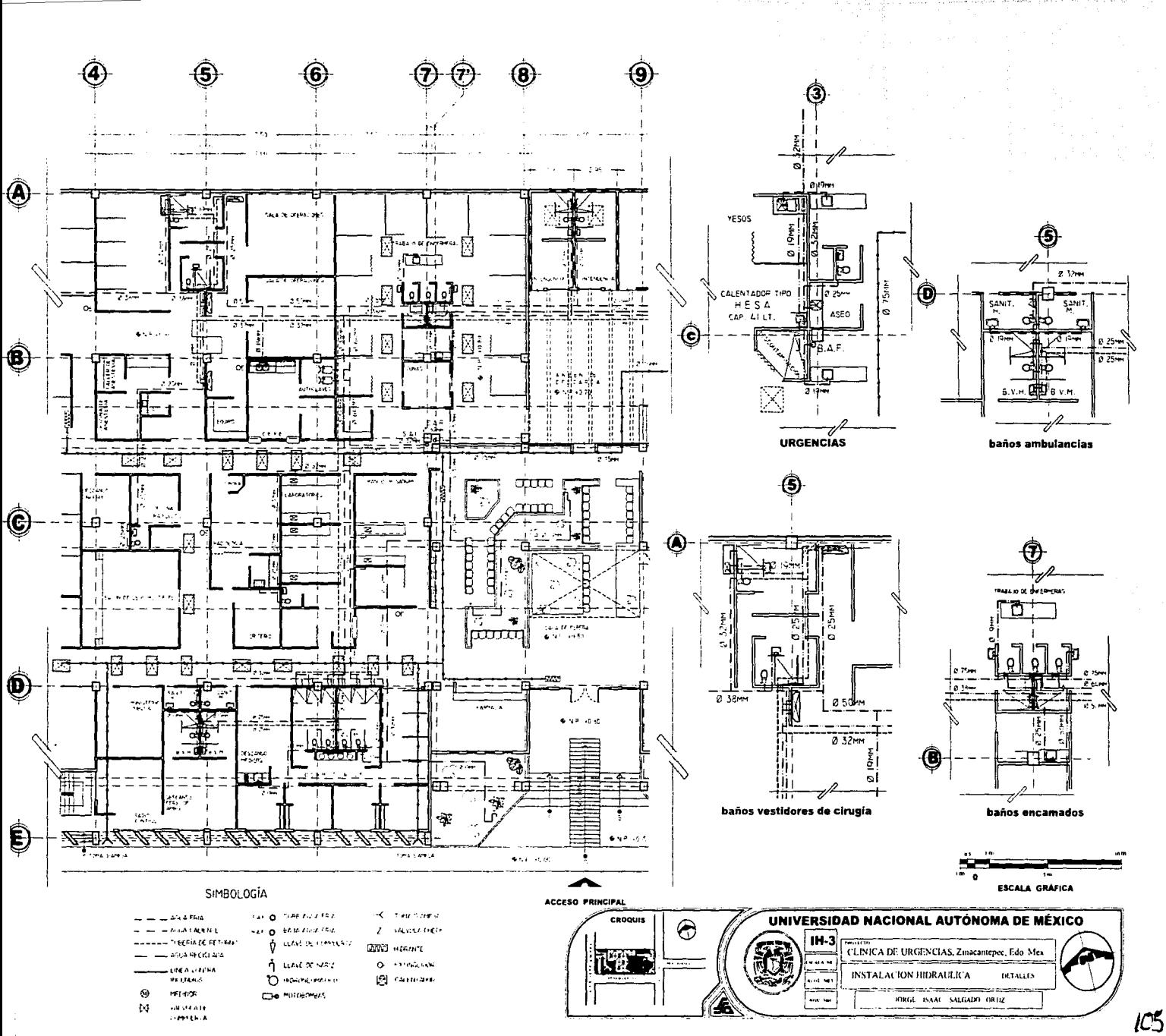

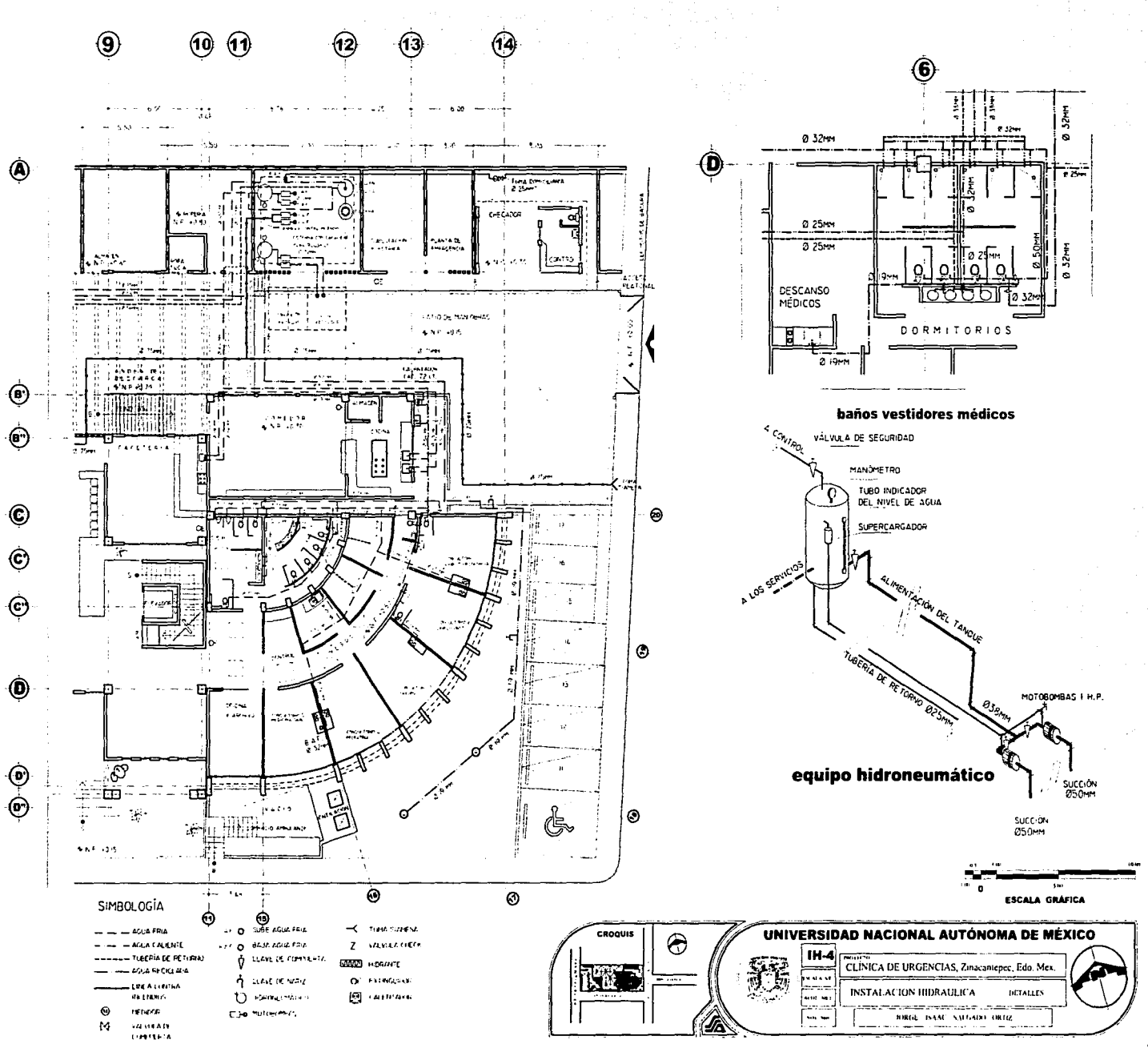

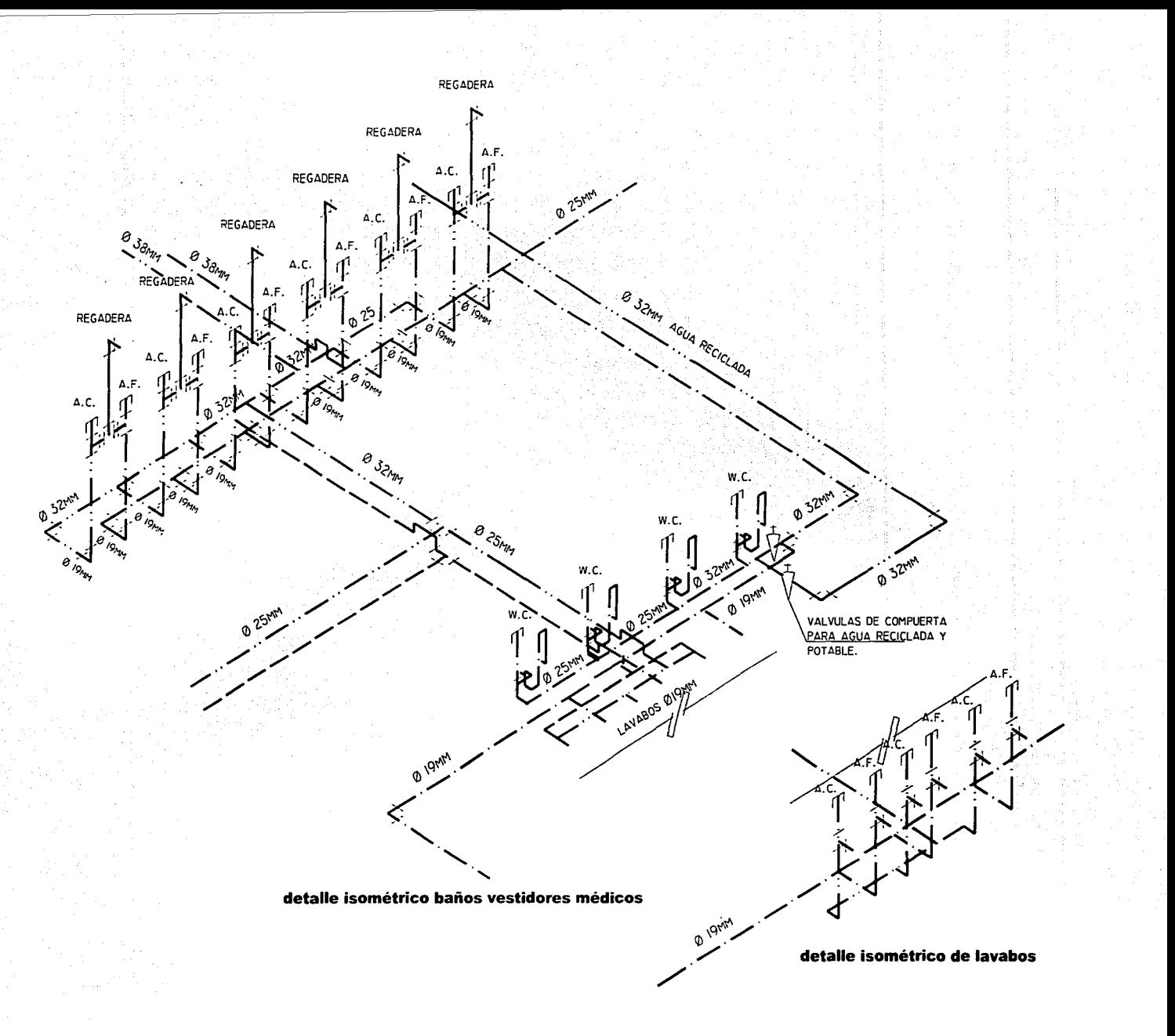

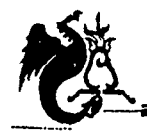

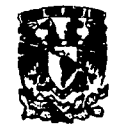

# Memoria descriptiva

## Instalación Sanitaria

El sistema de instalación sanitaria está constituido por tres redes: desalojo de aguas negras, grises y pluviales.

Los diferentes muebles son conectados a ramales secundarios los cuales son desalojados mediante un ramal principal.

Las aguas negras se desalojan por los tres frentes del terreno, justificándose, ya que resulta más conveniente debido a las distancias a recorrer.

Las aguas grises al igual que algunas aguas pluviales son enviadas a un tanque de filtrado y a una cisterna de reciclado (que abastece a w.c., mingitorios y riego) las aguas grises antes de llegar al tanque de filtrado pasan por una trampa de grasas; en caso de que haya excedente en la cisterna esta es enviada al colector municipal.

El resto de las aguas pluviales son enviadas a pozos de absorción ubicados en el sótano.

En el estacionamiento la recolección de agua pluvial es mediante traga tonnentas ubicadas en lugares estratégicos para su mejor funcionamiento.

En el área del patio de maniobras se propone utilizar un material permeable para la absorción de las aguas pluviales.

Toda la tubería interior será de P.V.C. incluyendo bajadas de aguas pluviales. Se prevé para su limpieza tapones registro colocados en los puntos críticos de la red.

Los tubos ventiladores tendrán un diámetro mínimo de SOmm siendo su material p.v.c.

La tubería exterior será con albañales de concreto y registros de 60x40 ubicados a no más de diez metros de distancia y en los cruces o cambios de dirección con los diámetros indicados.

El diámetro mínimo para salida de w.c. será de lOOmm y para lavabos, vertederos, regaderas y mingitorios de SOmm.

CLÍNICA DE VRGENCIAS MÉDICAS ZINACANTEPEC, ESTADO DE MÉXICO

~~~~-..-...-........~ ...... ~ ..... ~~~-

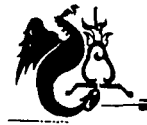

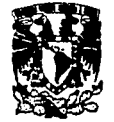

### Memoria de cálculo Instalación sanitaria

#### **UNIDADES DE DESCARGA**

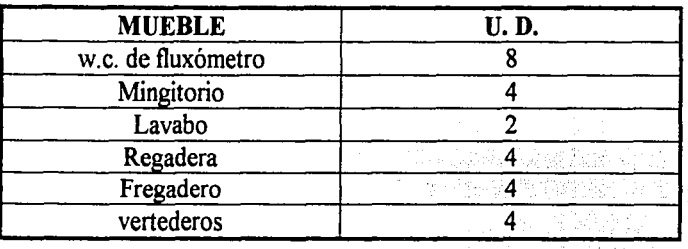

## Diámetro de tubería en los ramales principales

## Planta alta

Sanitarios públicos

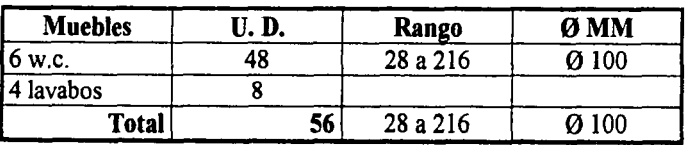

Encamados y baños vestidores intendencia

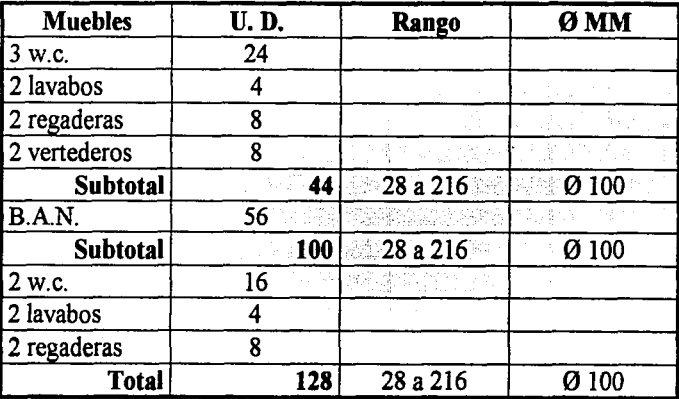

#### Sanitarios público general

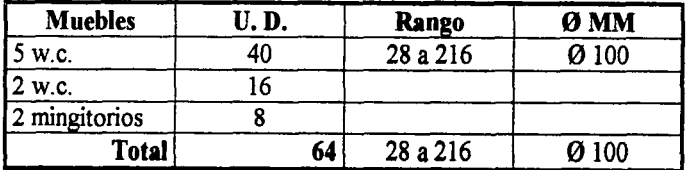

CLÍNICA DE VRGENCIAS MÉDICAS ZINACANTEPEC, ESTADO DE MÉXICO

Planta baja

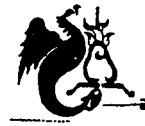

Campus Acatlán

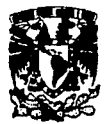

# Aguas grises

Cirugía, Baños vestidores de Quirófanos y Urgencias

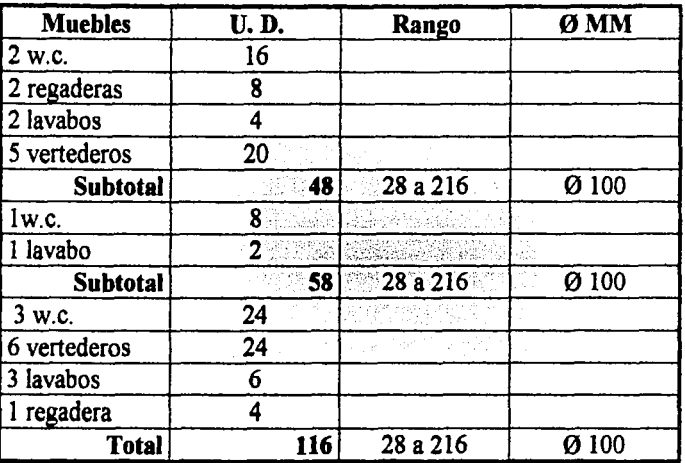

Sanitarios públicos y baños vestidores de personal de *ambulancias* 

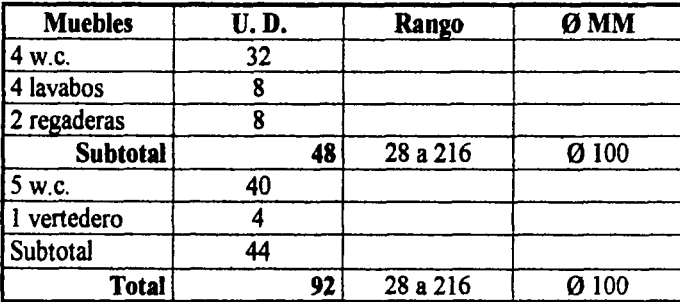

Sanitarios públicos generales, baños vestidores médicos y *laboratorios* 

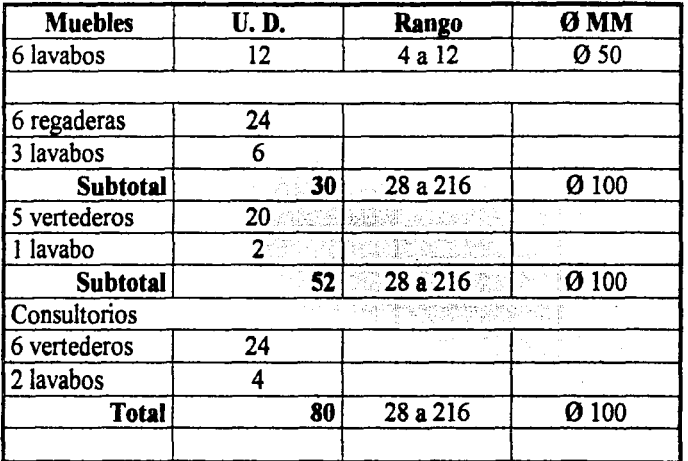

Capacidad máxima (unidades de desagüe) para tubería de P.V.C. y ramales de P.V.C. con diversas pendientes.

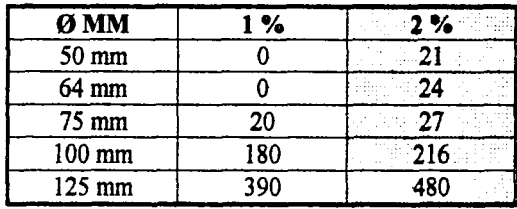

CLÍNICA DE URGENCIAS MÉDICAS ZINACANTEPEC, ESTADO DE MÉXICO

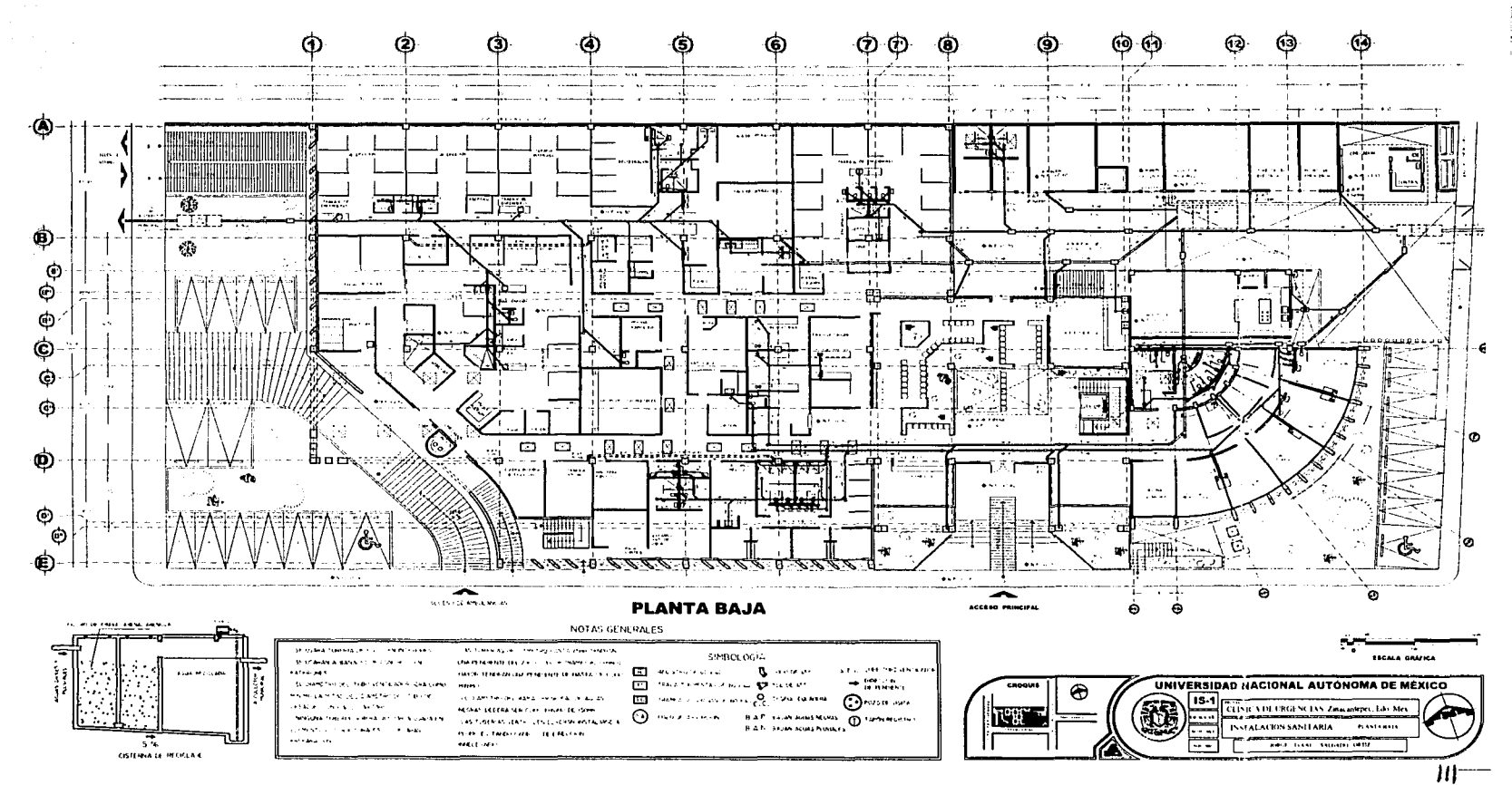

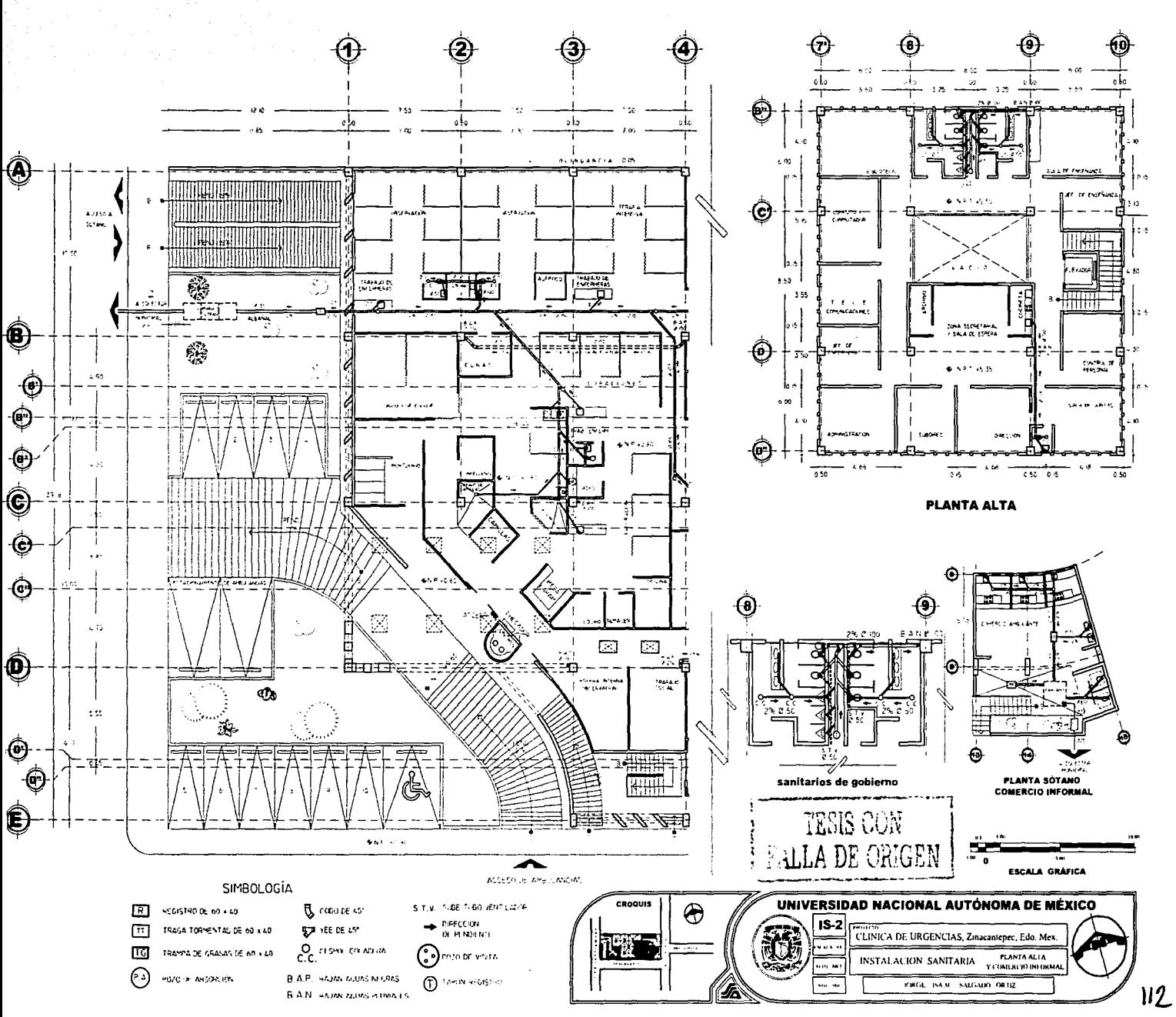

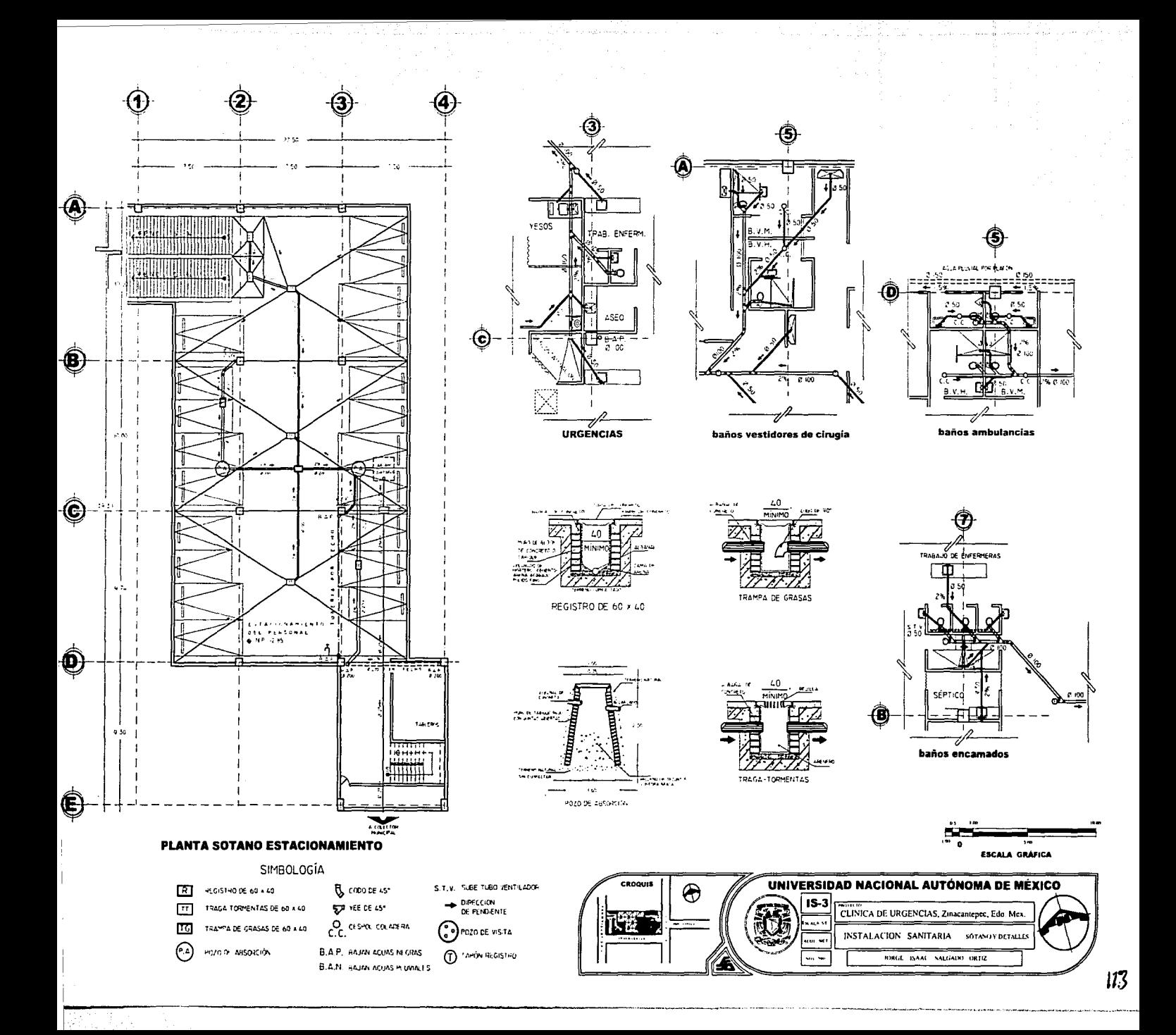

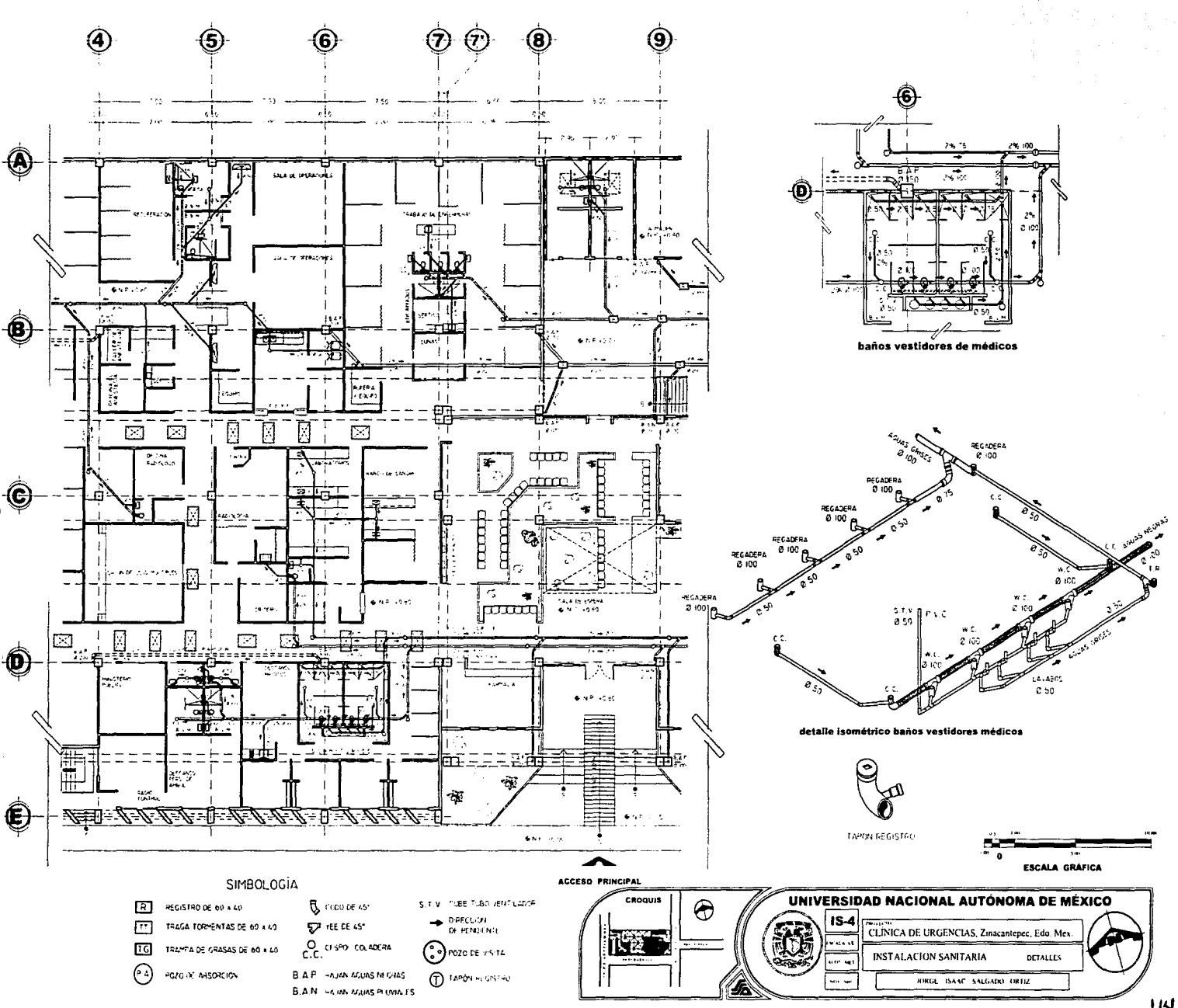

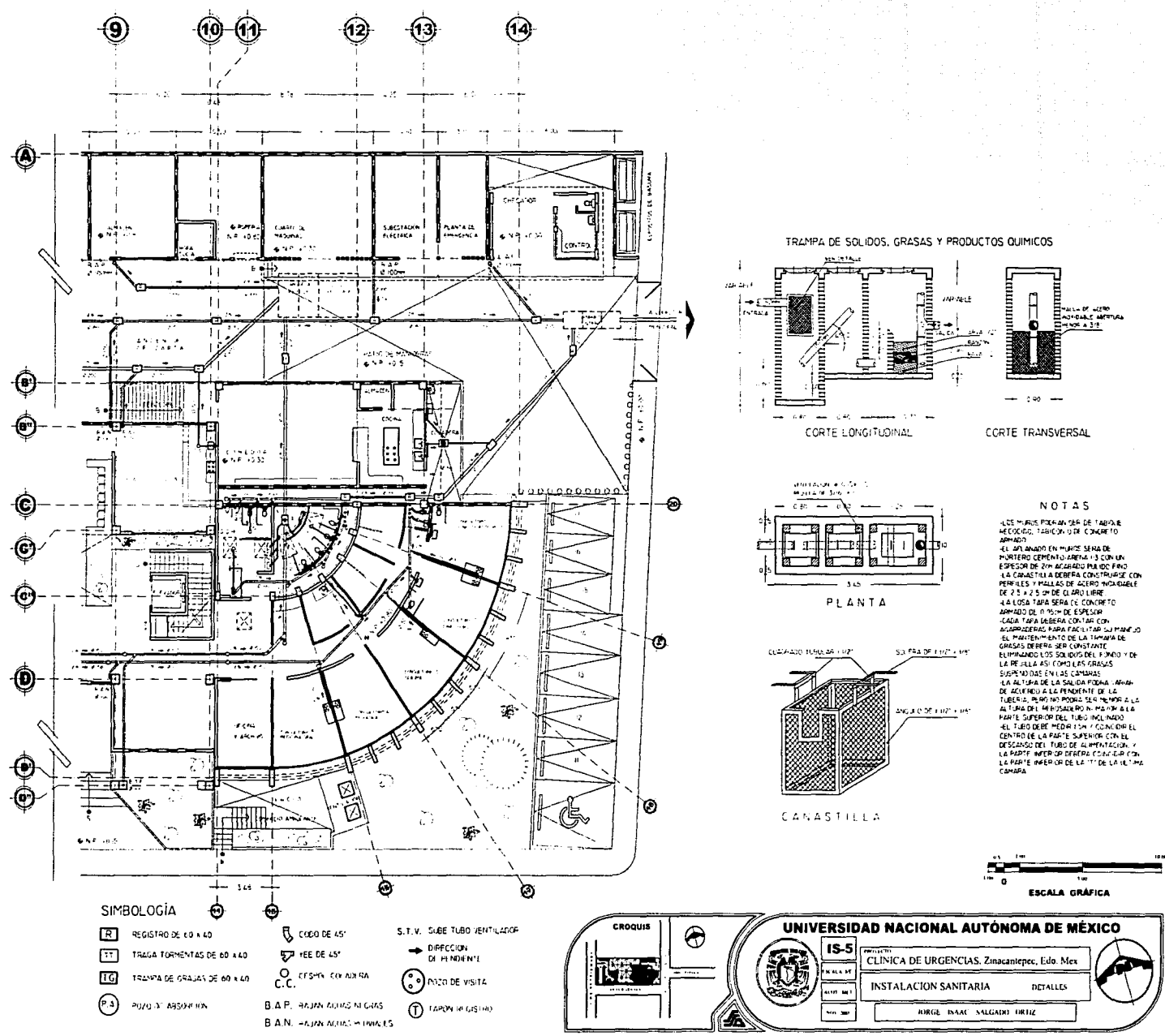

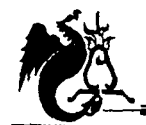

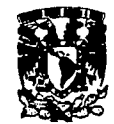

# **Memoria descriptiva**

## **Instalación Eléctrica**

La acometida entra por la calle Pípila a la subestación eléctrica en alta tensión y va a un transfonnador que la convierte en baja tensión; ya en baja tensión pasa por interruptores termomagnéticos al tablero general donde se controlan los tableros de distribución. El tablero general cuenta con un tablero de transferencia cuya función es tener contacto con la planta de emergencia en caso de falla y esta a la vez alimenta dos tableros que comprenden: quirófanos, radiología, C.E.Y.E., laboratorios y, modulo de choque y mortuorio, respectivamente, ya que son los locales donde no debe faltar energía eléctrica.

Se cuenta con nueve tableros de distribución los cuales están ubicados según el área Jo requiera.

De los tableros de distribución se derivan los cableados a los circuitos correspondientes utilizando para las luminarias cal-14 y para contactos y equipos especiales cal-12 según sea el caso.

Para pasillos y otros locales que no están conectados a la planta de emergencia se proponen lámparas de emergencia las cuales tienen cargadores integrados en caso de falla con una duración promedio de 4 a 6 hrs.

Para el alumbrado se proponen cuatro diferentes tipos de luminarias fluorescentes: de 1.22 para locales, 1.52 para el estacionamiento, 0.61 y spots para pasillos, principalmente, con un consumo de 75w para las dos primeras y 40w para las restantes.

Se propone utilizar tubería conduit de acero galvanizado pared delgada llevándose por plafón Ja mayor parte.

Para el alumbrado exterior se ubican luminarias solares en puntos estratégicos.

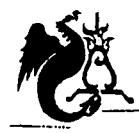

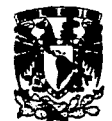

## M e m o r *i* a de e *á* I e u I o

*Cálculo de luminarias en una Oficina*  Luxes requeridos: 250lux Lúmenes por habitación:  $(\ln x \times m^2) / (c.u. \times f.c.)$ 

a) Altura de suspensión: 2.80m local de:  $5.00 \times 4.00$ b) Tipo de luminaria: lámpara fluorescente  $\text{F-17*}$ <br>\*este tipo de lámpara es una propuesta que doy según sus características y corresponde a las tablas que a continuación se verán.

c) Se buscara la máxima reflexión: Techo: 75% Pared: 50% d) Factor de conservación  $FC = 0.75$ e) Indice de local: H f) Coeficiente útil  $c.u. = 35%$ 

Lúmenes por habitación:  $(250 \times 20m^2) / (0.35 \times 0.75) =$  $= 19047.60$  lum Lumen por aparato: 19 047.60 / 4 = 4761.90 lum

Comprobación: (lum x No. de luminarias x c.u. x f.c.) /  $m<sup>2</sup>$ 

(  $(2500 \times 4) \times 2 \times 0.35 \times 0.75$  ) /  $20m^2 = 262.50$  lux > 250 lux

g) No. de luminarias: cuatro lámparas de dos focos e/u. h) Tipo de foco: tubo slimline de l.22m, 37.5 watts, luz blanca cálida standard que emite 2 500 lúmenes.

*Cálculo de luminarias en Laboratorios*  Luxes requeridos: 300lux Lúmenes por habitación:  $(\ln x \sin^2) / (\text{c.u. x f.c.})$ 

a) Altura de suspensión: 2.80m Local de: 4.00 x 3.60 b) Tipo de luminaria: lámpara fluorescente  $\mathbf{F-17*}$ <br>\*este tipo de lámpara es una propuesta que doy según sus características y corresponde a las tablas que a continuación se verán.

e) Se buscara la máxima reflexión: Techo: 75% Pared: 50% d) Factor de conservación  $F.C. = 0.75$ e) Índice de local: 1 f) Coeficiente útil  $cm = 32%$ 

Lúmenes por habitación:  $(300 \times 14.40m^2) / (0.32 \times 0.75) =$  $= 18000$  lum Lumen por aparato: 18 000 /  $4 = 4500$  lum

*CLÍ!NIC}I.* rfYE *'fJIR.{j"F:NCI)f.S 9'1.'ÉlDIC}l.S ZI!N)lCíf!!fl'EPEC.* <zy{)l<DO rfYE *9'1.WCO* 

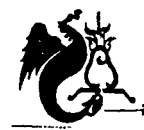

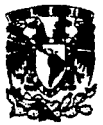

Comprobación: (lum x No. de luminarias x c.u. x f.c.) /  $m<sup>2</sup>$ 

 $($  (2500 x 4) x 2 x 0.32 x 0.75) / 14.40m<sup>2</sup> = 333 lux > 300 lux

g) No. de luminarias: cuatro lámparas de dos focos e/u. h) Tipo de foco: tubo slimline de 1.22m, 37.5 watts, luz blanca cálida standard que emite 2 500 lúmenes.

*Cálculo de luminar/as en Consultorios*  Luxes requeridos: 280lux Lúmenes por habitación:  $(\ln x \, m^2) / (c.u. x f.c.)$ 

a) Altura de suspensión: 2.80m Local de: 5.00 x 3. 70 b) Tipo de luminaria: lámpara fluorescente F-17\*<br>\*este tipo de lámpara es una propuesta que doy según sus características y corresponde a las tablas que a continuación se verán.

c) Se buscara la máxima reflexión: Techo: 75% Pared: 50% d) Factor de conservación  $F.C. = 0.75$ e) Índice de local: H f) Coeficiente útil  $cu = 35%$ 

Lúmenes por habitación:  $(280 \times 18.50 \text{m}^2) / (0.35 \times 0.75) =$  $= 19733$  lum Lumen por aparato: 19 733 /  $4 = 4$  933 lum

Comprobación: (lum x No. de luminarias x c.u. x f.c.) /  $m<sup>2</sup>$ 

 $($  (2500 x 4) x 2 x 0.35 x 0.75) / 18.50m<sup>2</sup> = 284 lux > 280 lux

g) No. de luminarias: cuatro lámparas de dos focos e/u. h) Tipo de foco: tubo slimline de l.22m, 37.5 watts, luz blanca cálida standard que emite 2 500 lúmenes.

*Cálculo de luminarias en Estacionamiento*  Luxes requeridos: 75lux Lúmenes por habitación: (lux x m<sup>2</sup>) / (c.u. x f.c.)

a) Altura de suspensión: 2.30m Local de: 30.00 x 17.00 b) Tipo de luminaria: lámpara fluorescente F-19\*<br>\* este tipo de lámpara es una propuesta que doy según sus características y corresponde a las tablas que a continuación se verín.

c) Se buscara la máxima reflexión: Techo: 75% Pared: 50%

*Cr.í!Nlc.?. '1YE 'T.J<R.(?ffNCI. 9rt'ÉlDICí!S ZIXftCftJ{NJPF.C.* ~00 *'1YE 9rtWCO* 

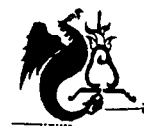

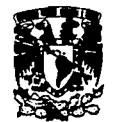

d) Factor de conservación  $FC = 0.75$ e) Índice de local:  $A$ f) Coeficiente útil  $c.u. = 56%$ 

Lúmenes por habitación:  $(75 \times 510 \text{m}^2) / (0.56 \times 0.75)$  =  $= 91.071.42$  lum Lumen por aparato: 91 071.42 / 20 = 4 553 lum

Comprobación: (lum x No. de luminarias x c.u. x f.c.) / m<sup>2</sup>

 $( (2350 \times 20) \times 2 \times 0.56 \times 0.75) / 510m^2 = 77.41$  lux > 75 lux

g) No. de luminarias: 20 lámparas de dos focos c/u.

h) Tipo de foco: tubo slimline de 1.52m, luz blanca fría standard que emite 2 350 lúmenes.

A continuación presento las tablas donde se obtuvo según el tipo de luminaria el índice del local, el factor de conservación y el coeficiente de utilización.

#### Alturas de suspensión sobre el suelo (m)

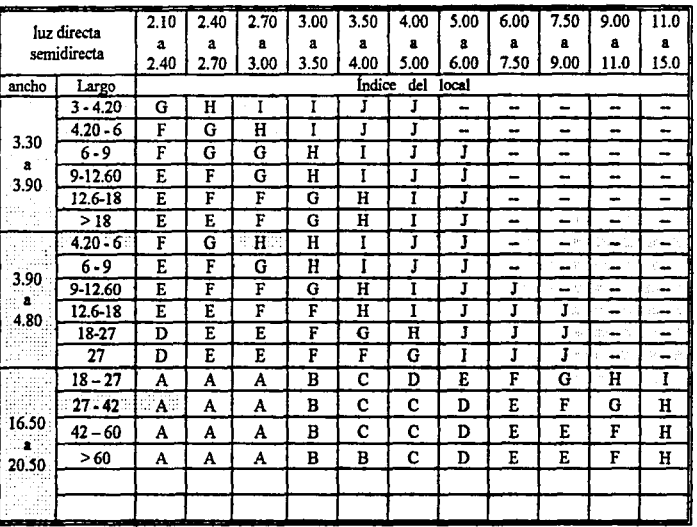

CLÍNICA DE VRGENCIAS MÉDICAS ZINACANTEPEC, ESTADO DE MÉXICO

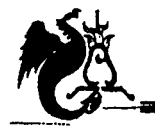

UNIVERSIDAD NACIONAL AUTÓNOMA DE MÉXICO<br>Campus Acatlán

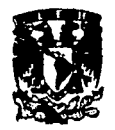

## Coeficientes de utilización

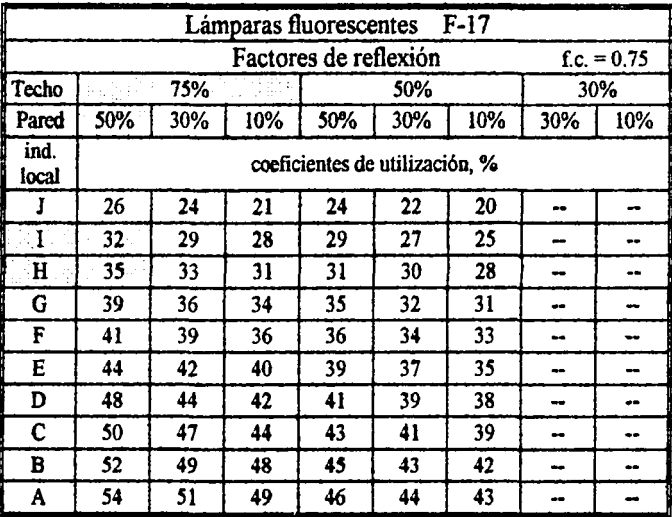

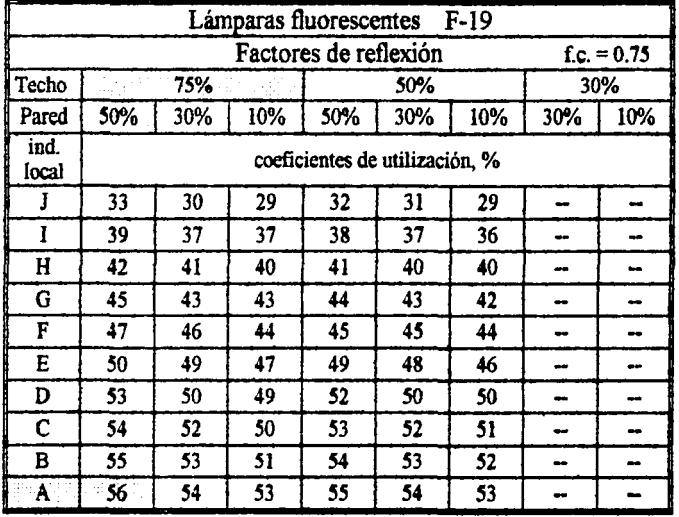

CLÍNICA DE URGENCIAS MÉDICAS ZINACANTEPEC, ESTADO DE MÉXICO

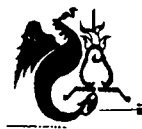

UNIVERSIDAD NACIONAL AUTÓNOMA DE MÉXICO Campus Acatlán

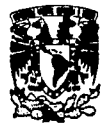

## Cálculo de pastillas en tableros de distribución

Sistema Monofásico

**Bifásico** 

Trifásico

 $F.p. = 0.85$ Donde:

 $Ic = Amp \times 0.70$ 

 $I = w / 127.5 x F.p.$ 

 $I = w / 2 x 127.5 x F.p.$ 

 $I = w / \sqrt{3 \times 220 \times F.D.}$ 

Tablero 1  $I = 9790 / \sqrt{3} \times 220 \times 0.85 = 3022$  $I_c = 30.22 \times 0.70 = 21.15 \approx 20$ Amo

## Tablero<sub>2</sub>

 $I = 13920 / \sqrt{3} \times 220 \times 0.85 = 42.97$ Ic = 42.97 x 0.70 = 30.08  $\approx$  30Amp

#### Tablero 3

 $I = 9775 / \sqrt{3} \times 220 \times 0.85 = 30.17$  $Ic = 30.17 \times 0.70 = 21.12 \approx 20Amp$ 

#### Tablero 4

 $I = 8510 / \sqrt{3} \times 220 \times 0.85 = 26.27$  $I_c = 26.27 \times 0.70 = 18.39 \approx 20$ Amp

Tablero 6  $I = 7.040 / 2 \times 127.5 \times 0.85 = 32.47$  $I_c = 32.47 \times 0.70 = 22.73 \approx 20$ Amp

Tablero 7  $I = 1.0265 / \sqrt{3 \times 220 \times 0.85} = 31.69$  $Ic = 31.69 \times 0.70 = 22.18 \approx 20$ Amp

Tablero 9  $I = 3615 / 127.5 \times 0.85 = 33.35$ Ic = 33.35 x 0.70 = 23.34  $\approx$  25Amp

Tablero de transferencia  $I = 20220 + 9640 / \sqrt{3} \times 220 \times 0.85 = 92.19$  $I_c = 92.19 \times 0.70 = 64.53 \approx 65$ Amp

### Tableros de emeraencia

Tablero 5  $I = 20220 / \sqrt{3 \times 220 \times 0.85} = 62.42$  $Ic = 62.42 \times 0.70 = 43.69 \approx 45Amp$ 

Tablero 8  $I = 9640 / \sqrt{3} \times 220 \times 0.85 = 29.76$  $I_c = 29.76 \times 0.70 = 20.83 \approx 20$ Amp

CLÍNICA DE URGENCIAS MÉDICAS ZINACANTEPEC, ESTADO DE MÉXICO

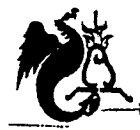

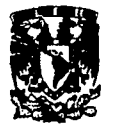

### Cálculo de cableado entre tableros

Cuando se tiene más de 20 metros de recorrido se debe calcular la caída de tensión

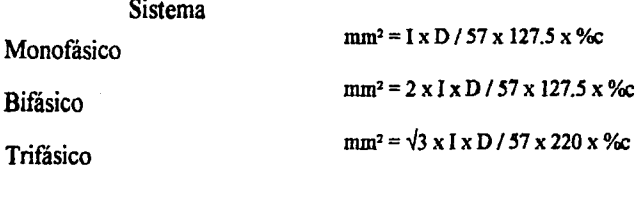

Donde:  $57$  = constante %c = 0.03 D = distancia

Tablero 2 a tablero general Recorrido =  $25 \text{ m}$ 

 $I = 13920 / 127.5 \times 0.85 = 128.44A$  $mm^2 = \sqrt{3} \times 128.44 \times 25 / 57 \times 220 \times 0.03 = 14.78 \text{mm}^2$ 

Tomado de las tablas obtenemos : Cal 4 AWG  $\approx$  3-4 T-32mm<sup>\*</sup>  $1 - 6$ 

\*Nota: Tomado de las tablas pp. 109,113 "Instalaciones Eléctricas Practicas" Ing. Becerril Diego Onésimo con 40% de área ocupada.

Tablero 3 a tablero general Recorrido =  $32 \text{ m}$ 

 $I = 9775 / 127.5 \times 0.85 = 90.19A$  $mm^2 = \sqrt{3} \times 90.19 \times 32 / 57 \times 220 \times 0.03 = 13.28 \text{mm}^2$ 

Tomado de las tablas obtenemos : Cal 6 AWG  $\approx 3-6$  T - 25mm<sup>\*</sup>  $1 - 8$ 

Tablero 4 a tablero general Recorrido = 60 m

 $I = 8510 / 127.5 \times 0.85 = 78.52A$  $mm^2 = \sqrt{3} \times 78.52 \times 60 / 57 \times 220 \times 0.03 = 21.69$ mm<sup>2</sup>

Tomado de las tablas obtenemos : Cal 2 AWG  $\approx$  3 – 2 T – 32mm\*  $1 - 4$ 

CLÍNICA DE VRGENCIAS MÉDICAS ZINACANTEPEC, ESTADO DE MÉXICO

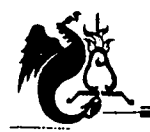

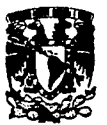

Tablero 5 a tablero general Recorrido = 60 m

 $I = 20220 / 1275 \times 0.85 = 186.57A$  $mm^2 = \sqrt{3} \times 186.57 \times 60 / 57 \times 220 \times 0.03 = 51.53$ mm<sup>2</sup>

Tomado de las tablas obtenemos :  $Cal 0 AWG$  $\approx$  3 – 0 T – 38mm\*  $1 - 2$ 

Tablero 6 a tablero general Recorrido =  $40 \text{ m}$ 

 $I = 7040 / 1275 \times 0.85 = 6495A$  $mm^2 = 2 \times 64.95 \times 40 / 57 \times 127.5 \times 0.03 = 23.83$ mm<sup>2</sup>

Tomado de las tablas obtenemos :  $Cal 2 AWG$  $\approx 2 - 2$  T - 32mm\*  $1 - 4$ 

Tablero 7 a tablero general Recorrido =  $65 \text{ m}$ 

 $I = 10265 / 127.5 \times 0.85 = 94.71A$  $mm^2 = \sqrt{3} \times 94.71 \times 65 / 57 \times 220 \times 0.03 = 28.34$ mm<sup>2</sup>

Tomado de las tablas obtenemos :  $Cal 2 AWG$  $\approx 3 - 2$  T - 32mm\*  $1 - 4$ 

Tablero 8 a tablero general  $Recorrido = 77 m$ 

 $I = 9640 / 1275 \times 0.85 = 8895A$  $mm^2 = \sqrt{3} \times 88.95 \times 77 / 57 \times 220 \times 0.03 = 31.53$ mm<sup>2</sup>

Tomado de las tablas obtenemos : Cal 2 AWG  $\approx 3 - 2$  T - 32mm\*  $1 - 4$ 

Tablero 9 a tablero general  $Reccmida = 85 m$ 

 $I = 3615 / 127.5 \times 0.85 = 33.35A$  $mm^2$  = 33.35 x 85 / 57 x 127.5 x 0.03 = 13mm<sup>2</sup>

Tomado de las tablas obtenemos : Cal 6 AWG  $\approx 1-6$  T – 19mm\*  $1 - 8$ 

CLÍNICA DE VRGENCIAS MÉDICAS ZINACANTEPEC, ESTADO DE MÉXICO

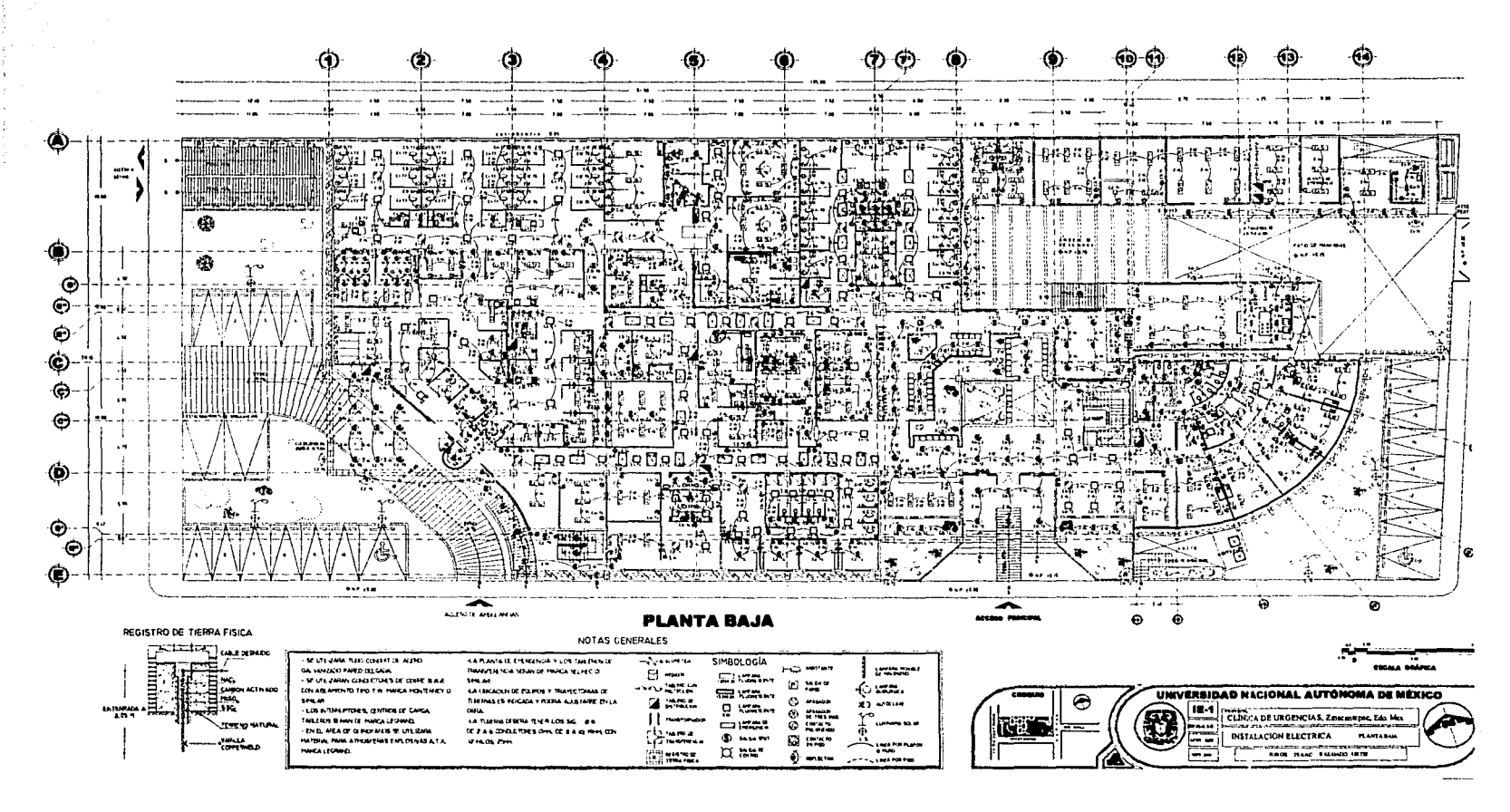

music approximation of a services

 $124$ 

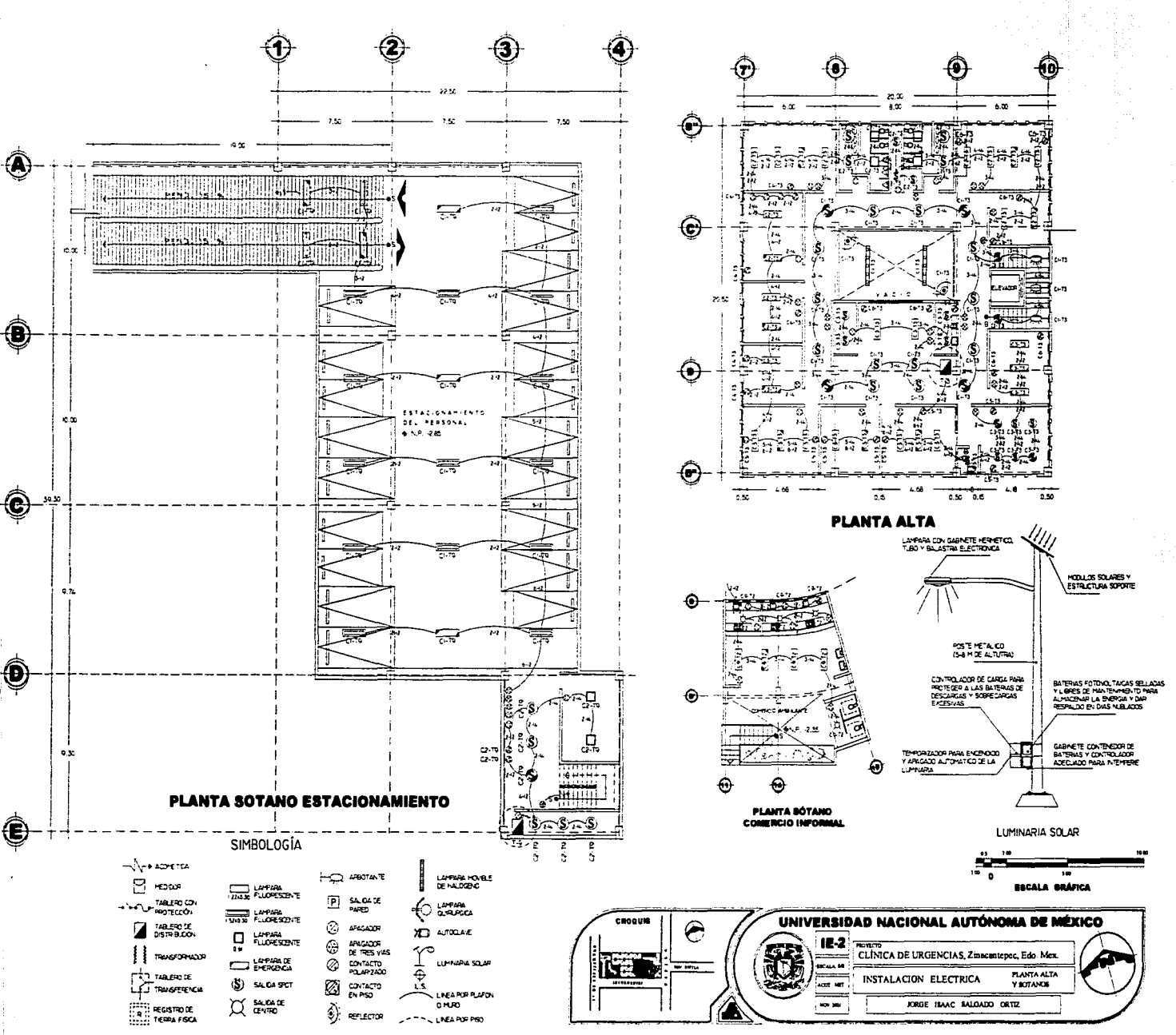

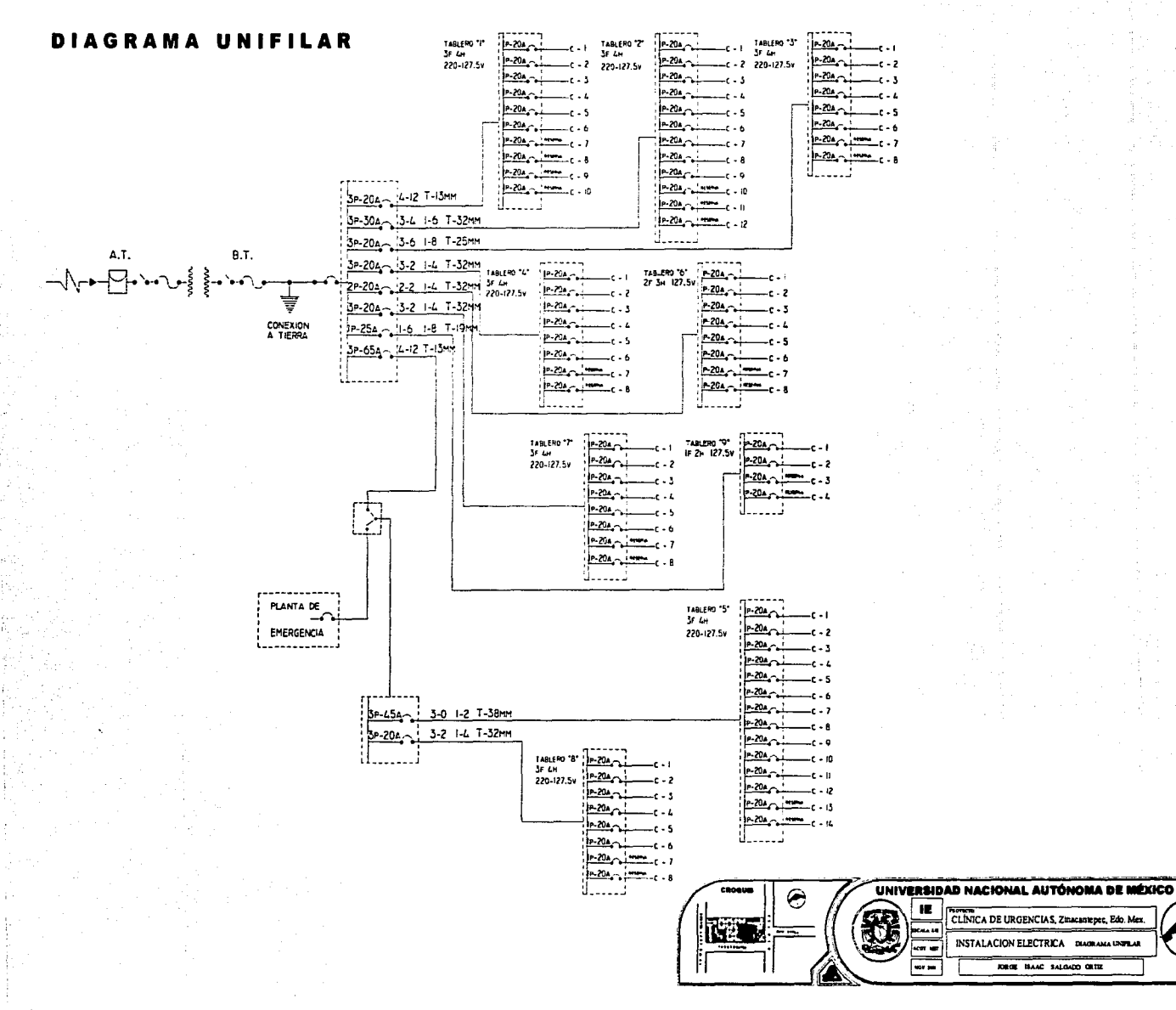

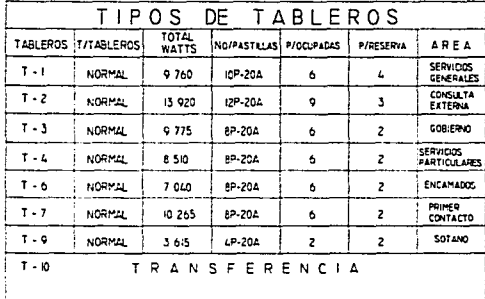

n er Pulas

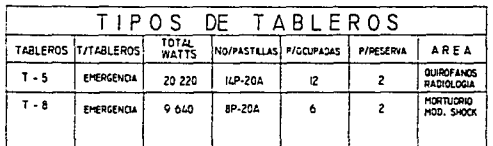

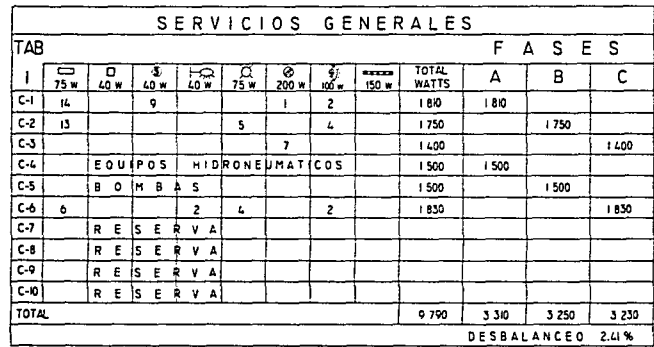

#### FASE MAYOR - FASE MENOR x 100 <= 5% FASE MAYOR

 $3310 - 3230$  x  $100 = 2.41$ 3310

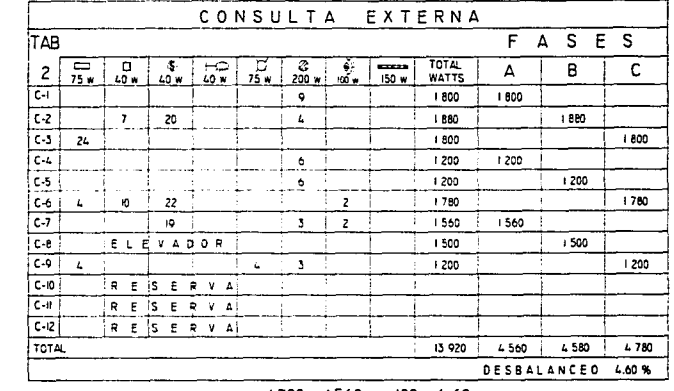

#### $4780 - 4560 \times 100 = 4.60$

4780

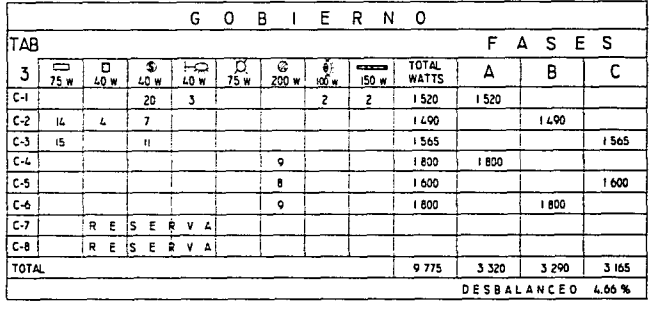

 $3320 - 3165$  x 100 = 4.66 3320

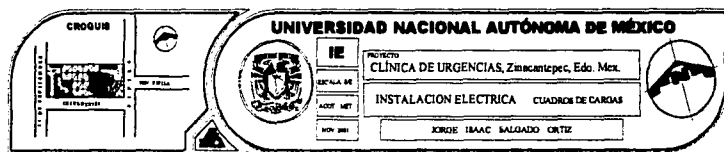

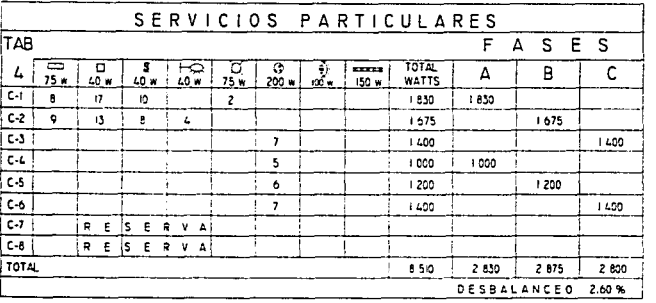

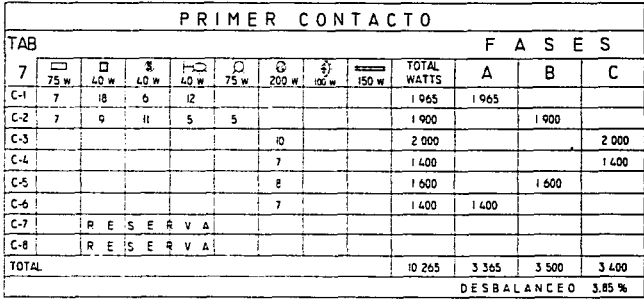

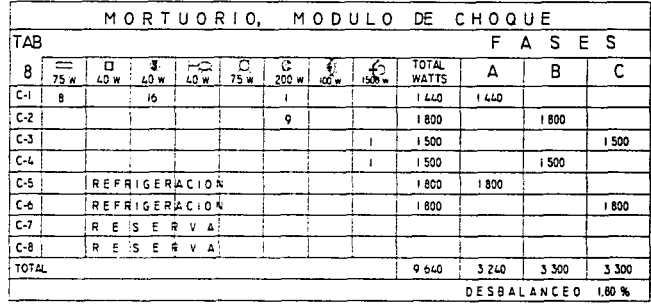

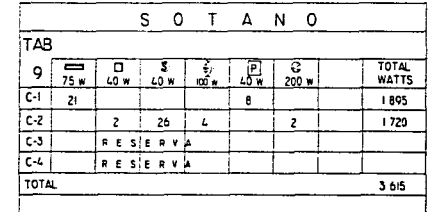

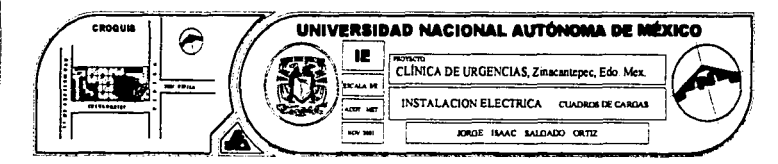

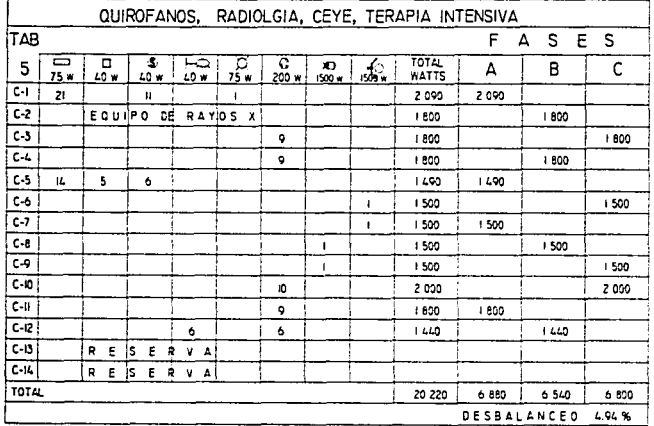

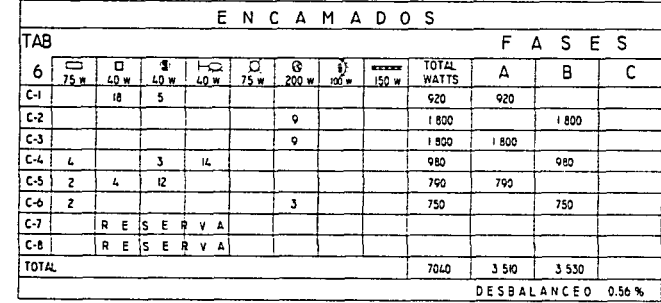

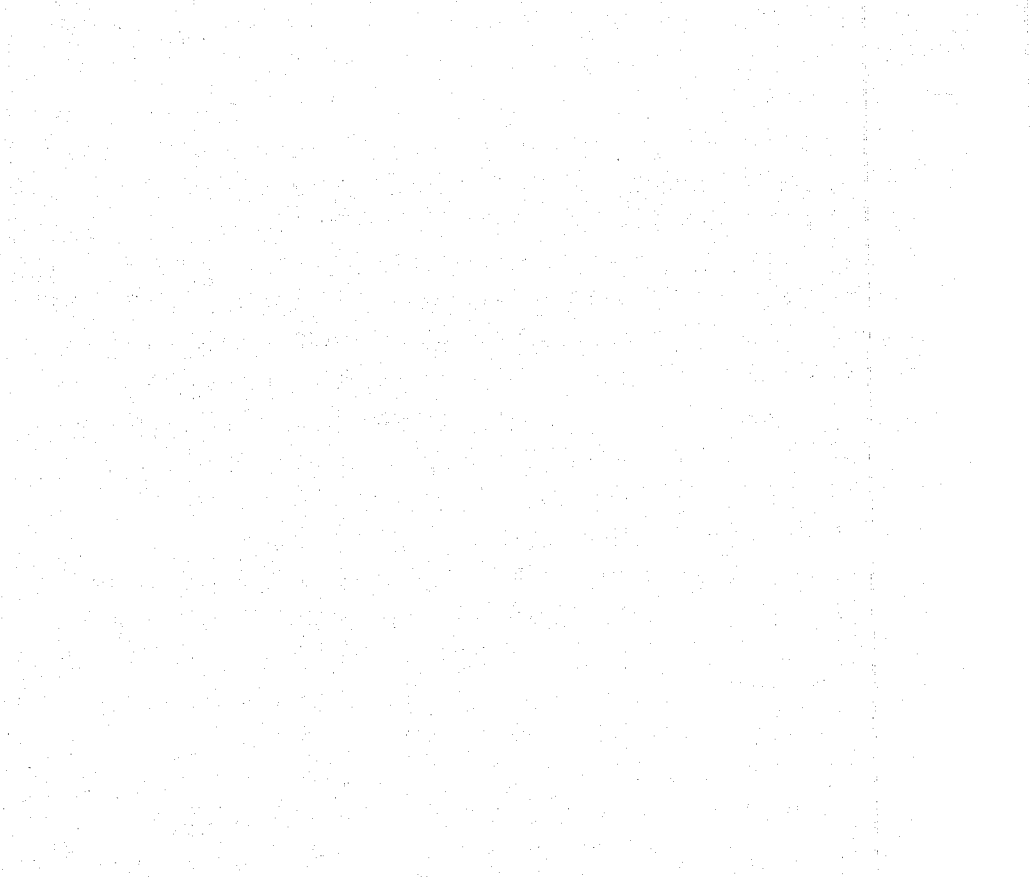

**CORTES POR FACHADA** 

 $9.0$  Acabados  $\equiv$ 

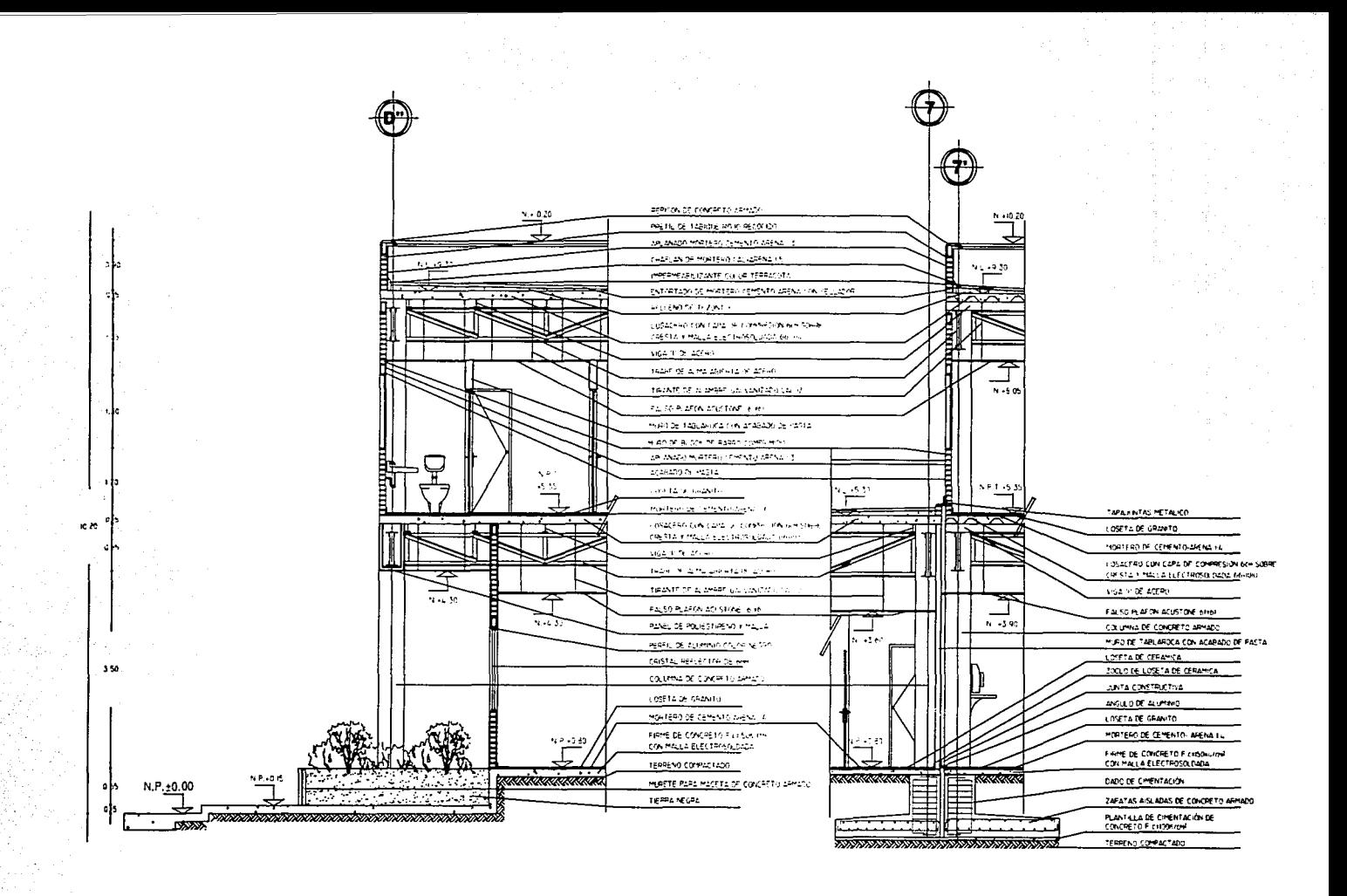

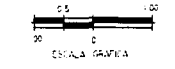

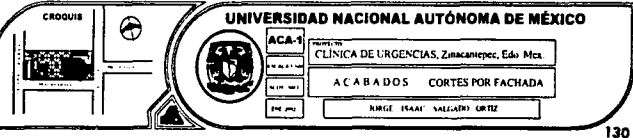

# **FINANCIAMIENTO ANTEPRESUPUESTO**

-10.0 Factores económicos=

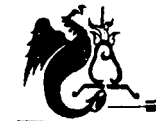

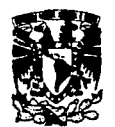

# Factores Económicos

#### *Financiamiento*

Se llevará a cabo por parte del Municipio junto con el programa de Salubridad Pública por medio del proyecto "Fondos para la salud en el Municipio de Zinacantepec", ya que este es el departamento encargado de administrar los recursos provenientes del presupuesto anual así como los ingresos obtenidos a través de donaciones y las cuotas por atención a los usuarios.

#### *Antepresupuesto*

Por medio de los "PARÁMETROS DE COSTO POR M2 DE CONSTRUCCIÓN'' proporcionados por la "COORDJNACIÓN DE CONSTRUCCIÓN, CONSERVACIÓN Y EQUIPAMIENTO", "DEPARTAMENTO DE CATÁLOGOS Y CIFRAS ÍNDICE" del Instituto Mexicano del Seguro Social hago la equivalencia para obtener el costo aproximado tomando como referencia:

Base de costo: Estado y Valle de México Fecha de Actualización: Noviembre/ 200 l

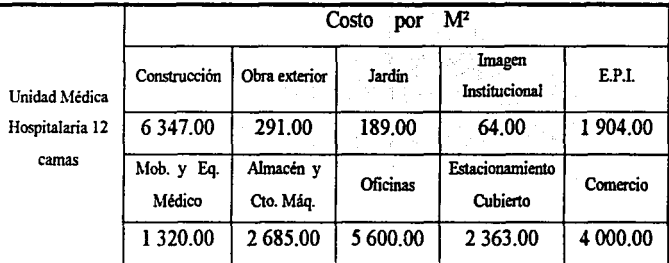

• E.P.I. : EQUIPO PROPIO DEL INMUEBLE

Mob. y Eq. Med.: MOBILIARIO Y EQUIPO MÉDICO

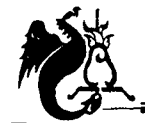

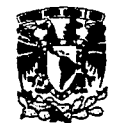

# Factores Económicos

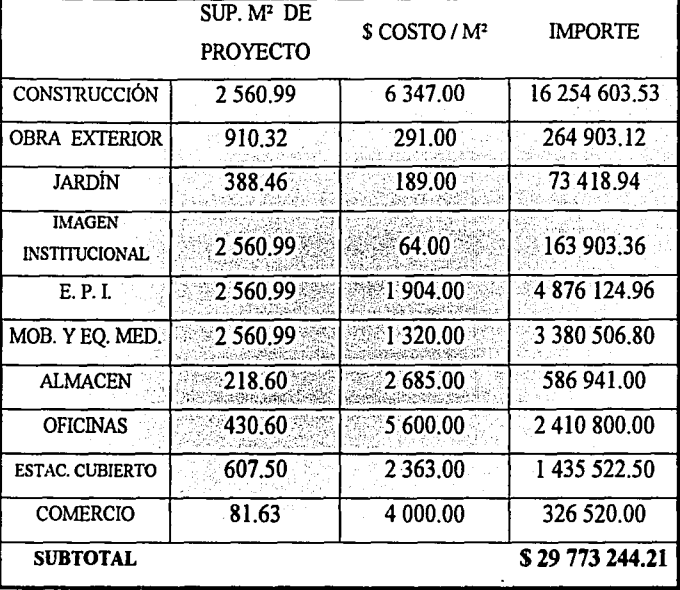

FACTOR INDIRECTO 1.22 TOTAL

\$363233.58 \$30 136 477.79

## Notas:

- Los costos incluyen: SAR 2% M.O., INFONAVIT 5% ÷ M.O., FINANCIAMIENTO 1.27% y 0.5% SECODAM.
- Los costos anteriores no incluyen IVA.
- A estas cantidades se le deberá sumar las que resulten de: elaboración del proyecto, gastos y trámites administrativos.

 $*_{EL}$ INSTITUTO MEXICANO DEL. **SEGURO** SOCIAL. **ESTABLECE SUS** ANTEPRESUPUESTOS MEDIANTE ESTE PROCEDIMIENTO.

CLÍNICA DE URGENCIAS MÉDICAS ZINACAMIEPEC, ESTADO DE MÉXICO

Una de las principales demandas en el país es el servicio y atención a la Salud.

 $\mathbf{v}$ 

₹.,

~

'"'

Es por eso que como estudiante de Arquitectura y futuro Arquitecto pienso en un proyecto que pueda ser benéfico en el desarrollo del país.

La aportación del proyecto radica en el concepto de atención de Urgencias ( basado en el espíritu rector de la Cruz Roja) y de esta manera captar sobrepoblación de otras clínicas y hospitales.

A lo largo de mis estudios realizados puedo afirmar que el trabajo del Arquitecto esta respaldado por la investigación y el estudio para concluir con un proyecto arquitectónico que al momento de realizarse se está pensando en la función, forma y estructura; por eso es que uno debe estar preparado con los

conocimientos técnicos como lo son instalaciones y sistemas constructivos y a la vez estar abiertos para el estudio de nuevos temas y géneros arquitectónicos, y, en dado caso si es necesario recapitular a lo largo de todo el proyecto no siendo una excepción esta tesis.

La salud es el factor más importante en el desarrollo del ser húmano, cuidarla y preservarla es el propósito inicial de este tipo de proyectos con la colaboración del Estado, municipio y población en general.

·De acúerdo con lo anterior se requiere de la construcción de diferentes centros hospitalarios, buscar el mejoramiento del servicio y una mayor cobertura a los más necesitados.

# $\emph{Conclus}$

- Gaceta de Gobierno, Plan de Desarrollo Municipal de Zinacantepec, Edo. Mex.
- Anuario estadístico del Estado de México. INEGI 2000

 $\mathbf{F}^{\text{max}}$ **p** 

~

free.<br>Fr l 1  $\mathbf{s}^{\perp}$ 

~ ~ .. ¡· '

- Sistema de Equipamiento Normativo SEDESOL. Centro de Urgencia
- Enrique Yañez, Hospitales de Seguridad Social, Mex. 1982
- Normas de proyecto Arquitectónico IMSS, Urgencias
- Normas de proyecto Arquitectónico SSA, Urgencias
- Reglamento de Construcciones para el Distrito Federal, Ed. Trillas
- Enciclopedia de Arquitectura Plazola. T.6H, Ed. Noriega
- José Creixell M., Estabilidad de las Construcciones. Ed. Reverté S.A.
- González Cuevas-Robles, Aspectos Fundamentales del Concreto Reforzado. Ed. Limusa, 1996
- Manual AHMSA para Construcción con Acero, 1996
- Manual de Construcción en Acero. IMCA. Ed. Limusa-Noriega
- Diego Onésimo Becerril L., Datos Prácticos de Instalaciones Hidráulicas y Sanitarias.
- Diego Onésimo Becerril L., Instalaciones Eléctricas Prácticas.
- Instituto Mexicano del Seguro Social, Criterios Normativos de Instalaciones sanitarias, hidráulicas y eléctricas. **TESIS CON FALLA DE ORIGEN**

<sup>8</sup>*i b* / *i o g y a* f /';AUJ..DE ORIGEN